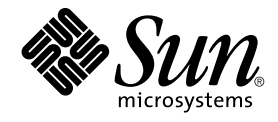

# Sun Java System Calendar Server 6 2005Q4 Developer's Guide

Sun Microsystems, Inc. 4150 Network Circle Santa Clara, CA 95054 U.S.A.

Part No: 819–2434 October 2005

Copyright 2005 Sun Microsystems, Inc. 4150 Network Circle, Santa Clara, CA 95054 U.S.A. All rights reserved.

This product or document is protected by copyright and distributed under licenses restricting its use, copying, distribution, and decompilation. No part of this product or document can be reproduced in any form by any means without prior written authorization of Sun and its licensors, if any.<br>Third-party software, including font technology, is copyrighted and licensed

Parts of the product might be derived from Berkeley BSD systems, licensed from the University of California. UNIX is a registered trademark in the U.S. and other countries, exclusively licensed through X/Open Company, Ltd.

Sun, Sun Microsystems, the Sun logo, Java, and Solaris are trademarks or registered trademarks of Sun Microsystems, Inc. in the U.S. and other<br>countries. All SPARC trademarks are used under license and are trademarks or re

The OPEN LOOK and Sun™ Graphical User Interface was developed by Sun Microsystems, Inc. for its users and licensees. Sun acknowledges the pioneering efforts of Xerox in researching and developing the concept of visual or graphical user interfaces for the computer industry. Sun holds a<br>non-exclusive license from Xerox to the Xerox Graphical User Interface, wh and otherwise comply with Sun's written license agreements.

U.S. Government Rights – Commercial software. Government users are subject to the Sun Microsystems, Inc. standard license agreement and applicable provisions of the FAR and its supplements.

DOCUMENTATION IS PROVIDED "AS IS" AND ALL EXPRESS OR IMPLIED CONDITIONS, REPRESENTATIONS AND WARRANTIES,<br>INCLUDING ANY IMPLIED WARRANTY OF MERCHANTABILITY, FITNESS FOR A PARTICULAR PURPOSE OR NON-INFRINGEMENT, ARE DISCLAIMED, EXCEPT TO THE EXTENT THAT SUCH DISCLAIMERS ARE HELD TO BE LEGALLY INVALID.

Copyright 2005 Sun Microsystems, Inc. 4150 Network Circle, Santa Clara, CA 95054 U.S.A. Tous droits réservés.

Ce produit ou document est protégé par un copyright et distribué avec des licences qui en restreignent l'utilisation, la copie, la distribution, et la décompilation. Aucune partie de ce produit ou document ne peut être reproduite sous aucune forme, par quelque moyen que ce soit, sans<br>l'autorisation préalable et écrite de Sun et de ses bailleurs de licence, s'il y en a. L aux polices de caractères, est protégé par un copyright et licencié par des fournisseurs de Sun.

Des parties de ce produit pourront être dérivées du système Berkeley BSD licenciés par l'Université de Californie. UNIX est une marque déposée aux Etats-Unis et dans d'autres pays et licenciée exclusivement par X/Open Company, Ltd.

Sun, Sun Microsystems, le logo Sun, Java et Solaris sont des marques de fabrique ou des marques déposées, de Sun Microsystems, Inc. aux Etats-Unis<br>et dans d'autres pays. Toutes les marques SPARC sont utilisées sous licence Microsystems, Inc.

L'interface d'utilisation graphique OPEN LOOK et Sun™ a été développée par Sun Microsystems, Inc. pour ses utilisateurs et licenciés. Sun reconnaît les efforts de pionniers de Xerox pour la recherche et le développement du concept des interfaces d'utilisation visuelle ou graphique pour l'industrie de l'informatique. Sun détient une licence non exclusive de Xerox sur l'interface d'utilisation graphique Xerox, cette licence couvrant également les<br>licenciés de Sun qui mettent en place l'interface d'utilisation graphiqu

CETTE PUBLICATION EST FOURNIE "EN L'ETAT" ET AUCUNE GARANTIE, EXPRESSE OU IMPLICITE, N'EST ACCORDEE, Y COMPRIS DES GARANTIES CONCERNANT LA VALEUR MARCHANDE, L'APTITUDE DE LA PUBLICATION A REPONDRE A UNE UTILISATION PARTICULIERE, OU LE FAIT QU'ELLE NE SOIT PAS CONTREFAISANTE DE PRODUIT DE TIERS. CE DENI DE GARANTIE NE S'APPLIQUERAIT PAS, DANS LA MESURE OU IL SERAIT TENU JURIDIQUEMENT NUL ET NON AVENU.

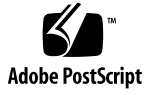

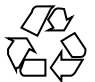

050923@13215

## **Contents**

#### **[Preface 19](#page-18-0)**

**[Part I Calendar Server API \(CSAPI\) 25](#page-24-0) [1 Calendar Server API \(CSAPI\) Overview 27](#page-26-0)** [CSAPI Architecture 27](#page-26-0) [Thread Safe Requirement 29](#page-28-0) [Dependencies 30](#page-29-0) [Using CSAPI 30](#page-29-0) [Loading CSAPI Modules 30](#page-29-0) [Plug-in Interfaces 31](#page-30-0) [Client and Server Plug-in API's 32](#page-31-0) [Required Initialization Routine 33](#page-32-0) [CSAPI Interface Samples 34](#page-33-0) **[2 CSAPI Reference 37](#page-36-0)** [Client and Server API's 37](#page-36-0) [API: csIAccessControl 38](#page-37-0) [Methods 38](#page-37-0) [Description 38](#page-37-0) [Method: CheckAccess 38](#page-37-0) [Method: Init 40](#page-39-0) [API: csIAuthentication 41](#page-40-0) [Methods 41](#page-40-0) [Description 42](#page-41-0)

[Method: ChangePassword 42](#page-41-0) [Method: Init 43](#page-42-0) [Method: Logon 44](#page-43-0) [Method: Logout 45](#page-44-0) [Method: VerifyUserExists 45](#page-44-0) [API: csICalendarLookup 46](#page-45-0) [Methods 46](#page-45-0) [Description 47](#page-46-0) [Method: DeleteHostnameForCalid 47](#page-46-0) [Method: FreeCalid 48](#page-47-0) [Method: FreeType 49](#page-48-0) [Method: GetHostnameForCalid 49](#page-48-0) [Method: Init 50](#page-49-0) [Method: QualifyCalid 51](#page-50-0) [Method: QueryType 52](#page-51-0) [Method: SetHostnameForCalid 53](#page-52-0) [API: csIDataTranslator 53](#page-52-0) [Methods 54](#page-53-0) [Description 54](#page-53-0) [Method: GetSupportedContentTypes 54](#page-53-0) [Method: Init 55](#page-54-0) [Method: Translate 56](#page-55-0) [API: csIPlugin 57](#page-56-0) [Methods 58](#page-57-0) [Description 58](#page-57-0) [Method: GetDescription 58](#page-57-0) [Method: GetVendorName 59](#page-58-0) [Method: GetVersion 60](#page-59-0) [Method: Init 60](#page-59-0) [API: csIQualifiedCalidLookup 61](#page-60-0) [Methods 61](#page-60-0) [Description 61](#page-60-0) [Method: FindCalid 62](#page-61-0) [Method: Init 63](#page-62-0) [API: csIUserAttributes 63](#page-62-0) [Methods 64](#page-63-0) [Description 64](#page-63-0) [Method: FreeAttribute 64](#page-63-0)

[Method: GetAttribute 65](#page-64-0) [Method: Init 66](#page-65-0) [Method: SetAttribute 67](#page-66-0) [API: csICalendarServer 68](#page-67-0) [Methods 68](#page-67-0) [Description 68](#page-67-0) [Method: GetVersion 68](#page-67-0) [Method: Init 69](#page-68-0) [API: csIMalloc 70](#page-69-0) [Methods 70](#page-69-0) [Description 70](#page-69-0) [Method: Calloc 70](#page-69-0) [Method: Free 71](#page-70-0) [Method: FreeIf 72](#page-71-0) [Init 72](#page-71-0) [Method: Malloc 73](#page-72-0) [Method: Realloc 73](#page-72-0)

#### **[Part II Proxy Authentication SDK 75](#page-74-0)**

**[3 Proxy Authentication SDK Overview 77](#page-76-0)** [Who Will Use the authSDK? 77](#page-76-0) [What Is the authSDK? 77](#page-76-0) [Architecture 78](#page-77-0) [Initialization 78](#page-77-0) [Lookup 78](#page-77-0) [Cleanup 78](#page-77-0) [Functions Overview 79](#page-78-0)

#### **[4 Proxy Authentication SDK Reference 81](#page-80-0)**

[Function: CEXP\\_GenerateLoginURL 81](#page-80-0) [Purpose 81](#page-80-0) [Syntax 81](#page-80-0) [Parameters 82](#page-81-0) [Returns 82](#page-81-0) [Function: CEXP\\_GetVersion 82](#page-81-0) [Purpose 82](#page-81-0)

[Syntax 82](#page-81-0) [Parameters 82](#page-81-0) [Returns 82](#page-81-0) [Function: CEXP\\_Init 83](#page-82-0) [Purpose 83](#page-82-0) [Syntax 83](#page-82-0) [Parameters 83](#page-82-0) [Returns 83](#page-82-0) [Comment 84](#page-83-0) [Function: CEXP\\_SetHttpPort 84](#page-83-0) [Purpose 84](#page-83-0) [Syntax 84](#page-83-0) [Parameters 84](#page-83-0) [Returns 84](#page-83-0) [CEXP\\_Shutdown 84](#page-83-0) [Purpose 84](#page-83-0) [Syntax 85](#page-84-0) [Parameters 85](#page-84-0) [Returns 85](#page-84-0) [Comments 85](#page-84-0) [How to Use the authSDK 85](#page-84-0) [Other Tips 86](#page-85-0)

#### **[Part III WCAP Protocol 87](#page-86-0)**

**[5 Web Calendar Access Protocol Overview 89](#page-88-0)** [Introduction 89](#page-88-0) [Command Overview 90](#page-89-0) [Session Identifiers 92](#page-91-0) [Hosted \(Virtual\) Domain Mode 92](#page-91-0) [Command Formats 93](#page-92-0) [Client Request Formats 93](#page-92-0) [Server Response Formats 94](#page-93-0)

#### **[6 WCAP Common Topics 95](#page-94-0)**

[Access Control Information 96](#page-95-0) [ACE Summary 98](#page-97-0)

[Application ID's \(appid parameter\) 99](#page-98-0) [Changing Language or Character Set 100](#page-99-0) [Encoded Characters 102](#page-101-0) [Error Handling 102](#page-101-0) [Error String 102](#page-101-0) [Fetching Component Data 110](#page-109-0) [Fetching Component State Data 110](#page-109-0) [Fetching Deleted Data 111](#page-110-0) [Fetching Recurrence Data 112](#page-111-0) [Formatting Standards 112](#page-111-0) [Free-busy Calendars 113](#page-112-0) [Free-busy Calculation for Private Events 114](#page-113-0) [Group Scheduling 115](#page-114-0) [Attendee Parameter 115](#page-114-0) [Output Format 118](#page-117-0) [Recurring Components–](#page-118-0) Overview 119 Recurring Components– [Creating, Modifying 119](#page-118-0) [rrules 120](#page-119-0) [Recurring Components–Deleting 124](#page-123-0) [Examples Using deleteevents\\_by\\_id 125](#page-124-0) [Recurring Components–](#page-125-0) Fetching 126 [Sorting Order of Returned Events and Todos 126](#page-125-0) [Time Zones 127](#page-126-0) [Updating Parameter Values 128](#page-127-0) [X-Tokens 129](#page-128-0)

#### **[7 WCAP Command Reference 133](#page-132-0)**

[Command: check\\_id 134](#page-133-0) [Purpose 134](#page-133-0) [Parameters 135](#page-134-0) [Purpose 135](#page-134-0) [Returns 135](#page-134-0) [Example 135](#page-134-0) [Command: createcalendar 136](#page-135-0) [Purpose 136](#page-135-0) [Parameters 136](#page-135-0) [Description 137](#page-136-0) [Creating a Valid Calid 137](#page-136-0)

[Setting Calendar Properties 138](#page-137-0) [Returns 138](#page-137-0) [Error Codes 138](#page-137-0) [Example 138](#page-137-0) [Command: deletecalendar 139](#page-138-0) [Purpose 139](#page-138-0) [Parameters 139](#page-138-0) [Description 139](#page-138-0) [Returns 139](#page-138-0) [Error Codes 140](#page-139-0) [Example 140](#page-139-0) [Command: deletecomponents\\_by\\_range 140](#page-139-0) [Purpose 140](#page-139-0) [Parameters 141](#page-140-0) [Description 142](#page-141-0) [Error Codes 142](#page-141-0) [Example 142](#page-141-0) [Command: deleteevents\\_by\\_id 142](#page-141-0) [Purpose 142](#page-141-0) [Parameters 143](#page-142-0) [Description 144](#page-143-0) [Error Codes 144](#page-143-0) [Recurrences 144](#page-143-0) [Example 144](#page-143-0) [Command: deleteevents\\_by\\_range 145](#page-144-0) [Purpose 145](#page-144-0) [Parameters 146](#page-145-0) [Description 147](#page-146-0) [Error Codes 147](#page-146-0) [Example 147](#page-146-0) [Command: deletetodos\\_by\\_id 148](#page-147-0) [Purpose 148](#page-147-0) [Parameters 148](#page-147-0) [Description 149](#page-148-0) [Error Codes 149](#page-148-0) [Recurrences 150](#page-149-0) [Example 150](#page-149-0) [Command: deletetodos\\_by\\_range 151](#page-150-0)

[Purpose 151](#page-150-0) [Parameters 151](#page-150-0) [Description 152](#page-151-0) [Error Codes 152](#page-151-0) [Command: export 152](#page-151-0) [Purpose 152](#page-151-0) [Parameters 153](#page-152-0) [Description 153](#page-152-0) [Range 154](#page-153-0) [HTTP Post Examples 154](#page-153-0) [Command: fetchcomponents\\_by\\_alarmrange 156](#page-155-0) [Purpose 156](#page-155-0) [Parameters 156](#page-155-0) [Description 158](#page-157-0) [Output Format 159](#page-158-0) [maxResults Value 159](#page-158-0) [Returns 159](#page-158-0) [Error Codes 159](#page-158-0) [Example 159](#page-158-0) [Command: fetchcomponents\\_by\\_attendee\\_error 164](#page-163-0) [Purpose. 164](#page-163-0) [Parameters. 164](#page-163-0) [Description 166](#page-165-0) [Output Format 167](#page-166-0) [maxResults Value 167](#page-166-0) [Returns 167](#page-166-0) [Error Codes 168](#page-167-0) [Command: fetchcomponents\\_by\\_lastmod 168](#page-167-0) [Purpose. 168](#page-167-0) [Parameters. 169](#page-168-0) [Description 171](#page-170-0) [Output Format 171](#page-170-0) [maxResults Value 171](#page-170-0) [Returns 172](#page-171-0) [Error Codes 172](#page-171-0) [Example 172](#page-171-0) [Command: fetchcomponents\\_by\\_range 173](#page-172-0) [Purpose 173](#page-172-0)

[Parameters 173](#page-172-0) [Description 178](#page-177-0) [Output Format 178](#page-177-0) [Returns 178](#page-177-0) [Error Codes 179](#page-178-0) [Output Format 179](#page-178-0) [maxResults Value 179](#page-178-0) [Error Codes 179](#page-178-0) [Example 179](#page-178-0) [Command: fetch\\_deletedcomponents 185](#page-184-0) [Purpose. 185](#page-184-0) [Parameters. 185](#page-184-0) [Description 187](#page-186-0) [Output Format 187](#page-186-0) [maxResults Value 187](#page-186-0) [Returns 187](#page-186-0) [Error Codes 188](#page-187-0) [Examples 188](#page-187-0) [Command: fetchevents\\_by\\_id 190](#page-189-0) [Purpose 190](#page-189-0) [Parameters 191](#page-190-0) [Description 193](#page-192-0) [Output Format 193](#page-192-0) [Returns 193](#page-192-0) [Error Codes 193](#page-192-0) [Example 193](#page-192-0) [Command: fetchtodos\\_by\\_id 195](#page-194-0) [Purpose 195](#page-194-0) [Parameters 195](#page-194-0) [Description 197](#page-196-0) [Output Format 197](#page-196-0) [Returns 197](#page-196-0) [Error Codes 198](#page-197-0) [Example 198](#page-197-0) [Command: get\\_all\\_timezones 201](#page-200-0) [Purpose 201](#page-200-0) [Parameters 201](#page-200-0) [Description 202](#page-201-0)

**<sup>10</sup>** Sun Java System Calendar Server 6 2005Q4 Developer's Guide • October 2005

[Returns 202](#page-201-0) [Error Codes 202](#page-201-0) [Example 202](#page-201-0) [Command: get\\_calprops 205](#page-204-0) [Purpose 205](#page-204-0) [Parameters 205](#page-204-0) [Description 206](#page-205-0) [Returns 206](#page-205-0) [Error Codes 207](#page-206-0) [Example 207](#page-206-0) [Command: get\\_freebusy 208](#page-207-0) [Purpose 208](#page-207-0) [Parameters 208](#page-207-0) [Description 210](#page-209-0) [Error Codes 211](#page-210-0) [Example 211](#page-210-0) [Command: get\\_guids 213](#page-212-0) [Purpose 213](#page-212-0) [Parameters 213](#page-212-0) [Description 213](#page-212-0) [Example 213](#page-212-0) [Command: gettime 214](#page-213-0) [Purpose 214](#page-213-0) [Parameters 214](#page-213-0) [Description 214](#page-213-0) [Error Codes 214](#page-213-0) [Example 215](#page-214-0) [Command: get\\_userprefs 215](#page-214-0) [Purpose 215](#page-214-0) [Parameters 216](#page-215-0) [Description 216](#page-215-0) [Access Control Information \(ACI\) 216](#page-215-0) [Example 217](#page-216-0) [Command: import 219](#page-218-0) [Purpose 219](#page-218-0) [Parameters 220](#page-219-0) [Description 220](#page-219-0) [Example 221](#page-220-0)

[Command: list 222](#page-221-0) [Purpose 222](#page-221-0) [Parameters 222](#page-221-0) [Description 222](#page-221-0) [Example 222](#page-221-0) [Command: list\\_subscribed 223](#page-222-0) [Purpose 223](#page-222-0) [Parameters 223](#page-222-0) [Description 223](#page-222-0) [Example 223](#page-222-0) [Command: login 224](#page-223-0) [Purpose 224](#page-223-0) [Parameters 224](#page-223-0) [Description 224](#page-223-0) [Authentication 225](#page-224-0) [Example 225](#page-224-0) [Returns 225](#page-224-0) [Command: logout 225](#page-224-0) [Purpose 225](#page-224-0) [Parameters 226](#page-225-0) [Description 226](#page-225-0) [Command: ping 226](#page-225-0) [Purpose 226](#page-225-0) [Parameters 226](#page-225-0) [Description 226](#page-225-0) [Returns 227](#page-226-0) [Command: search\\_calprops 227](#page-226-0) [Purpose 227](#page-226-0) [Parameters 227](#page-226-0) [Description 228](#page-227-0) [Search Properties 228](#page-227-0) [Search Options 229](#page-228-0) [Example 229](#page-228-0) [Command: set\\_calprops 230](#page-229-0) [Purpose 230](#page-229-0) [Parameters 231](#page-230-0) [Description 232](#page-231-0) [Single Calendar Example 233](#page-232-0)

**<sup>12</sup>** Sun Java System Calendar Server 6 2005Q4 Developer's Guide • October 2005

[Multiple Calendars Example 233](#page-232-0) [Access Control Entries 234](#page-233-0) [Double Booking 234](#page-233-0) [Freebusy Access 234](#page-233-0) [Choosing a Different Language or Character Set 234](#page-233-0) [Command: set\\_userprefs 235](#page-234-0) [Purpose 235](#page-234-0) [Parameters 235](#page-234-0) [Description 235](#page-234-0) [Returns 236](#page-235-0) [Examples 236](#page-235-0) [Command: storeevents 237](#page-236-0) [Purpose 237](#page-236-0) [Parameters 237](#page-236-0) [Description 244](#page-243-0) [Required Parameters 245](#page-244-0) [Double Booking 245](#page-244-0) [Duration and dtend 245](#page-244-0) [Returns 246](#page-245-0) [Error Codes 246](#page-245-0) [Example 246](#page-245-0) [Command: storetodos 246](#page-245-0) [Purpose 246](#page-245-0) [Parameters 247](#page-246-0) [Description 253](#page-252-0) [Required Parameters 253](#page-252-0) [Duration and Due 253](#page-252-0) [Returns 254](#page-253-0) [Error Codes 254](#page-253-0) [Command: subscribe\\_calendars 254](#page-253-0) [Purpose 254](#page-253-0) [Parameters 255](#page-254-0) [Description 255](#page-254-0) [Example 255](#page-254-0) [Command: unsubscribe\\_calendars 255](#page-254-0) [Purpose 255](#page-254-0) [Parameters 256](#page-255-0) [Description 256](#page-255-0)

[Example 256](#page-255-0) [Command: verifyevents\\_by\\_ids 256](#page-255-0) [Purpose 256](#page-255-0) [Parameters 257](#page-256-0) [Description 257](#page-256-0) [Returns 257](#page-256-0) [Example 258](#page-257-0) [Command: verifytodos\\_by\\_ids 259](#page-258-0) [Purpose 259](#page-258-0) [Parameters 259](#page-258-0) [Description 259](#page-258-0) [Returns 260](#page-259-0) [Example 260](#page-259-0) [Command: version 260](#page-259-0) [Purpose 260](#page-259-0) [Parameters 261](#page-260-0) [Description 261](#page-260-0) [Returns 261](#page-260-0) [Example 261](#page-260-0)

**[Index 263](#page-262-0)**

# Tables

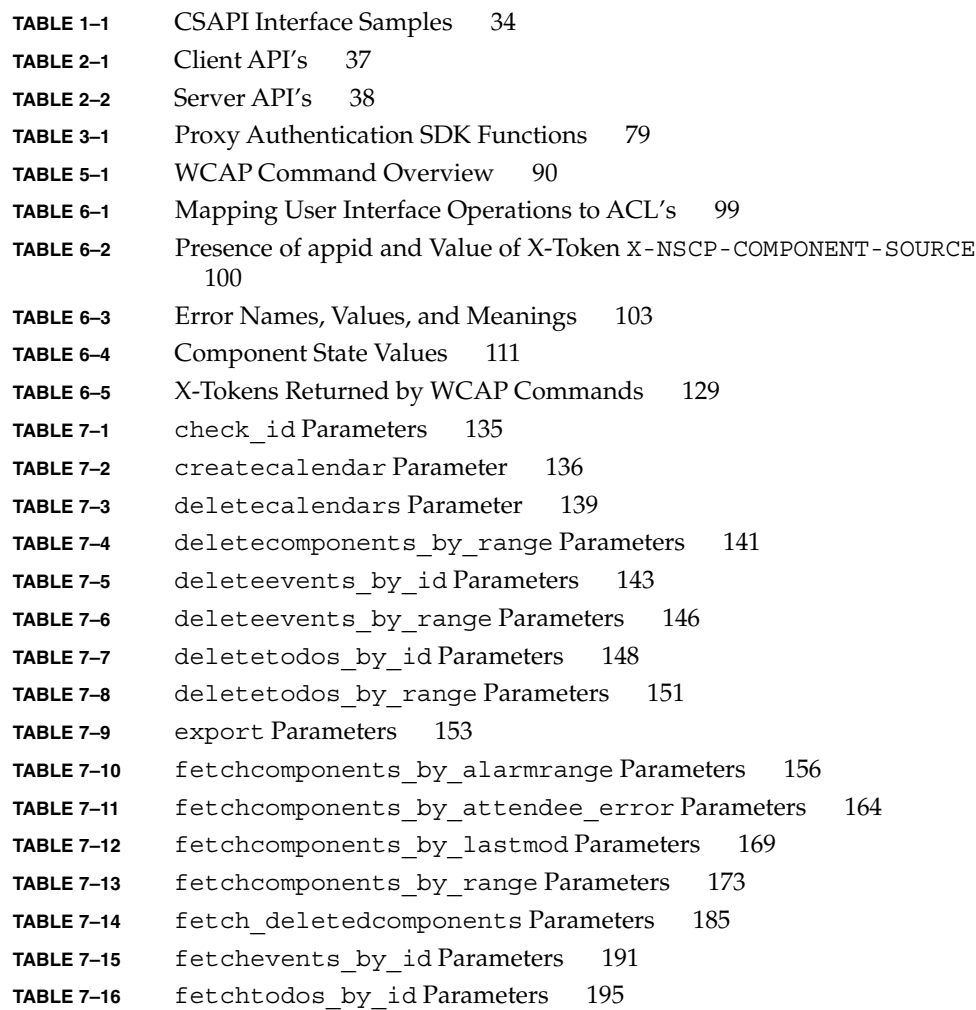

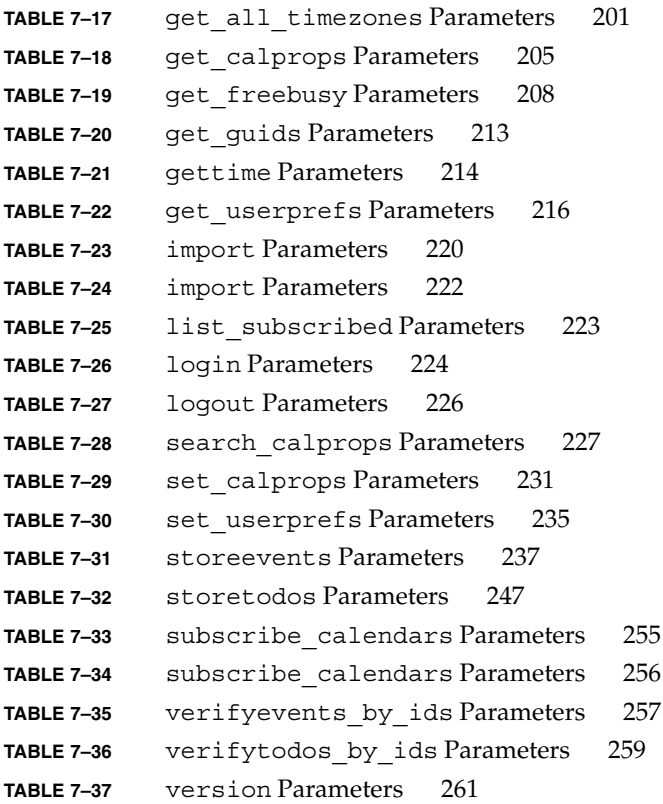

# Figures

**FIGURE 1–1** [CSAPI Relationship to Other Subsystems 29](#page-28-0)

### <span id="page-18-0"></span>Preface

The *Sun Java™ System Calendar Server 6 2005Q4 Developer's Guide* gives detailed instructions on the use of the following Sun Java™ System Calendar Server 6 2005Q4 (Calendar Server) application program interfaces (API's) and a protocol that you can use to customize your server installation:

- Calendar Server Application Program Interface (CSAPI) Used to modify server functionality.
- Proxy Authentication SDK (authSDK)

Plug-in for a portal authentication service.

■ Web Calendar Access Protocol (WCAP)

A protocol with commands used to access calendar services and data.

Topics covered in this preface include:

- "Who Should Use This Book" on page 19
- ["Before You Read This Book"](#page-19-0) on page 20
- ["How This Book is Organized"](#page-19-0) on page 20
- ["Related Books"](#page-20-0) on page 21
- ["Related Third-Party Web Site References"](#page-21-0) on page 22
- ["Documentation, Software, Support, and Training"](#page-21-0) on page 22
- ["Typographic Conventions"](#page-21-0) on page 22
- ["Shell Prompts in Command Examples"](#page-22-0) on page 23

## Who Should Use This Book

This guide is for software engineers who want to customize applications in order to implement Calendar Server.

### <span id="page-19-0"></span>Before You Read This Book

This book assumes that you are a software engineer with a knowledge of  $C/C++$ , and that you have a general understanding of the following:

- The Internet and the World Wide Web
- Calendaring concepts
- LDAP
- RFC 2445, RFC 2446, RFC 2447

These RFC's describe in detail the format and definition for times, strings, parameters, and so forth used in WCAP commands.

The RFC's can be found at the IETF web site:

- http://www.ietf.org/rfc/rfc2445.txt
- http://www.ietf.org/rfc/rfc2446.txt
- http://www.ietf.org/rfc/rfc2447.txt

### How This Book is Organized

This book documents an API, an SDK, and a protocol inside Calendar Server. For each interface, there is an overview chapter, followed by one or more reference chapters.

A list of the chapters follows:

- Part 1 Calendar Server API (CSAPI)
	- [Chapter 1](#page-26-0)

This API allows software engineers to customize server functionality in five areas:

- Access Control
- Authentication
- Calendar Lookup
- Data-Format Translation
- User-Attribute Access
- [Chapter 2](#page-36-0)

This chapter describes the CSAPI interfaces and their methods. Two types of interfaces exist: client and server.

- Part 2 Proxy Authentication SDK (authSDK)
	- [Chapter 3](#page-76-0)
- **20** Sun Java System Calendar Server 6 2005Q4 Developer's Guide October 2005

<span id="page-20-0"></span>This chapter discusses one of the three authentication schemes shipped with the server. This API allows you to integrate your portal service with Calendar Server.

■ [Chapter 4](#page-80-0)

This chapter describes the five functions that make up the SDK.

- Part 3 Web Calendar Access Protocol (WCAP)
	- [Chapter 5](#page-88-0)

This chapter gives an introduction to the WCAP protocol. WCAP is a command-based system for transmitting calendar data.

■ [Chapter 6](#page-94-0)

This chapter covers topics of common interest that span multiple commands.

■ [Chapter 7](#page-132-0)

This chapter details the individual commands.

### Related Books

The following Calendar Server documents are available online in PDF and HTML formats:

- *Sun Java System Communications Services 2005Q4 Release Notes*
- *Sun Java System Communications Services 6 2005Q4 Documentation Center*
- Sun Java System Communications Services 6 2005Q4 Deployment Planning Guide
- *Sun Java System Calendar Server 6 2005O4 Administration Guide*
- *Sun Java System Calendar Server 6 2005Q4 Developer's Guide*(this document)
- *Sun Java System Communications Services 6 2005Q4 Event Notification Service Guide*
- *Sun Java System Communications Services 6 2005Q4 Schema Reference*
- *Sun Java System Communications Services 6 2005Q4 Schema Migration Guide*
- *Sun Java System Communications Services 6 2005Q4 Delegated Administrator Guide*
- *Sun Java System Communications Express 6 2005Q4 Administration Guide*
- *Sun Java System Communications Express 6 2005Q4 Customization Guide*
- *Sun Java System Communications Sync 2005Q4 Release Notes*
- *Sun Java Enterprise System Technical Note: Sun Java System Calendar Frequently Asked Questions*
- *Sun Java Enterprise System Glossary*

In addition, the graphical user interface, Communications Express, has online help.

## <span id="page-21-0"></span>Related Third-Party Web Site References

Third-party URL's are referenced in this document and provide additional, related information.

**Note –** Sun is not responsible for the availability of third-party Web sites mentioned in this document. Sun does not endorse, and is not responsible or liable for, any content, advertising, products, or other materials that are available on or through such sites or resources. Sun is not responsible or liable for any actual or alleged damage or loss caused by or in connection with the use of or reliance on any such content, goods, or services that are available on or through such sites or resources.

## Documentation, Software, Support, and Training

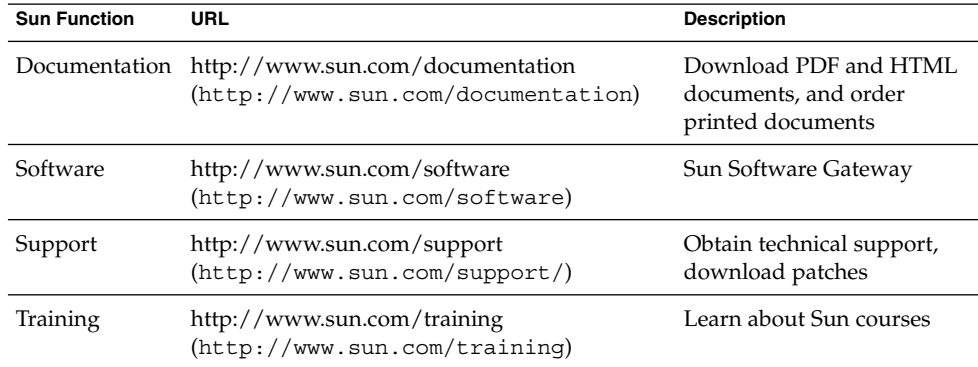

## Typographic Conventions

The following table describes the typographic changes that are used in this book.

**<sup>22</sup>** Sun Java System Calendar Server 6 2005Q4 Developer's Guide • October 2005

<span id="page-22-0"></span>**TABLE P–1** Typographic Conventions

| <b>Typeface or Symbol</b> | Meaning                                                                           | <b>Example</b>                                            |
|---------------------------|-----------------------------------------------------------------------------------|-----------------------------------------------------------|
| AaBbCc123                 | The names of commands, files, and<br>directories, and onscreen computer<br>output | Edit your . login file.                                   |
|                           |                                                                                   | Use $1s - a$ to list all files.                           |
|                           |                                                                                   | machine name% you have<br>mail.                           |
| AaBbCc123                 | What you type, contrasted with onscreen<br>computer output                        | machine_name% su                                          |
|                           |                                                                                   | Password:                                                 |
| aabbcc123                 | Placeholder: replace with a real name or<br>value                                 | The command to remove a file<br>is rm filename.           |
| AaBbCc123                 | Book titles, new terms, and terms to be<br>emphasized                             | Read Chapter 6 in the User's<br>Guide.                    |
|                           |                                                                                   | Perform a <i>patch analysis</i> .                         |
|                           |                                                                                   | Do <i>not</i> save the file.                              |
|                           |                                                                                   | [Note that some emphasized]<br>items appear bold online.] |
|                           |                                                                                   |                                                           |

## Shell Prompts in Command Examples

The following table shows the default system prompt and superuser prompt for the C shell, Bourne shell, and Korn shell.

**TABLE P–2** Shell Prompts

| Shell                                          | Prompt        |
|------------------------------------------------|---------------|
| C shell prompt                                 | machine name% |
| C shell superuser prompt                       | machine name# |
| Bourne shell and Korn shell prompt             |               |
| Bourne shell and Korn shell superuser prompt # |               |

# <span id="page-24-0"></span>PART **I** Calendar Server API (CSAPI)

This part covers the Calendar Server API's and contains the following chapters:

- [Chapter 1](#page-26-0)
- [Chapter 2](#page-36-0)

#### <span id="page-26-0"></span>CHAPTER **1**

## Calendar Server API (CSAPI) **Overview**

This chapter gives an overview of the Calendar Server API (CSAPI), which is a set of high performance programmatic interfaces that enables you to modify or enhance the feature set of Calendar Server . CSAPI allows you to create very fast runtime shared objects that outperform both system executables and scripts in any language, with respect to speed, memory footprint, and load. All of these factors contribute to scalability issues in high-end systems.

This chapter has the following sections:

- "CSAPI Architecture" on page 27
	- ["Thread Safe Requirement"](#page-28-0) on page 29
	- ["Dependencies"](#page-29-0) on page 30
- ["Using CSAPI"](#page-29-0) on page 30
	- ["Loading CSAPI Modules"](#page-29-0) on page 30
	- ["Plug-in Interfaces"](#page-30-0) on page 31
	- ["Client and Server Plug-in API's"](#page-31-0) on page 32
- ["Required Initialization Routine"](#page-32-0) on page 33
- ["CSAPI Interface Samples"](#page-33-0) on page 34

### CSAPI Architecture

The CSAPI is a group of shared-object runtime interfaces to Calendar Server functions. You can use plug-in CSAPI modules to manipulate server data for incoming requests and for responses. This architecture allows the server to act as a simple gateway to data that it knows nothing about. It also allows for dynamic logging and statistics tracking, external authentication schemes, user attribute manipulation, and a variety of other functions.

[Figure 1–1](#page-28-0) shows the relationship of CSAPI modules to other subsystems within Calendar Server. Depending on which functional group or groups a CSAPI module supports, it can interact with one or more areas of Calendar Server functionality, such as data formatting, authentication, and directory services.

A module is a shared object (.so file) on UNIX, or dynamic linked library (.dll file) on Windows. Each module that you provide must implement one or more of the CSAPI interfaces (or pure virtual base classes) defined in this document. For information about the CSAPI interfaces, see [Chapter 2.](#page-36-0)

Each client-side interface addresses a functional area of Calendar Server. The implementation contained in a module can either augment or override the native Calendar Server functionality in its area.

A set of server-side API's allows CSAPI modules to get the server's version information, and use the server's fast memory allocation mechanism.

You can use the default code for each of the CSAPI interfaces as a template to create your own plug-ins. The Calendar Server bundle contains all the default code, along with all supporting libraries and headers you need to implement your own plug-ins.

<span id="page-28-0"></span>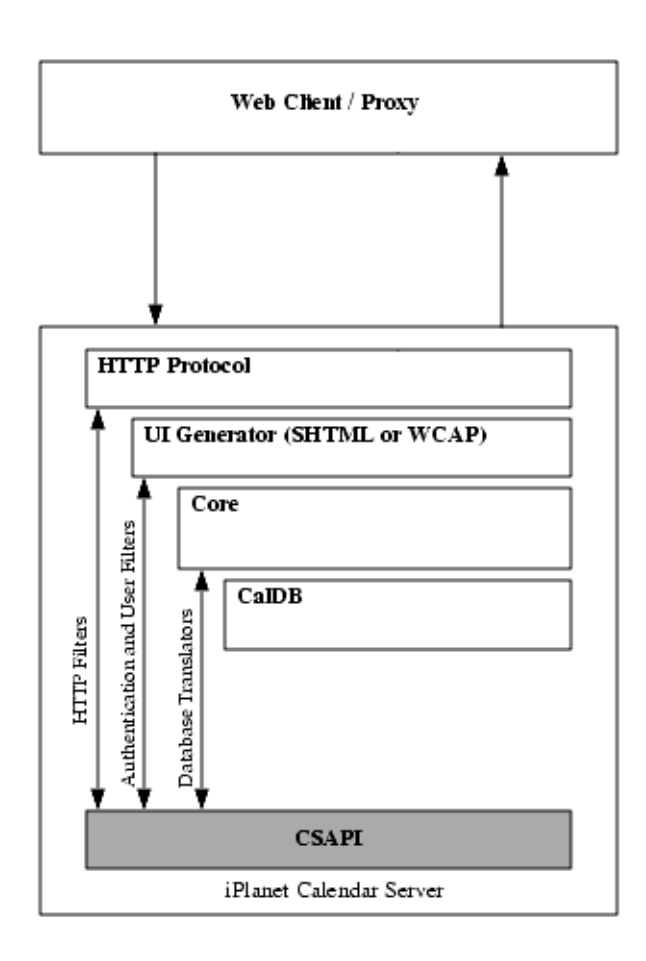

**FIGURE 1–1** CSAPI Relationship to Other Subsystems

### Thread Safe Requirement

CSAPI module plug-ins must be thread safe, as many thousands of threads can access a module at any time. For those plug-ins that cannot be thread-aware, use simple monitors at the function-call level in the plug-in itself. For more information on Netscape Portable Runtime (NSPR) threads, refer to the NSPR reference manual at www.mozilla.org. For the URL, see the ["Dependencies"](#page-29-0) on page 30 section that follows.

#### <span id="page-29-0"></span>Dependencies

CSAPI is a C and C++ interface for UNIX and Windows systems. It uses Netscape Portable Runtime (NSPR), a part of the Mozilla source code that is a platform independent API to operating system services, and XPCOM for Interface Dispatch.

For documentation on NSPR see the Mozilla™ technical documentation site:

http://www.mozilla.org/projects/nspr/reference/html/index.html

For documentation on XPCOM, see:

http://www.mozilla.org/projects/xpcom

You must use NSPR for platform-independent C data types and runtime functions in implementations that need to run on different platforms. Calendar Server uses the XPCOM C++ API (QueryInterface) to discover the exact interfaces a specific module implements.

### Using CSAPI

The following section describes how the system loads and uses the plug-ins you provide. Default plug-ins ship with the system. You can choose to augment or override any or all of them.

#### Loading CSAPI Modules

Calendar Server loads CSAPI modules from the cal/bin/plugins directory at startup and unloads them at server shutdown. All plug-in modules must reside in this directory and have filenames that are prefaced with cs.

The server checks ics.conf for the modules to be dynamically loaded at server startup. If the value of the preference csapi.plugin.loadall is y, the server loads all shared objects in the cal/bin/plugins directory whose names begin with the prefix cs\_. Otherwise, if the value is n, various parameters exist for the various plug-ins. For more information on the preferences in ics.conf, see the *Sun Java System Calendar Server 6 2005Q4 Administration Guide*.

To specify the loading of a specific plug-in, csapi.plugin.loadall must be set to n. In addition, two parameters must be used: csapi.plugin.*plugin name*, with a value of y, and csapi.plugin.plugin name.name, with the value being the name of the plug-in.

For example, to load only the calendar-lookup plug-in, the parameters are:

```
csapi.plugin.loadall = "n"
csapi.plugin.calendarlookup = "y"
csapi.plugin.calendarlookup.name = "calendarlookup"
```
Note that the *plugin name* part of the parameter must match on both parameters, but that it does not have to be the same as the value of the csapi.plugin.calendarlookup.name parameter. Thus, if you wanted to create a plug-in called cs\_myown\_plugin, you could call the parameters csapi.plugin.anyname, and csapi.plugin.anyname.name. The value of csapi.plugin.anyname.name must be "cs\_myown\_plugin".

Calendar Server uses the NSPR function PR\_LoadLibrary() to load the shared object at startup, the function PR\_UnloadLibrary to unload the shared image at shutdown. Once a shared object is loaded into memory, Calendar Server uses the function PR\_FindSymbol to find entry points to known API implementations.

#### Plug-in Interfaces

All CSAPI plug-ins support one and only one exported symbol, *NSGetFactory*, as required by the XPCOM specification. From this entry point, Calendar Server calls the XPCOM method QueryInterface to find an object implementing the csIPlugin interface. This allows the server to query the plug-in for version, description, and vendor information. While this interface is optional, you should implement it so the server can ensure version control.

#### Plug-in Version Numbers

Each default plug-in interface can have a different version number. Version numbers increment by a whole number when the API is updated by Sun Microsystems, Inc. All custom plug-ins must use the methods in the current version of the default plug-in API.

If you created a custom plug-in based on an earlier default plug-in version, you must update your custom plug-in to use the new version of all updated methods, and you must increment its version number to reflect the current version number of the default plug-in.

The system does not load plug-ins with version numbers earlier than the current default version number. Your plug-in must have a version number greater than the current default plug-in, but less than the next whole number. For example, if you are writing, or have created in the past, a custom plug-in for csIDatabaseLookup, which is currently at version 2.0, your plug-in version number must be greater than 2.0 and less than 3.0.

The following table lists the current version of each plug-in API.

<span id="page-31-0"></span>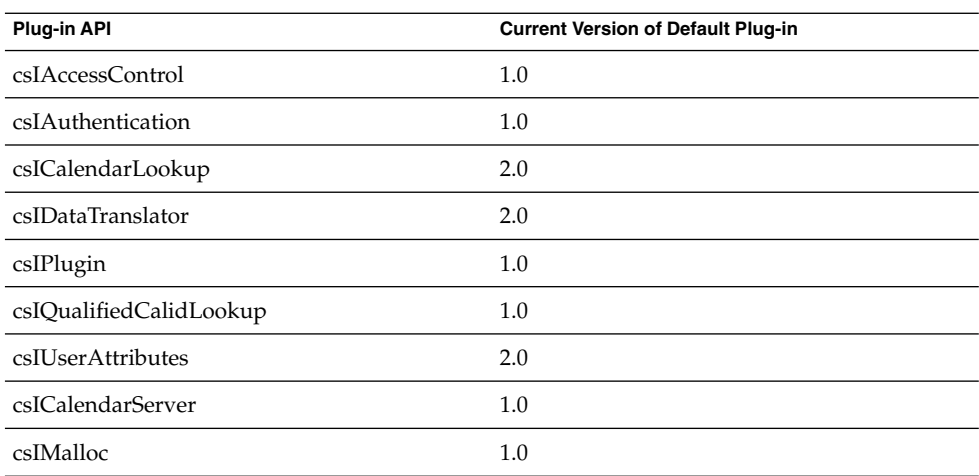

### Client and Server Plug-in API's

The CSAPI API's fall into two categories: client and server commands.

The interfaces are described in detail in [Chapter 2](#page-36-0)

#### Client API's

The following table lists the CSAPI client API's, which can be implemented by one or more plug-ins.

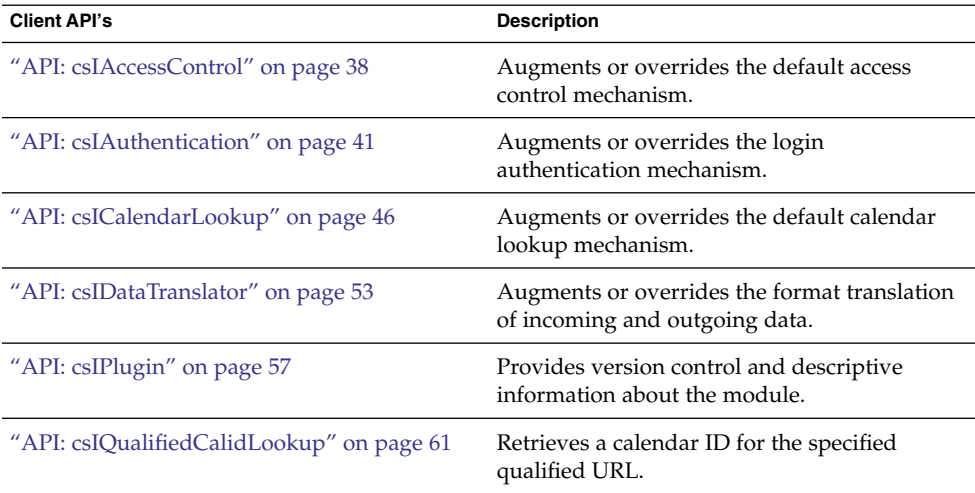

<span id="page-32-0"></span>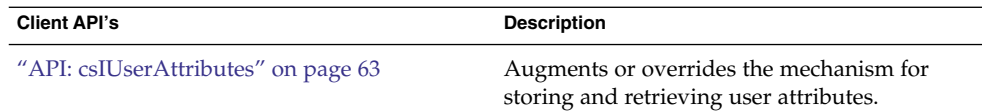

#### Server API's

The following is a list of the server API's, which can be implemented with one or more plug-ins.

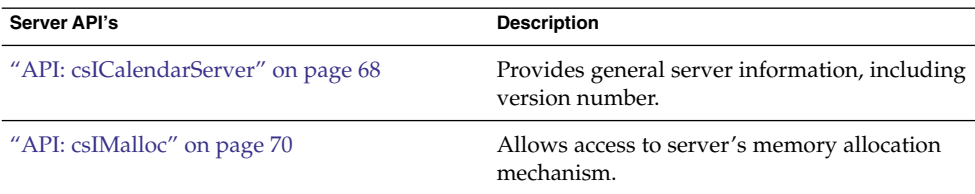

#### Required Initialization Routine

All interfaces have the following initialization method that you must implement:

```
Init (nsISupports * aServer);
```
The server invokes this method immediately after it registers the interface in a newly loaded module. In the module, you can bind the parameter that the server returns, aServer, and use it to refer to the server instance. Your custom plug-in can use the QueryInterface method to find the server interfaces.

The following example checks the version of Calendar Server. It demonstrates how to do the following:

- Bind the returned reference from the Init method.
- Query the server for an interface.
- Call a server method in that interface.
- Release the server reference.

```
NS IMETHODIMP csDataTranslator :: Init(nsISupports * aServer)
{
nsresult res = NS_COMFALSE ;
PRUint32 min, maj;
csICalendarServer * cs;
 /* QueryInterface for CalendarServer. If call succeeds, server
increments reference count */
if (aServer)
 res = aServer-\>QueryInterface(kICalendarServerIID,(void**)&cs);
/* If succeeded in getting reference to server, check version */
```
Chapter 1 • Calendar Server API (CSAPI) Overview **33**

```
if (NS SUCCEEDED(res)) {
  \overline{c}s-\overline{c}GetVersion(maj, min);
  if (min \rangle > 0 && maj \rangle = 1)res = NS_OK;else
    res = NS_COMFALSE;
/* Release this reference to the server instance */
  cs-\>Release();
  }
return res;
}
```
## CSAPI Interface Samples

The distribution includes sample code for three of the CSAPI interfaces in the csapi/samples directory. You can use these files as templates in building your own CSAPI modules.

The following sample modules are provided:

**TABLE 1–1** CSAPI Interface Samples

| <b>CSAPI Module Sample</b> | <b>Description</b>                                                                                                    |
|----------------------------|----------------------------------------------------------------------------------------------------|
| Authentication             | This sample overrides the default login authentication mechanism,<br>using local authentication to validate users. The sample works on<br>Solaris <sup>TM</sup> and on Windows:                                                                                                    |
|                            | On Solaris, it uses the pam library to authenticate against the local<br>/etc/passwd file or NIS.                                                                                                    |
|                            | On Windows, it uses the WIN32 API LogonUser, which<br>authenticates against Microsoft clients. In order for this sample to<br>work properly on Windows, the administrator must enable the<br>privilege for users to log on using batch jobs. You can do this from<br>within the UserManager Administrative Tool, under the<br>Policies/User Rights section. |
| DataTranslator             | This sample overrides the default format translation of incoming and<br>outgoing data. It shows how to convert icalendar data into<br>Microsoft Outlook CSV format. CSV format is a simple line-oriented<br>file, where each entry has its own line and properties are separated by<br>commas.                                                              |

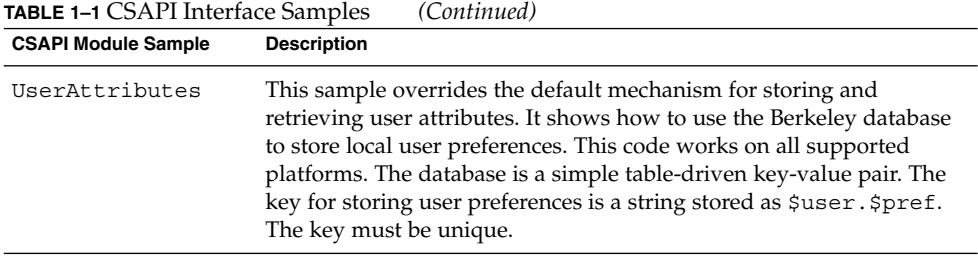
## CHAPTER **2**

# CSAPI Reference

This section details the nine CSAPI interfaces each of which is an API. The API's are divided between client and server side.

# Client and Server API's

Use the API's shown in the following tables to augment or override Calendar Server's default behavior:

#### **TABLE 2–1** Client API's

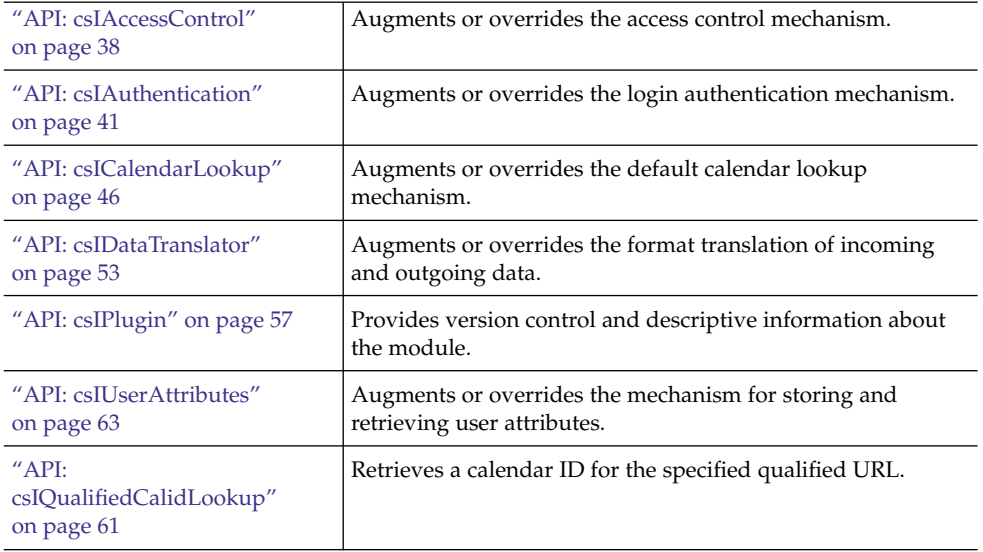

#### <span id="page-37-0"></span>**TABLE 2–2** Server API's

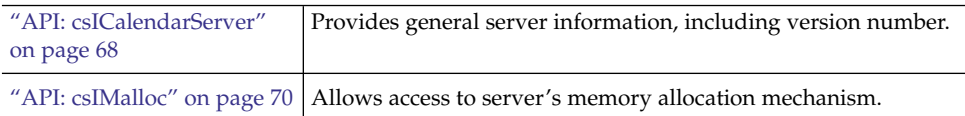

# API: csIAccessControl

Implement the methods in this interface to augment or override the default access control behavior of Calendar Server.

## Methods

The csIAccessControl interface implements two methods:

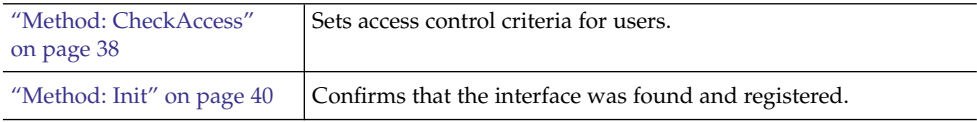

## Description

Defines the types of access allowed. You must set the return code to specify whether you are using the default access control or overriding the default.

## Method: CheckAccess

#### Purpose

Sets users' calendar access.

## Syntax

```
PRUint32 CheckAccess (char* aUser,
         char* aCalid,
         PRInt32 *aAccessRequest,
```
PRInt32 \*aAccessAllowed, PRInt32 \*aReturnCode)=0;

### Parameters

The method has the following five parameters:

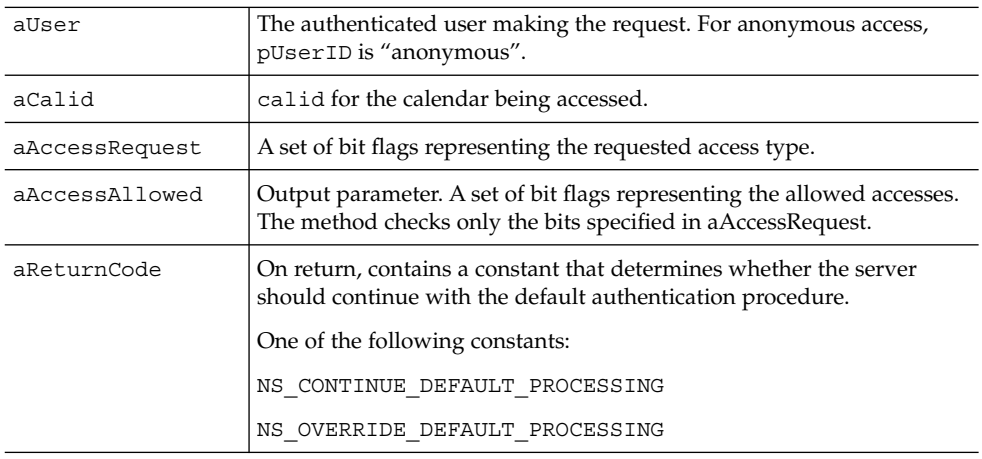

#### Returns

NS\_OK on success. A non-zero error code on failure.

## Description

Use this method to request access types for this user. You send in the name of the user in the aUser parameter, and the access types requested in the aAccessRequest parameter (bitmask). The system checks for only those access types specified in the aAccessRequest bitmask. The returned bitmask, aAccessAllowed, represents the user's allowed access for the types you requested.

For anonymous access, the user ID is "anonymous".

ICS\_ACCESSTYPE constants (bitmaps) that define available access types are as follows:

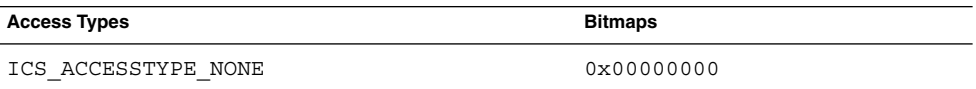

<span id="page-39-0"></span>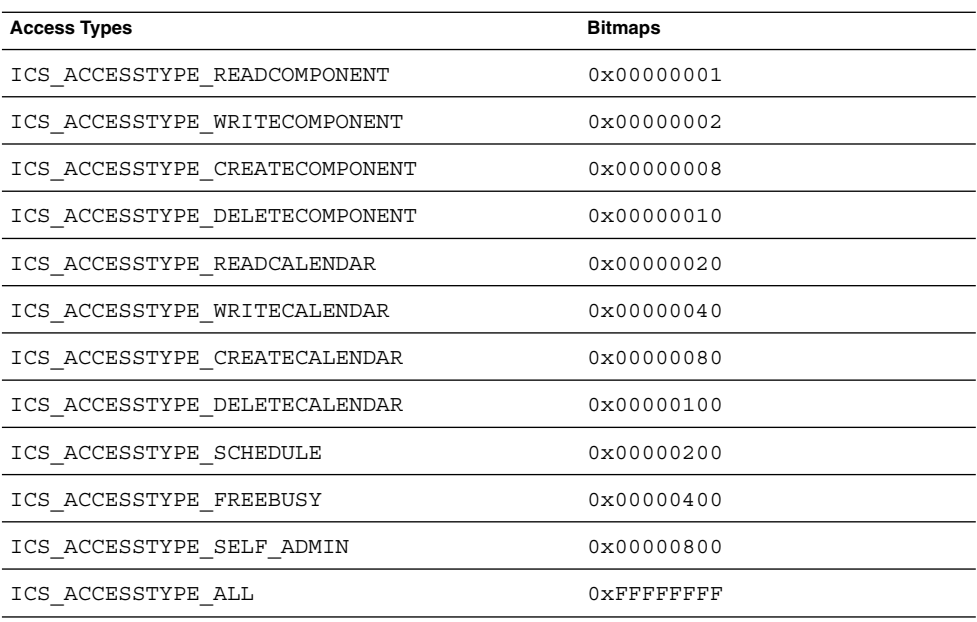

Use this method to specify your own access control procedure. You can augment the native access control mechanism, performing your own processing first, then continuing with the default process, or you can completely replace the native access control mechanism.

## Method: Init

## Purpose

Confirms that the interface has been registered, and provides a reference to the server.

### Syntax

PRUint32 Init (nsISupports \*a Server)=0;

<span id="page-40-0"></span>The method has the following parameter:

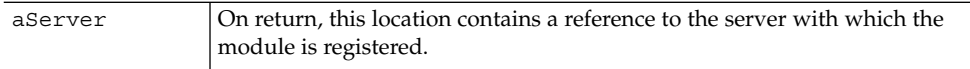

#### Returns

NS\_OK on success. A non-zero error code on failure.

## Description

The server calls this method, after finding and registering the interface on module load, to confirm that the operation was successful. You can use the pointer returned in aServer to make calls out to the server.

# API: csIAuthentication

All plug-ins wanting to augment or override the default authentication behavior of the calendar server must implement this interface.

## Methods

The csIAuthentication interface implements five methods:

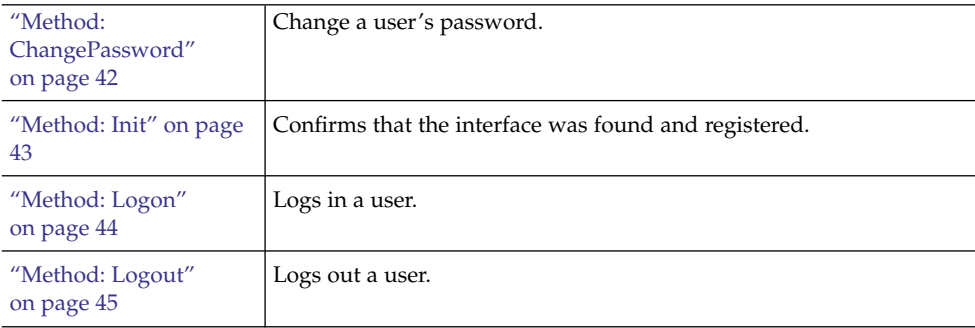

<span id="page-41-0"></span>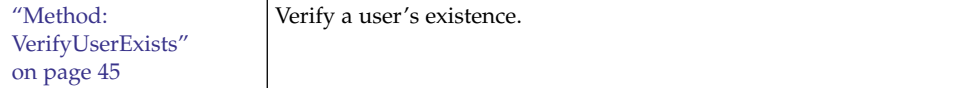

## Description

Allows you to define logon, logoff, verification, and password methods that implement the authentication technique of your choice. You can replace a method and still continue to use the default for the others. Each method uses the return code parameter (aReturnCode) to tell the server whether to continue with the default access control process after executing the method. The return code value must be one of the following constants:

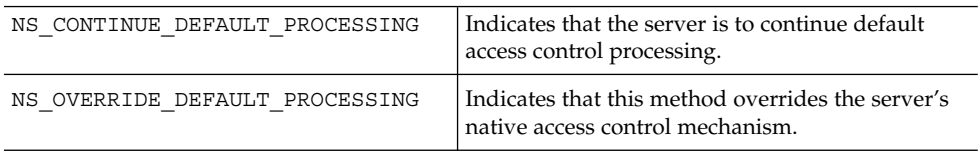

## Method: ChangePassword

### Purpose

Changes the password for the specified user.

## Syntax

```
PRUint32 Init (char* aUser,
  char* aOldPassword,
  char* aNewPassword,
  PRInt32 *aReturnCode)=0;
```
### Parameters

The method has the following four parameters:

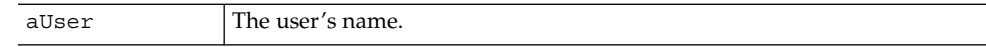

<span id="page-42-0"></span>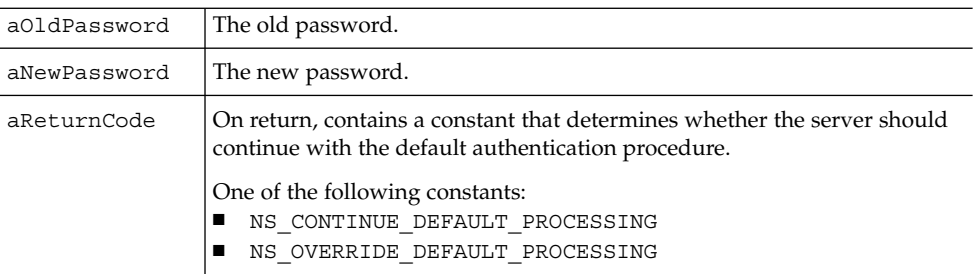

## Returns

On success, NS\_AUTHENTICATION\_CHANGEPASSWORD\_SUCCESS.

## On failure, NS\_AUTHENTICATION\_CHANGEPASSWORD\_FAILURE.

## Description

Changes the password of the specified user.

## Method: Init

## Purpose

Confirms that the interface has been registered, and provides a reference to the server.

### Syntax

PRUint32 Init (nsISupports \*aServer)=0;

## Parameters

The method has the following parameter:

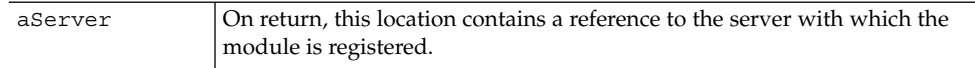

## Returns

NS OK on success. A non-zero code on failure.

### <span id="page-43-0"></span>Description

The server calls this method after finding and registering the interface on module load, to confirm that the operation was successful. You can use the pointer returned in aServer to make calls out to the server.

## Method: Logon

#### Purpose

Augment or override the authentication procedure for plain text login.

## Syntax

PRUint32 Login (char\* aUser, char\* aPassword, PRInt32 \*aReturnCode)=0;

### Parameters

The method has the following three parameters:

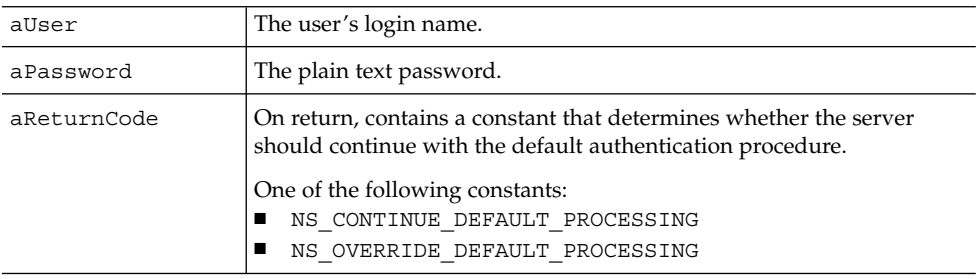

#### Returns

On success, NS\_AUTHENTICATION\_LOGON\_SUCCESS.

On failure, NS\_AUTHENTICATION\_LOGON\_FAILURE.

## Description

Use this method to specify your own authentication procedure on login to Calendar Server. You can augment the native authentication mechanism, performing your own processing first, then continuing with the default process, or you can completely replace the native authentication mechanism

## <span id="page-44-0"></span>Method: Logout

### Purpose

Logout a user.

### Syntax

PRUint32 Init (char\* aUser,PRInt32 \*aReturnCode)=0;

## Parameters

The method has the following two parameters:

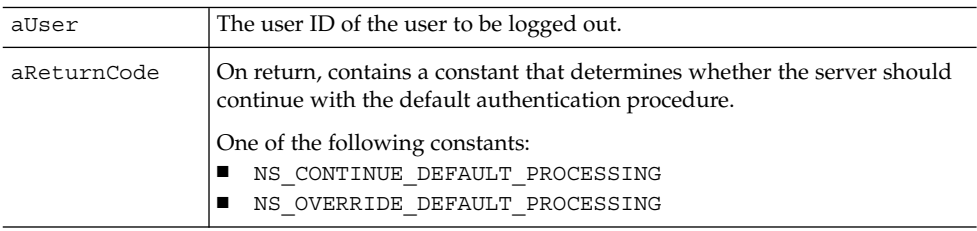

### Returns

NS\_OK on success. A non-zero error code on failure.

## Description

None.

## Method: VerifyUserExists

## Purpose

Verify that the user ID is in the LDAP directory.

## Syntax

PRUint32 Init (char\* aUser,PRInt32 \*aReturnCode)=0;

<span id="page-45-0"></span>The method has the following two parameters:

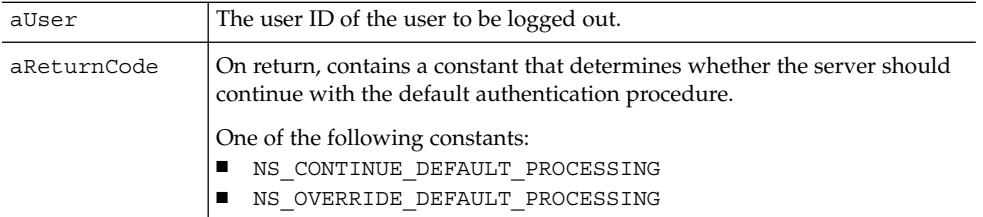

### Returns

NS OK on success. A non-zero error code on failure.

## Description

None.

# API: csICalendarLookup

Implement the methods in this interface to augment or override the default calendar lookup (LDAP).

## Methods

The csICalendarLookup implements the following methods:

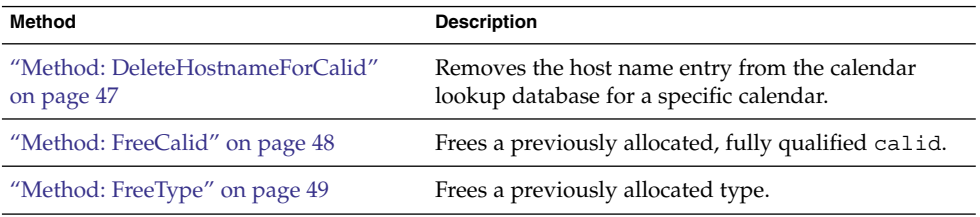

<span id="page-46-0"></span>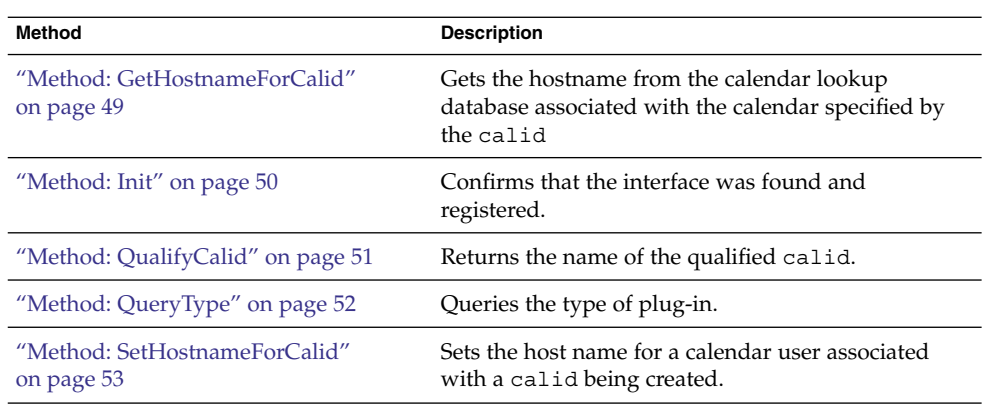

## Description

Allows you to control calendar lookup by implementing one or more of the methods.

## piReturnCode Values

The four possible return codes for the piReturnCode parameter are as follows:

- Cannot connect to LDAP server
- Insufficient privileges to modify LDAP entry
- Invalid credentials to connect to LDAP
- No value for back end host

# Method: DeleteHostnameForCalid

### Purpose

Removes the hostname in LDAP associated with the specified calid.

## Syntax

PRInt32 GetHostnameForCalid(char\* psCalid, PRInt32 \*piReturnCode)=0;

<span id="page-47-0"></span>The following are the parameters and definitions for this method:

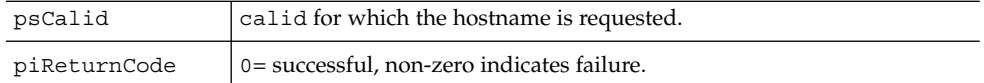

#### Returns

Returns zero for success. Returns a non-zero code for failure. See ["API:](#page-45-0) [csICalendarLookup"](#page-45-0) on page 46.

## Description

Removes the hostname associated with the specified calendar in the calendar lookup database.

## Method: FreeCalid

### Purpose

Frees a previously allocated, fully qualified calendar ID (calid).

## Syntax

PRUint32 FreeCalid(char\*\* aQualifiedCalid,PRInt32 \*aReturnCode)=0;

#### Parameters

The method has the following parameters:

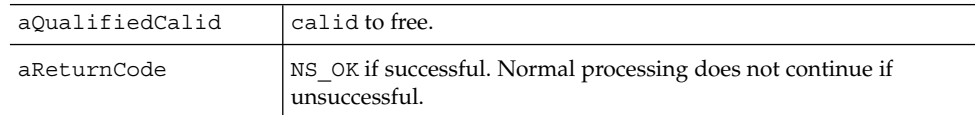

#### Returns

NS OK on success, non-zero error code on failure.

**<sup>48</sup>** Sun Java System Calendar Server 6 2005Q4 Developer's Guide • October 2005

## <span id="page-48-0"></span>Description

Used by both implementations of lookup.

## Method: FreeType

### Purpose

Frees a previously allocated database plug-in type.

## Syntax

PRUint32 FreeType(char\* aType,PRInt32 \*aReturnCode)=0;

### Parameters

The method has the following parameters:

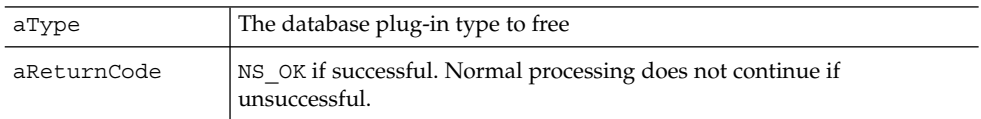

### Returns

NS OK on success, non-zero error code on failure.

## Description

Frees the string allocated in QueryType method. Used by both implementations.

## Method: GetHostnameForCalid

## Purpose

Retrieves the hostname associated with the specified calid.

## <span id="page-49-0"></span>Syntax

```
PRInt32 GetHostnameForCalid(char* psCalid,
               char** ppsHost,
                PRInt32 *piReturnCode)=0;
```
#### Parameters

The following are the parameters and definitions for this method:

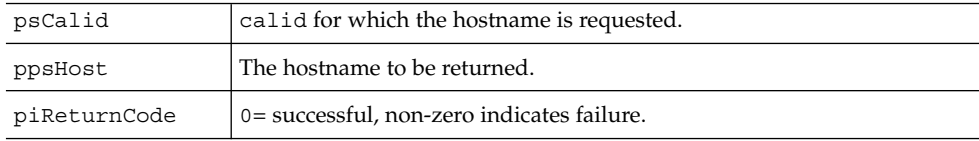

### Returns

Returns zero for success. Returns a non-zero code for failure. See ["API:](#page-45-0) [csICalendarLookup"](#page-45-0) on page 46.

## Description

Gets the hostname associated with a calendar in the calendar lookup database.

## Method: Init

## Purpose

Confirms that the interface has been registered, and provides a reference to the server.

### Syntax

PRUint32 Init(nsISupports \*aServer)=0;

<span id="page-50-0"></span>The method has the following parameter:

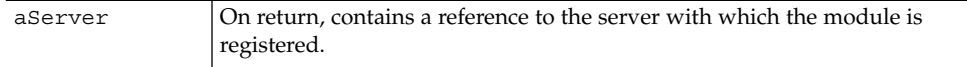

#### Returns

NS\_OK on success, non-zero error code on failure.

## Description

The server calls this method after finding and registering the interface on module load, to confirm that the operation was successful. You can use the pointer returned in aServer to make calls out to the server.

## Method: QualifyCalid

## Purpose

Qualifies the relative calid.

#### Syntax

```
PRUint32 QualifyCalid(char* psCalid,
         char** ppsQualifiedCalid,
         PRInt32 *piReturnCode)=0;
```
### Parameters

The method has the following parameters:

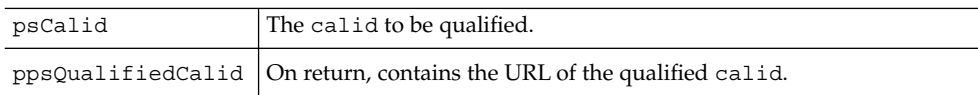

#### <span id="page-51-0"></span>Returns

Zero on success, non-zero error code on failure.

## Description

Returns the name of the qualified calid. The qualified calid format is: dwp://*back-end host*[:port]/psCalid

## Method: QueryType

### Purpose

Query type of database plug-in.

### Syntax

```
PRUint32 QueryType(char* aType,PRInt32 *aReturnCode)=0;
```
#### Parameters

The method has the following parameters:

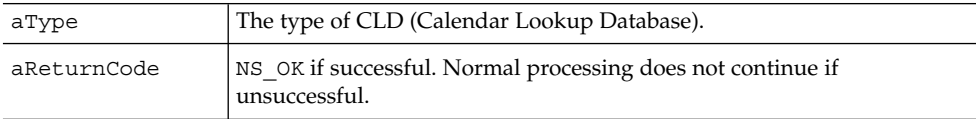

#### Returns

NS\_OK on success, non-zero error code on failure.

### Description

This function retrieves a string representing the type of CLD the plug-in implements.

**<sup>52</sup>** Sun Java System Calendar Server 6 2005Q4 Developer's Guide • October 2005

## <span id="page-52-0"></span>Method: SetHostnameForCalid

#### Purpose

Not currently used. Sets the host name for a calendar user.

### Syntax

```
PRInt32 SetHostnameForCalid(char* psCalid,
             char* ppsHost,
               PRInt32 *piReturnCode)=0;
```
## Parameters

This method uses the following parameters:

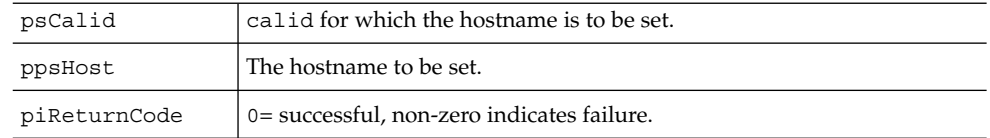

#### Returns

Returns zero for success. Returns any non-zero for failure.

### Description

Sets the hostname for a calid that is about to be created.

# API: csIDataTranslator

This is the interface for data translator plug-ins. All parameters should be allocated by the plug-in.

## Methods

The csIDataTranslator interface implements three methods:

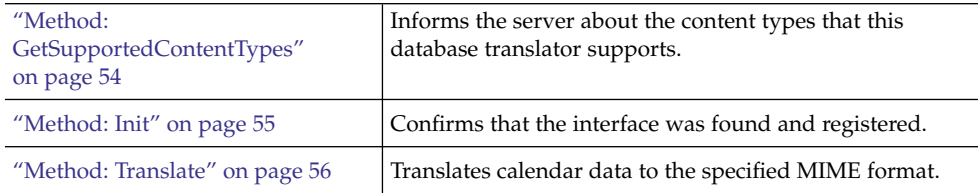

## Description

This interface allows you to manipulate or change the HTML Body content of calendar data flowing to, or from, the database, or between various data translators. The data translator manipulates the output format (fmt-out) component of a WCAP response.

Calendar Server supports the following MIME-types for translating calendar data:

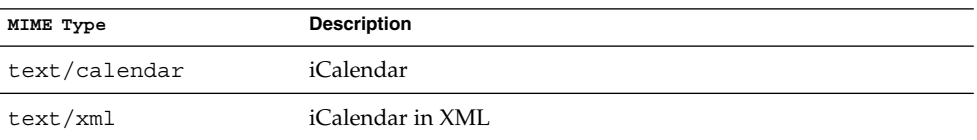

A CSAPI Data Translation module registers with the server for a specific MIME-type using the GetSupportedContentType method. The translator can request that the incoming data be provided in any of the supported MIME-types.

When incoming data is in the MIME-type that the module takes as input, the server passes the data to the module's Translate method. The translator converts the data to its supported MIME-type and passes it back to the server, which proceeds to update the database.

## Method: GetSupportedContentTypes

#### Purpose

Gets the content type this database translator supports.

#### Syntax

PRUint32 GetSupportedContentTypes (char\*\* aSupportedInContentTypes,

char\*\* aSupportedOutContentType, char\*\* aPreferredInContentType, PRInt32 \*aReturnCode)=0;

### <span id="page-54-0"></span>Parameters

The method has the following parameters:

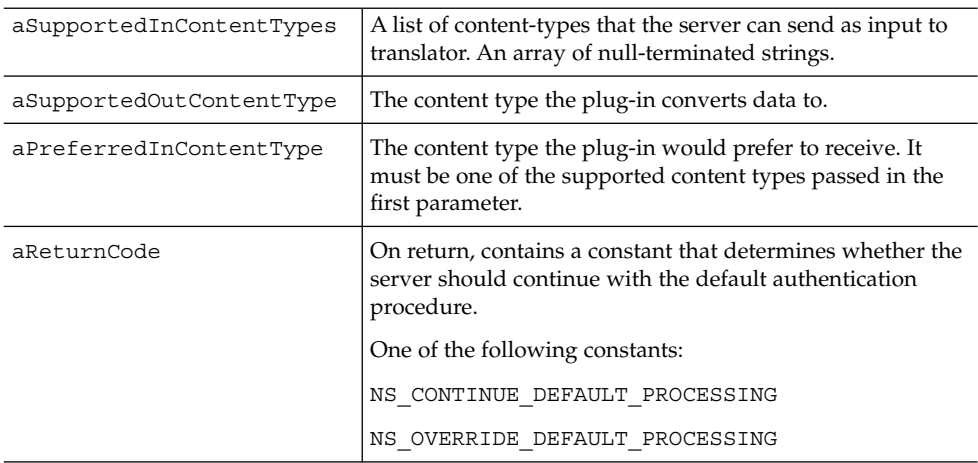

#### Returns

NS\_OK on success. A non-zero on failure.

## Description

Get the content type this database translator supports.

## Method: Init

### Purpose

Confirm that the interface has been registered and obtain a reference to the server.

### Syntax

PRUint32 Init (nsISupports \*aServer)=0;

<span id="page-55-0"></span>The method has the following parameter:

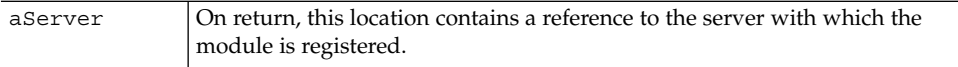

#### Returns

NS\_OK on success, non-zero error code on failure.

### Description

The server calls this method after finding and registering the interface on module load, to confirm that the operation was successful. You can use the pointer returned in aServer to make calls out to the server.

## Method: Translate

### Purpose

Implement the translation from one content type to another.

### Syntax

```
PRUint32 Translate (char* aInContentType,
       char* aOutContentType,
       char** aInBuffer,
       char** aOutBuffer,
       PRInt32 *aInSize,
       PRInt32 *aOutsize,
       PRInt32 *aReturncode)=0;
```
<span id="page-56-0"></span>The method has the following parameters:

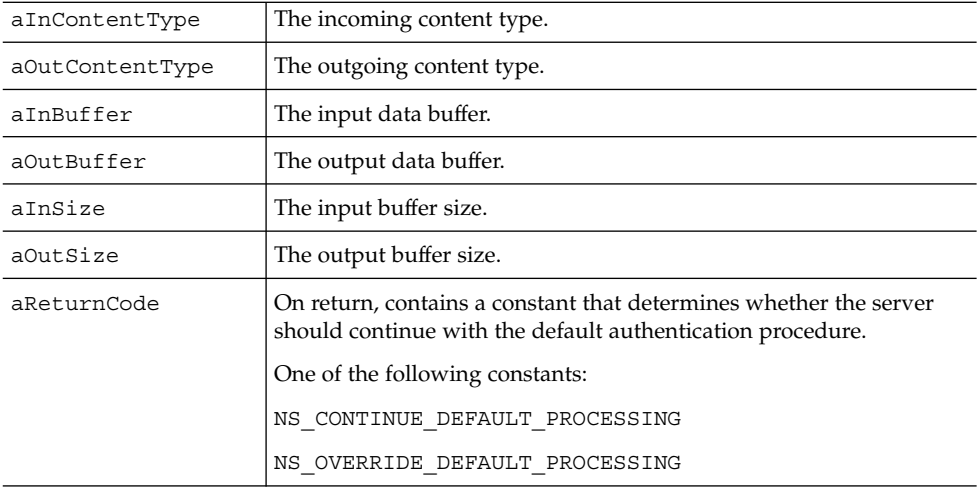

#### Returns

NS OK on success, non-zero on failure.

## Description

This method retrieves content of the specified input type from the specified buffer, translates the content from its original format to the output format, stores the translated content in the specified output buffer, and stores the size of the output buffer at the specified location.

# API: csIPlugin

You should implement the methods in this interface in order to provide the server with information about your plug-in module on startup.

## Methods

The csIPlugin interface implements four methods:

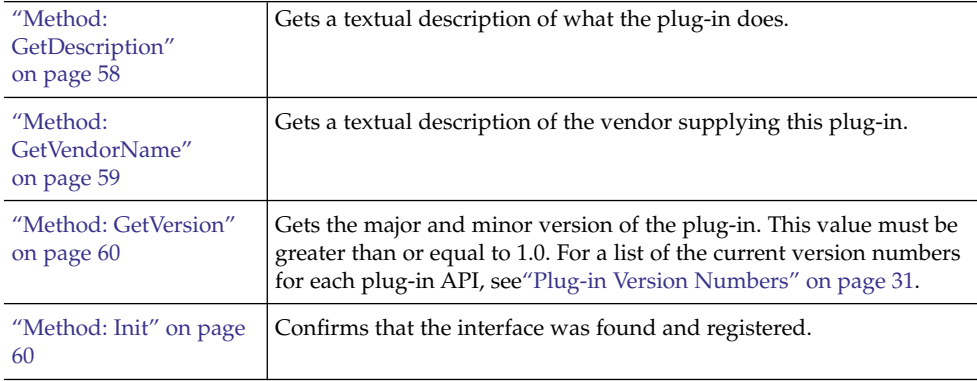

## Description

This interface is not required, but it is highly recommended that you implement it in each module to provide version information to the server when it loads that module. The methods return descriptive information to the server.

## Method: GetDescription

#### Purpose

Retrieve a text description of the module.

## Syntax

PRUint32 GetDescription (nsString& aDescription)=0;

<span id="page-58-0"></span>The method has the following parameter:

aDescription **On return**, contains the text description of the module.

#### Returns

NS OK on success, non-zero error code on failure.

### Description

Use this method to provide a text description of the module.

## Method: GetVendorName

### Purpose

Retrieve a text description of the vendor supplying the module.

#### Syntax

PRInt32 GetVendorName (nsString& aVendorName)=0;

#### Parameters

The method has the following parameter:

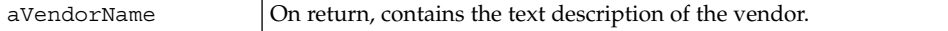

#### Returns

NS OK on success, non-zero error code on failure.

## Description

Use this method to identify the module's supplier.

## <span id="page-59-0"></span>Method: GetVersion

### Purpose

Provide server with version information on startup.

### Syntax

PRUint32 GetVersion (PRUint32& aMajorValue,PRUint32& aMinorValue)=0;

#### Parameters

The method has the following two parameters:

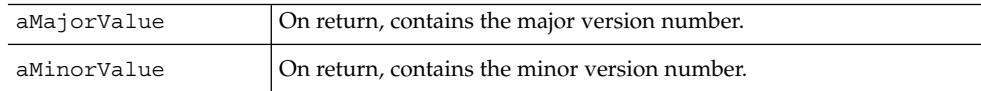

### Returns

NS OK on success, non-zero error code on failure.

## Description

Use this method to identify the module's major and minor version number. The number must be greater than or equal to 1.0.

## Method: Init

### Purpose

Confirm that the interface has been registered and obtains a reference to the server.

## Syntax

PRUint32 Init (nsISupports \*aServer)=0;

<span id="page-60-0"></span>The method has the following parameter:

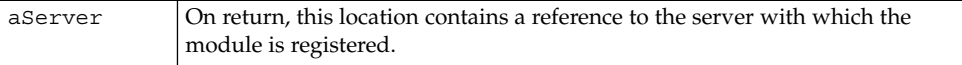

#### Returns

NS OK on success, non-zero error code on failure.

## Description

The server calls this method, after finding and registering the interface on module load, to confirm that the operation was successful. You can use the pointer returned in aServer to make calls out to the server.

# API: csIQualifiedCalidLookup

Implement the methods in this interface to augment or override the default method of retrieving the calendar ID of the qualified URL passed in.

## Methods

The csICalendarLookup implements two methods:

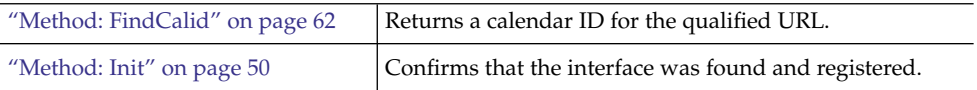

## Description

Retrieves the calendar ID of the qualified URL passed in to it. If the calid is not found, the command returns an error.

## <span id="page-61-0"></span>Method: FindCalid

#### Purpose

Finds the calendar ID for the URL specified.

## Syntax

```
PRUint32 FindCalid (char* pQualifiedURL,
       char** ppCalidOut,
       PRInt32 *piCalidSize,
       PRInt32 *aReturnCode)=0;
```
### Parameters

The method has the following parameters:

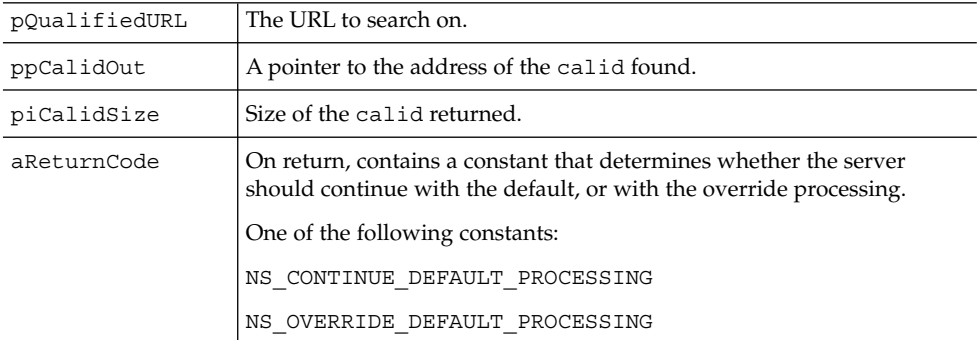

#### Returns

The calid for the qualified URL passed in.

### Description

Uses the qualified URL pointer passed to it to perform a search of the calendar ID database. If it finds a match, it returns a pointer to the address of the calid and an integer with the size of the calid

## <span id="page-62-0"></span>Method: Init

#### Purpose

Confirms that the interface has been registered, and provides a reference to the server.

#### Syntax

PRUint32 Init (nsISupports \*aServer)=0;

### Parameters

The method has the following parameter:

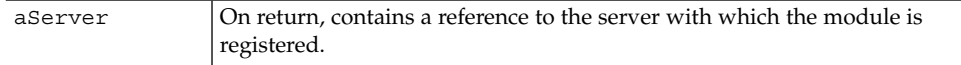

#### Returns

NS\_OK on success, non-zero error code on failure.

## Description

The server calls this method after finding and registering the interface on module load, to confirm that the operation was successful. You can use the pointer returned in aServer to make calls out to the server.

# API: csIUserAttributes

Implement the methods in this interface to override the procedure for setting or retrieving user attributes.

## <span id="page-63-0"></span>Methods

The csIUserAttributes interface implements four methods:

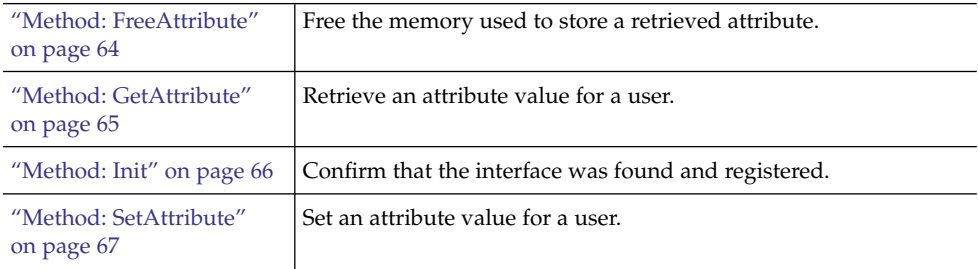

## Description

The User Attributes interface allows a CSAPI module to maintain or manipulate all requests coming in for setting and retrieving user attribute values. You provide methods that retrieve and set attributes using the technique of your choice.

## Method: FreeAttribute

### Purpose

Free the memory associated with your local attribute storage.

### Syntax

PRint32 FreeAttribute (char\* aValue, PRInt32 \*aReturnCode)=0;

#### Parameters

The method has the following two parameters:

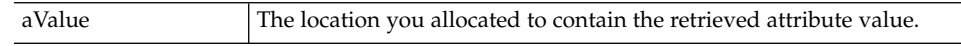

<span id="page-64-0"></span>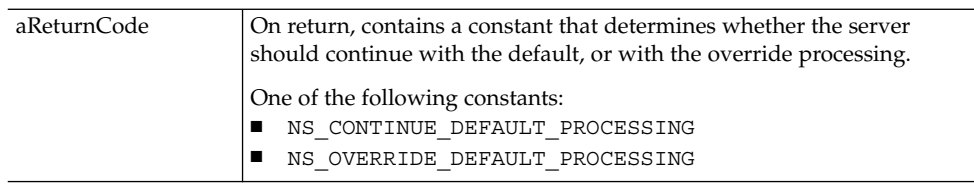

#### Returns

NS\_OK on success, non-zero error code on failure.

## Description

When you retrieve the value of an attribute using the GetAttribute method, the value is stored at a location that you have allocated, using the memory management technique of your choice. Use the ["Method: FreeAttribute"](#page-63-0) on page 64 method to free that memory when it is no longer needed, using the same memory management technique. (See ["API: csIMalloc"](#page-69-0) on page 70.)

## Method: GetAttribute

#### Purpose

Retrieve an attribute value for a user.

## Syntax

```
PRUint32 GetAttribute (char* aUser,
          char* aKey,
           char** aValue,
           PRInt32 *aReturnCode)=0;
```
### Parameters

The method has the following four parameters:

aUser The name of the user.

<span id="page-65-0"></span>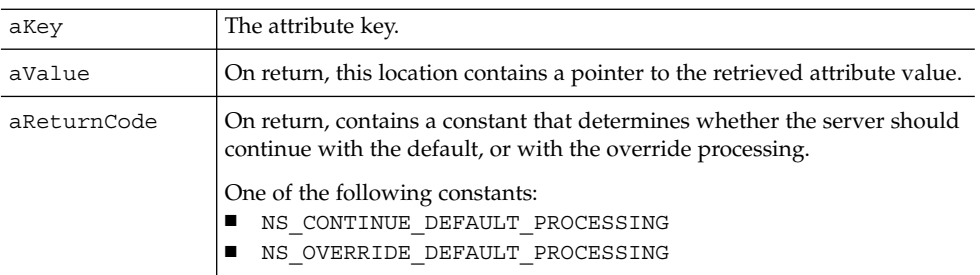

#### Returns

NS\_OK on success, non-zero error code on failure.

## Description

Retrieves the value of the specified attribute for the specified user, and stores it at the location pointed to by aValue. You are responsible for allocating storage space for the returned attribute, and for freeing it (using the FreeAttribute method) when it is no longer needed.

## Method: Init

## Purpose

Confirm that the interface has been registered and obtain a reference to the server.

## Syntax

PRUint32 Init (nsISupports \*aServer)=0;

### Parameters

The method has the following parameter:

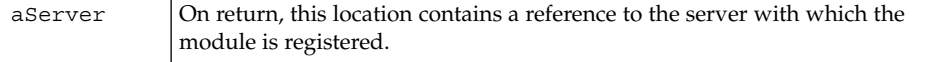

#### Returns

NS OK on success, non-zero error code on failure.

## <span id="page-66-0"></span>Description

The server calls this method, after finding and registering the interface on module load, to confirm that the operation was successful. You can use the pointer returned in aServer to make calls out to the server.

## Method: SetAttribute

## Purpose

Set an attribute value for a user.

## Syntax

```
PRUint32 SetAttribute (char* aUser,
          char* aKey,
           char* aValue,
           PRInt32 *aReturnCode)=0;
```
## Parameters

The method has the following parameters:

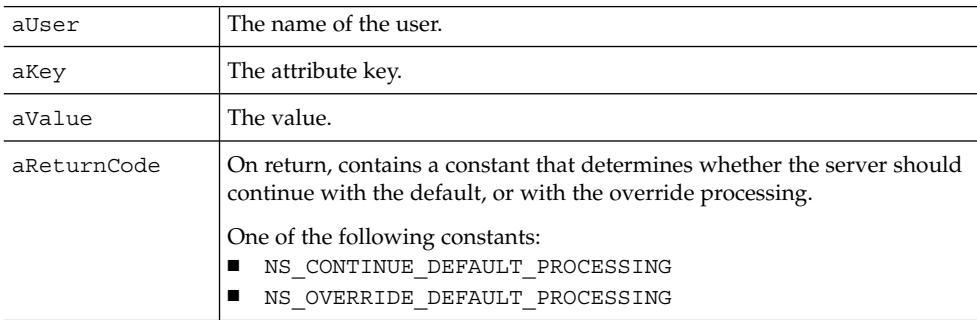

### Returns

NS\_OK on success, non-zero error code on failure.

## Description

Sets the specified attribute for the specified user to the specified value.

# <span id="page-67-0"></span>API: csICalendarServer

Provides server version information to a plug-in module.

## Methods

The csICalendarServer interface implements two methods:

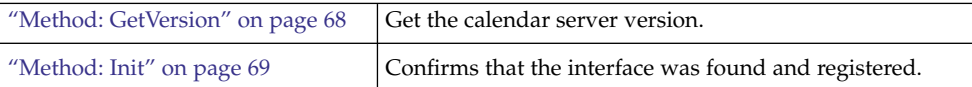

## Description

Plug-in modules can query the csICalendarServer interface to get version information about the running instance of Calendar Server. The object is valid for the full lifetime of the client, so Init does not return a reference.

## Method: GetVersion

### Purpose

Provide plug-in module with server version information.

## Syntax

PRUint32 GetVersion (PRUint32& aMajorValue, PRUint32& aMinorValue)=0;

### Parameters

The method has the following two parameters:

 $a$ MajorValue  $\vert$  On return, contains the major version number.

<span id="page-68-0"></span>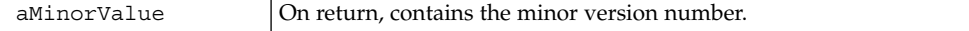

#### Returns

NS OK on success, non-zero error code on failure.

## Description

Use this method to identify the server's major and minor version number. The number is always greater than or equal to 1.0.

## Method: Init

## Purpose

Confirm that the interface has been registered.

### Syntax

PRUint32 Init()=0;

### Parameters

The method has no parameters.

#### Returns

NS\_OK on success, non-zero error code on failure.

## Description

The server calls this method to confirm that the interface was found and registered successfully.

# <span id="page-69-0"></span>API: csIMalloc

Allocates and frees memory.

## Methods

The csIMalloc interface implements six methods:

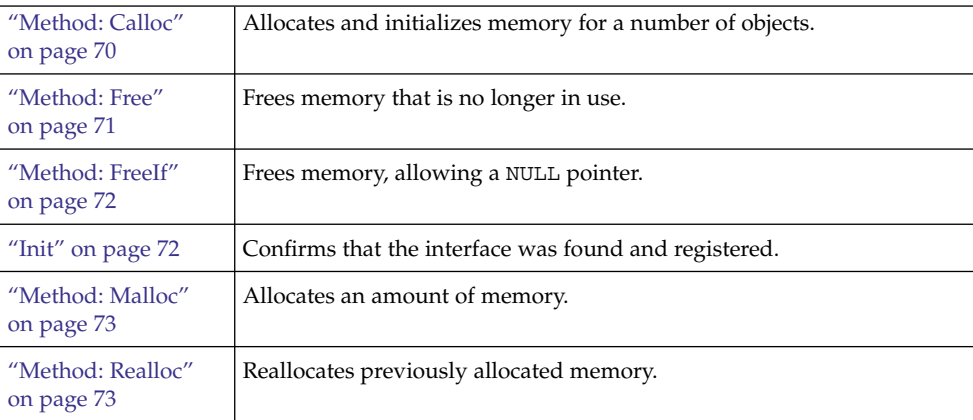

## Description

Plug-in modules can use this object to take advantage of the server's efficient memory allocation technique. The object is valid for the full lifetime of the client, so Init does not return a reference.

## Method: Calloc

#### Purpose

Allocates, and initializes to zero, memory for a number of objects.

## Syntax

void\* Calloc (PRUint32 aSize, PPRUint32 aNum)=0;

<span id="page-70-0"></span>The method has the following two parameters:

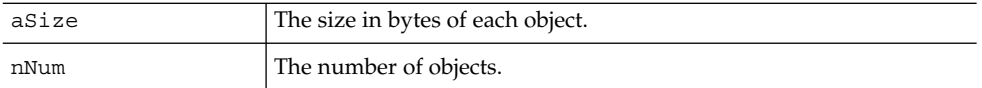

#### Returns

A pointer to the allocated memory on success, or NULL on failure.

## Description

This method allocates enough memory for the specified number of objects of the specified size, and initializes the memory to zero.

## Method: Free

#### Purpose

Free memory previously allocated by the Malloc method.

### Syntax

PRUint32 Free (void \* aPtr)=0;

#### Parameters

The method has the following parameter:

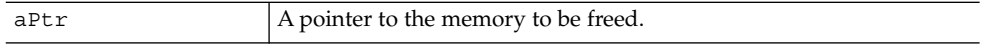

#### Returns

NS\_OK on success, non-zero error code on failure.

### Description

Use this method in the same way as its C or C++ counterpart to free previously allocated memory.

## <span id="page-71-0"></span>Method: FreeIf

### Purpose

Free memory previously allocated by the Malloc method, allowing a NULL pointer.

### Syntax

```
PRUint32 FreeIf (void * aPtr)=0;
```
### Parameters

The method has the following parameter:

 $aPtr$  A pointer to the memory to be freed or NULL.

## Returns

NS\_OK on success, non-zero error code on failure.

## Description

Frees the memory at the specified location, if aPtr is not NULL.

## Init

## Purpose

Confirm that the interface has been registered.

#### Syntax

PRUint32 Init() = 0;

### Parameters

The method has no parameters.
#### Returns

NS OK on success, non-zero error code on failure.

### Description

The server calls this method to confirm that the interface was found and registered successfully.

# Method: Malloc

#### Purpose

Allocate a specified amount of memory.

#### Syntax

void\* Malloc (PRUint32 nBytes)=0;

#### Parameters

The method has the following parameter:

nBytes The size in bytes of the memory to be allocated.

#### Returns

A pointer to the allocated memory on success, or NULL on failure.

#### Description

Use this method in the same way as its C or C++ counterpart.

# Method: Realloc

#### Purpose

Reallocates memory that was previously allocated.

#### Syntax

void\* Realloc (void\* aPtr,PRUint32 nBytes)=0;

#### Parameters

The method has the following parameter:

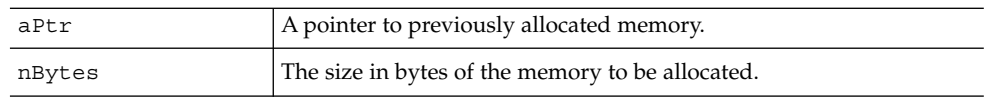

#### Returns

A pointer to the allocated memory on success, or NULL on failure.

### Description

Use this method in the same way as its C or C++ counterpart to reallocate memory that was previously allocated.

# PART **II** Proxy Authentication SDK

This part covers the Proxy Authentication SDK and contains the following chapters:

- [Chapter 3](#page-76-0)
- [Chapter 4](#page-80-0)

# <span id="page-76-0"></span>CHAPTER **3**

# Proxy Authentication SDK Overview

This chapter describes the Calendar Server Proxy Authentication SDK (authSDK). It addresses the following topics:

- "Who Will Use the authSDK?" on page 77
- *"What Is the authSDK?"* on page 77
- ["Architecture"](#page-77-0) on page 78
- ["Functions Overview"](#page-78-0) on page 79

# Who Will Use the authSDK?

Programmers, whose installation has a portal service, can use authSDK to integrate the portal with Calendar Server. When a portal system authenticates a user, authSDK functions notify Calendar Server, which then allows the user access to various services without reauthentication.

# What Is the authSDK?

The authSDK consists of a DLL or shared-object that exports five functions.

The install package includes the following, located in *cal\_svr\_base*/bin/authsdk:

- libicsexp10.so/DLL**.** The SDK library.
- expapi.h. Header file for API users.

# <span id="page-77-0"></span>Architecture

The authSDK is pretty simple. It consists of initialization, lookup, and cleanup. Additionally, one other function, ["Function: CEXP\\_SetHttpPort"](#page-83-0) on page 84, allows the authSDK to use a nonstandard port, and another, ["Function: CEXP\\_GetVersion"](#page-81-0) [on page 82,](#page-81-0) gets the authSDK version number should you need to contact customer or technical support. For a complete description of the API functions, see [Chapter 4.](#page-80-0)

# Initialization

Call ["Function: CEXP\\_Init"](#page-82-0) on page 83 for initialization. If you pass it LDAP information, it initializes an LDAP connection used during the lookup phase for discovering on which calendar server the user resides. This connection is set up for a threaded environment. All threads share this connection, but since the locking is done in the LDAP, it is fast enough in most environments. The connection is kept open so there is no set up or tear down cost per lookup.

Other things set up by initialization include the programmer supplied attribute to use for matching the lookup user name in LDAP queries.

# Lookup

Use the lookup function, ["Function: CEXP\\_GenerateLoginURL"](#page-80-0) on page 81, when you want to generate a new session for a user. Lookup performs no authentication. It generates an entry in the session table for the user name and IP address, and returns a URL associated with that session.

If you pass the hostname of a calendar server, the function contacts that server to generate the session. If not, it queries the LDAP server to determine the host.

To generate a session without actually authenticating the user, you must provide the proxy administrator's ID and password.

# Cleanup

If you are in a threaded environment, and you want to clean up resources, such as memory and open LDAP connections, use ["CEXP\\_Shutdown"](#page-83-0) on page 84.

# <span id="page-78-0"></span>Functions Overview

The SDK consists of five functions in the SDK, as listed in the following table.

**TABLE 3–1** Proxy Authentication SDK Functions

| <b>Function</b>                                    | <b>Description</b>                                                                           |
|----------------------------------------------------|----------------------------------------------------------------------------------------------|
| "Function:<br>CEXP_GenerateLoginURL"<br>on page 81 | Generates a URL with the valid session ID.                                                   |
| "Function:<br>CEXP_GetVersion" on page<br>82       | Generates the version ID string.                                                             |
| "Function: CEXP Init"<br>on page 83                | Initializes the SDK.                                                                         |
| "Function:<br>CEXP_SetHttpPort"<br>on page 84      | Specify the port over which you want to contact the calendar<br>server.                      |
| "CEXP Shutdown"<br>on page 84                      | Performs all shutdown procedures, including freeing memory<br>and shutting down connections. |

# <span id="page-80-0"></span>CHAPTER **4**

# Proxy Authentication SDK Reference

This chapter describes the Calendar Server Proxy Authentication SDK (authSDK) API. The chapter contains a section for each of the following five authSDK functions and a section on ["How to Use the authSDK"](#page-84-0) on page 85:

- "Function: CEXP\_GenerateLoginURL" on page 81
- ["Function: CEXP\\_GetVersion"](#page-81-0) on page 82
- ["Function: CEXP\\_Init"](#page-82-0) on page 83
- ["Function: CEXP\\_SetHttpPort"](#page-83-0) on page 84
- ["CEXP\\_Shutdown"](#page-83-0) on page 84
- ["How to Use the authSDK"](#page-84-0) on page 85

# Function: CEXP\_GenerateLoginURL

### Purpose

Returns a login URL with a valid session ID for a given user.

#### Syntax

```
int CEXP_GenerateLoginURL (char * pszUser,
                           char * pszClientAddress,
                           char * pszCalendarHost,
                           char * pszURL);
```
# <span id="page-81-0"></span>Parameters

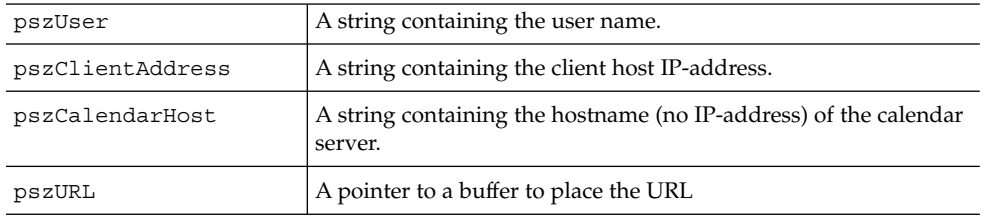

# Returns

Returns 0 on success, -1 on failure. On success, the pszURL buffer contains a valid URL string.

# Function: CEXP\_GetVersion

# Purpose

Gets the version ID string.

# Syntax

char \* CEXP\_GetVersion(void);

# Parameters

None

# Returns

A reference to the version ID string.

# <span id="page-82-0"></span>Function: CEXP\_Init

# Purpose

Initializes the SDK.

# Syntax

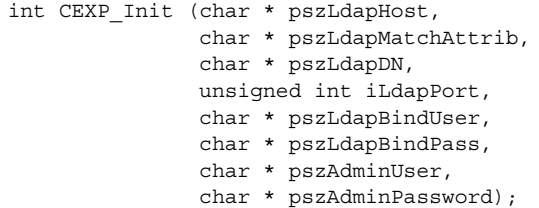

# Parameters

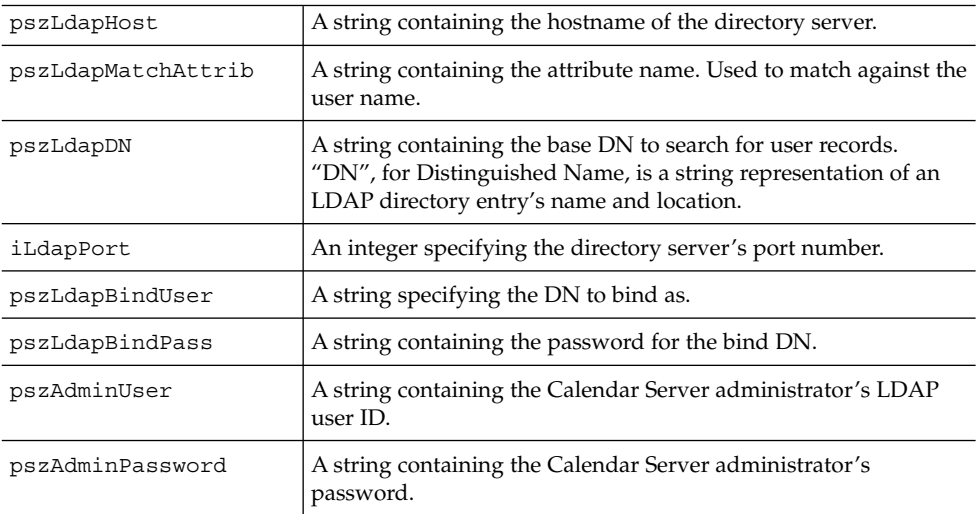

# Returns

Returns 0 on success, -1 on failure.

## <span id="page-83-0"></span>Comment

If the bind DN (pszLdapBindUser) and password (pszLdapBindPass) are NULL, anonymous searching is attempted.

# Function: CEXP\_SetHttpPort

#### Purpose

Sets the HTTP port used to contact the calendar server.

# Syntax

void CEXP\_SetHttpPort (int iHttpPort);

# Parameters

iHttpPort An integer specifying the port.

### Returns

Nothing.

# CEXP\_Shutdown

# Purpose

Cleans up all global memory, shuts down connections, and other cleanup functions when the user is finished using the SDK.

# <span id="page-84-0"></span>Syntax

int CEXP\_Shutdown (void);

# Parameters

None

### Returns

Returns 0 on success, -1 on failure.

### Comments

Call this only after all threads using the SDK complete.

# How to Use the authSDK

To implement authSDK in your installation, follow these steps:

1. Link the authSDK to your code.

To integrate the authSDK into your existing code, include the expapi.h header file in the calling code and link with the DLL or shared-object. On some platforms you might also be required to link with other system libraries the authSDK requires.

- 2. Authenticate your user with your portal authentication program.
- 3. Call ["Function: CEXP\\_Init"](#page-82-0) on page 83.

This function initializes the authSDK configuration information. This is necessary before any other authSDK function is called.

4. Optionally, call ["Function: CEXP\\_SetHttpPort"](#page-83-0) on page 84.

By default, the authSDK contacts the standard HTTP port, 80. Use this function to tell the authSDK to contact a nonstandard port when connecting to generate a session.

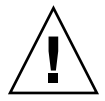

**Caution –** This function is not thread safe and sets a global value. If you want to use it in a threaded environment, you must lock around this call and the ["Function:](#page-80-0) [CEXP\\_GenerateLoginURL"](#page-80-0) on page 81 call.

5. Call ["Function: CEXP\\_GenerateLoginURL"](#page-80-0) on page 81.

This function generates a session handle for the user and client IP address. It returns a string, in a buffer you allocate, containing a login URL to be used when connecting to Calendar Server. The string is a kind of token providing proof of identity. It is given to the client in the form of a cookie, or URL, inside HTTP headers or JavaScript.™ The client then connects to Calendar Server, presenting the token as proof of identity.

6. Optionally, call ["CEXP\\_Shutdown"](#page-83-0) on page 84.

Call this function to shutdown and cleanup any resources used by the authSDK. It is not necessary to call this function in some environments (a simple login, for example), but plug-ins using the API might want to reclaim resources and continue running.

# Other Tips

The following is a list of other things that must be done to assure success in using the AuthSDK:

- The value of service.http.allowadminproxy in the ics.conf file must be "yes".
- The parameter caladmin, passed in the init method, must have the same value as service.admin.calmaster.userid in the ics.conf file.
- The parameter calpass, passed in the init method, must have the same value as service.admin.calmaster.cred in the ics.conf file.
- The two parameters caladmin and calpass must be defined in your directory service.
- If your calendar server is not listening on the default port 80, you must use the SetHttpPort method with the correct port value.

# PART **III** WCAP Protocol

This part covers the WCAP Protocol and contains the following chapters:

- [Chapter 5](#page-88-0)
- [Chapter 6](#page-94-0)
- [Chapter 7](#page-132-0)

### <span id="page-88-0"></span>CHAPTER **5**

# Web Calendar Access Protocol **Overview**

This chapter describes the Web Calendar Access Protocol (WCAP), which is a high level command-based protocol used to communicate with the Calendar Server. This chapter has the following sections:

- "Introduction" on page 89
- ["Command Overview"](#page-89-0) on page 90
- ["Command Formats"](#page-92-0) on page 93

# Introduction

Calendar data is stored in a proprietary format in the various calendar databases. You retrieve calendar data using WCAP commands with the fmt-out parameter set to either text/calendar or text/xml.

Calendar Server communicates with Communications Express using the text/xml format.

WCAP is a command based system consisting of client requests and server responses for transmitting calendaring data. WCAP returns calendaring data using the HTTP protocol. In most cases, Calendar Server receives data through URL-encoded arguments.

WCAP commands consist of four general categories of usage:

- User Configuration Information
- Web Calendaring Data
- Communication-sending for group scheduling
- Miscellaneous commands

# <span id="page-89-0"></span>Command Overview

The following is a list of commands supported in WCAP. For a detailed description of each command, see [Chapter 7](#page-132-0)

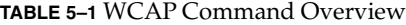

| <b>WCAP Command</b>                                            | <b>Description</b>                                                                 |
|----------------------------------------------------------------|------------------------------------------------------------------------------------|
| "Command: check_id" on page 134                                | Administrator only: Check if user's session ID is<br>valid.                        |
| "Command: createcalendar" on page<br>136                       | Create a new calendar.                                                             |
| "Command: deletecalendar" on page<br>139                       | Delete an existing calendar.                                                       |
| "Command:<br>deletecomponents_by_range" on page<br>140         | Delete both events and todos in a calendar(s) over a<br>specific time period.      |
| "Command: deleteevents_by_id"<br>on page 142                   | Delete events given a specific calid and uid or<br>recurrence-ID pair.             |
| "Command: deleteevents_by_range"<br>on page 145                | Delete events in a calendar(s) over a specific time<br>period.                     |
| "Command: deletetodos_by_id"<br>on page 148                    | Delete todos given a specific calid and uid or<br>recurrence-ID pair.              |
| "Command: deletetodos_by_range"<br>on page 151                 | Deletes todos in a calendar(s) over a specific time<br>period.                     |
| "Command: export" on page 152                                  | Exports a calendar to a file.                                                      |
| "Command:<br>fetchcomponents_by_alarmrange"<br>on page 156     | Queries for components that have alarms to trigger<br>over a specific time period. |
| "Command:<br>fetchcomponents_by_attendee_error"<br>on page 164 | Queries for components that had errors while<br>sending group scheduling messages. |
| "Command:<br>fetchcomponents_by_lastmod"<br>on page 168        | Queries for components that have changed, during<br>the specified time range.      |
| "Command: fetch_deletedcomponents"<br>on page 185              | Queries the deletelog database for deleted<br>components.                          |

**<sup>90</sup>** Sun Java System Calendar Server 6 2005Q4 Developer's Guide • October 2005

| <b>WCAP Command</b>                                   | <b>Description</b>                                                                                                    |
|-------------------------------------------------------|----------------------------------------------------------------------------------------------------|
|                                                       |                                                                                                    |
| "Command:<br>fetchcomponents_by_range" on page<br>173 | Queries for components over a specific time period,<br>with filtering attributes.                                                |
| "Command: fetchevents_by_id"<br>on page 190           | Queries for one or more events by a unique identifier<br>(UID, Recurrence ID, modifier).                                         |
| "Command: fetchtodos_by_id"<br>on page 195            | Queries for one or more todos by a unique identifier<br>(UID, Recurrence ID, modifier).                                          |
| "Command: get_all_timezones"<br>on page 201           | Returns all the time zones the server supports.                                                                                  |
| "Command: get_calprops" on page 205                   | Returns calendar properties.                                                                                                    |
| "Command: get_freebusy" on page 208                   | Returns calendar free-busy time.                                                                                                 |
| "Command: get_guids" on page 213                      | Returns a set of random UID's.                                                                                                   |
| "Command: gettime" on page 214                        | Returns the server times for the requested calids.                                                                               |
| "Command: get_userprefs" on page<br>215               | Returns user preferences and some server settings.                                                                               |
| "Command: import" on page 219                         | Imports a calendar from a file to a user's calendar.                                                                             |
| "Command: list" on page 222                           | Lists all calendars owned by a user.                                                                                             |
| "Command: list_subscribed" on page<br>223             | Lists all calendars subscribed to by a user.                                                                                     |
| "Command: login" on page 224                          | Authenticates a user and redirects to first HTML<br>view.                                                                        |
| "Command: logout" on page 225                         | Terminates the current user's session and return to<br>login screen.                                                             |
| "Command: ping" on page 226                           | Administrator only: Pings the calendar server.                                                                                   |
| "Command: search_calprops" on page<br>227             | Searches for a calendar with the specified parameter<br>values.                                                                  |
| "Command: set_calprops" on page 230                   | Sets calendar properties.                                                                                                    |
| "Command: set_userprefs" on page 235                  | Sets user preferences.                                                                                                    |
| "Command: storeevents" on page 237                    | Stores events that are specified in application or URL<br>encoded manner. For storing an even by passing<br>properties in a URL. |
| "Command: storetodos" on page 246                     | Stores todos that are specified in the application or<br>URL encoded manner.                                                     |

**TABLE 5–1** WCAP Command Overview *(Continued)*

Chapter 5 • Web Calendar Access Protocol Overview **91**

| <b>TABLE 5–1 WCAP Command Overview</b>          | (Continued)                                                                 |
|-------------------------------------------------|-----------------------------------------------------------------------------|
| <b>WCAP Command</b>                             | <b>Description</b>                                                          |
| "Command: subscribe calendars"<br>on page 254   | Adds calendars to a users subscription list.                                |
| "Command: unsubscribe calendars"<br>on page 255 | Removes calendars from a user's subscription list.                          |
| "Command: verifyevents_by_ids"<br>on page 256   | Fetches events and returns the uid or rid of events<br>not in the database. |
| "Command: verifytodos_by_ids"<br>on page 259    | Fetches todos and returns the uid or rid of todos<br>not in the database.   |
| "Command: version" on page 260                  | Returns the WCAP version that the server supports.                          |

**TABLE 5–1** WCAP Command Overview *(Continued)*

# Session Identifiers

For many WCAP commands, you must specify the session identifier (id) that is returned by the login command. The session identifier ensures that data is accessible only to authenticated users with the required level of privilege or ownership.

When logging into the system, a user provides authentication of identity. The default authentication mechanism uses plain-text passwords and user names. Calendar Server generates the session identifier only when authentication is successful. The identifier then serves as proof of authentication in subsequent calendaring operations.

You can customize the authentication mechanism to use a local or external authentication scheme, see ["API: csIAccessControl"](#page-37-0) on page 38.

For more information about how to configure authentication, see chapter 10 in the Calendar Server Administration Guide: *Sun Java System Calendar Server 6 2005Q4 Administration Guide*.

# Hosted (Virtual) Domain Mode

If you are using hosted (virtual) domains, all WCAP commands you issue must have fully qualified user ID's (uid) and calendar ID's (calid), for example jdoe@example.com.

In order to be in hosted domain mode, several parameters in the ics.conf file must be configured as specified in chapter 12 in the Calendar Server Administration Guide: *Sun Java System Calendar Server 6 2005Q4 Administration Guide*.

See your Calendar Server administrator if you do not know whether you are using hosted domains.

The following two example WCAP commands demonstrate the difference between calid values for non-hosted domain mode and hosted domain mode.

#### <span id="page-92-0"></span>Non-hosted domain mode:

http://*webcalendarserver*/get\_userprefs.wcap ?id=b5q2o8ve2rk02nv9t6 &calid=jdoe &fmt-out=text/calendar

In hosted domain mode:

http://*webcalendarserver*/get\_userprefs.wcap ?id=b5q2o8ve2rk02nv9t6 &calid=jdoe@example.com &fmt-out=text/calendar

# Command Formats

Plug-in architecture allows Calendar Server to support multiple command formats. Depending on your needs, you can use a variety of data formats for both clients and server.

WCAP uses HTTP, and follows the standards defined by the WC3 URL specifications.

WCAP in Calendar Server consists calendar data formatted as XML or iCalendar, communicated as HTML documents over HTTP on both the client and server side. Refer to the *Calendar Server Release Notes* for recommended browser versions for client interfaces.

**Note –** The number of characters that can be passed in for each parameter is limited to 1024 characters.

### Client Request Formats

Clients submit command requests to the Calendar Server in either Universal Resource Identifier (URI) data format, or with one of three HTML forms.

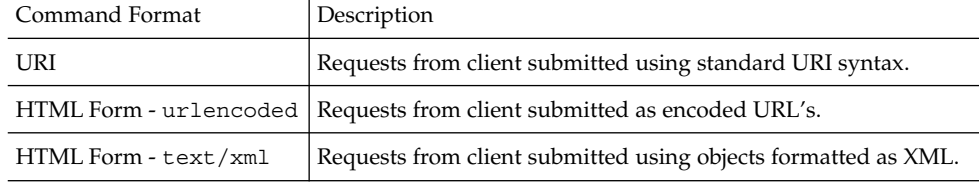

Chapter 5 • Web Calendar Access Protocol Overview **93**

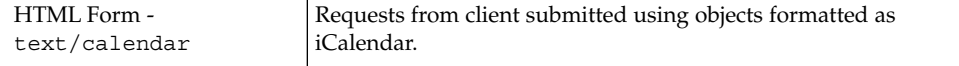

#### URI Format

Use the following format to submit a URI request:

http://*webcalendarserver*/COMMAND?PARAM=VAL&PARAM=VAL...

Multiple items are delimited by semicolons. If a string contains a semicolon character, replace the semicolon with its quoted-printable equivalent, %3B. For example, to represent the string "gh;i" in a list of ID's, use the following:

http://*webcalendarserver*/fetchcomponents\_by\_range.wcap? uid=abc;def;gh%3bi;jkl

See also [Chapter 6](#page-94-0)

#### HTML Form

Submit a form with method=[GET|POST] and action=*command* (where *command* is the command to execute). Parameters need to be formatted as specified in the encoding.

**Note –** The maximum length for WCAP parameters is 1024 characters.

#### Client Side Event Notification

All client side JavaScript code in the parent frame of the response page is required to implement a method called Cal*command*Callback(), where command is the name of the command requested. This callback is invoked when the HTML response has completed loading.

When used with HTTP GET, commands are for data retrieval.

When used with HTTP POST, commands are for data modifications, including creation or deletion.

# Server Response Formats

Calendar Server responds to client requests by serving HTML containing either iCalendar or XML objects. You can configure a response format preference for a server, a user, or an individual request.

# <span id="page-94-0"></span>CHAPTER **6**

# WCAP Common Topics

This chapter contains topics of common interest that span multiple commands.

The topics are listed in alphabetical order. The table that follows lists and contains links to these topics:

- ["Access Control Information"](#page-95-0) on page 96
- ["Application ID's \(appid parameter\)"](#page-98-0) on page 99
- *["Changing Language or Character Set"](#page-99-0)* on page 100
- ["Encoded Characters"](#page-101-0) on page 102
- ["Error Handling"](#page-101-0) on page 102
- ["Fetching Component Data"](#page-109-0) on page 110
- ["Fetching Component State Data"](#page-109-0) on page 110
- ["Fetching Deleted Data"](#page-110-0) on page 111
- ["Fetching Recurrence Data"](#page-111-0) on page 112
- ["Formatting Standards"](#page-111-0) on page 112
- ["Free-busy Calendars"](#page-112-0) on page 113
- ["Free-busy Calculation for Private Events"](#page-113-0) on page 114
- ["Group Scheduling"](#page-114-0) on page 115
- ["Output Format"](#page-117-0) on page 118
- ["Recurring Components–](#page-118-0) Overview" on page 119
- ["Recurring Components–](#page-118-0) Creating, Modifying" on page 119
- ["Recurring Components–Deleting"](#page-123-0) on page 124
- ["Recurring Components–](#page-125-0) Fetching" on page 126
- ["Sorting Order of Returned Events and Todos"](#page-125-0) on page 126
- ["Time Zones"](#page-126-0) on page 127
- *"*Updating Parameter Values" on page 128
- "X-Tokens" [on page 129](#page-128-0)

# <span id="page-95-0"></span>Access Control Information

Access Control Information (ACI) determines access control for calendars. Access Control Entries (ACE strings) are individual strings of control characters that are stored in LDAP as one of a calendar's properties. There can be multiple ACE strings that apply to a single calendar. Collectively, all the ACE strings that apply to a calendar are called an Access Control List (ACL). When someone has requested access to a calendar, the system searches the calendar's ACL list to check for access rights. The system uses the first ACE encountered that either grants of denies access. Thus, the ordering of an ACL is significant. ACE strings should be ordered such that the more specific ones appear before the more general ones.

Some access is "built-in". For example, primary owners have access to everything in their calendars. The system does not need to perform access control checks for primary owners accessing their own calendars.

The WCAP ["Command: set\\_calprops"](#page-229-0) on page 230 command uses the acl parameter to facilitate storing of ACE strings to a calendar. The acl parameter is a semicolon-separated list of ACE strings. You can set the default acl in the ics.conf file by changing the calstore.calendar.default.acl preference, or by using the cscal command line utility.

The ["Command: get\\_userprefs"](#page-214-0) on page 215 command fails if any node does not have "allow anyone" access rights for reading and searching. For example, the following LDAP modify record for an ACL entry gives the correct privileges to make the command work correctly.

```
dn: o=usergroup
changetype: modify
add: aci
aci: (targetattr="icscalendar ||cn||givenName||sn||uid||mail")
     (targetfilter=(objectClass=icscalendaruser))
     (version 3.0; acl "Allow calendar administrators to proxy-product=ics,
     class=admin,num=2,version=1" allow (proxy)
     groupdn="ldap:///cn=Calendar Administrators,ou=Groups,o=usergroup";)
```
Here is an example of an ACE string:

jdoe^c^wd^g

The string has four elements separated by three ^characters. The four elements are:

1. The first element of an ACE tells who the ACE applies to.

This could be an individual user (specified by user ID), a domain, or a class-type of user. The four types of classes for users are the following:

- All users, represented by the string "@".
	- Primary owners of a calendar, represented by the string "@@p".
- Owners of a calendar, represented by the string "@@o".
- Non-owners of a calendar, represented by the string "@@n".
- 2. The second element of an ACE indicates what the ACE applies to.

The ACE can be applied to:

■ The entire calendar.

Applies to both components and calendar properties. To indicate the entire calendar, pass in the value a.

■ The components only.

Applies to calendar components, that is, events and todos. To indicate just the components, pass in the value c.

■ The calendar properties only.

Applies to calendar properties, for example, display name, or ownerlist. To indicate calendar properties only, pass in the value p.

3. The third element of an ACE indicates what access values the ACE applies to.

Multiple values can be specified at the same time. To do this, the caller must pass in a string to indicate which bits to check.

The table that follows lists the Access Control characters used in ACE strings. The third element contains a string with one or more of the Access Control characters.

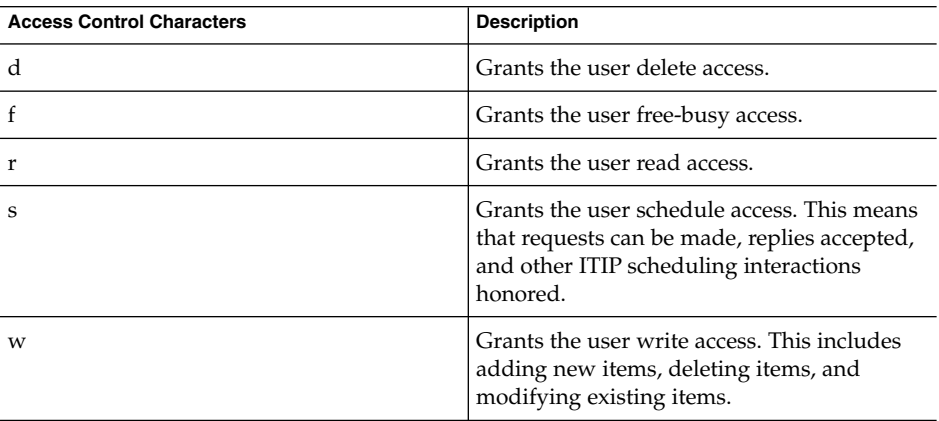

For example, to grant read access, the value  $r$  is passed in. To grant write and delete access, the value wd is passed in.

- 4. The fourth element of an ACE indicates whether to grant or deny access. The ACE can either grant or deny access.
	- To grant access, set the value to g.
		- To deny access, set the value to d.

# ACE Summary

Here is a quick summary of the order of an ACE:

who  $\land$  flags  $\land$  how  $\land$  grant

Where:

- $\blacksquare$  who = A string, type (str).
- $flags = One of the characters c, p, or a.$
- how = An access-string composed of one or more of the access control characters described earlier in ["Access Control Information"](#page-95-0) on page 96.
- $grant = One of the characters g, or d$

### Extended Examples

Here are some examples of circumstances and how the ACE would be set in the acl parameter for the jdoe calendar:

 $\blacksquare$  To grant john read access to both components and calendar properties ( $\alpha$ cl=john  $a r q$ ), and to grant susan write and delete access to components only (acl=susan c wd g), the entire command is:

```
set calprops.wcap?id=${SESSIONID}
             &calid=jdoe&acl=john^a^r^g;susan^c^wd^g
```
To grant all users in a domain schedule, free-busy, and read access to a calendar (@*domainname* a sfr g), to grant owners write and delete access to components only (@@o c wd g), to grant owners self-administration rights, and schedule, free-busy, and read access to both components and calendar properties (@@o a zsfr g), to deny susan all access to both components and calendar properties (susan a zsfdwr d), and to grant read access to all users ( $\circ$  c r g), the entire command is:

```
set calprops.wcap?id=${SESSIONID}&calid=jdoe
                                 &acl=@domainname^a^sfr^g;
                                      @@o^c^wd^g;
                                      @@o^a^zsfr^g;
                                      susan^a^zfsdwr^d;
                                             @^c^r^g
```
**Note –** An administrator can override the access control of all WCAP commands if he is logged in as administrator and the server configuration preference service.admin.calmaster.overrides.accesscontrol is set to "yes" in the ics.conf file.

#### <span id="page-98-0"></span>Mapping User Interface Operations to ACL's

**TABLE 6–1** Mapping User Interface Operations to ACL's

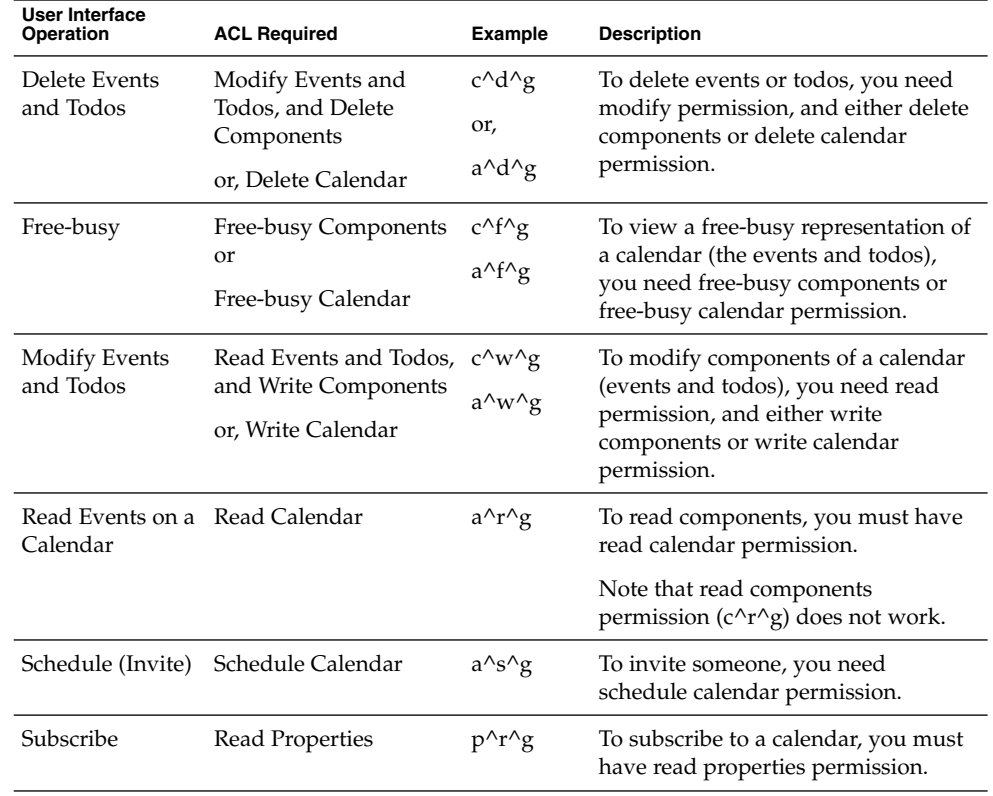

# Application ID's (appid parameter)

The following WCAP commands accept the appid parameter:

- deletecomponents by range– (ENS notifications not yet implemented)
- deleteevents by id
- deleteevents by range– (ENS notifications not yet implemented)
- deletetodos by id
- deletetodos\_by\_range– (ENS notifications not yet implemented)
- import– (ENS notifications not yet implemented)
- storeevents
- storetodos

This WCAP command parameter is used to set the value of an X-Token that ENS returns with notifications.

<span id="page-99-0"></span>Applications passing this parameter in with the appropriate WCAP command can detect which ENS notifications they originated by checking the value of the X-Token X-NSCP-COMPONENT-SOURCE. Note that this X-Token is not returned by WCAP commands, only ENS notifications.

This parameter is a runtime parameter. That is, nothing is stored in the database.

If appid is present, the Event Notification Service (ENS) returns the value of appid as the value of the X-Token X-NSCP-COMPONENT-SOURCE. If the appid parameter is missing, ENS assigns the standard value to the X-Token (WCAP).

["Application ID's \(appid parameter\)"](#page-98-0) on page 99 shows the effect of the presence of the appid parameter on the value of the X-Token X-NSCP-COMPONENT-SOURCE. For more information about ENS, see the*Sun Java System Communications Services 6 2005Q4 Event Notification Service Guide*.

**TABLE 6–2** Presence of appid and Value of X-Token X-NSCP-COMPONENT-SOURCE

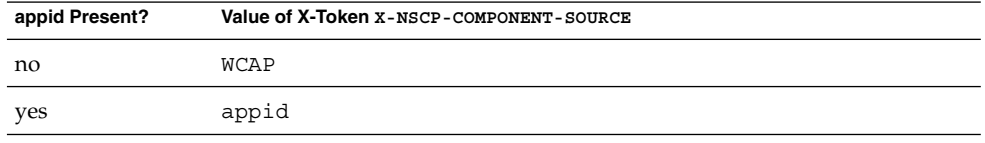

# Changing Language or Character Set

To insert a request for data to be returned in a language other than the system default, set either the lang or charset parameter. Note that the system default for language is now a server preference that you set in the ics.conf file. See the*Sun Java System Calendar Server 6 2005Q4 Administration Guide* for details. The login command uses only the lang parameter.

For the set\_calprops command, in most cases, specifying the lang parameter is enough. However, it might be necessary, in some instances, to use the charset parameter instead of the lang parameter. For example, if the user wants the requested data returned in a specified character set, then the user must specify it using charset. One possible charset value is: iso-8859-1. For more information on formatting specifications, see the RFC's referenced in ["Formatting Standards"](#page-111-0) on page 112.

**Note –** Please note that when the user requests data in iCalendar or XML format, data always returns in UTF-8 format, per the RFC specification. Setting charsetdoes not change this.

Here is a list of the valid lang values:

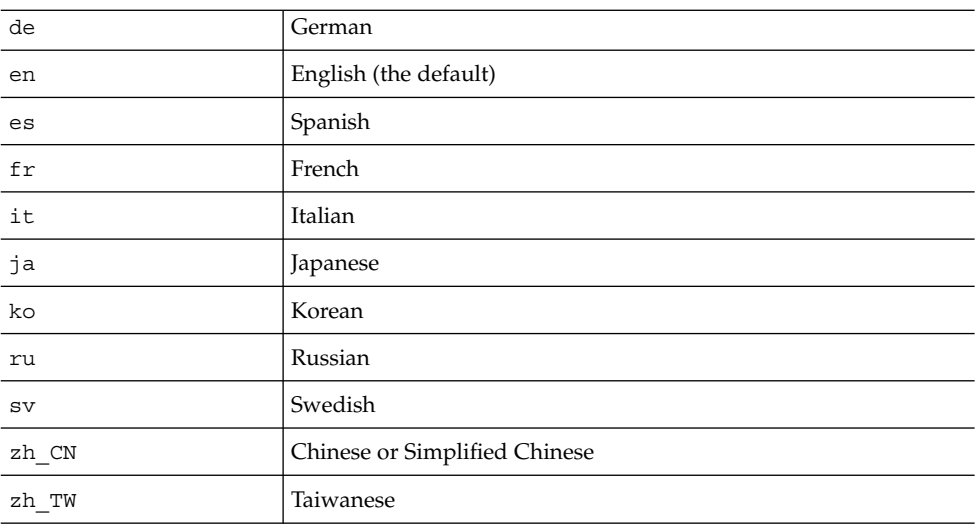

**Note –** This does not mean that all of these languages are currently supported by the server. Please check with your Sun Java Enterprise System representative to find out which languages are currently supported by the server.

For example, enter the following if you want to insert an event into the calendar:

storeevents.wcap?id=\${SESSIONID}&calid=id&summary=summary &location=*location* &desc=*desc* &charset=euc-jp

As another example, suppose that the location value is two Japanese characters whose unicode values are \\u3068\\u30889. In this case, the location value is %A4%C8%A4%E9. Note that all non-ASCII characters should be URL-encoded according to the value of the charset parameter, which in this case is euc-jp. The following command is an example of same data sent in Shift JIS:

storeevents.wcap?id=\${SESSIONID}&calid=id &summary=summary &location=*location* &desc=*desc* &charset=Shift\_JIS

In the above example, the *location* value is %82%C6%82%E7.

WCAP uses the value of the charset parameter to convert the data from the URL-encoded value into UTF-8 before storing it into the database. It is stored internally in UTF-8.

Chapter 6 • WCAP Common Topics **101**

<span id="page-101-0"></span>The charset parameter in this command have the same role as in the storeevents.wcap because the set\_calprops command takes non-ASCII data. The charset parameter in this command does not have any other special meaning.

If charset is not specified, WCAP expects the data to be URL-encoded in UTF-8.

# Encoded Characters

In the example, the encoded list of parameters for cal includes some encoded characters. Here are some examples of characters and their encoding:

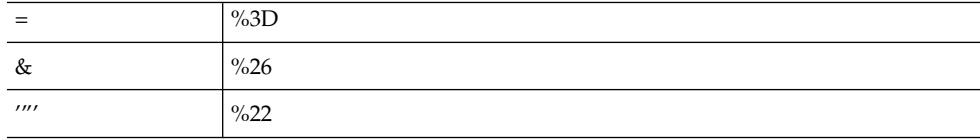

The %*xx* string is the hexadecimal value of the character. For example, the & character is 26 in hexadecimal.

# Error Handling

Each call to a WCAP command that returns component data (fetch, delete, and store commands) also returns an error number.

# Error String

The error string, errno, returns the non-zero error number for the transaction. The value is 0 if the command succeeded.

#### Error Codes

"Error Codes" on page 102 lists error codes returned by WCAP commands.

#### **TABLE 6–3** Error Names, Values, and Meanings

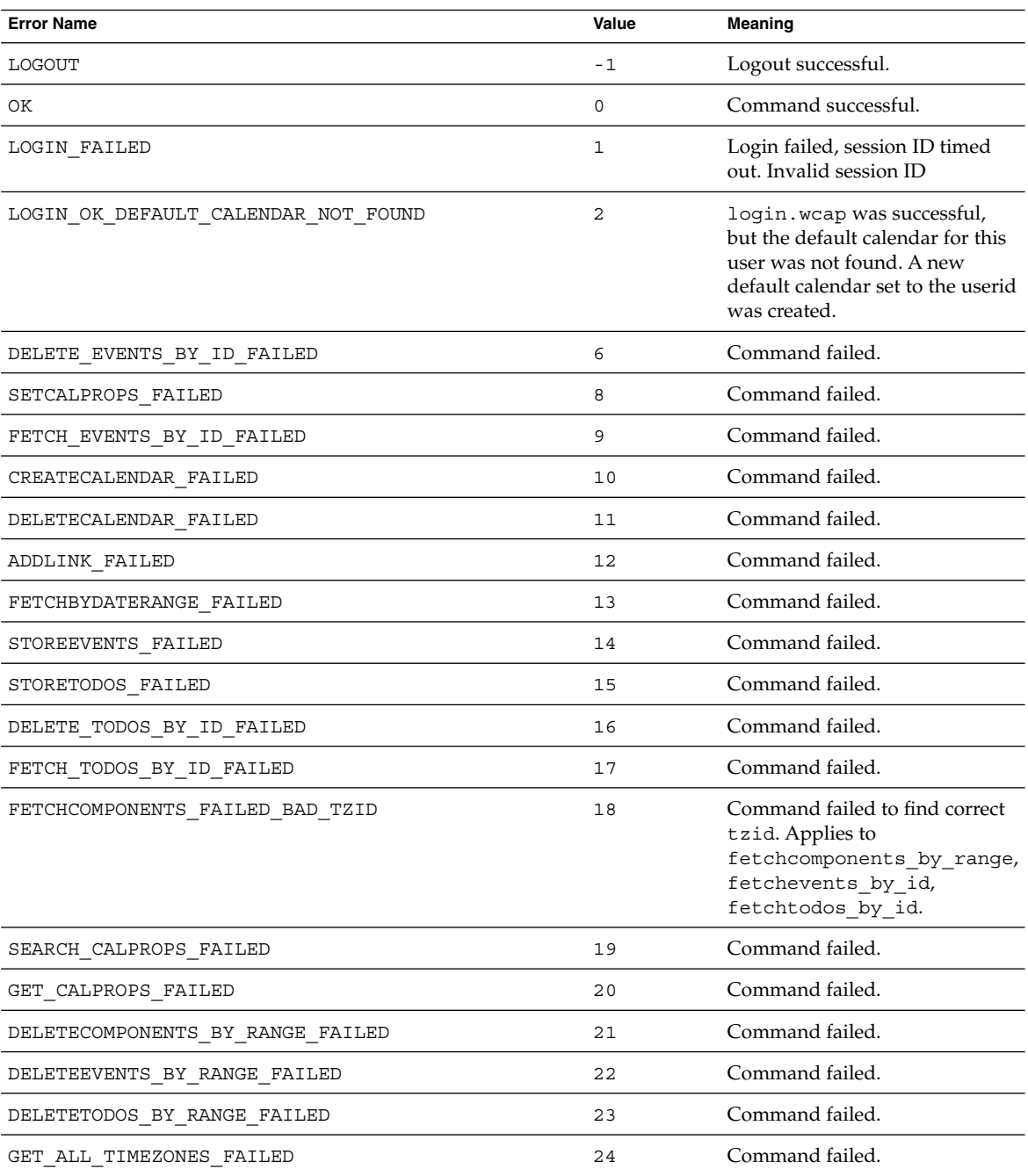

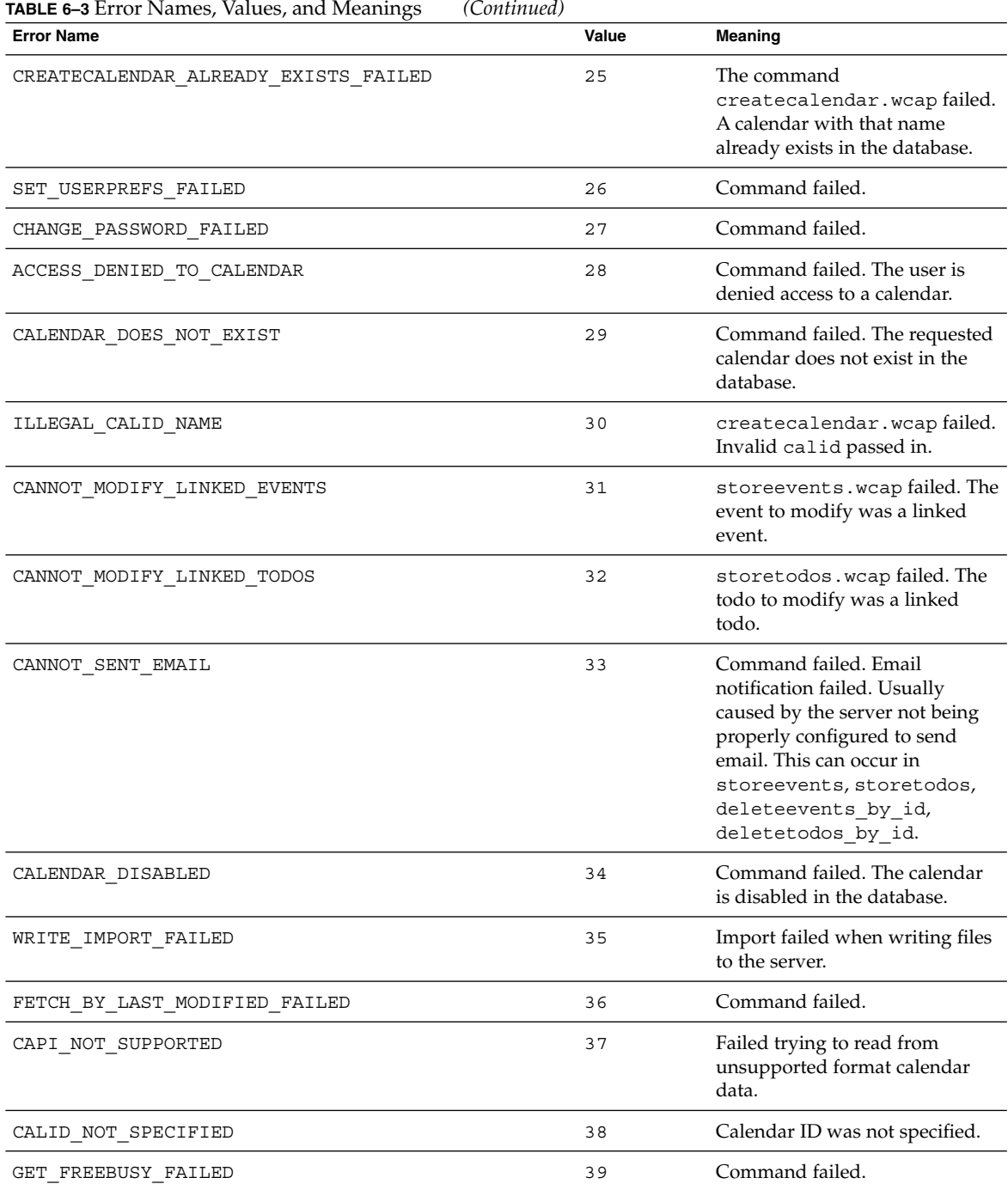

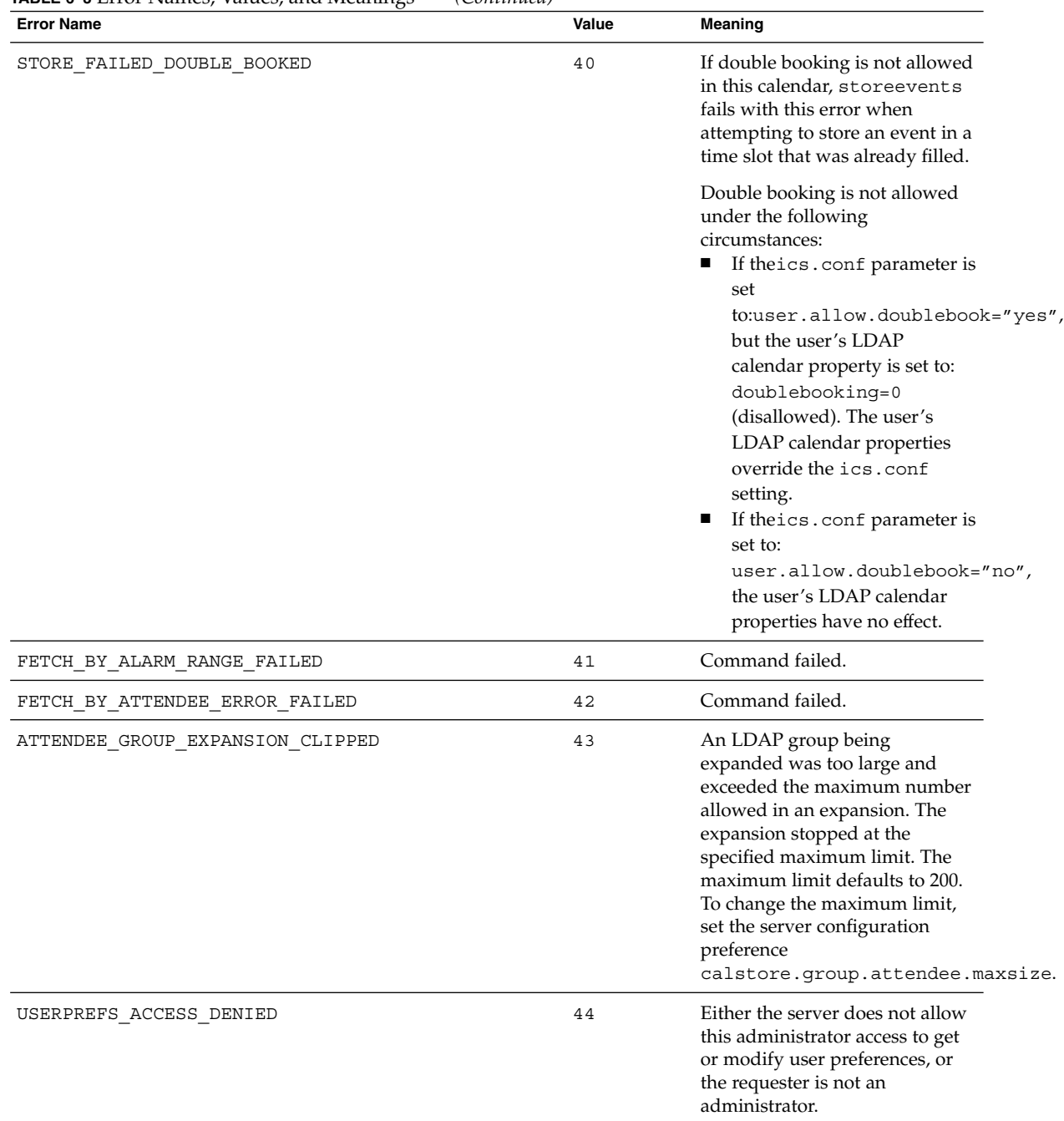

#### **TABLE 6–3** Error Names, Values, and Meanings *(Continued)*

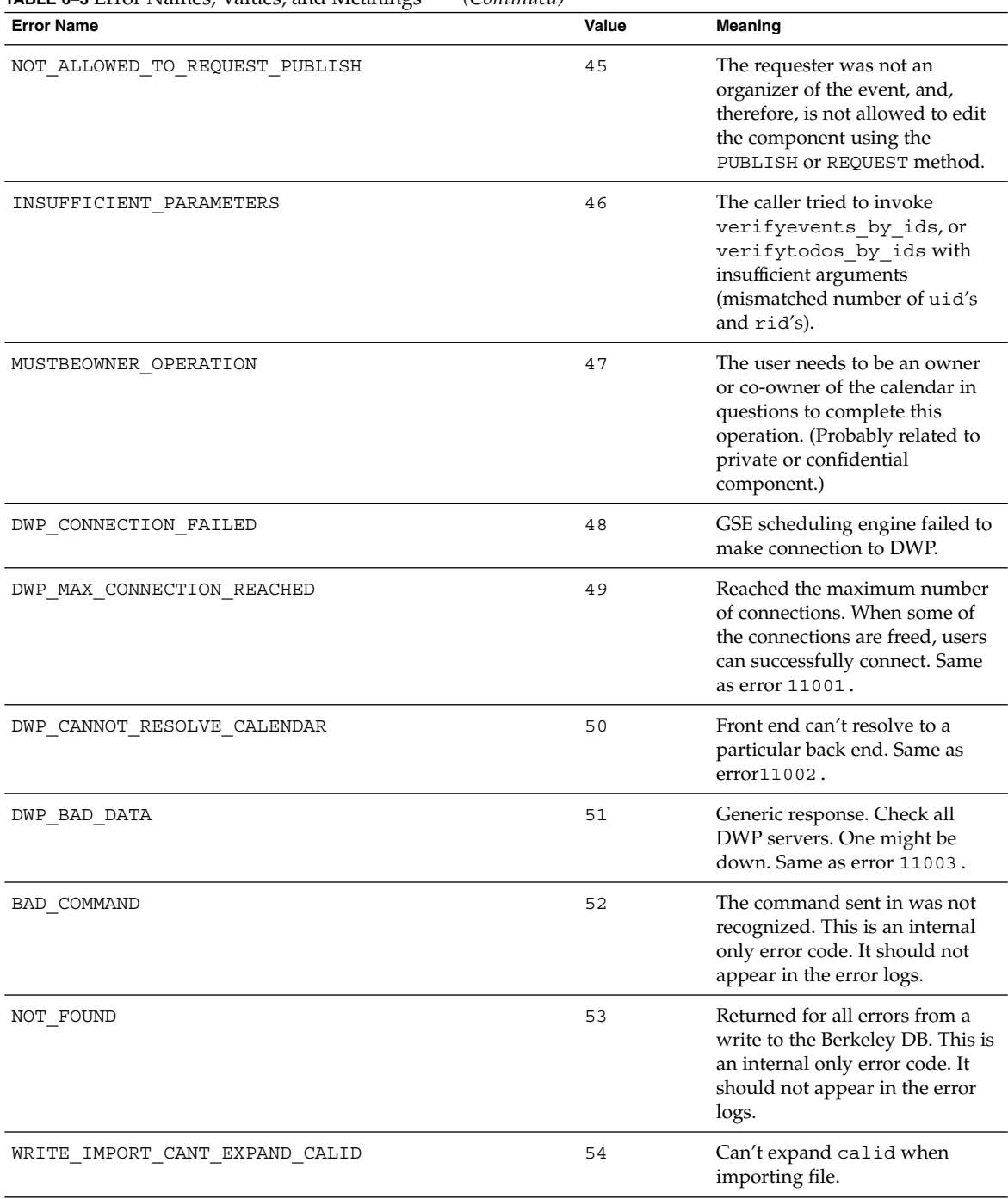

#### **TABLE 6–3** Error Names, Values, and Meanings *(Continued)*

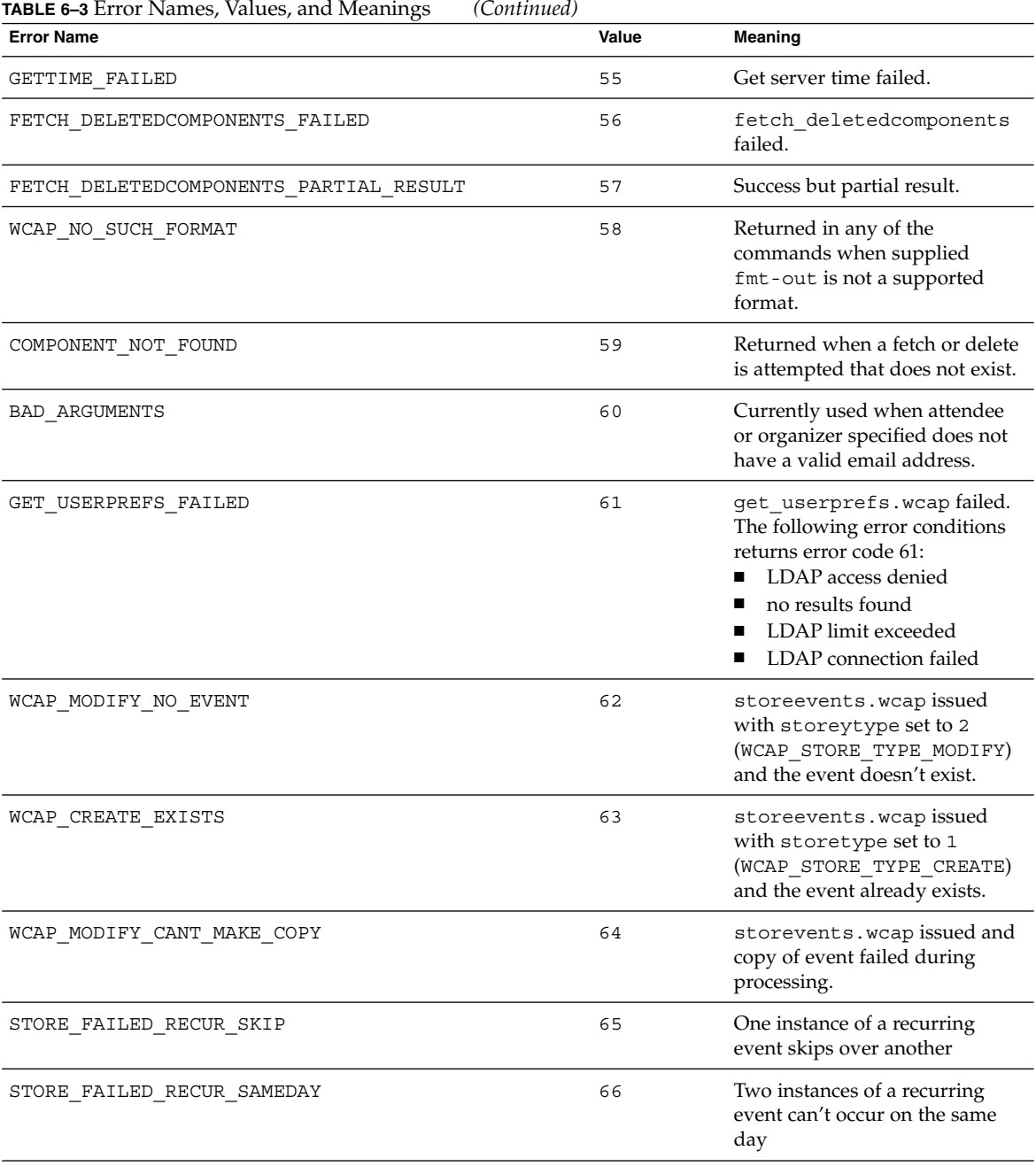

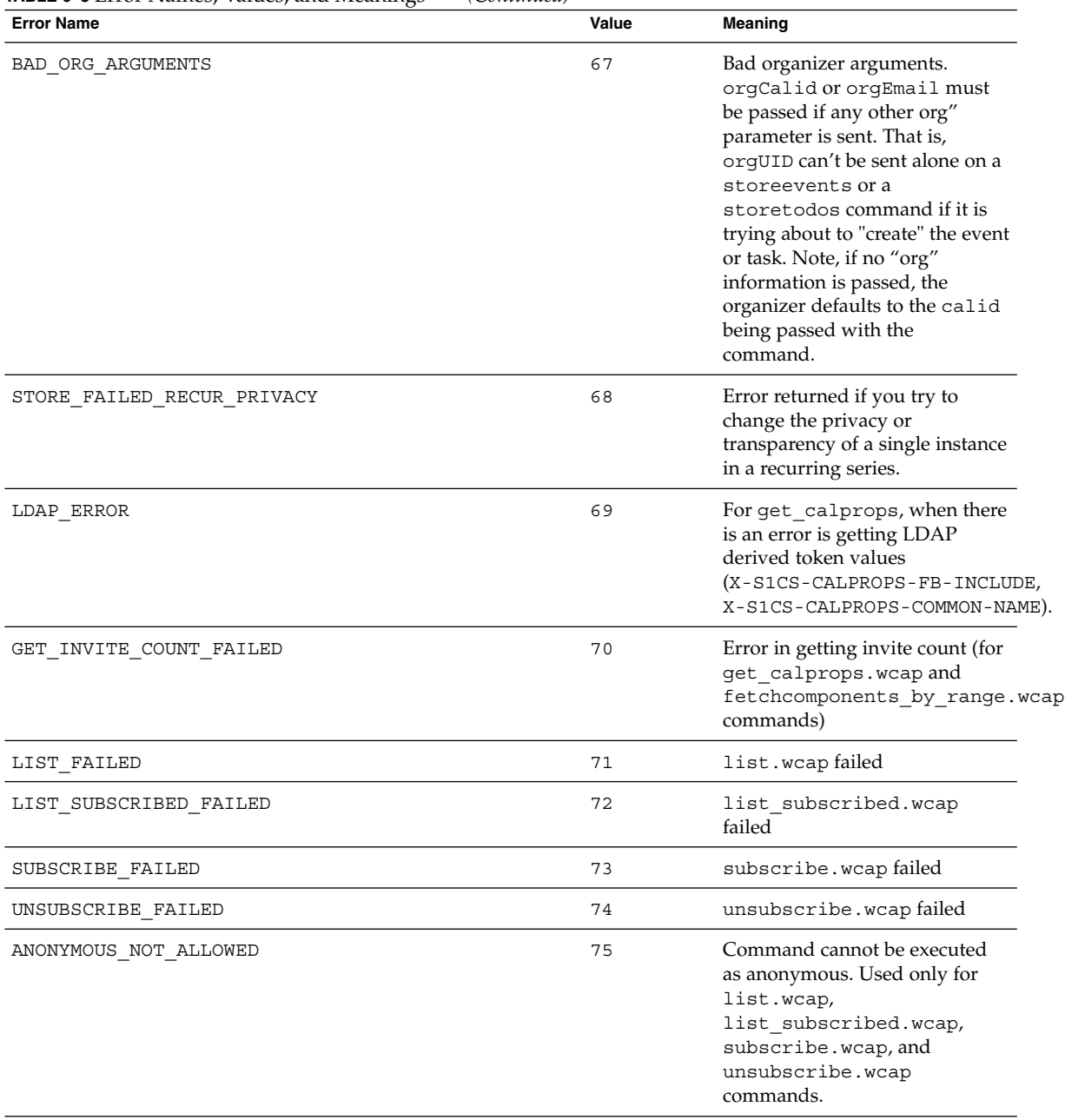

#### **TABLE 6–3** Error Names, Values, and Meanings *(Continued)*
| <b>Error Name</b>                         | Value | Meaning                                                                                                    |
|-------------------------------------------|-------|----------------------------------------------------------------------------------------------------|
| ACCESS DENIED                             | 76    | Generated if a<br>non-administrator user tries to<br>read or set the calendar-owned<br>list or the calendar-subscribed<br>list of some other user, or if the<br>option is not turned on in the<br>server             |
| BAD IMPORT ARGUMENTS                      | 77    | Incorrect parameter received by<br>import.wcap                                                                                                    |
| READONLY DATABASE                         | 78    | Database is in read-only mode.<br>(returned for all attempts to<br>write to the database)                                                                                                    |
| ATTENDEE_NOT_ALLOWED_TO_REQUEST_ON_MODIFY | 79    | Attendee is not allowed to<br>modify an event with<br>method=request.                                                                                                    |
| TRANSP RESOURCE NOT ALLOWED               | 80    | Resources do not permit the<br>transparency parameter.                                                                                                    |
| RECURRING_COMPONENT_NOT_FOUND             | 81    | Recurring component not found.<br>Only happens when<br>recurring=1 is passed in by<br>fetch commands. This code is<br>returned if part of the recurring<br>series (either the master or an<br>exception) is missing. |
| CDWP ERR MAX CONNECTION REACHED           | 11000 | Maximum connections to<br>back-end database reached. As<br>connections are freed up, users<br>can connect to the back-end.                                                                                           |
| CDWP_ERR_CANNOT_CONNECT                   | 11001 | Cannot connect to back-end<br>server. Back-end machine might<br>be down or DWP server is not<br>up and running.                                                                                                    |
| CDWP_ERR_CANNOT_RESOLVE_CALENDAR          | 11002 | Front-end can't resolve calendar<br>to a particular back-end server.                                                                                                    |
| CDWP ERR BAD DATA                         | 11003 | Bad data received from DWP<br>connection. This is a generic<br>formatting error. Check all DWP<br>servers. One might be down.                                                                                        |

**TABLE 6–3** Error Names, Values, and Meanings *(Continued)*

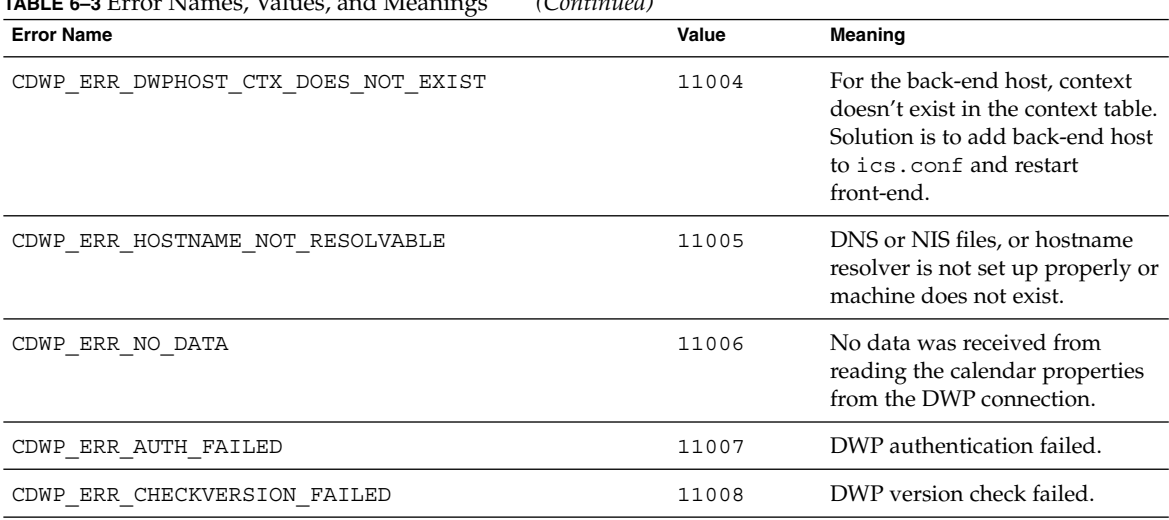

#### **TABLE 6–3** Error Names, Values, and Meanings *(Continued)*

# Fetching Component Data

The component\_type parameter directs WCAP to return either only events, only todos, or both events and todos. The keyword arguments, respectively, are: event, todo, or all. The parameter is not required. Its default is all, returning both events and todos. If an unrecognized value is passed in, the default value is used.

This parameter is found in all the fetchcomponents\_by\_\* commands.

In addition, deleted components can be retrieved from the deletelog.db in the calendar store using the fetch\_deletedcomponents command.

# Fetching Component State Data

All fetch commands, except fetchcomponents\_by\_attendee\_error, have the ability to fetch by component state, using the parameter compstate. The default (compstate=ALL) is to fetch all component states, Use this parameter to limit the type of components fetched.

If the parameter is not specified, the default value is ALL.

The following table lists component state values. A component state pertains either to the attendee or the organizer.

#### **TABLE 6–4** Component State Values

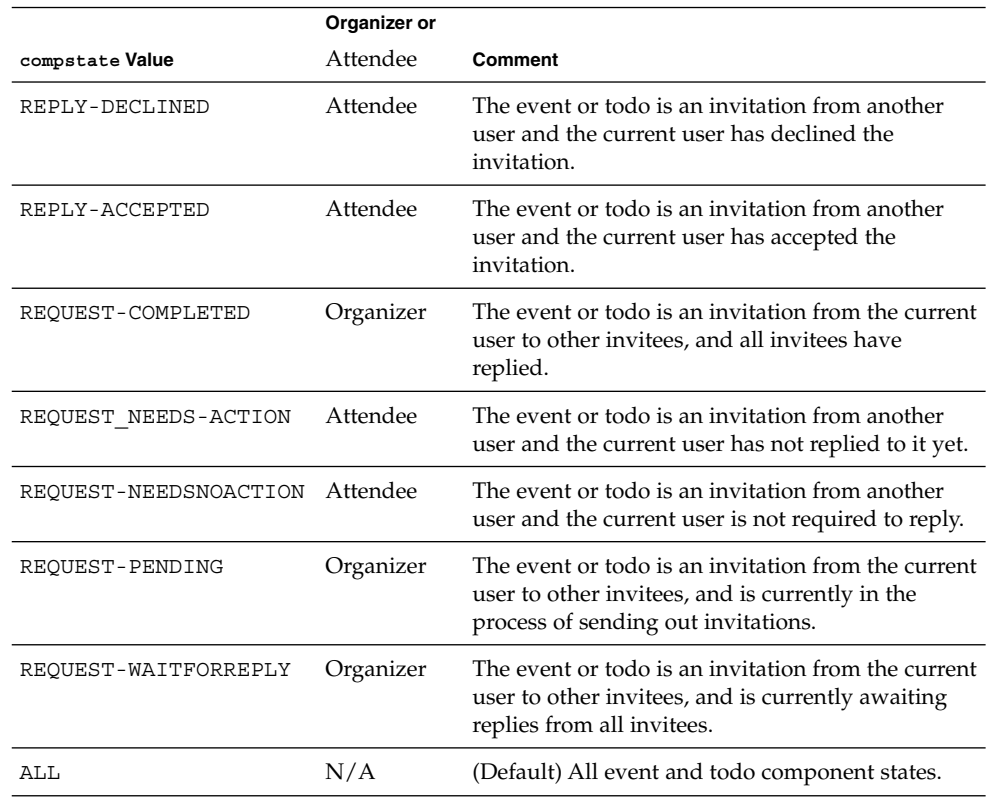

# Fetching Deleted Data

If you have deleted component data and need to reconstruct it, you can use the ["Command: fetch\\_deletedcomponents"](#page-184-0) on page 185 command, which causes the system to process the Delete Log Database (ics50deletelog.db in the csdb directory). However, it is not possible to recreate the entire component data since not all of it is logged.

When non-recurring components are deleted, the server removes it from the component database and writes it to the Delete Log database.

When individual instances of a recurring event or task are deleted, the server writes each deleted instance to the Delete Log database. When all instances of the recurring event or todo are deleted, the server deletes the master entry for the component from the component database and writes it to the Delete Log database. A master entry in the Delete Log database contains the following recurrence parameters: rrules, exrules, and exdates.

In a single fetch deletedcomponents command, either individual instances can be retrieved, or the master entry with its exceptions, but not both.

For more information on the Delete Log database, see the .

# Fetching Recurrence Data

The compressed parameter allows you to retrieve a reduced amount of recurrence data. The parameter defaults (compressed=0) to the compressed format, which returns data without the rrules, rdates, exrules, and exdates properties as the default. To receive all the recurrence data back from the following commands, use compressed=1.

This parameter is used by all the fetchcomponents by  $*$  commands, the fetchevents\_by\_id and fetchtodos\_by\_id commands, and the store\* commands.

**Note –** compressed has been deprecated for the current release, and is included for backwards compatibility only. It can be removed from the future releases.

## Formatting Standards

Find the exact format and definition for all times, strings, parameters, and so forth, by referring to RFC 2445, RFC 2446, and RFC 2447. Unless otherwise noted, all WCAP commands follow these specifications.

The RFC's can be found at the IETF web site:

- http://www.ietf.org/rfc/rfc2445.txt
- http://www.ietf.org/rfc/rfc2446.txt
- http://www.ietf.org/rfc/rfc2447.txt

For more information on time zones, see ["Time Zones"](#page-126-0) on page 127which follows later in this section.

## Free-busy Calendars

Calendars can be displayed in free-busy format instead of showing details of scheduled events and todos. Free-busy calendars are used to facilitate scheduling of events or todos in the event and todo creation dialogs in the user interface. They can also be used by calendar owners to prevent other users from viewing the details of their calendars.

This can be accomplished in two separate ways that are not mutually exclusive:

- Free-busy access rights can be granted to users in the calendar's properties.
- Free-busy access can be assigned to the calendar as a whole using the calendar property fbinclude.

If fbinclude is set to 0, it overrides any access rights granted to users. That is, if fbinclude=0, then the calendar does not be included in free-busy calculations, no matter what the acl parameter specifies.

If fbinclude=1, which allows the use of the calendar for free-busy calculations, then the acl access rights are used to determine if the user can see the details of the calendar, the free-busy representation only, or neither.

In free-busy calendars, instead of event or todo details, just the word "Busy" appears by the time block. Blocks of time without any scheduled events are listed also, with the word "Free" next to them.

For example, a calendar called jdoe has the following events:

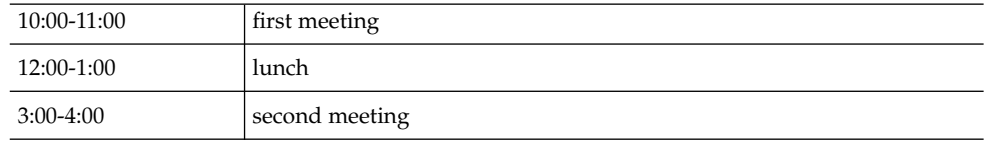

If user john has only free-busy access to the calendar jdoe, user john gets only a free-busy version of the calendar. The free-busy time for jdoe (from 9:00 to 6:00) would appear as the following:

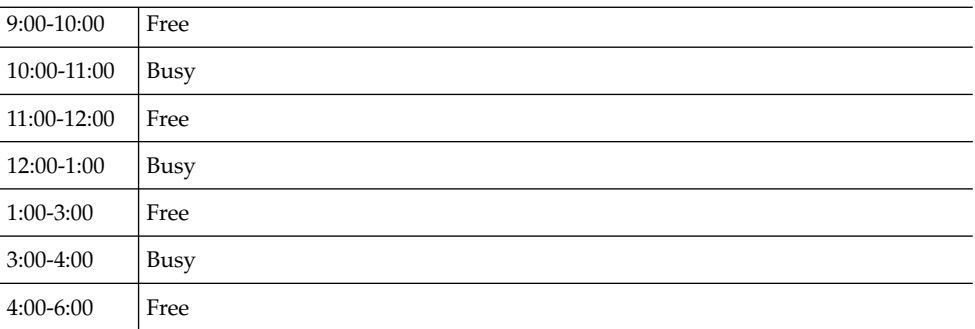

Notice that john does not know the details of why the user is busy, but knows when the user is busy.

The get freebusy command allows selection of which calendars to use in the calculation in two ways: using the calid parameter, or the mail parameter. One of the parameters is required, but not both. If both are present, the calid value is used.

When an email address is passed in using the mail parameter, all calendars, for which this user is the primary owner and which have fbinclude=1 in their calendar properties settings, are included in the free-busy calculation.

When the calid parameter is used, specific calendars can be named rather than using all of owners calendars. Note that the calid parameter can take an email address (by specifying mailto:*ref822address*, where *rfc822address* is any valid email address that maps to a single calendar in the local LDAP directory).

The command returns the busy data only. The rest of the time slots are presumed to be free.

## Free-busy Calculation for Private Events

When a free-busy calendar rendition is requested using the get freebusy command, private events and todos are included or excluded depending on the value of the transparent parameter stored with the events and todos when they were created or modified.

Using either storeevents or storetodos, to keep the event private, set the event or todo parameter to transparent=1. Set it to transparent=0 to allow the event or todo to be included in the free-busy calculation.

As opposed to regular events, all-day events (isAllDay=1) default to private and opaque (transparent=1). For the all-day event to be included in the free-busy calculation, set the parameter to transparent=0.

## Group Scheduling

When you are using the storeevents command for scheduling a group event, there are two parameters that are required:

- "Attendee Parameter" on page 115
- ["Method Parameter"](#page-115-0) on page 116

### Attendee Parameter

Each attendee entry can contain several parameters, such as invitation participation status, whether attendance is required or not, and so forth. All such parameters are encapsulated in a syntax very similar to the ATTENDEE property defined in the iCalendar Specification (RFC 2445). Reading the entire document is recommended in order to have the necessary background information to understand the WCAP attendee syntax. Some differences exist, such as, WCAP uses a different delimiter, "^", to set apart these parameters. (However, WCAP uses the standard iCalendar semicolon delimiter for separating attendees.)

For example, where iCalendar would have the following:

PARSTAT=ACCEPTED;RSVP=TRUE:mailto:abc@xyz.com

WCAP would format it this way:

PARSTAT=ACCEPTED^RSVP=TRUE^mailto:abc@xyz.com

#### Examples of WCAP Attendee Entries

If attendee A (attA) accepts an invitation, the WCAP command would contain:

PARTSTAT=ACCEPTED^RSVP=TRUE^attA

If attendee B (attB) declines an invitation, the WCAP command would contain:

PARTSTAT=DECLINED^RSVP=TRUE^attB

If the email attendee jdoe@xyz.com has not yet decided to attend and is not required to respond, the WCAP command would contain:

PARTSTAT=NEEDS-ACTION^RSVP=FALSE^mailto:jdoe@xyz.com

An attendee in an existing meeting can be marked for deletion by assigning X-NSCP-WCAP-ATTENDEE-DELETE to PARTSTAT. For example, if you want to delete attendee jdoe, the attendee parameter of the storeevents command would contain the following:

PARTSTAT=X-NSCP-WCAP-ATTENDEE-DELETE^jdoe

Chapter 6 • WCAP Common Topics **115**

<span id="page-115-0"></span>The following table lists the parameters in the iCalendar ATTENDEE property understood by WCAP. Most of the parameters are optional. Not all are fully supported by Calendar Server, although the information is stored. For group scheduling, only the PARTSTAT and RSVP parameters are relevant.

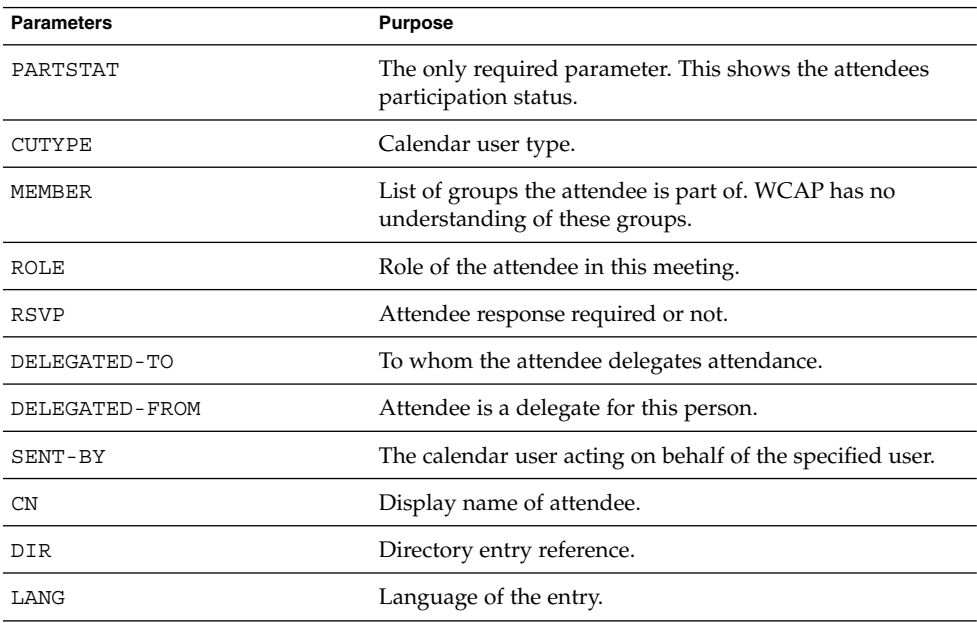

In addition, WCAP allows the optional use of an additional parameter, SENT-STATUS, which is specific to Calendar Server and is not part of the iCalendar specification. Possible values for SENT-STATUS are: NOT-SENT, and SENT-SUCCEEDED. The default is NOT-SENT. The Group Scheduling Engine inside Calendar Server does not process an attendee with a SENT-STATUS value of SENT-SUCCEEDED.

#### Method Parameter

The method parameter describes the type of message used: invitation, response, cancellation.

For group scheduling, specify one of the following ITIP methods:

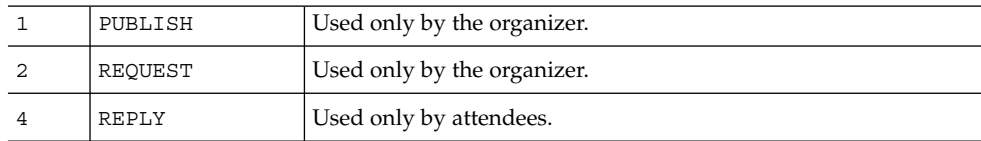

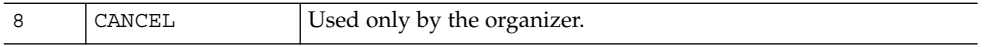

In addition to these ITIP methods, there is another method used by Calendar Server internally (a non-ITIP method):

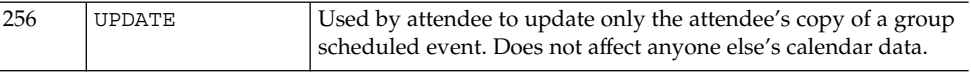

**Note –** Even though the method parameter has a default value, it is a required parameter if you are trying to do anything other than PUBLISH. Leaving the parameter off the storeevents or storetodos commands causes the default (PUBLISH) to be the presumed action.

In an invitation, three types of messages can occur:

■ An organizer invites attendees.

When an organizer creates a meeting, there are two ways to invite people:

- Send a PUBLISH message, creating or modifying a meeting. The method parameter is set to "1". Note that everything except the attendee information is sent. (Attendees can see the event but not the other attendees.)
- Send a REQUEST message, creating or modifying a meeting, and requesting a response to the invitation from attendees. The method parameter is set to "2".

Only the organizer of the meeting can send a PUBLISH or REQUEST message.

Attendees respond to invitation.

An attendee sends a REPLY message, either accepting or declining the invitation. (The method parameter is set to "4".)

■ Organizer cancels the meeting.

When an organizer cancels a meeting, attendees are notified by sending a CANCEL using one of the deleteevents commands. The method parameter is set to "8".

**Note –** The preferred way to handle a cancellation is to use one of the deleteevents commands, rather than storeevents.

The following set of examples demonstrates the WCAP commands for an organizer "org" to invite attendees "attA" and "attB" to a meeting. Attendee "attA" accepts the invitation. Attendee "attB" declines the invitation. The uid for the meeting is "event\_u1". The event is created on both attendees' calendars. Each responds to the event on their own calendar. The response is sent back to the organizer's calendar by the Calendar Server Group Scheduling Engine.

The following is an example of an invitation:

```
storeevents.wcap?id=${SESSIONID of org}&calid=org
                 &dtstart=20020201T200200Z
                  &dtend=20020201T210000Z
                  summary=invite_attA_attB
                  &method=2
                  &attendees=PARTSTAT=ACCEPTED^RSVP=TRUE^org;
                            PARTSTAT=NEEDS-ACTION^RSVP=TRUE^attA;
                            PARTSTAT=NEEDS-ACTION^RSVP=TRUE^attB
                  &fmt-out=text/xml
```
The following is an example of the acceptance:

```
storeevents.wcap?id=${SESSIONID ofattA}&calid=attA
                  &uid=event_u1
                  &method=4
                  &attendees=PARTSTAT=ACCEPTED^RSVP=TRUE^attA
                  &fmt-out=text/xml
```
The following is an example of a declined meeting:

```
storeevents.wcap?id=${SESSIONID ofattB}&calid=attB
                  &uid=event_u1
                  &method=4
                  &attendees=PARTSTAT=DECLINED^RSVP=TRUE^attA
                  &comments=I_cannot_make_it_Sorry
                  &fmt-out=text/xml
```
# Output Format

WCAP commands can request the output format in two content types: text/calendar and text/xml.

To change the output format, set fmt-out to the target value. If fmt-out is not specified, the default format of text/calendar is returned.

# Recurring Components– Overview

Recurrence handling occurs as follows:

- A recurring series of events or todos has a master entry plus entries for exceptions.
- Changing the rrules of a single instance returns an error. When rrules are modified for a recurring series, the whole series is deleted and recreated.
- Changing dtstart of a recurring series entry causes the whole series to be recreated with the new dtstart, thereby losing all exceptions.
- Inserting a rid that was not part of the original rule is not supported.
- Multiple rrules for any component are not supported.

# Recurring Components– Creating, Modifying

The following parameters are used with the storeevents and storetodos commands to create and modify components:

- "rrules" [on page 120](#page-119-0) Semicolon-separated list of quoted recurrence-rule strings for recurring events.
- "rdates" [on page 121–](#page-120-0) Semicolon-separated list of ISO 8601 date strings listing recurrence dates.
- "exrules" [on page 121–](#page-120-0) Semicolon-separated list of quoted recurrence-rule strings for dates to exclude.
- "exdates" [on page 122–](#page-121-0) Semicolon-separated list of ISO 8601 date strings listing dates to exclude.
- "rid" on page 122- ISO 8601 Date-Time String giving the recurrence ID of an event.
- "mod" [on page 123–](#page-122-0) Modifier telling which instances of the event to store.
- "rchange" [on page 123–](#page-122-0) A boolean specifying whether or not to replace the rrules parameter. If rchange=1, the store commands map all mod settings (2-4) are mapped to 4. This means that you can not change an rrules for only some of the components in a recurring series. To change the rrules parameter, all components in the recurring series must be changed.
- ["excludedtstart"](#page-123-0) on page 124– An integer specifying whether or not to include the dtstart date in a recurring series if the date does not follow the rrule.

<span id="page-119-0"></span>**Note –** The rrules, rdates, exrules, and exdates parameters always function in replace mode. That is, no matter what the replace parameter value is set to, the values passed in for the recurrence parameters always replace the old parameter values, rather being appended to them.

This means you can not have multiple rrules for the same component.

For more information on the replace parameter, see ["Updating Parameter Values"](#page-127-0) [on page 128](#page-127-0)

#### rrules

The rrules parameter takes a semicolon-separated list of quoted recurrence rule strings. Each string represents a recurrence rule of the event. Each string must be enclosed in quotes. Many parameters are possible for recurrence rules. (See RFC 2445 for a complete description of the syntax.)

Three parameters used by Calendar Server for specifying recurrence are freq, count and until:

■ The freq parameter in a rule defines the periodicity of the event, and has the following possible values:

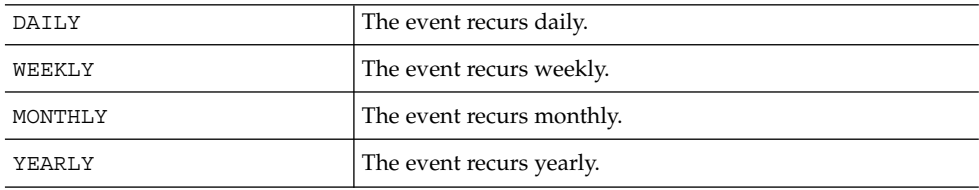

- The count parameter in a rule defines how many times the meeting repeats. If you do not specify the count, the default is the maximum number of recurrences allowed. The default maximum is 60. To change the maximum number, set the server configuration preference calstore.recurrence.bound.
- The until parameter in a rule specifies using an end date as opposed to using the count to limit the number of instances created. Instances are created up to the end date or until 60 instances are created, whichever occurs first.

In the event that neither the count nor the until parameter are specified, the default is 60 instances.

<span id="page-120-0"></span>**Note –** Using the storeevents.wcap command to create an event with only exdates or rdates values, without specifying an rrules results in no events being created. The same behavior can be observed with the storetodos.wcap command.

The following example shows an rrules parameter that specifies the event is to occur daily for 10 instances (COUNT=10;FREQ=DAILY):

rrules="count%3D10%3Bfreq%3Ddaily"

The following example URL passes the example rrules parameter:

```
http://webcalendarserver/storecomponents.wcap
             ?id=b5q2o8ve2rk02nv9t6
             &calid=jdoe
             &uid=333
              &dtstart=20020301T112233Z
              &rrules="count%3D10%3Bfreq%3Ddaily"
              &dtend=20020301T112233
              &summary=uuuu
```
#### rdates

The rdates parameter takes a semicolon-separated list of date-time specifications where each date-time gives a recurrence date of the event.

For example, the following rdates parameter specifies a recurring event with two recurrence dates (3/31/02 11:22:33 and 5/31/02 11:22:33):

rdates=20020331T112233;20020531T112233

The following example URL passes the rdates parameter:

```
http://webcalendarserver/storecomponents.wcap
              ?id=b5q2o8ve2rk02nv9t6
              &calid=jdoe
              &uid=333
              &dtstart=20020301T112233Z
              &rdates=20020331T112233;20020531T112233
              &dtend=20020301T112233
              &summary=uuuu
```
If you want to the change the recurrence rule after a certain date, you must set rchange to 1.

#### exrules

The exrules parameter takes a semicolon-separated list of quoted recurrence rule strings where each rule is an excluded recurrence of the event.

<span id="page-121-0"></span>For example, the following exrules parameter specifies a recurring event that does not recur at the times specified by the two rules:

exrules="count%3D10%3Bfreq%3Ddaily";"freq%3Dweekly%3Bcount%3D4"

The first rule is for the event not to occur daily for 10 instances. The second rule is for the event not to occur weekly for 4 instances (COUNT=10;FREQ=DAILY and FREQ=WEEEKLY;COUNT=4).

The following example URL passes the example exrules parameter:

```
http://webcalendarserver/storecomponents.wcap
             ?id=b5q2o8ve2rk02nv9t6
             &calid=jdoe
             &uid=333
             &dtstart=20020301T112233Z
              &exrules="count%3D10%3Bfreq%3Ddaily";
                      "freq%3Dweekly%3Bcount%3D4"
             &rrules="count%3D100%3Bfreq%3Ddaily"
             &dtend=20020301T112233
             &summary=uuuu
```
#### exdates

The exdates parameter takes a semicolon-separated list of date-time specifications. Each date-time represents an excluded date of the event.

For example, the following exdates parameter specifies a recurring event that does not occur on the two specified dates (3/31/02 11:22:33 and 5/31/02 11:22:33):

exdates=20020331T112233;20020531T112233

The following example URL passes the example exdates parameter:

```
http://webcalendarserver/storecomponents.wcap
             ?id=b5q2o8ve2rk02nv9t6
             &calid=jdoe
             &uid=333
             &dtstart=20020301T112233Z
              &exdates=20020331T112233;20020531T112233
              &rrules="count%3D200%3Bfreq%3Ddaily"
              &dtend=20020301T112233
              &summary=uuuu
```
#### rid

This parameter specifies a unique recurrence date of an event or todo. Use rid in conjunction with the mod parameter to specify a range of events and todos to be modified.

For example:

```
122 Sun Java System Calendar Server 6 2005Q4 Developer's Guide • October 2005
```

```
http://webcalendarserver/storecomponents.wcap
             ?id=b5q2o8ve2rk02nv9t6
             &calid=jdoe
              &uid=333
             &dtstart=20020301T112233Z
              &rid=20020331T112233
              &dtend=20020301T112233
              &summary=uuuu&mod=1
```
For a non-recurring event or todo, the rid is 0.

#### mod

When modifying recurring components, this parameter specifies whether to apply the changes to one or more instances of the event or todo. The following settings are mapped, but currently only the values 1 and 4 are honored. If 2 or 3 are specified, in certain cases they are mapped to 4.

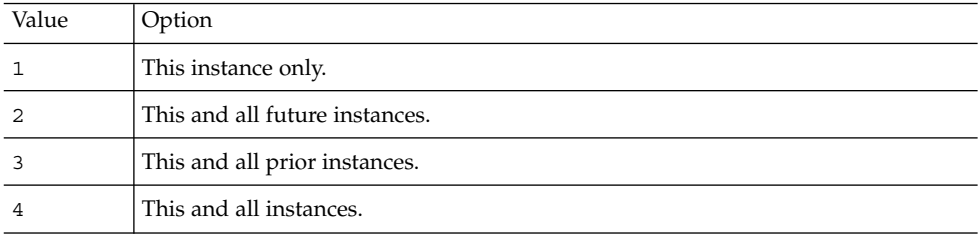

When creating or modifying a recurring component, if changing rrules is allowed (rchange is set to 1), the system assumes a setting of 4, which causes the entire series of events or todos to be deleted and rewritten. If 2 or 3 are specified when trying to change rules or start times, they are mapped to 4. If 2 or 3 is specified for changing a summary or description, the setting are honored, but no exceptions are created for errors.

#### rchange

The rchange parameter specifies whether recurrences are expanded in ["Command:](#page-236-0) [storeevents"](#page-236-0) on page 237, and ["Command: storetodos"](#page-245-0) on page 246. Normally, events and todos calendar components are not expanded, so the parameter defaults to 0, which implies the series is recreated.

However, you might not want to expand recurrences when you are modifying multiple events. For example, suppose a meeting recurs every Friday starting Jan. 1, 2002. Use the following URL to change the summary of each event after Feb. 1, 2002 to changed-event.

The following example sets the rchange parameter to 0, to make the modification without adding additional events:

```
http://webcalendarserver/storeevents.wcap
             ?id=b5q2o8ve2rk02nv9t6
             &calid=jdoe
             &uid=abcxyz
             &dtstart=20020201T112233Z
             &rrules="byday%3Dfr%3Bfreq%3Dweekly"
             &summary=changed-event
             &rid=20020201T112233Z
              &mod=2
             &rchange=0
```
Note that when you are modifying a recurrence series, do not pass in rrules unless you are trying to recreate the series with a new rule.

#### excludedtstart

When creating a recurring series according to the rrule, this integer specifies whether to include the dtstart date if the date does not follow the rrules. For example, if on a Monday, you were creating a recurring series of meetings that were to be held every Wednesday, the dtstart would be Monday, but that does not fit the set of dates (all Wednesdays) generated using the rrules. Therefore the server must decide whether to include the dtstart date or not based on the value of excludedtstart.

A value of 0 indicates the dtstart date is included in the recurring series and a value of 1 indicates the dtstart date is not included in the recurring series. The default is 0.

# Recurring Components–Deleting

When you delete a recurring component, specify the recurrence ID and whether to delete the recurrences as well as the original event or todo.

Use the mod parameter to select which occurrences to delete:

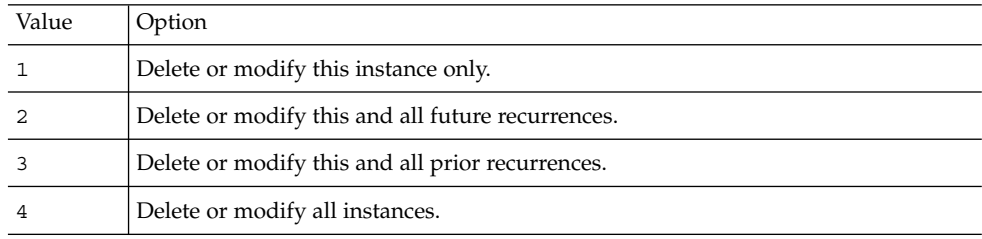

A setting of 2 deletes only as many instances as exist on the server.

### Examples Using deleteevents\_by\_id

To delete just the single instance of the event, the mod parameter should be set to 1. For example, this URL would delete just the event that occurs on the date March 1, 2002 11:22:33 AM GMT.

```
http://webcalendarserver/deleteevents_by_id.wcap
              ?id=23423423434abc
              &calid=jdoe
              &uid=001
              &rid=20020301T112233Z
              &mod=1
```
To delete the event and all future instances of the event, the mod parameter should be set to 2. For example, this URL would delete the event that occurs on the date March 1, 2002 11:22:33 AM GMT and all future instances of this event (uid 001).

```
http://webcalendarserver/deleteevents_by_id.wcap
                  ?id=23423423434abc
                  &calid=jdoe
                  &uid=001
                  &rid=20020301T112233Z
                  \text{\textsterling} \text{mod} = 2
```
To delete the event and all prior instances of the event, the mod parameter should be set to 3.

For example, this URL would delete the event that occurs on the date March 1, 200211:22:33 AM GMT and all prior instances of this event (uid 001).

```
http://webcalendarserver/deleteevents_by_id.wcap
             ?id=23423423434abc
              &calid=jdoe
              &uid=001
              &rid=20020301T112233Z
              &mod=3
```
To delete all instances of the event, the mod parameter should be set to 4. For example, this URL would delete ALL instances of the event (uid 001).

```
http://webcalendarserver/deleteevents_by_id.wcap
              ?id=23423423434abc
              &calid=jdoe
              &uid=001
              &rid=20020301T112233Z
              \&mod=4
```
Chapter 6 • WCAP Common Topics **125**

# Recurring Components– Fetching

The following parameters are found in the fetchcomponents by  $*$  commands, and the fetchevents\_by\_id and fetchtodos\_by\_id commands:

■ compressed– A boolean specifying whether to return all of the recurring entry's data, or to exclude the following parameters:rrules, rdates, exrules, exdates.

**Note –** This parameter is deprecated in the current release, and is included only for backwards compatibility. It might be removed from future releases.

recurring– A boolean parameter specifying whether or not to return all components in compressed form (master entry and exceptions). This parameter is also present in the fetch\_deletedcomponents command.

## Sorting Order of Returned Events and Todos

Fetch commands that support the fetchorder parameter allow you to specify the order in which the events and todos are returned.

Three sorting choices can be specified:

- Ascending order
- Descending order
- Special (or legacy) sorting order–This sorting choice returns things in mostly ascending order.

The sorting logic is as follows:

- For events, put in order according to dtstart. If two events have the same dtstart date, then compare dtend for the two events. Return the one that fits the desired sort order. If they are the same, compare uid and return the components from the least value to the highest.
	- For todos, all completed tasks are returned after all sorted not-due tasks. For two not-due tasks, compare dtdue. Return in the desired sort order. If they are the same, compare uid and return components from the least value to the

<span id="page-126-0"></span>highest. For descending sorts, some overdue tasks could be truncated because of the maxResults limit.

- For recurring components sorted in ascending order, the master record is returned first and then the exceptions. Depending on the maxResults limit, some exceptions could be truncated. In this case, error 81 is given. (See ["Error](#page-101-0) Handling" [on page 102.](#page-101-0))
- For recurring components sorted in descending order, exceptions are returned first and then the master record. Depending on the maxResults limit, it is possible for a master record to be truncated. In this case, error 81 is given. (See ["Error Handling"](#page-101-0) on page 102.)

# Time Zones

To support a universal standard, Calendar Server uses the date and time strings in Greenwich Mean Time (GMT) or Coordinated Universal Time (UTC), called Zulu time. The server stores and returns all date and time strings from the database in Zulu time. WCAP converts the Zulu times to the appropriate time zone settings depending upon the value of the tzid and tzidout parameters.

The tzid parameter is used for date and time strings passed in with the dtstart, dtend, and rid parameters, which are not already in Zulu time. WCAP uses the value of the tzid parameter to calculate the Zulu time. If the tzid parameter is not passed in, the server's default time zone is used to calculate Zulu time.

For commands that return events and todos, the data is returned in Zulu time, unless the tzidout parameter is passed in. In this case the Zulu time is translated into the time zone specified in the tzidout parameter.

For example, if the fetch components by range command specifies a date range of 20020506T100000 to 20020507T100000, with a tzid=America/Los\_Angeles, WCAP translates that to Zulu time for database lookup. If the tzidout parameter was also passed in (for our example, tzidout=America/New\_York), then the resulting output would be translated to that time zone and returned. If the tzidout parameter is missing, the component data is returned in Zulu time.

The tzidout parameter can be used with the storeevents and storetodos command when the fetch parameter is set to 1 (fetch=1).

The time zones information is kept in a plain text file (timezones.ics) in VTIMEZONE format.

The server never uses the system time zone information to calculate the current date and time. It uses the time elapsed in seconds since the Epoch (00:00:00 UTC, January 1, 1970) to calculate current date and time. Then depending on the user's time zone settings, the date is displayed to reflect the correct time zone.

<span id="page-127-0"></span>The following commands use both the tzid and tzidout parameters:

- ["Command: fetchcomponents\\_by\\_alarmrange"](#page-155-0) on page 156
- ["Command: fetchcomponents\\_by\\_lastmod"](#page-167-0) on page 168
- ["Command: fetchcomponents\\_by\\_range"](#page-172-0) on page 173
- ["Command: fetchevents\\_by\\_id"](#page-189-0) on page 190
- ["Command: fetchtodos\\_by\\_id"](#page-194-0) on page 195
- ["Command: storeevents"](#page-236-0) on page 237
- ["Command: storetodos"](#page-245-0) on page 246

In addition, the following commands use the tzid parameter (but not the tzidout):

- ["Command: deleteevents\\_by\\_id"](#page-141-0) on page 142
- ["Command: deletetodos\\_by\\_id"](#page-147-0) on page 148
- ["Command: get\\_freebusy"](#page-207-0) on page 208
- ["Command: set\\_calprops"](#page-229-0) on page 230

# Updating Parameter Values

Two commands, storeevents and storetodos, allow you to update (replace, append, or delete) parameter values. When updating current values for a component, you can either replace the current values with the new ones being passed in, append the new values to the current values, or pass in empty parameter values to delete the parameter.

The ability to append parameter values applies only to parameters that can accommodate multiple values (that is, parameters that use semicolon-separated values, such as the attendees parameter). The default is to append (replace=0) the new values to the current values. If you want to replace the current values with the new values being passed in, include the replace parameter in the command, with the value set to 1 (replace=1). If you do not include the replace parameter in the command, the system assumes the default setting (replace=0) and appends the new values to the old values.

With one exception, the recurrence and alarm parameters can only be replaced, not appended. Specifically, the parameters are: rrules, rdates, exrules, exdates, alarmAudio, alarmDescription,alarmFlashing, alarmPopup, and alarmStart. The alarmEmails parameter is the only one that allows multiple values, and thus is the only exception. Therefore you can append an alarm email recipient to the list by specifying replace=0.

In all cases, a parameter can be deleted by passing in an empty parameter and setting replace to 1. For example, to delete the alarmPopup parameter, pass in the following: alarmPopup=&replace=1. Using replace=1 can also be used to delete string fields. For example, to delete the description, you would use desc=&replace=1.

# X-Tokens

**TABLE 6–5** X-Tokens Returned by WCAP Commands

| <b>Token Name</b>                    | <b>Type</b> | <b>WCAP Command</b>              |  |
|--------------------------------------|-------------|----------------------------------|--|
| X-NSCP-ATTENDEE-GSE-STATUS           | integer     | all fetch commands               |  |
| X-NSCP-CALPROPS-ACCESS-CONTROL-ENTRY | string      | all fetch commands               |  |
| X-NSCP-CALPROPS-CALMASTER            | string      | all fetch commands               |  |
| X-NSCP-CALPROPS-CATEGORIES           | string      | all fetch commands               |  |
| X-NSCP-CALPROPS-CHARSET              | string      | all fetch commands               |  |
| X-NSCP-CALPROPS-CHILDREN             | string      | all fetch commands               |  |
| X-NSCP-CALPROPS-CREATED              | string      | all fetch commands               |  |
| X-NSCP-CALPROPS-DESCRIPTION          | string      | all fetch commands               |  |
| X-NSCP-CALPROPS-LANGUAGE             | string      | all fetch commands               |  |
| X-NSCP_CALPROPS-LAST-MODIFIED        | string      | all fetch commands               |  |
| X-NSCP-CALPROPS-NAME                 | string      | all fetch commands               |  |
| X-NSCP-CALPROPS-OWNERS               | string      | all fetch commands               |  |
| X-NSCP-CALPROPS-PARENT-CALID         | string      | all fetch commands               |  |
| X-NSCP-CALPROPS-PRIMARY-OWNER        | string      | all fetch commands               |  |
| X-NSCP-CALPROPS-READ                 | integer     | all fetch commands               |  |
| X-NSCP-CALPROPS-RELATIVE-CALID       | string      | get_freebusy, all fetch commands |  |
| X-NSCP-CALPROPS-RESOURCE             | string      | all fetch commands               |  |
| X-NSCP-CALPROPS-TZID                 | string      | all fetch commands               |  |
| X-NSCP-CALPROPS-WRITE                | integer     | all fetch commands               |  |
| X-NSCP-CHARSET                       | string      | all fetch commands               |  |
| X-NSCP-DTEND-TZID                    | string      | all fetch commands               |  |
| X-NSCP-DTSTART-TZID                  | string      | all fetch commands               |  |
| X-NSCP-DUE-TZID                      | string      | all fetch commands               |  |
| X-NSCP-GSE-COMMENT                   | string      | all fetch commands               |  |
| X-NSCP-GSE-COMPONENT-STATE           | string      | all fetch commands               |  |

Chapter 6 • WCAP Common Topics **129**

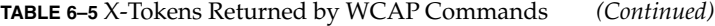

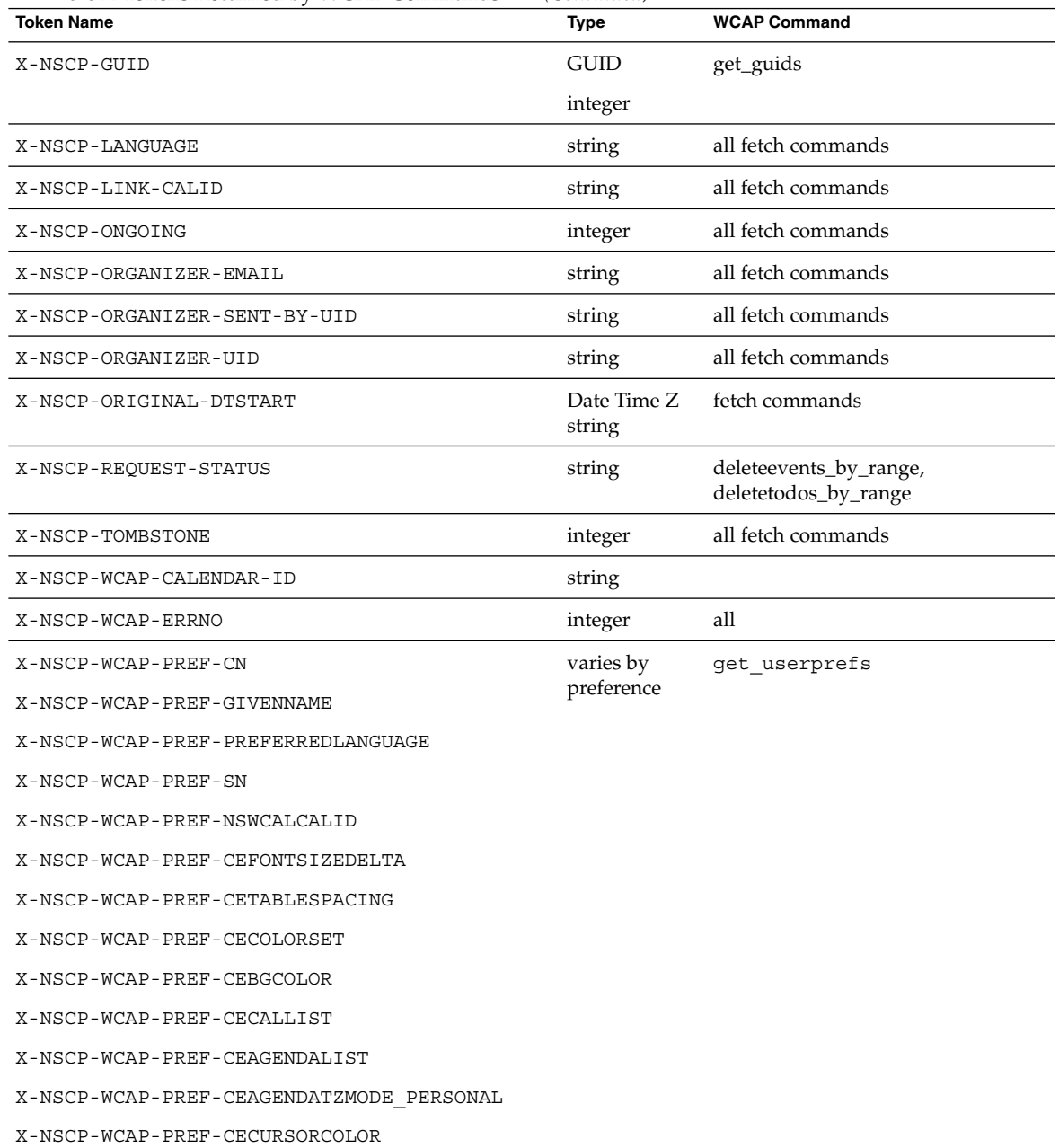

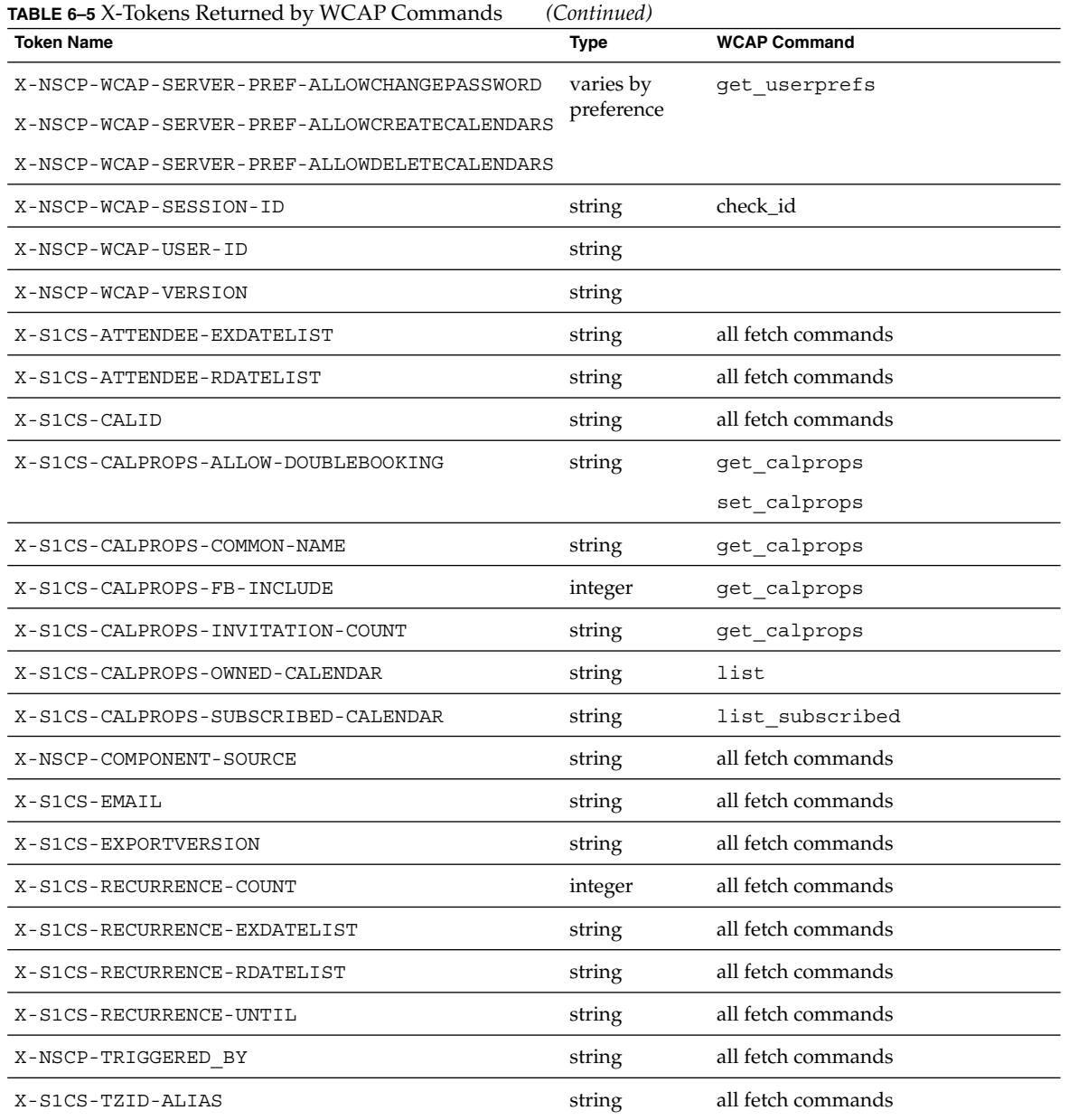

#### CHAPTER **7**

## WCAP Command Reference

This chapter contains the WCAP command reference. Each command accepts various parameters, which are defined for each command in this chapter.

Unless otherwise noted, the maximum length value for any parameter accepted by WCAP commands is 1024 characters. While no input length checking is performed by WCAP, any parameter value longer than 1024 can produce unpredictable results.

For all commands that allow the id parameter (session ID), it is a required parameter. Two exceptions to this rule are as follows:

- You do not need it to grant anonymous access to a calendar.
- Nor is it required in order to grant read access to a public calendar.

In all other situations, you must provide the session ID in the id parameter.

**Note –** The server supports "anonymous" as a special principal name. The anonymous user can log in with any password. It is not associated with any particular domain.

The following is a list of the available WCAP commands:

- ["Command: check\\_id"](#page-133-0) on page 134
- ["Command: createcalendar"](#page-135-0) on page 136
- ["Command: deletecalendar"](#page-138-0) on page 139
- ["Command: deletecomponents\\_by\\_range"](#page-139-0) on page 140
- ["Command: deleteevents\\_by\\_id"](#page-141-0) on page 142
- ["Command: deleteevents\\_by\\_range"](#page-144-0) on page 145
- ["Command: deletetodos\\_by\\_id"](#page-147-0) on page 148
- ["Command: deletetodos\\_by\\_range"](#page-150-0) on page 151
- ["Command: export"](#page-151-0) on page 152
- ["Command: fetchcomponents\\_by\\_alarmrange"](#page-155-0) on page 156
- ["Command: fetchcomponents\\_by\\_attendee\\_error"](#page-163-0) on page 164
- ["Command: fetchcomponents\\_by\\_lastmod"](#page-167-0) on page 168
- ["Command: fetchcomponents\\_by\\_range"](#page-172-0) on page 173
- <span id="page-133-0"></span>■ ["Command: fetch\\_deletedcomponents"](#page-184-0) on page 185
- ["Command: fetchevents\\_by\\_id"](#page-189-0) on page 190
- ["Command: fetchtodos\\_by\\_id"](#page-194-0) on page 195
- ["Command: get\\_all\\_timezones"](#page-200-0) on page 201
- ["Command: get\\_calprops"](#page-204-0) on page 205
- ["Command: get\\_freebusy"](#page-207-0) on page 208
- ["Command: get\\_guids"](#page-212-0) on page 213
- ["Command: gettime"](#page-213-0) on page 214
- ["Command: get\\_userprefs"](#page-214-0) on page 215
- ["Command: import"](#page-218-0) on page 219
- ["Command: list"](#page-221-0) on page 222
- ["Command: list\\_subscribed"](#page-222-0) on page 223
- ["Command: login"](#page-223-0) on page 224
- ["Command: logout"](#page-224-0) on page 225
- ["Command: ping"](#page-225-0) on page 226
- ["Command: search\\_calprops"](#page-226-0) on page 227
- ["Command: set\\_calprops"](#page-229-0) on page 230
- ["Command: set\\_userprefs"](#page-234-0) on page 235
- ["Command: storeevents"](#page-236-0) on page 237
- ["Command: storetodos"](#page-245-0) on page 246
- ["Command: subscribe\\_calendars"](#page-253-0) on page 254
- ["Command: unsubscribe\\_calendars"](#page-254-0) on page 255
- ["Command: verifyevents\\_by\\_ids"](#page-255-0) on page 256
- ["Command: verifytodos\\_by\\_ids"](#page-258-0) on page 259
- ["Command: version"](#page-259-0) on page 260

# Command: check\_id

#### Purpose

This administrator only command allows the administrator to verify that a session is still valid.

### Parameters

**TABLE 7–1** check\_id Parameters

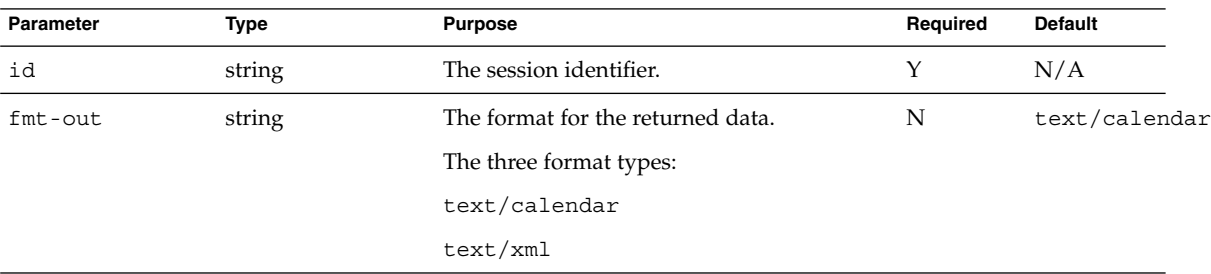

### Purpose

This command allows the administrator to verify that the session is still valid.

#### Returns

The server returns the property X-NSCP-WCAP-CHECK-ID. If the value of this property is 1 the session is valid. If a zero (0) is returned, the session is invalid. It has either timed out or is unrecognized.

### Example

The following command returns whether the specified session is valid or not:

```
http://calendarserver/check_id.wcap?
                      id=n3l0eeu6s3n3o3b8v
                      &fmt-out=text/calendar
```
The output returned is:

```
HTTP/1.1 200
Date: Thu, 14 Dec 2002 19:48:17 GMT
Content-type: text/calendar; charset=UTF-8
Content-length: 131
Last-modified: Thu, 14 Dec 2002 19:48:17 GMT
Pragma: no-cache
Expires: 0
Cache-Control: no-cache
Connection: Keep-Alive
BEGIN:VCALENDAR
PRODID:-//SunJavaSystem/Calendar Hosting Server//EN
METHOD:PUBLISH
```
Chapter 7 • WCAP Command Reference **135**

<span id="page-135-0"></span>VERSION:6.0 X-NSCP-WCAP-CHECK-ID:1 END:VCALENDAR

# Command: createcalendar

## Purpose

Create a new calendar.

### Parameters

**TABLE 7–2** createcalendar Parameter

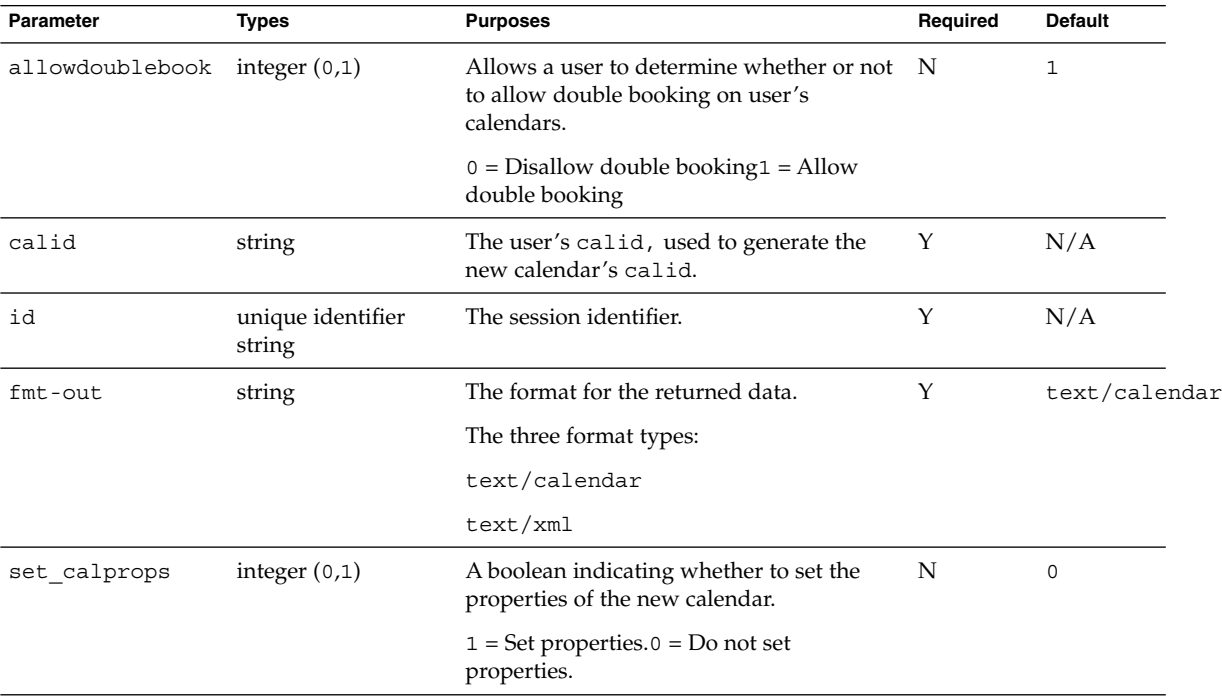

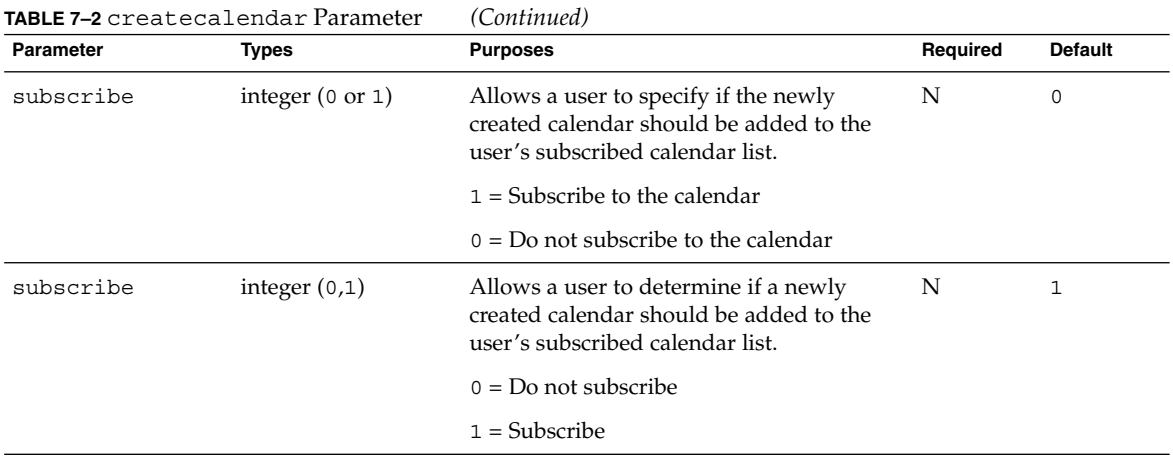

### Description

Use this command to create a new calendar for the current user. To enable users who do not have administrative privileges to use this command, the service.wcap.allowcreatecalendars parameter in the ics.conf file must be set to "yes", which is the default.

## Creating a Valid Calid

The new calid of the created calendar is a combination of the user's userid and the calid parameter passed in. The system retrieves the userid by doing a lookup on the session specified with the id parameter. The format for the new calendar's calid is userid:calid. For example, if the user is jdoe, and the calid parameter is tv, the new calendar's calid is jdoe:tv.

The server attempts to truncate calid parameters that are too long or contain any illegal characters. If the server is unable to truncate the calid parameter, the error returned is FAILED: ILLEGAL\_CALID\_NAME.

Valid characters for the calid parameter are:

- Alphabet characters (A-Z, a-z)
- Numeric characters (0-9)
- Three special characters
	- Dash (-)
	- Underscore (\_)
	- Period (.)

For example, these are legal values for the calid parameter: calendar1, calendar-1, calendar\_1, calendar.1

### Setting Calendar Properties

You can set the calendar properties during creation. Pass in the set calprops parameter with a value of 1. You can then pass in any additional parameters as defined for the set calprops command for setting calendar properties.

For more information on calendar properties you can set, see the ["Command:](#page-229-0) [set\\_calprops"](#page-229-0) on page 230 command.

Note that at calendar creation, if you do not specify calendar properties, the defaults set in the ics.conf file are used.

#### Returns

The returned output shows the calendar properties (retrieved with a call to the fetchcomponents\_by\_range command) formatted according to the fmt-out value.

### Error Codes

If the operation is successful, the error number of 0 is appended to the error string. If the newly created calid already exists in the database, an error code returns: FAILED: CREATECALENDAR\_ALREADY\_EXISTS\_FAILED.

### Example

The following example URL creates a calendar with the ID  $\overline{\text{j}}$  doe:newcal for the user jdoe, sets the name to New-Calendar, and the categories to business and work:

```
http:/calendarserver/createcalendar.wcap
                    ?id=b5q2o8ve2rk02nv9t6
                    &calid=newcal
                    &set_calprops=1
                    &name=New-Calendar
                    &categories=business;work
```
# <span id="page-138-0"></span>Command: deletecalendar

### Purpose

This command deletes a user's calendar.

### Parameters

**TABLE 7–3** deletecalendars Parameter

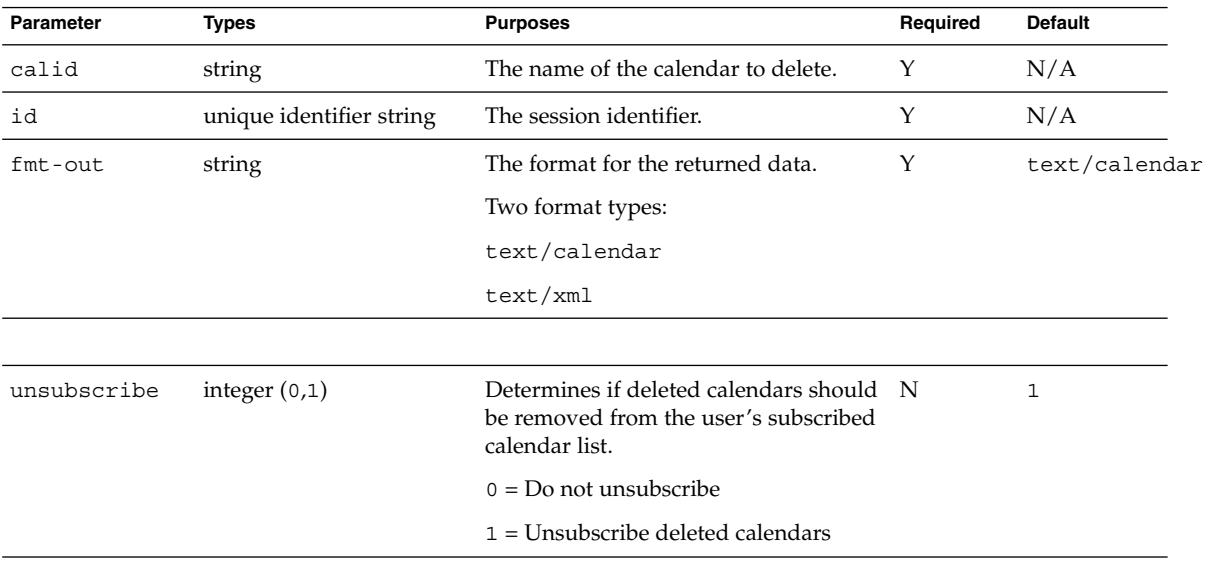

### Description

Use this command to delete a user's calendar. You must pass in the calid, which is the name of the calendar to delete.

Only users with administrative privilege can use this command, unless the ics.conf parameter service.wcap.allowdeletecalendars is set to "yes" (which is the default).

### Returns

The returned output is the formatted output from a call to fetchcomponents\_by\_range.

Chapter 7 • WCAP Command Reference **139**

### <span id="page-139-0"></span>Error Codes

If the operation is successful, the error number of 0 is appended to the error string. If the calid doesn't exist in the database, the delete\_layer\_errno[x] value is set to 1, where x is the calendar's index in the passed calid list. In addition, the errno variable contains the error: FAILED: CALENDAR\_DOES\_NOT\_EXIST (29).

### Example

For example, sending this URL deletes the calendar named newcal.

http://*calendarserver*/deletecalendar.wcap ?id=b5q2o8ve2rk02nv9t6 &calid=newcal

# Command: deletecomponents\_by\_range

### Purpose

Delete events and todos from a calendar in a specified range.

**Note –** ENS notifications for appid are not yet implemented.

## Parameters

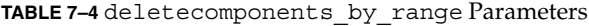

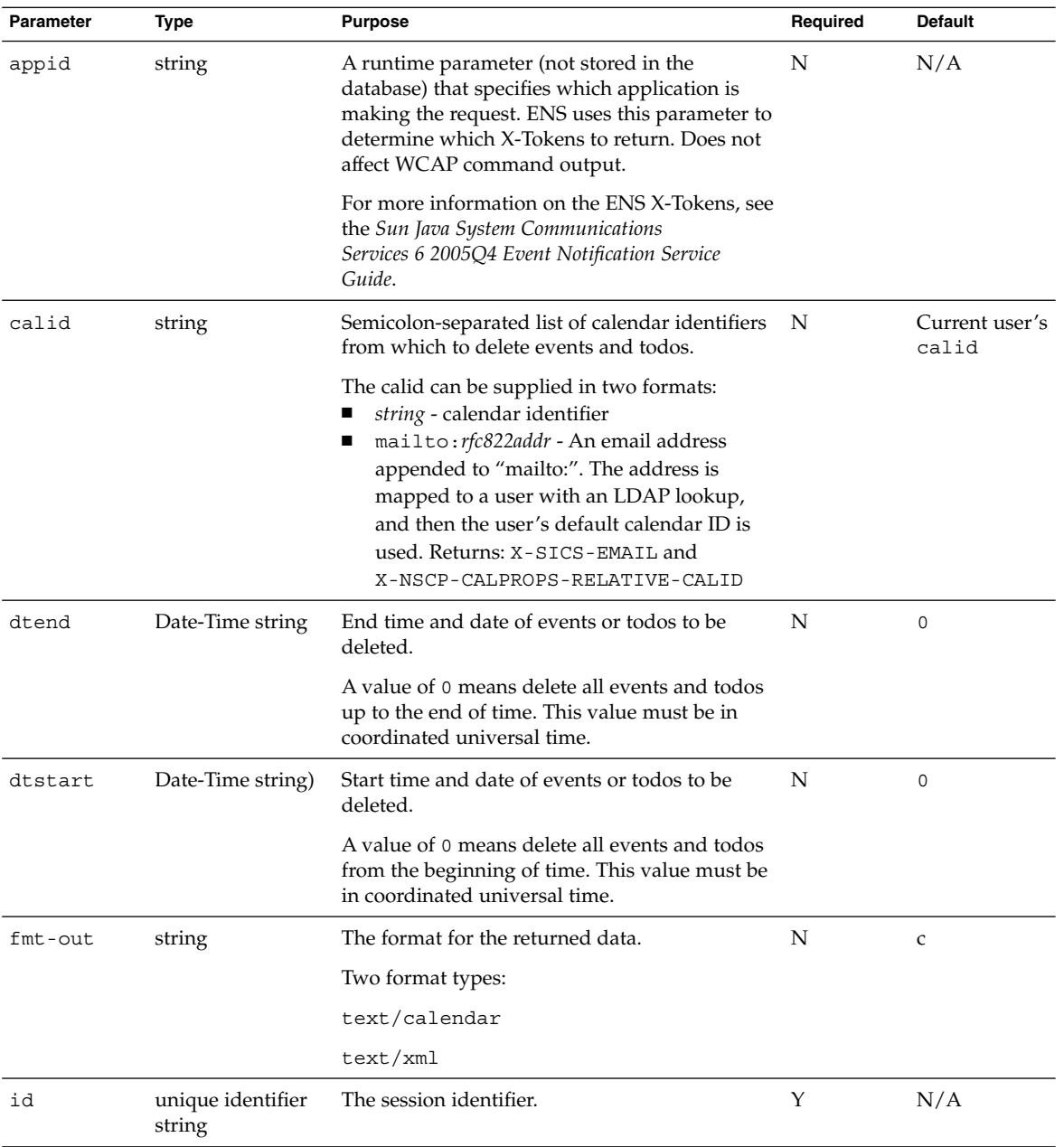

Chapter 7 • WCAP Command Reference **141**

| <b>Parameter</b> | Type             | <b>Purpose</b>                                       | Required | <b>Default</b> |  |
|------------------|------------------|------------------------------------------------------|----------|----------------|--|
| smtp             | integer $(0, 1)$ | Send email cancellation to user with no<br>calendar. | N        |                |  |
|                  |                  | $0 = No$                                             |          |                |  |
|                  |                  | $1 = Yes$                                            |          |                |  |

<span id="page-141-0"></span>**TABLE 7–4** deletecomponents\_by\_range Parameters *(Continued)*

### Description

Use this command to delete the events and todos that fall completely within the specified range from the specified calendars. If a range is not specified, it deletes all events and todos. The range parameters, dtstart and dtend, should be specified in UTC time (the 'Z' must be on the end). Otherwise, results are unpredictable.

#### Error Codes

If the operation is successful, the error number of 0 is appended to the error string, If an error occurs while deleting from the calendar, the delete\_layer\_errno[x] value is set to 1, where x is the calendar's index in the passed calid list. In addition, errno contains the error: FAILED: DELETECOMPONENTS\_BY\_RANGE\_FAILED (21).

### Example

For example, assuming the user has read access to the calendars jdoe and john, the following URL deletes all events and todos from those two calendars:

```
http://deletecomponents_by_range.wcap
              ?id=2342347923479asdf
              &calid=jdoe;john
              &dtstart=0
              &dtend=0
```
# Command: deleteevents\_by\_id

### Purpose

Deletes one or more events from a calendar by event identifier.

## Parameters

**TABLE 7–5** deleteevents\_by\_id Parameters

| Parameter       | Type                        | <b>Purpose</b>                                                                                                    | Required    | <b>Default</b> |
|-----------------|-----------------------------|----------------------------------------------------------------------------------------------------|-------------|----------------|
| appid<br>string |                             | A runtime parameter (not stored in the database) that N<br>specifies which application is making the request.<br>ENS uses this parameter to determine which<br>X-Tokens to return. Does not affect WCAP command<br>output.                                                                                                   |             | N/A            |
|                 |                             | For more information on the ENS X-Tokens, see<br>the Sun Java System Communications Services 6 2005Q4<br>Event Notification Service Guide                                                                                                    |             |                |
| calid           | string                      | Calendar identifier of event to delete.                                                                                                    | Y           | N/A            |
|                 |                             | The calid can be supplied in two formats:<br>string - calendar identifier<br>mailto: rfc822addr - An email address appended<br>п<br>to "mailto:". The address is mapped to a user<br>with an LDAP lookup, and then the user's<br>default calendar ID is used. Returns:<br>X-SICS-EMAIL and<br>X-NSCP-CALPROPS-RELATIVE-CALID |             |                |
| $fmt$ - $out$   | string                      | The format for the returned data.                                                                                                    | Y           | text/calendar  |
|                 |                             | Two format types:                                                                                                    |             |                |
|                 |                             | text/calendar                                                                                                    |             |                |
|                 |                             | text / xml                                                                                                    |             |                |
| id              | unique<br>identifier string | The session identifier. Required unless the calendar is Y<br>public.                                                                                                    |             | NULL           |
| mod             | integer                     | A modifier indicating which recurrences to delete, or                                                                                                    | $\mathbf Y$ | N/A            |
|                 | 1, 2, 3, 4                  | semicolon-separated list of modifiers. If a list, it must<br>have same number of elements as uid list.                                                                                                    |             |                |
|                 |                             | One of the following values:                                                                                                    |             |                |
|                 |                             | $1 = THISINSTANCE2 = THISANDFUTURE3 =$<br>THISANDPRIOR 4 = THISANDALL                                                                                                    |             |                |
| notify          | integer<br>0,1              | A boolean indicating whether or not to notify<br>attendees of this change.                                                                                                    | N           | $\mathbf 0$    |
|                 |                             | $1 =$ Notify attendees. $0 =$ Do not notify attendees.                                                                                                    |             |                |

Chapter 7 • WCAP Command Reference **143**

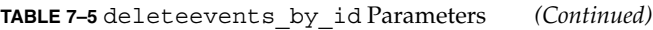

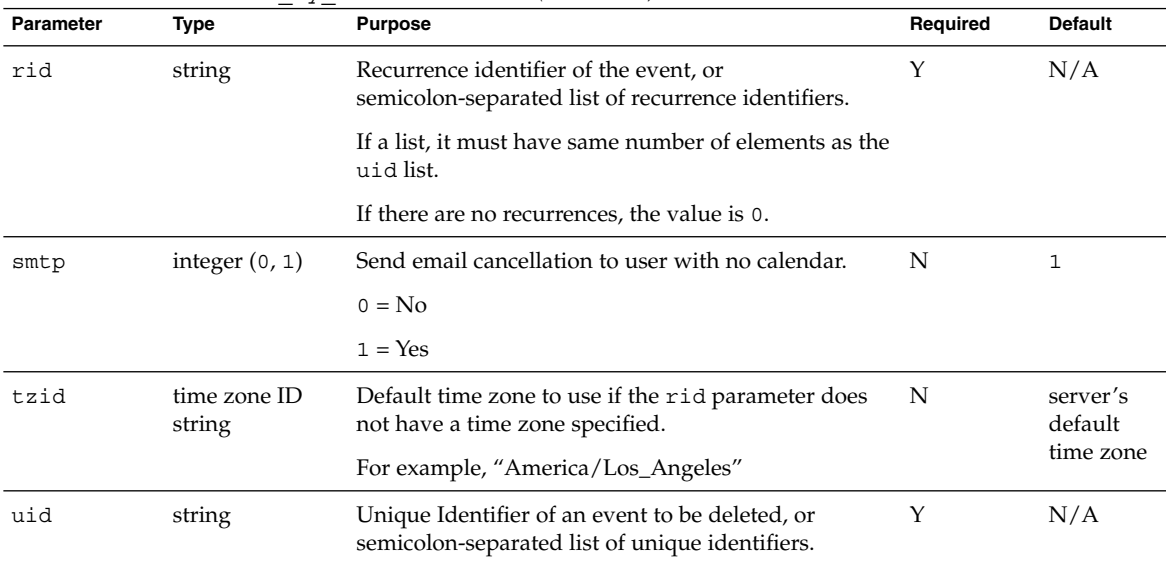

### **Description**

Use this command to delete the specified event or events from the specified calendar.

### Error Codes

If the operation is successful, the error number of  $\theta$  is appended to the error string. If the uid does not exist, the server returns error code 59. See also, ["Error Handling"](#page-101-0) [on page 102](#page-101-0)

#### Recurrences

If the rid parameter is passed, the command also deletes recurrences, as specified by the mod parameter. (See ["Recurring Components–Deleting"](#page-123-0) on page 124.) To delete multiple events, specify a semicolon-separated list for the uid, rid, and mod parameters. The three lists must have the same number of elements. Each list element corresponds to the same element in the other two lists.

### Example

For example, there are two non-recurring events in the database with UID's of uid-EVENT1 and uid-EVENT2. Since the events are non-recurring, the rid value for each event is set to 0 and mod value for each event is set to 1.
The following URL deletes the two events:

http://*calendarserver*/deleteevents\_by\_id.wcap ?id=br6p3t6bh5po35r &uid=uid-EVENT1;uid-EVENT2 &rid=0;0&mod=0;0 &fmt-out-text/calendar

#### The resulting data would look like this:

BEGIN:VCALENDAR PRODID:-//SunJavaSystem/Calendar Hosting Server//EN METHOD:PUBLISH VERSION:6.0 BEGIN:VEVENT UID:uid-EVENT1 REQUEST-STATUS:2.0;Success. Delete successful. END:VEVENT BEGIN:VEVENT UID:uid-EVENT2 REQUEST-STATUS:2.0;Success. Delete successful. END:VEVENT X-NSCP-WCAP-ERRNO:0 END:VCALENDAR

# Command: deleteevents\_by\_range

# Purpose

Delete events from a calendar in a specified range.

**Note –** ENS notifications for appid are not yet implemented.

Chapter 7 • WCAP Command Reference **145**

# Parameters

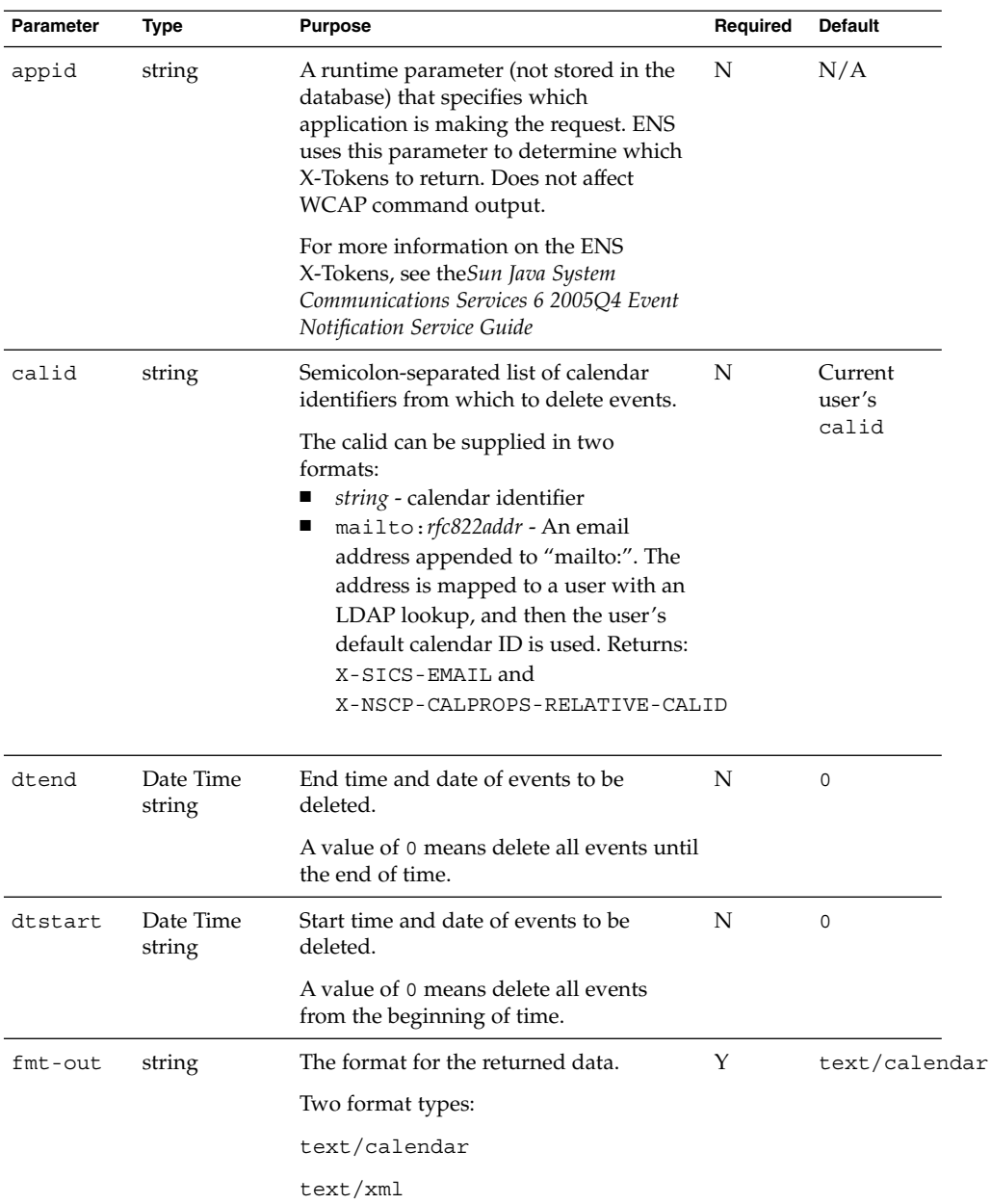

**TABLE 7–6** deleteevents\_by\_range Parameters

| <b>IABLE 7-6</b> deleteevents by range rarameters |                                |                                                      |          |                |
|---------------------------------------------------|--------------------------------|------------------------------------------------------|----------|----------------|
| <b>Parameter</b>                                  | <b>Type</b>                    | <b>Purpose</b>                                       | Required | <b>Default</b> |
| id                                                | unique<br>identifier<br>string | The session identifier.                              |          | N/A            |
| smtp                                              | integer $(0, 1)$               | Send email cancellation to user with no<br>calendar. | - N      | 1              |
|                                                   |                                | $0 = No$                                             |          |                |
|                                                   |                                | $1 = Yes$                                            |          |                |

**TABLE 7–6** deleteevents\_by\_range Parameters *(Continued)*

### Description

Use this command to delete the events that fall completely within the specified range from the specified calendars. If a range is not specified (dtstart and dtend), it deletes all events from the specified calendars.

You must specify the id parameter with the command unless the specified calendar is a public calendar. The server returns data in the format specified by the fmt-out parameter. If this parameter is not passed, the data returns in the default text/calendar format.

### Error Codes

If the operation is successful, the error number of 0 is appended to the error string, errno. If the operation is not successful, the errno variable contains the error: FAILED: DELETEEVENTS BY RANGE FAILED (22).

See also, ["Error Handling"](#page-101-0) on page 102

# Example

For example, assuming the user has read access to the calendars jdoe and john, the following URL would result in deleting *all* events from the calendars jdoe and john:

```
http://calendarserver/deleteevents_by_range.wcap
                      ?id=2342347923479asdf
                      &calid=jdoe;john
                      &dtstart=0
                      &dtend=0
```
Chapter 7 • WCAP Command Reference **147**

# Command: deletetodos\_by\_id

# Purpose

Delete one or more todos from a calendar.

# Parameters

**TABLE 7–7** deletetodos\_by\_id Parameters

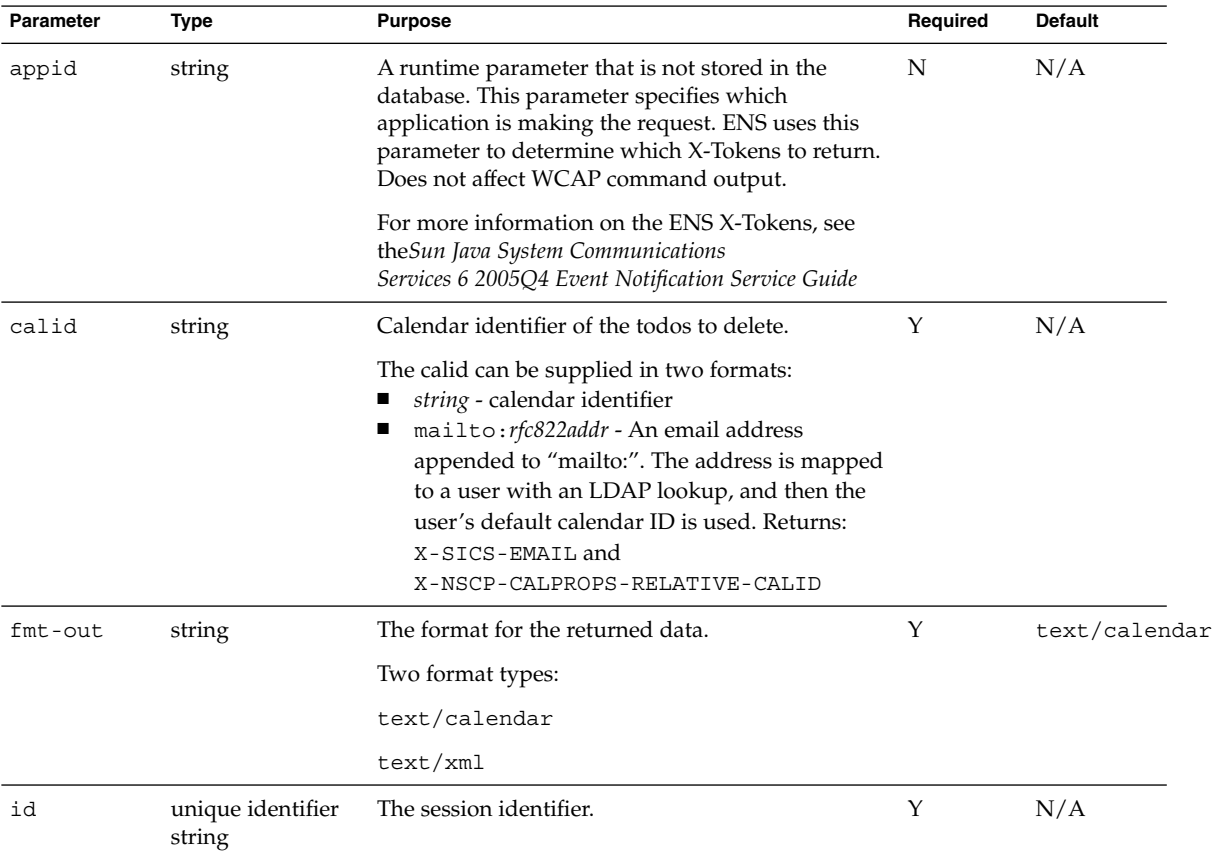

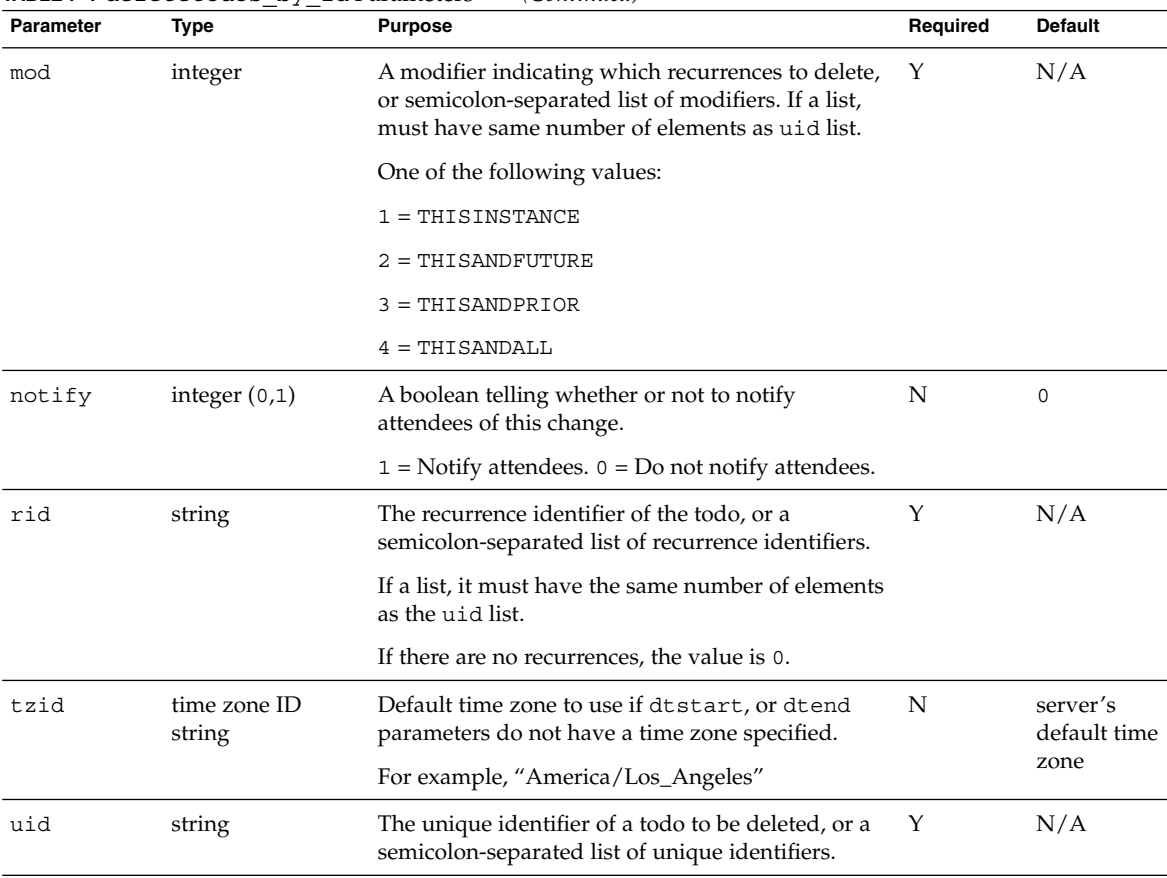

#### **TABLE 7–7** deletetodos\_by\_id Parameters *(Continued)*

# Description

Use this command to delete the specified todo from the specified calendar.

You must specify the id parameter with the command unless the specified calendar is a public calendar. The server returns data in the format specified by the fmt-out parameter. If this parameter is not passed, the data returns in the default text/calendar format.

# Error Codes

If the uid does not exist, returns error 59.

See also, ["Error Handling"](#page-101-0) on page 102

### **Recurrences**

If the rid parameter is passed, the command also deletes recurrences, as specified by the mod parameter. See ["Recurring Components–Deleting"](#page-123-0) on page 124

To delete multiple todos, specify a semicolon-separated list for the uid, rid, and mod parameters. The three lists must have the same number of elements. Each list element corresponds to the same element in the other two lists.

If the rid parameter is passed, the command also deletes recurrences, as specified by the mod parameter.

### Example

For example, there are two non-recurring todos in the database with UID's of uid-TODO1 and uid-TODO2. Since the todos are non-recurring, the rid value for each todo is set to 0 and mod value for each todo is set to 1.

The following URL deletes the two todos:

http://*calendarserver*/deletetodos\_by\_id.wcap ?id=br6p3t6bh5po35r &uid=uid-TODO1;uid-TODO2  $\&$ rid=0;0  $\&mod=1;1$ &fmt-out=text/calendar

The resulting data would look like this:

BEGIN:VCALENDAR PRODID:-//SunJavaSystem/Calendar Hosting Server//EN METHOD:PUBLISH VERSION:6.0 BEGIN:VTODO UID:uid-TODO1 REQUEST-STATUS:2.0;Success. Delete successful. END:VTODO BEGIN:VTODO UID:uid-TODO2 REQUEST-STATUS:2.0;Success. Delete successful. END:VTODO X-NSCP-WCAP-ERRNO:0 END:VCALENDAR

# Command: deletetodos\_by\_range

# Purpose

Delete todos in a range from a calendar.

**Note –** ENS notifications for appid are not yet implemented.

# Parameters

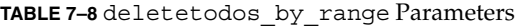

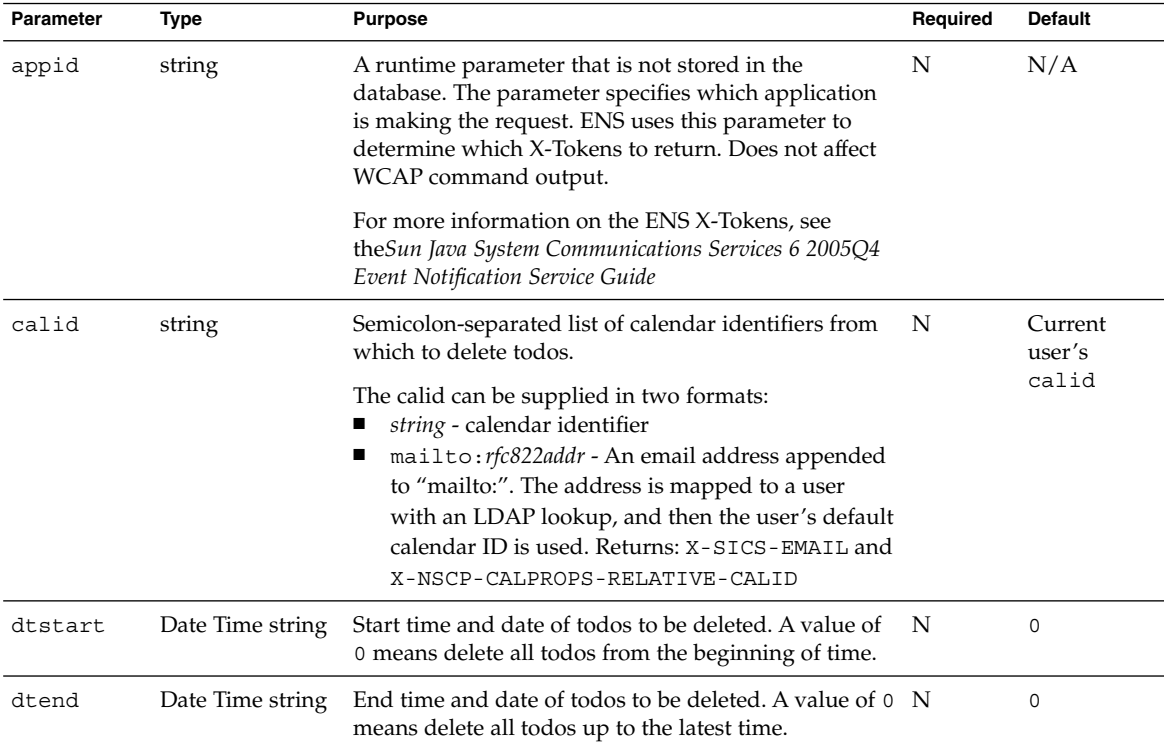

| Parameter | Type             | <b>Purpose</b>                                    | Required | <b>Default</b> |
|-----------|------------------|---------------------------------------------------|----------|----------------|
| id        | string           | unique identifier The session identifier.         | Y        | N/A            |
| smtp      | integer $(0, 1)$ | Send email cancellation to user with no calendar. | N        |                |
|           |                  | $0 = No$                                          |          |                |
|           |                  | $1 = Yes$                                         |          |                |

**TABLE 7–8** deletetodos\_by\_range Parameters *(Continued)*

### Description

Use this command to delete the todos that fall completely within the specified range from the specified calendars. If a range is not specified, it deletes all todos. For example, the following URL would delete just the todos that occur on the date March 1, 2002.

```
http://calendarserver/deletetodos_by_range.wcap?id=23423423434abc
              &calid=jdoe
              &dtstart=20020301T000000Z
              &dtend=20020301T235959Z
```
You must specify the id parameter with the command unless the specified calendar is a public calendar. The server returns data in the format specified by the fmt-out parameter. If this parameter is not passed, the data is returned in the default text/calendar.

### Error Codes

If the operation is successful, the error number of 0 is appended to the error string. If an error occurs, the errno variable contains the error: FAILED: DELETETODOS\_BY\_RANGE\_FAILED (23).

See also, ["Error Handling"](#page-101-0) on page 102

# Command: export

### Purpose

Export events and todos from a calendar to a file.

# Parameters

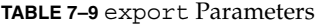

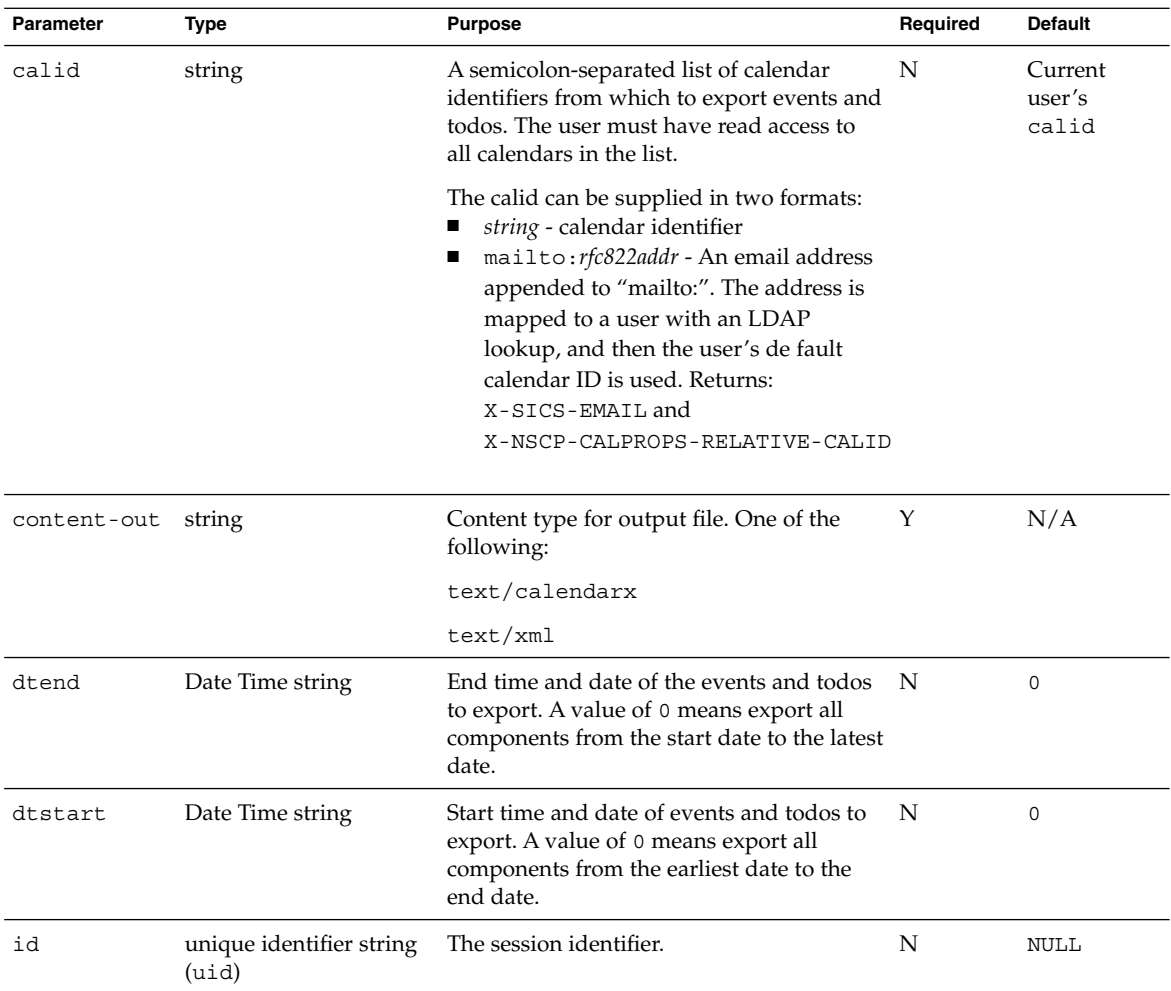

# Description

Use this command to export events and todos from one or more specified calendars to a file. The contents of the file can later be imported to a calendar using the import command. The command creates a file called export.ics or export.xml, depending on the value of the content-out parameter.

### Range

If you do not specify either the starting or ending date, all events and todos in the calendars are added to the file. If you specify a starting and ending date, the command exports only events and todos in the calendars that fall within the time range. Specify starting and ending dates in UTC time, which is indicated by Z at the end of the date-time string.

### HTTP Post Examples

You must use this command with an HTTP POST. This is unlike other commands, which can be used with an HTTP GET.

### Example 1

The following HTTP POST message exports all components of the calendars jdoe and john to an iCalendar file named export.ica:

```
POST
/export.wcap?id=t95qm0n0es3bo35r
           &calid=jdoe;john
           &dtstart=0
           &dtend=0
           &content-out=text/calendar
Content-type: multipart/form-data;
boundary=-------------41091400621290
Content-Length: 47
--------------------- 41091400621290--
WinNT; U)
Host: jdoe:12345
Accept: image/gif, image/x-xbitmap,
        image/jpeg,image/pjpeg,image/png
*/*
Accept-Encoding: gzip
Accept-Language: en
Accept-Charset: iso-8859-1,*,utf-8
```
#### *Example 2*

The following HTML generates a POST message using the export command, producing files in both iCalendar and XML formats:

```
<form METHOD=POST ENCTYPE="multipart/form-data"
NAME="john.ics"
ACTION="http://calendarserver:12345/export.wcap
               ?id=t9u9m0eh8x5pu9b&calid=jdoe;john&dtstart=0&dtend=0
               &content-out=text/calendar"\>
```

```
\langle \text{ul}\rangle<li\>Press Export ICAL Now:<input type="submit"
                                   value="Export ICAL now"\>
\langleli\> \langle/ul\> \langleform\>
<form METHOD=POST ENCTYPE="multipart/form-data" NAME="john.xml"
ACTION="http://calendarserver:12345/export.wcap
                  ?id=t9u9m0eh8x5pu9b&calid=jdoe;john&dtstart=0
                  &dtend=0&content-out=text/xml"\>
\langle \text{ul}\rangle<li\>Press Export XML Now:<input type="submit"
                                 value="Export XML now"\>
\langle \text{u1}\rangle > \langle \text{form}\rangle
```
#### This is the output generated:

```
HTTP/1.0 200
Date: Thu, 03 Jun 2002 22:15:52 GMT
Content-type: text/calendar
Content-disposition: attachment; filename="export.ics"
Content-length: 7004
BEGIN:VCALENDAR
METHOD:PUBLISH
VERSION:6.0
BEGIN:VEVENT
UID:tm-001
RECURRENCE-ID:20020519T010000Z
DTSTAMP:20020603T221548Z
SUMMARY:Calendar Staff
DTSTART:20020518T170000Z
DTEND:20020518T190000Z
CREATED:20020603T024254Z
LAST-MODIFIED:20020603T024254Z
PRIORITY:1
SEQ:1
GEO:37.463581;-121.897606
DESC:This is the description for event with UID = tm-001
URL:http://calendarserver/susan?uid=tm-001
LOCATION:Green Conference Room
STATUS:CONFIRMED
TRANSP:OPAQUE
END:VEVENT
BEGIN:VEVENT
UID:tm-001
RECURRENCE-ID:20020526T010000Z
DTSTAMP:20020603T221548Z
SUMMARY:Calendar Staff
DTSTART:20020525T170000Z
DTEND:20020525T190000Z
CREATED:20020603T024254Z
LAST-MODIFIED:20020603T024254Z
PRIORITY:1
SFO-1GEO:37.463581;-121.897606
DESC:This is the description for event with UID = tm-001
URL:http://calendarserver/susan?uid=tm-001
```
LOCATION:Green Conference Room STATUS:CONFIRMED TRANSP:OPAQUE END:VEVENT END:VCALENDAR

# Command: fetchcomponents\_by\_alarmrange

# Purpose

Retrieve calendar events and todos with alarm triggers.

### Parameters

**TABLE 7–10** fetchcomponents\_by\_alarmrange Parameters

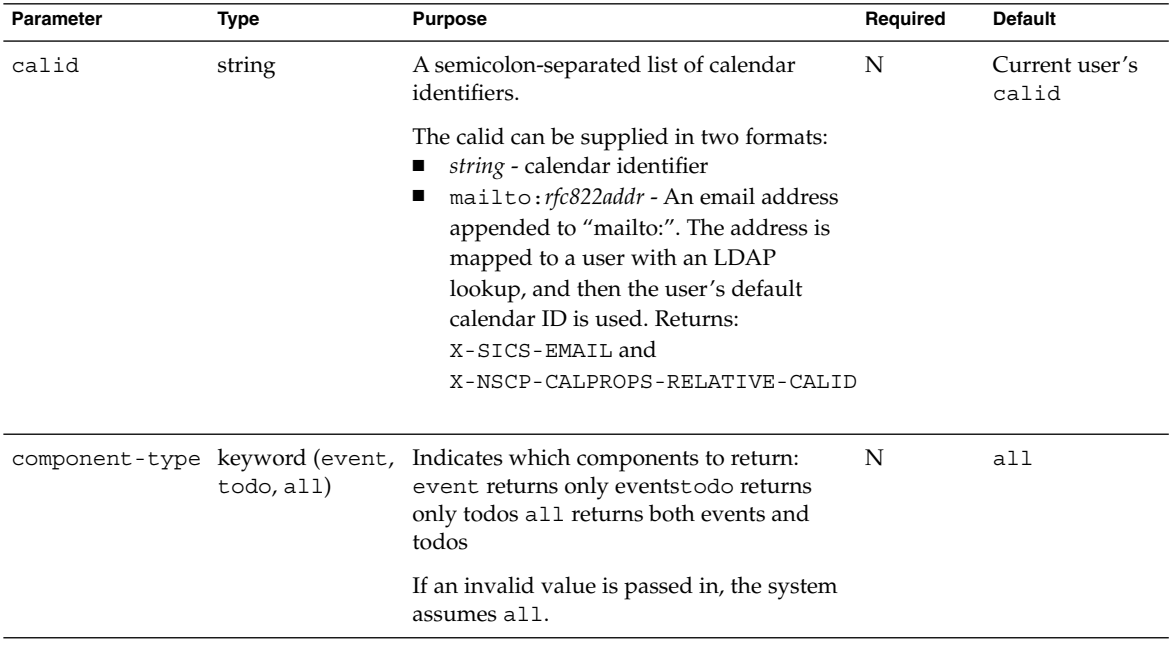

| <b>INDLL</b> $I$ -10 ICCCITCOMPORTERS Dy<br>Parameter | <b>Type</b>                         | $a_1a_2a_3a_4a_5$<br>$\sqrt{2}$<br><b>Purpose</b>                                                                                                    | Required | <b>Default</b> |
|-------------------------------------------------------|-------------------------------------|----------------------------------------------------------------------------------------------------|----------|----------------|
| compressed                                            | integer $(0,1)$                     | This parameter is deprecated in this release N<br>and might be deleted in future releases.                                                                                                    |          | 0              |
|                                                       |                                     | For compressed=0, returns less data.<br>Specifically, it does not return the<br>following parameters:rrules, rdates,<br>exrules, and exdates.                                                         |          |                |
|                                                       |                                     | For compressed=1, all recurrence data is<br>returned.                                                                                                    |          |                |
| compstate                                             |                                     | semicolon-separated the list of component states to fetch.                                                                                                    | N        | ALL            |
|                                                       | list of component<br>state keywords | For compstate values, see "Fetching<br>Component State Data" on page 110                                                                                                    |          |                |
| dtend                                                 | Date Time string                    | End time and date of events and todos to<br>be returned.                                                                                                    | N        | 0              |
|                                                       |                                     | A value of 0 means fetch all events.                                                                                                    |          |                |
| dtstart                                               | Date Time string                    | Start time and date of events/todos with<br>alarms ready to go off during the specified<br>time.                                                                                                    | N        | $\overline{0}$ |
|                                                       |                                     | A value of 0 means fetch all events from<br>the beginning of time.                                                                                                    |          |                |
| emailorcalid                                          | integer $(0, 1)$                    | $0 =$ The calid is returned in the calendar<br>address part of the ATTENDEE and<br>ORGANIZER properties. The X-Token<br>X-S1CS-EMAIL has the RFC 822 email<br>address of the invitee or organization. | N        | $\Omega$       |
|                                                       |                                     | $1 =$ The email address is returned in the<br>calendar address part of the ATTENDEE<br>and ORGANIZER properties. The X-Token<br>X-S1CS-CALID contains the calid value.                                |          |                |
| fetchorder                                            | integer                             | Specifies the order in which the events and N<br>todos are returned.                                                                                                    |          | 0              |
|                                                       |                                     | The values are:<br>0 - Special legacy order-mostly<br>ascending order.<br>1 - Ascending order<br>2 - Descending order<br>ш<br>See "Sorting Order of Returned Events<br>and Todos" on page 126         |          |                |

**TABLE 7–10** fetchcomponents\_by\_alarmrange Parameters *(Continued)*

| Parameter     | $\blacksquare$ $\blacksquare$ $\blacks$<br>Type | $a_{\texttt{1}}a_{\texttt{2}}a_{\texttt{1}}a_{\texttt{2}}a_{\texttt{3}}$<br><b>Purpose</b>                                                                                | Required | Default                       |
|---------------|----------------------------------------------------------------------------------------------------|----------------------------------------------------------------------------------------------------|----------|-------------------------------|
| emailorcalid  | integer $(0, 1)$                                                                                                    | 0 = Returns calid in calendar address<br>part of the attendee or organizer<br>property and returns the RFC 822 address<br>of the invitee or organizer in<br>X-S1CS-EMAIL. | N        | $\Omega$                      |
|               |                                                                                                    | $1 =$ Returns the RFC 822 compliant email<br>address in the calendar address part of the<br>attendee or organizer property, and<br>returns the calid in X-S1CS-CALID.     |          |                               |
| $fmt$ - $out$ | string                                                                                                    | The format for the returned data.                                                                                                    | Y        | text/calendar                 |
|               |                                                                                                    | Two format types:                                                                                                    |          |                               |
|               |                                                                                                    | text/calendar                                                                                                    |          |                               |
|               |                                                                                                    | text / xml                                                                                                    |          |                               |
| id            | unique identifier<br>string                                                                                                    | The session identifier.                                                                                                    | Υ        | N/A                           |
| maxResults    | integer                                                                                                    | The maximum number of events and todos N<br>to be returned. When 0, no maximum is<br>applied and the command returns all<br>events and todos found.                       |          | $\mathbf 0$                   |
| recurring     | integer $(0, 1)$                                                                                                    | 1= Return all components in compressed<br>form. Compressed form has master entry<br>plus exceptions.                                                                      | N        | $0$ (not<br>compressed)       |
|               |                                                                                                    | $0 = Do$ not return components in<br>compressed form.                                                                                                    |          |                               |
| relativealarm | integer $(0, 4)$                                                                                                    | Return the alarm as relative or absolute.                                                                                                    | N        | $0$ (absolute)                |
|               |                                                                                                    | 0 = Return alarm values as absolute.                                                                                                    |          |                               |
|               |                                                                                                    | $4$ = Return alarms as originally created.                                                                                                    |          |                               |
| tzid          | time zone ID<br>string                                                                                                    | If dtstart and dtend parameters are not<br>already in Zulu time, the time zone to use<br>for translating them to Zulu time.                                               | - N      | server's default<br>time zone |
|               |                                                                                                    | For example, "America/Los_Angeles"                                                                                                    |          |                               |
| tzidout       | time zone ID<br>string                                                                                                    | Time zone to report returned data in.                                                                                                    | N        | Zulu time                     |

**TABLE 7–10** fetchcomponents\_by\_alarmrange Parameters *(Continued)*

# Description

This command returns a list of events and todos having alarms that are about to go off during the specified time.

### Output Format

The server returns data in the format specified by the fmt-out parameter. If this parameter is not passed, the data is returned in the default text/calendar format.

### maxResults Value

If you specify a maximum n, the command returns up to the first n events and first n todos in the specified range. For example, if you specify a maxResults value of 75, the returned data would contain the following variables

```
var maxResults=75 /* maximum cap passed in */
var size=75 /* event size is capped to 75 */var todosize=28 /* todo size not affected since it is less than 75 */
```
If the maxResults parameter is set to 0 or is not passed, then the returned data does not contain the var maxResults statement.

### Returns

For each calendar specified in calid, the server returns the calendar's events and todos having alarms about to go off within the range specified by dtstart and dtend.

If the times specified in the dtstart and dtend parameters is not Zulu time, the system uses the time zone specified in the tzid parameter to translate the times into Zulu time for data retrieval. If the tzid parameter is missing, the system uses the server's default time zone.

The system uses the tzidout parameter to determine what time zone to translate retrieved data into before returning it. If the tzidout parameter is missing, the system returns the data in Zulu time.

If neither the starting nor ending date-time is specified, the server returns all events and todos with alarms, up to the specified maximum.

# Error Codes

If the operation is successful, the error number of 0 is appended to the error string. If a calendar cannot be accessed or is missing, errno is ["Error Codes"](#page-101-0) on page 102(41).

# Example

For example, suppose there are 3 events:

■ eventA: alarm on Dec. 25, 2001, 12:30 PM GMT

- eventB: alarm on Feb. 10, 2002, 10:00 AM GMT
- todoA: alarm on Jan. 20, 2002, 1:15 PM GMT

Here are two queries and their return values:

*Example 1*

This query fetches all events and todos that have alarms about to go off between Dec. 1, 2001 and Jan. 31, 2002.

http://*calendarserver*/fetchcomponents\_by\_alarmrange.wcap

```
?id=abcdefg
&dtstart=20011201T112233Z
&dtend=20020131T112233Z
&fmt-out=text/calendar
```
It returns eventA and todoA:

```
BEGIN:VCALENDAR
PRODID:-//SunJavaSystem/Calendar Hosting Server//EN
METHOD: PUBLISH
VERSION:6.0
X-NSCP-CALPROPS-LAST-MODIFIED:20011208T005613Z
X-NSCP-CALPROPS-CREATED:20010913T223336Z
X-NSCP-CALPROPS-READ:999
X-NSCP-CALPROPS-WRITE:999
X-NSCP-CALPROPS-RELATIVE-CALID:jdoe
X-NSCP-CALPROPS-NAME:John Doe
X-NSCP-CALPROPS-LANGUAGE:en
X-NSCP-CALPROPS-PRIMARY-OWNER:jdoe
X-NSCP-CALPROPS-TZID:America/Los_Angeles
X-NSCP-CALPROPS-ACCESS-CONTROL-ENTRY:@@o^c^WDEIC^g
X-NSCP-CALPROPS-ACCESS-CONTROL-ENTRY:@@o^a^RSF^g
X-NSCP-CALPROPS-ACCESS-CONTROL-ENTRY:@^a^frs^g
X-NSCP-CALPROPS-ACCESS-CONTROL-ENTRY:@^c^^g
X-NSCP-CALPROPS-ACCESS-CONTROL-ENTRY:lucy^a^frs^g
X-NSCP-CALPROPS-ACCESS-CONTROL-ENTRY:lucy^c^dw^g
X-NSCP-CALPROPS-ACCESS-CONTROL-ENTRY:jjones^a^rs^g
X-NSCP-CALPROPS-ACCESS-CONTROL-ENTRY:jjones^c^w^g
X-NSCP-CALPROPS-ACCESS-CONTROL-ENTRY:@^p^r^g
X-NSCP-CALPROPS-ACCESS-CONTROL-ENTRY:lucy^p^r^g
X-NSCP-CALPROPS-ACCESS-CONTROL-ENTRY:jjones^p^r^g
X-NSCP-CALPROPS-RESOURCE:0
BEGIN:VEVENT
UID:3c11625900005ffe00000011000010b7
DTSTAMP:20011208T011139Z
SUMMARY:eventA
DTSTART:20011225T133000Z
DTEND:20011225T143000Z
CREATED:20011208T004409Z
LAST-MODIFIED:20011208T010857Z
PRIORITY:0
SEQUENCE: 4
ORGANIZER;SENT-BY="jdoe@sesta.com"
;X-NSCP-ORGANIZER-UID=jdoe
```
;X-NSCP-ORGANIZER-SENT-BY-UID=jdoe:jdoe STATUS:CONFIRMED TRANSP:OPAQUE ATTENDEE;ROLE=REQ-PARTICIPANT;CUTYPE=INDIVIDUAL ;PARTSTAT=ACCEPTED;CN="JOHN SMITH" ;RSVP=TRUE ;X-NSCP-ATTENDEE-GSE-STATUS=2 :jdoe X-NSCP-ORIGINAL-DTSTART:20020210T190000Z X-NSCP-LANGUAGE:en BEGIN:VALARM ACTION:EMAIL TRIGGER;VALUE=DATE-TIME:20011225T123000Z ATTENDEE:MAILTO:jsmith@company22.com END:VALARM X-NSCP-DTSTART-TZID:America/Los\_Angeles X-NSCP-TOMBSTONE:0 X-NSCP-ONGOING:0 X-NSCP-ORGANIZER-EMAIL:jdoe@sesta.com X-NSCP-GSE-COMPONENT-STATE;X-NSCP-GSE-COMMENT="REQUEST-COMPLETED": 31074 END:VEVENT BEGIN:VTODO UID:3c1162e200207ff600000015000010b7 DTSTAMP:20011208T011139Z SUMMARY:todoA DTSTART:20011208T004626Z DUE:20020120T141500Z CREATED:20011208T004626Z LAST-MODIFIED:20011208T011000Z PRIORITY:0 SEQUENCE:3 PERCENT-COMPLETE:0 ORGANIZER;SENT-BY="jdoe@sesta.com" ;X-NSCP-ORGANIZER-UID=jdoe ;X-NSCP-ORGANIZER-SENT-BY-UID=jdoe:jdoe STATUS:NEEDS-ACTION X-NSCP-ORIGINAL-DTSTART:20011208T004626Z X-NSCP-LANGUAGE:en BEGIN:VALARM ACTION:EMAIL TRIGGER;VALUE=DATE-TIME:20020120T131500Z ATTENDEE:MAILTO:jdoe@sesta.com END:VALARM X-NSCP-DUE-TZID:America/Los\_Angeles X-NSCP-TOMBSTONE:0 X-NSCP-ONGOING:0 X-NSCP-ORGANIZER-EMAIL:jdoe@sesta.com X-NSCP-GSE-COMPONENT-STATE; X-NSCP-GSE-COMMENT="PUBLISH-COMPLETED":65538 END:VTODO X-NSCP-WCAP-ERRNO:0 END:VCALENDAR

*Example 2*

Chapter 7 • WCAP Command Reference **161**

This query fetches all events and todos that have alarms to go off between Jan. 1, 2002 and June 1, 2002.

http://*calendarserver*/fetchcomponents\_by\_alarmrange.wcap

?id=abcdefg &dtstart=20020101T000000Z &dtend=20020601T000000Z &fmt-out=text/calendar

#### It returns eventB and todoA:

```
BEGIN:VCALENDAR
PRODID:-//SunJavaSystem/Calendar Hosting Server//EN
METHOD: PUBLISH
VERSION:6.0
X-NSCP-CALPROPS-LAST-MODIFIED:20011208T005613Z
X-NSCP-CALPROPS-CREATED:20010913T223336Z
X-NSCP-CALPROPS-READ:999
X-NSCP-CALPROPS-WRITE:999
X-NSCP-CALPROPS-RELATIVE-CALID:jdoe
X-NSCP-CALPROPS-NAME:John Doe
X-NSCP-CALPROPS-LANGUAGE:en
X-NSCP-CALPROPS-PRIMARY-OWNER:jdoe
X-NSCP-CALPROPS-TZID:America/Los_Angeles
X-NSCP-CALPROPS-ACCESS-CONTROL-ENTRY:@@o^c^WDEIC^g
X-NSCP-CALPROPS-ACCESS-CONTROL-ENTRY:@@o^a^RSF^g
X-NSCP-CALPROPS-ACCESS-CONTROL-ENTRY:@^a^frs^g
X-NSCP-CALPROPS-ACCESS-CONTROL-ENTRY:@^c^^g
X-NSCP-CALPROPS-ACCESS-CONTROL-ENTRY:lucy^a^frs^g
X-NSCP-CALPROPS-ACCESS-CONTROL-ENTRY:lucy^c^dw^g
X-NSCP-CALPROPS-ACCESS-CONTROL-ENTRY:jjones^a^rs^g
X-NSCP-CALPROPS-ACCESS-CONTROL-ENTRY:jjones^c^w^g
X-NSCP-CALPROPS-ACCESS-CONTROL-ENTRY:@^p^r^g
X-NSCP-CALPROPS-ACCESS-CONTROL-ENTRY:lucy^p^r^g
X-NSCP-CALPROPS-ACCESS-CONTROL-ENTRY:jjones^p^r^g
X-NSCP-CALPROPS-RESOURCE:0
BEGIN:VEVENT
UID:3c1162b3000051c300000013000010b7
DTSTAMP:20011208T011645Z
SUMMARY:eventB
DTSTART:20020210T110000Z
DTEND:20020210T120020Z
CREATED:20011208T004539Z
LAST-MODIFIED:20011208T011638Z
PRIORITY:0
SEQUENCE:4
ORGANIZER;SENT-BY="jdoe@sesta.com"
;X-NSCP-ORGANIZER-UID=jdoe
;X-NSCP-ORGANIZER-SENT-BY-UID=jdoe:jdoe
STATUS:CONFIRMED
TRANSP:OPAQUE
ATTENDEE;ROLE=REQ-PARTICIPANT;CUTYPE=INDIVIDUAL
;PARTSTAT=ACCEPTED;CN="John Smith"
;RSVP=TRUE
;X-NSCP-ATTENDEE-GSE-STATUS=2:jsmith
```
X-NSCP-ORIGINAL-DTSTART:20021225T213000Z X-NSCP-LANGUAGE:en BEGIN:VALARM ACTION:EMAIL TRIGGER;VALUE=DATE-TIME:20020210T100000Z ATTENDEE:MAILTO:jsmith@company22.com END:VALARM X-NSCP-DTSTART-TZID:America/Los\_Angeles X-NSCP-TOMBSTONE:0 X-NSCP-ONGOING:0 X-NSCP-ORGANIZER-EMAIL:jdoe@sesta.com X-NSCP-GSE-COMPONENT-STATE; X-NSCP-GSE-COMMENT="REQUEST-COMPLETED":131074 END:VEVENT BEGIN:VTODO UID:3c1162e200207ff600000015000010b7 DTSTAMP:20011208T011645Z SUMMARY:todoA DTSTART:20011208T004626Z DUE:20020120T141500Z CREATED:20011208T004626Z LAST-MODIFIED:20011208T011000Z PRIORITY:0 SEQUENCE:3 PERCENT-COMPLETE:0 ORGANIZER;SENT-BY="jdoe@sesta.com" ;X-NSCP-ORGANIZER-UID=jdoe ;X-NSCP-ORGANIZER-SENT-BY-UID=jdoe:jdoe STATUS:NEEDS-ACTION X-NSCP-ORIGINAL-DTSTART:20011208T004626Z X-NSCP-LANGUAGE:en BEGIN:VALARM ACTION:EMAIL TRIGGER;VALUE=DATE-TIME:20020120T131500Z ATTENDEE:MAILTO:jdoe@sesta.com END:VALARM X-NSCP-DUE-TZID:America/Los\_Angeles X-NSCP-TOMBSTONE:0 X-NSCP-ONGOING:0 X-NSCP-ORGANIZER-EMAIL:jdoe@sesta.com X-NSCP-GSE-COMPONENT-STATE; X-NSCP-GSE-COMMENT="PUBLISH-COMPLETED": 5538 END:VTODO X-NSCP-WCAP-ERRNO:0 END:VCALENDAR

# Command: fetchcomponents\_by\_attendee\_error

# Purpose.

Fetch a list of components that had errors while sending group scheduling messages.

# Parameters.

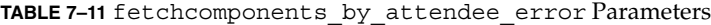

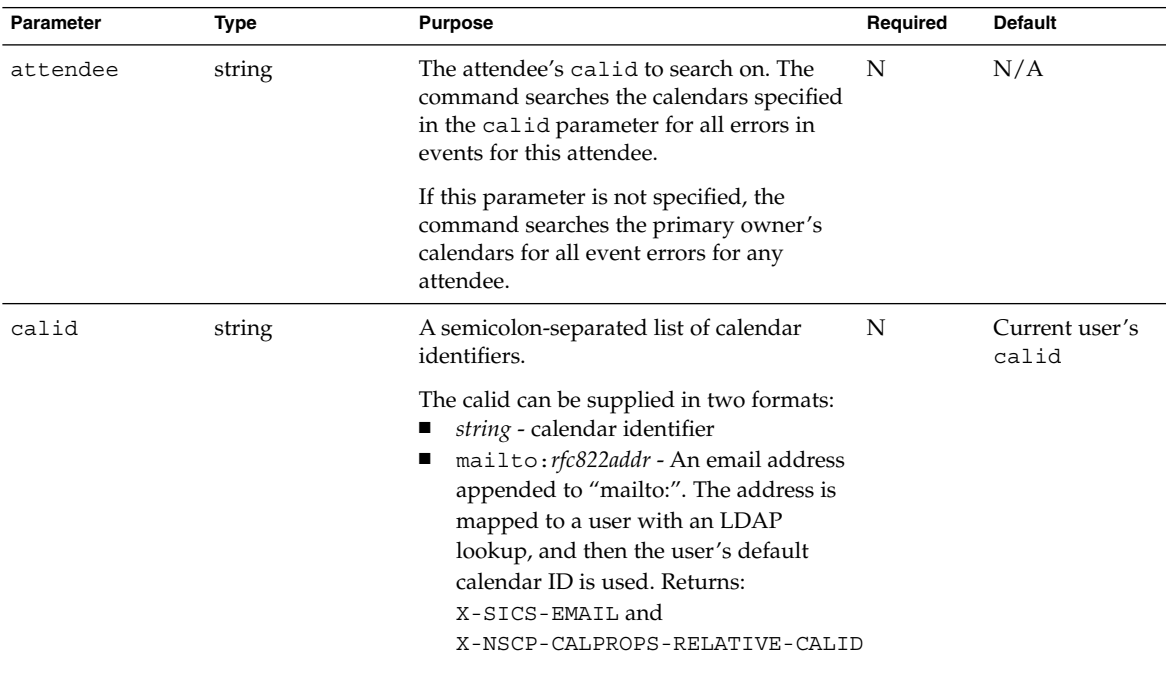

| <b>INDLE</b> : IT LOCOMOURD LIGHT DY<br>Parameter | <b>Type</b>      | <b>Purpose</b>                                                                                                    | Required | <b>Default</b> |
|---------------------------------------------------|------------------|----------------------------------------------------------------------------------------------------|----------|----------------|
| component-type keyword (event,                    | todo, all)       | Indicates which components to return:<br>event returns only events                                                                                                    | N        | all            |
|                                                   |                  | todo returns only todos                                                                                                    |          |                |
|                                                   |                  | all returns both events and todos                                                                                                    |          |                |
|                                                   |                  | If an invalid value is passed in, the system<br>assumes all.                                                                                                    |          |                |
| compressed                                        | integer $(0,1)$  | This parameter is deprecated in this<br>release and might be deleted in future<br>releases.                                                                                                    | N        | 0              |
|                                                   |                  | For compressed=0, returns less data.<br>Specifically, it does not return the<br>following parameters: rrules, rdates,<br>exrules, and exdates.                                                        |          |                |
|                                                   |                  | For compressed=1, all recurrence data is<br>returned.                                                                                                    |          |                |
| emailorcalid                                      | integer $(0, 1)$ | $0 =$ The calid is returned in the calendar<br>address part of the ATTENDEE and<br>ORGANIZER properties. The X-Token<br>X-S1CS-EMAIL has the RFC 822 email<br>address of the invitee or organization. | - N      | $\Omega$       |
|                                                   |                  | $1 =$ The email address is returned in the<br>calendar address part of the ATTENDEE<br>and ORGANIZER properties. The X-Token<br>X-S1CS-CALID contains the calid value.                                |          |                |
| fetchorder                                        | integer          | Specifies the order in which the events and N<br>todos are returned.                                                                                                    |          | 0              |
|                                                   |                  | The values are:<br>0 - Special legacy order- mostly<br>ш<br>ascending order.<br>1 - Ascending order<br>2 - Descending order<br>See "Sorting Order of Returned Events<br>and Todos" on page 126        |          |                |

**TABLE 7–11** fetchcomponents\_by\_attendee\_error Parameters *(Continued)*

| Parameter     | <b>Type</b>                  | <b>Purpose</b>                                                                                                    | Required | Default                      |
|---------------|------------------------------|----------------------------------------------------------------------------------------------------|----------|------------------------------|
| emailorcalid  | integer $(0, 1)$             | 0 = Returns calid in calendar address<br>part of the attendee or organizer<br>property and returns the RFC 822 address<br>of the invitee or organizer in<br>X-S1CS-EMAIL. | N        | 0                            |
|               |                              | $1 =$ Returns the RFC 822 compliant email<br>address in the calendar address part of the<br>attendee or organizer property, and<br>returns the calid in X-S1CS-CALID.     |          |                              |
| fmt-out       | string                       | The format for the returned data.                                                                                                    | Y        | text/calendar                |
|               |                              | Two format types:                                                                                                    |          |                              |
|               |                              | text/calendar                                                                                                    |          |                              |
|               |                              | text/xml                                                                                                    |          |                              |
| id            | unique identifier<br>string  | The session identifier.                                                                                                    | Y        | N/A                          |
| maxResults    | integer                      | The maximum number of events and<br>todos to be returned. When 0, no<br>maximum is applied and the command<br>returns all events and todos found.                         | N        | $\Omega$                     |
| recurring     | integer $(0, 1)$             | $1 =$ Returns all components in compressed $N$<br>form. Compressed form has master entries<br>plus exceptions.                                                            |          | $0$ (not<br>compressed)      |
|               |                              | 0 = Returns components expanded, but<br>without master record and exceptions.                                                                                             |          |                              |
| relativealarm | integer $(0, 4)$             | Return the alarm as relative or absolute.                                                                                                    | N        | 0 (absolute)                 |
|               |                              | $0 =$ Return alarm values as absolute.                                                                                                    |          |                              |
|               |                              | $4 =$ Return alarms as originally created.                                                                                                    |          |                              |
| tzidout       | standard time<br>zone string | The time zone returned data is translated<br>to.                                                                                                    | N        | Returns data in<br>Zulu time |

**TABLE 7–11** fetchcomponents\_by\_attendee\_error Parameters *(Continued)*

# Description

Use this command to retrieve a list of events and todos that had errors when sending group scheduling messages. This command works almost like fetchcomponents\_by\_range.

### Output Format

The server returns data in the format specified by the fmt-out parameter. If this parameter is not passed, the data is returned in the default text/calendar format.

### maxResults Value

If you specify a maximum n, the command returns up to the first n events and first n todos in the specified range. For example, if you specify a maxResults value of 75, the returned data would contain the following variables

```
var maxResults=75 /* maximum cap passed in */
var size=75 /* event size is capped to 75 */var todosize=28 /* todo size not affected since it is less than 75 */
```
If the maxResults parameter is set to 0 or is not passed, then the returned data does not contain the var maxResults statement.

### Returns

For each calendar specified in calid, the server returns the events and todos that had errors for the specified attendee while sending group scheduling messages.

For example, if the calid parameter specifies calendars cal1 and cal2, and the attendee parameter specifies jdoe, then both cal1 and cal2 would be searched for events with errors that had jdoe as an attendee. In the table that follows, cal1 and cal2 each have four events with associated attendees:

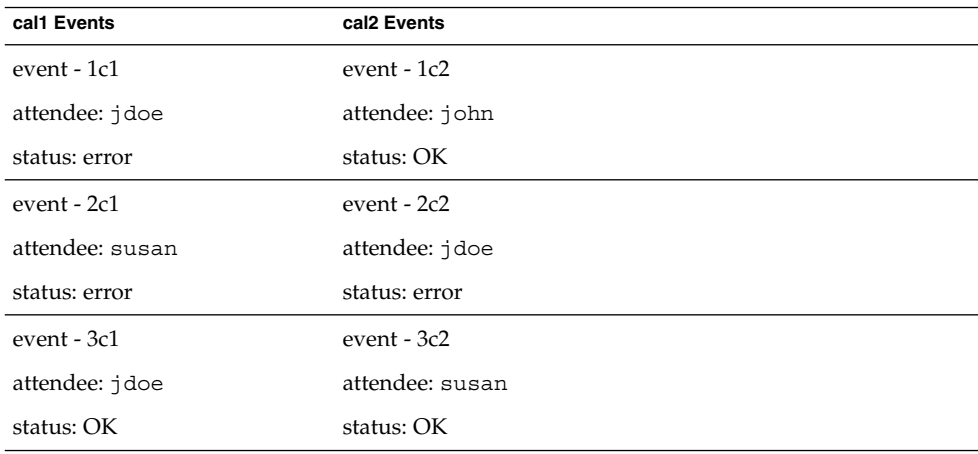

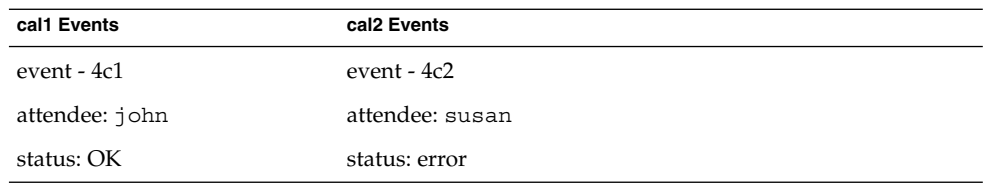

For attendee jdoe, the command returns: events 1c1 and 2c2.

The system uses the tzidout parameter to determine what time zone to translate retrieved data into before returning it. If the tzidout parameter is missing, the system returns the data in Zulu time.

# Error Codes

If the operation is successful, the error number of 0 is appended to the error string. If the command fails for any reason, errno is ["Error Codes"](#page-101-0) on page 102(42).

# Command: fetchcomponents\_by\_lastmod

### Purpose.

Fetch a list of components that have changed during a specified time period.

# Parameters.

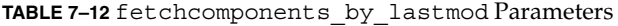

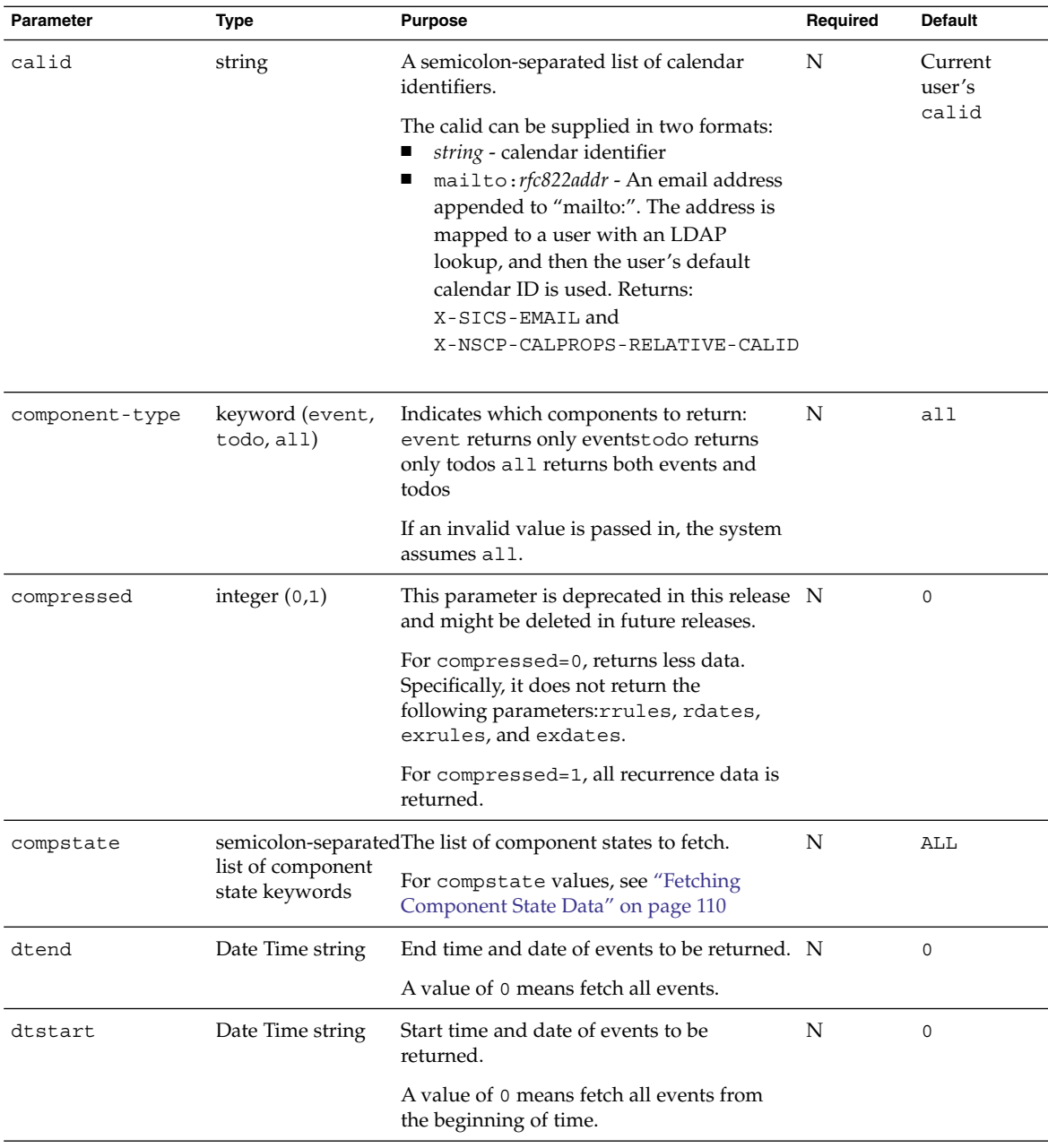

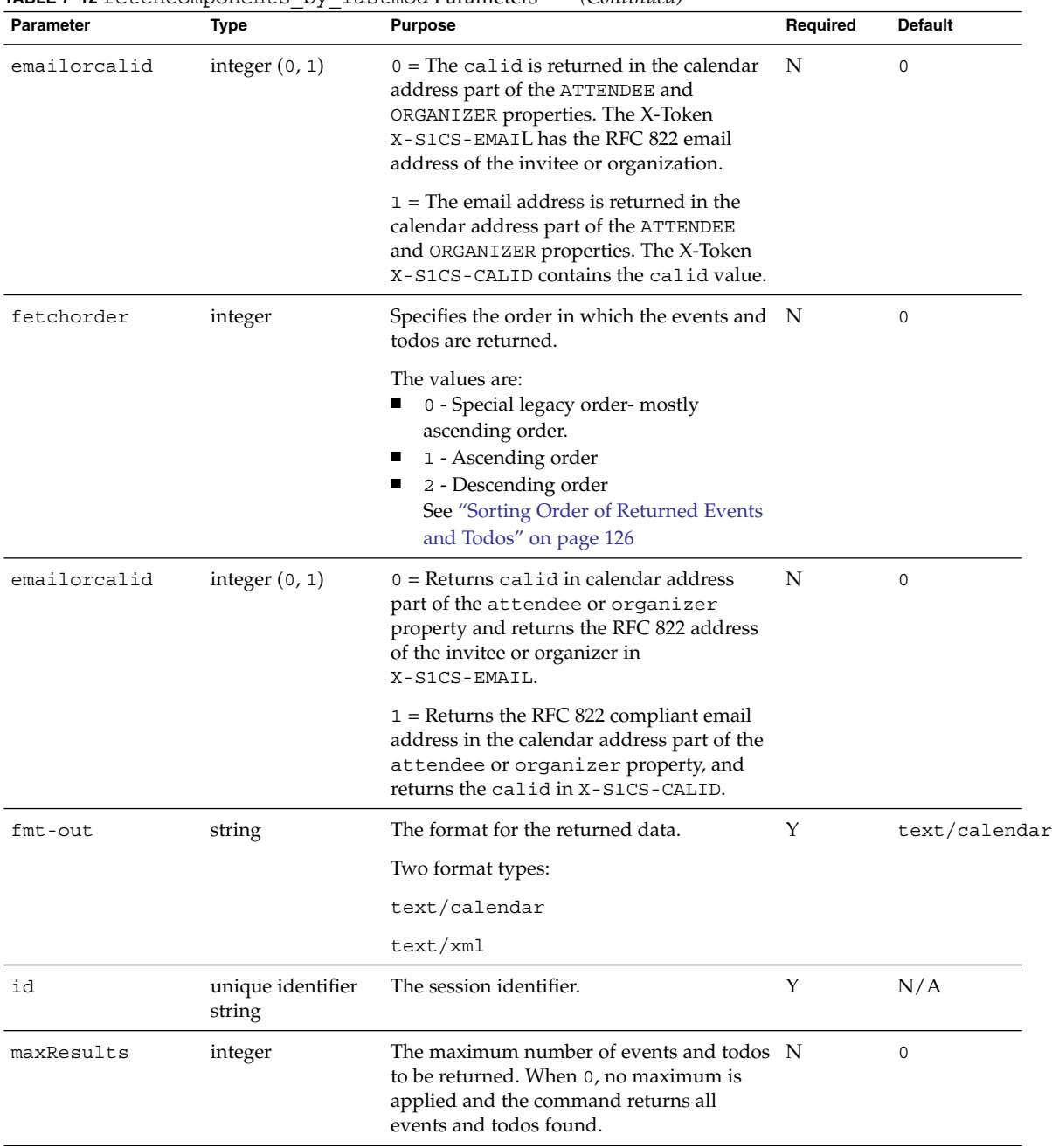

#### **TABLE 7–12** fetchcomponents\_by\_lastmod Parameters *(Continued)*

| Parameter     | Type                   | <b>Purpose</b>                                                                                                   | Required | <b>Default</b>           |
|---------------|------------------------|----------------------------------------------------------------------------------------------------|----------|--------------------------|
| recurring     | integer $(0, 1)$       | $1 =$ Returns all components in compressed N<br>form. Compressed form has master entry<br>plus exceptions.       |          | 0 (not)<br>compressed)   |
|               |                        | $0 =$ Returns all components expanded with<br>individual instances, not with a master<br>record plus exceptions. |          |                          |
| relativealarm | integer $(0, 4)$       | Return the alarm as relative or absolute.                                                                        | N        | $0$ (absolute)           |
|               |                        | $0 =$ Return alarm values as absolute.                                                                           |          |                          |
|               |                        | $4$ = Return alarms as originally created.                                                                       |          |                          |
| tzid          | time zone ID<br>string | Time zone to use if dtstart, or dtend<br>parameters are not in Zulu time.                                        | N        | server's<br>default time |
|               |                        | For example, "America/Los_Angeles"                                                                               |          | zone                     |
| tzidout       | time zone ID<br>string | Time zone to report returned data in.                                                                            | N        | Zulu time                |

**TABLE 7–12** fetchcomponents\_by\_lastmod Parameters *(Continued)*

### Description

Use this command to retrieve a list of events and todos that have changed during a specific time period. This command works almost like fetchcomponents\_by\_range.

### Output Format

The server returns data in the format specified by the fmt-out parameter. If this parameter is not passed, the data is returned in the default text/calendar format.

### maxResults Value

If you specify a maximum n, the command returns up to the first n events and first n todos in the specified range. For example, if you specify a maxResults value of 75, the returned data would contain the following variables

```
var maxResults=75 /* maximum cap passed in */
var size=75 \overline{\phantom{a}} /* event size is capped to 75 */
var todosize=28 /* todo size not affected since it is less than 75 */
```
If the maxResults parameter is set to 0 or is not passed, then the returned data does not contain the var maxResults statement.

Chapter 7 • WCAP Command Reference **171**

### Returns

For each calendar specified in calid, the server returns the calendar's the events and todos that changed during the range specified by dtstart and dtend.

If the times specified in the dtstart and dtend parameters is not Zulu time, the system uses the time zone specified in the tzid parameter to translate the times into Zulu time for data retrieval. If the tzid parameter is missing, the system uses the server's default time zone.

The system uses the tzidout parameter to determine what time zone to translate retrieved data into before returning it. If the tzidout parameter is missing, the system returns the data in Zulu time.

If neither the starting nor ending date-time is specified, the server returns all events and todos that have changed, up to the specified maximum.

### Error Codes

If the operation is successful, the error number of 0 is appended to the error string. If a calendar cannot be accessed or is missing, the error number is appended to the error string.

# Example

For example, the calendar jdoe has these three events:

- eventA: last-modified on Feb. 10, 2002, 10:00 AM GMT.
- eventB: last-modified on Dec. 25, 2001, 12:30 PM GMT.
- todoA: last-modified on Jan. 20, 2002, 1:15 PM GMT.

Here are some queries and their return values:

```
http://calendarserver/fetchcomponents_by_lastmod.wcap
                     ?id=jdoe
                     &dtstart=0
                     &dtend=0
```
The above query would fetch all events and todos that have ever been modified. Thus eventA, eventB, and todoA would be returned.

```
http://calendarserver/fetchcomponents_by_lastmod.wcap
                      ?id=jdoe
                      &dtstart=20011201T112233Z
                      &dtend=20020131T112233Z
```
The above query would fetch all modified events and todos between 12/1/2001 and 1/31/2002. Thus eventB and todoA would be returned.

```
http://calendarserver/fetchcomponents_by_lastmod.wcap
                     ?id=jdoe
                     &dtstart=20020101T112233Z
                      &dtend=20020601T112233Z
```
The above query would fetch all events and todos that have been modified between 1/1/2002 and 6/1/2002. Thus eventA and todoA would be returned.

# Command: fetchcomponents\_by\_range

# Purpose

Retrieve calendar events and todos.

### Parameters

**TABLE 7–13** fetchcomponents\_by\_range Parameters

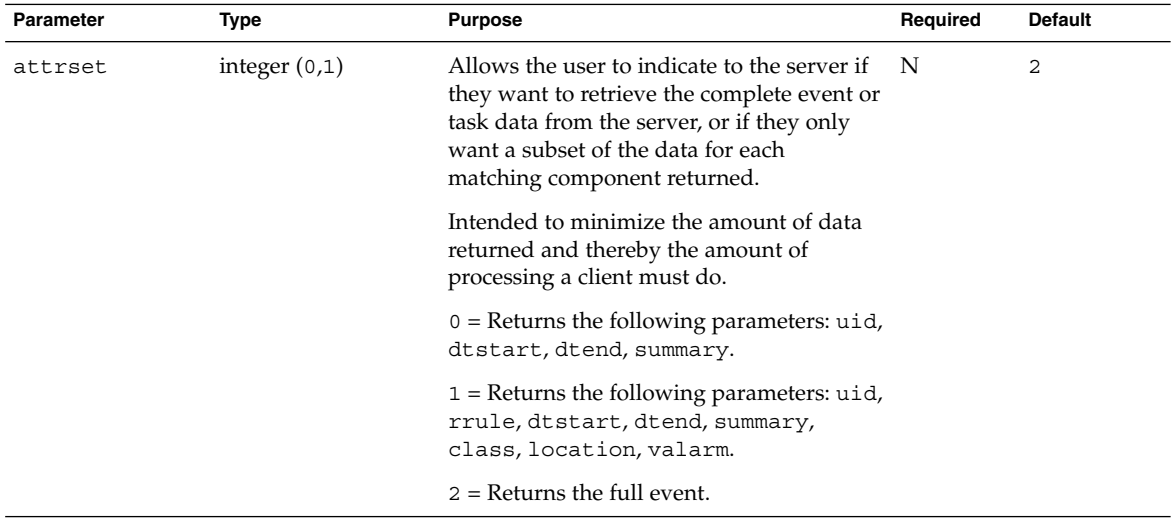

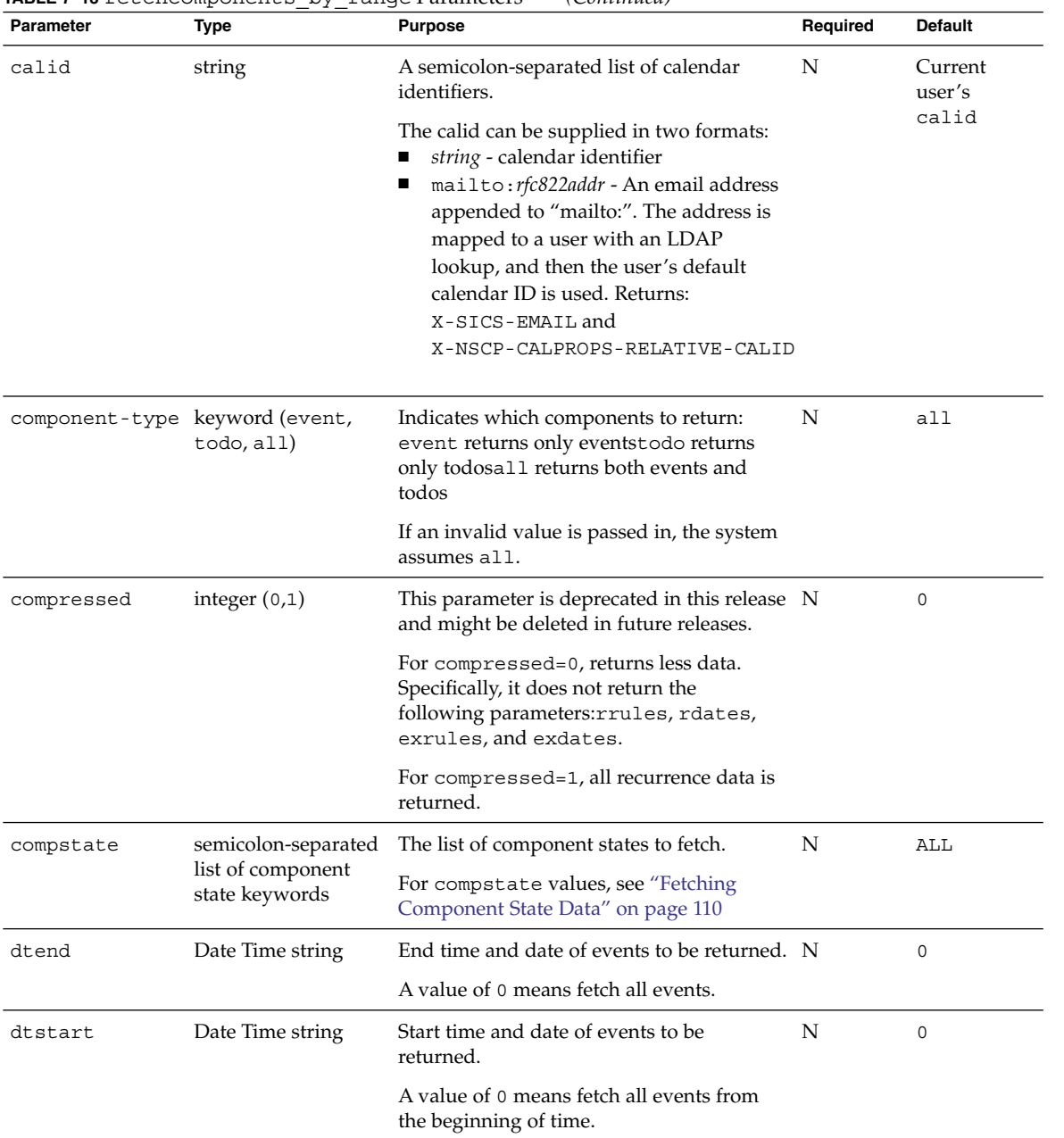

#### **TABLE 7–13** fetchcomponents\_by\_range Parameters *(Continued)*

| Parameter    | Type             | <b>Purpose</b>                                                                                                    | Required | <b>Default</b> |
|--------------|------------------|----------------------------------------------------------------------------------------------------|----------|----------------|
| emailorcalid | integer $(0, 1)$ | $0 =$ Returns calid in calendar address<br>part of the attendee or organizer<br>property and returns the RFC 822 address<br>of the invitee or organizer in<br>X-S1CS-EMAIL.                                                                                                    | N        | $\Omega$       |
|              |                  | $1 =$ Returns the RFC 822 compliant email<br>address in the calendar address part of the<br>attendee or organizer property, and<br>returns the calid in X-S1CS-CALID.                                                                                                    |          |                |
| filter       | string           | A string containing a name-value pair<br>representing a filter for an event or todo.                                                                                                    | N        | NULL           |
|              |                  | The name can be any valid event or todo<br>RFC 2445 compliant property.                                                                                                    |          |                |
|              |                  | The value is what to match in the<br>component.                                                                                                    |          |                |
|              |                  | Only single valued filters are supported.                                                                                                    |          |                |
|              |                  | For example: CATEGORY=birthday                                                                                                    |          |                |
|              |                  | Various partial matches are allowed using<br>*, for example:<br>For contains: *string*<br>For begins with: string*<br>For ends with: *string<br>For the name-value pair ALL=string, the<br>following components are checked for<br>a match to string: description,<br>summary, attendee, location,<br>organizer. |          |                |
| emailorcalid | integer $(0, 1)$ | $0 =$ The calid is returned in the calendar<br>address part of the ATTENDEE and<br>ORGANIZER properties. The X-Token<br>X-S1CS-EMAIL has the RFC 822 email<br>address of the invitee or organization.                                                                                                    | N        | 0              |
|              |                  | $1 =$ The email address is returned in the<br>calendar address part of the ATTENDEE<br>and ORGANIZER properties. The X-Token<br>X-S1CS-CALID contains the calid value.                                                                                                    |          |                |

**TABLE 7–13** fetchcomponents\_by\_range Parameters *(Continued)*

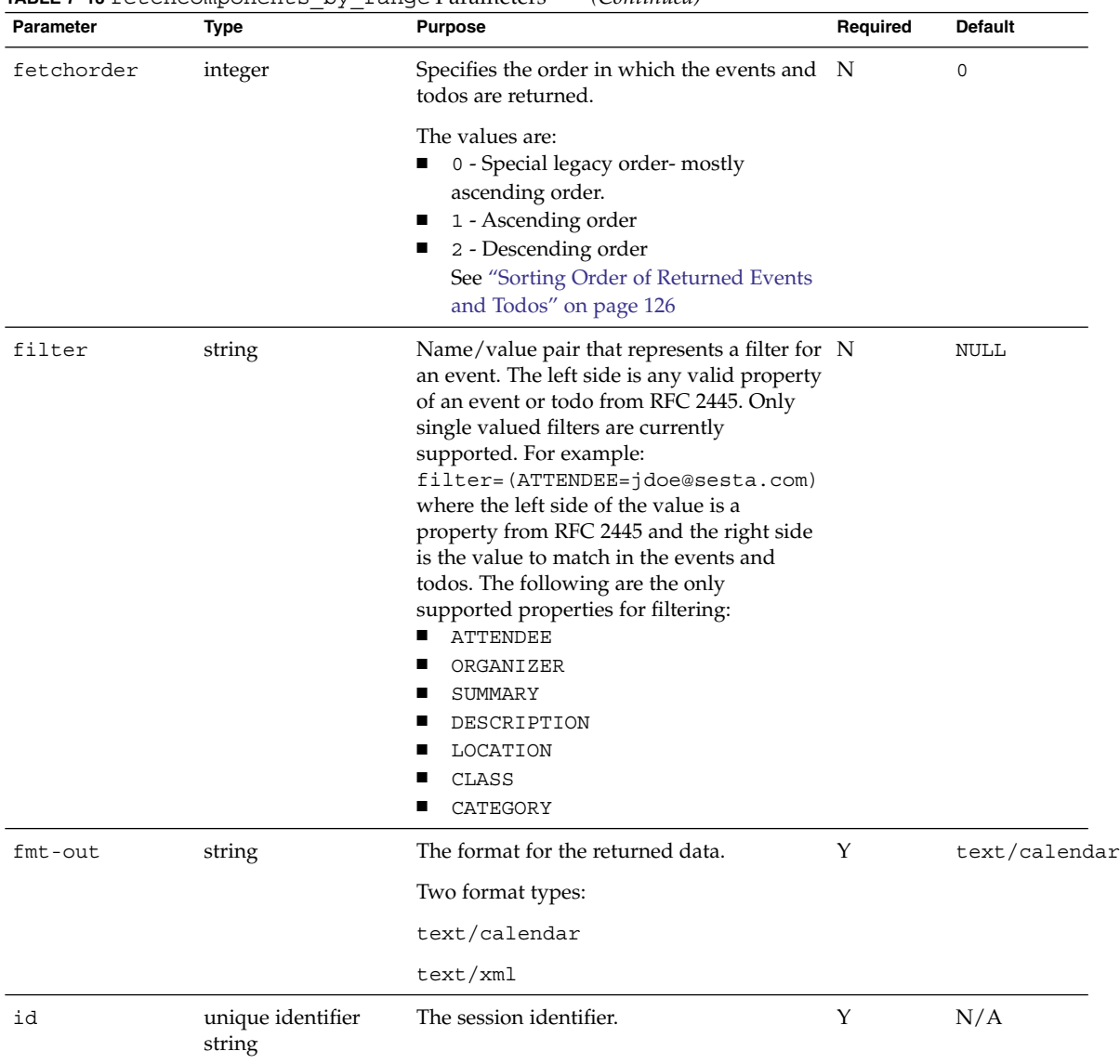

#### **TABLE 7–13** fetchcomponents\_by\_range Parameters *(Continued)*

| Parameter     | Type             | <b>Purpose</b>                                                                                                    | Required | <b>Default</b>         |
|---------------|------------------|----------------------------------------------------------------------------------------------------|----------|------------------------|
| invitecount   | integer $(0, 1)$ | $1 =$ Requests the server to return the open<br>invitations count, that is, events where<br>PARSTAT=needs-action. The integer count<br>is returned in the X-Token<br>X-S1CS-CALPROPS-INVITATION-COUNT. | N        | $\Omega$               |
|               |                  | if more than one calid is specified in the<br>calid parameter, the open invitation<br>count for each calendar is returned in the<br>corresponding iCal or XML block.                                   |          |                        |
|               |                  | $0 = Count not requested.$                                                                                                    |          |                        |
| invitecount   | integer $(0, 1)$ | $0 = Do$ not return a count of the open<br>invitations. Open invitations are events<br>and todos where<br>PARTSTAT=needs-action.                                                                       | N        | $\Omega$               |
|               |                  | $1 =$ Returns the count of open invitations<br>in<br>X-S1CS-CALPROPS-INVITATION-COUNT                                                                                                    |          |                        |
|               |                  | If more than one calid is specified, the<br>open invitation count for each calendar is<br>returned in the corresponding iCal or XML<br>block.                                                          |          |                        |
| maxResults    | integer          | Currently not implemented. The maximum N<br>number of events and todos to be returned.<br>When 0, no maximum is applied and the<br>command returns all events and todos<br>found.                      |          | $\mathbf 0$            |
| recurring     | integer $(0, 1)$ | $1 =$ Return all components in compressed<br>form. The compressed form has master<br>entry plus exceptions.                                                                                            | N        | 0 (not)<br>compressed) |
|               |                  | $0 =$ Return components as individual<br>instances, without master record and<br>exceptions.                                                                                                    |          |                        |
| relativealarm | integer $(0, 4)$ | Return the alarm as relative or absolute.                                                                                                    | N        | 0 (absolute)           |
|               |                  | $0 =$ Return alarm values as absolute.                                                                                                    |          |                        |
|               |                  | $4$ = Return alarms as originally created.                                                                                                    |          |                        |

**TABLE 7–13** fetchcomponents\_by\_range Parameters *(Continued)*

| Parameter  | <b>Type</b>         | <b>Purpose</b>                                                                    | Required | <b>Default</b>           |
|------------|---------------------|-----------------------------------------------------------------------------------|----------|--------------------------|
| searchOpts | integer             | How to perform the search. One of the                                             | N        | 0                        |
|            | (0,1,2,3)           | following:                                                                        |          |                          |
|            |                     | $0 =$ CONTAINS                                                                    |          |                          |
|            |                     | $1 = BEGINS WITH$                                                                 |          |                          |
|            |                     | $2 =$ ENDS WITH                                                                   |          |                          |
|            |                     | $3 = EXACT$                                                                       |          |                          |
| tzid       | time zone ID string | Default time zone to use if dtstart, or<br>dtend parameters are not in Zulu time. | N        | server's<br>default time |
|            |                     | For example, "America/Los_Angeles"                                                |          | zone                     |
| tzidout    | time zone ID string | Time zone to report returned data in.                                             | N        | Zulu time                |

**TABLE 7–13** fetchcomponents\_by\_range Parameters *(Continued)*

### Description

Use this command to retrieve properties, events, and todos from one or more specified calendars.

### Output Format

The server returns data in the format specified by the fmt-out parameter. If this parameter is not passed, the data is returned in the default text/calendar format.

### Returns

For each calendar specified in calid, the server returns the calendar's properties and the events and todos of that calendar that fall within the range specified by dtstart and dtend.

Tasks returned by this command:

- Tasks due within the date range
- Overdue tasks
- Tasks completed within the date range
- Tasks that are never due but have a start date within the range

If the times specified in the dtstart and dtend parameters is not Zulu time, the system uses the time zone specified in the tzid parameter to translate the times into Zulu time for data retrieval. If the tzid parameter is missing, the system uses the server's default time zone.

The system uses the tzidout parameter to determine what time zone to translate retrieved data into before returning it. If the tzidout parameter is missing, the system returns the data in Zulu time.

If neither the starting nor ending date-time is specified, the server returns all events and todos, up to the specified maximum.

### Error Codes

If the operation is successful, the error number of 0 is appended to the error string. If a calendar cannot be accessed or is missing, the error number is appended to the error string.

# Output Format

The server returns data in the format specified by the fmt-out parameter. If this parameter is not passed, the data is returned in the default text/calendar format.

### maxResults Value

If you specify a maximum n, the command returns up to the first n events and first n todos in the specified range. For example, if you specify a maxResults value of 75, the returned data would contain the following variables

```
var maxResults=75 /* maximum cap passed in */
var size=75 /* event size is capped to 75 */var todosize=28 /* todo size not affected since it is less than 75 */
```
If the maxResults parameter is set to 0 or is not passed, then the command does not cap the number of returned components, and the returned data does not contain the var maxResults statement.

# Error Codes

If the operation is successful, the error number of 0 is appended to the error string. If a calendar cannot be accessed or is missing, the error number is appended to the error string.

# Example

*Example 1*

Chapter 7 • WCAP Command Reference **179**

This example fetches components for the current user from Dec. 1, 2001 to Jan. 31, 2002, using the following URL:

```
http://calendarserver/fetchcomponents_by_range.wcap
```

```
?id=bes6bbe2mu98uw9
&dtstart=20011201T000000Z
&dtend=20020131T000000Z
&fmt-out=text/calendar
```
It returns one event and one todo for this period:

```
BEGIN:VCALENDAR
PRODID:-//SunJavaSystem/Calendar Hosting Server//EN
METHOD: PUBLISH
VERSION:6.0
X-NSCP-CALPROPS-LAST-MODIFIED:20011208T005613Z
X-NSCP-CALPROPS-CREATED:20010913T223336Z
X-NSCP-CALPROPS-READ:999
X-NSCP-CALPROPS-WRITE:999
X-NSCP-CALPROPS-RELATIVE-CALID:jdoe
X-NSCP-CALPROPS-NAME:John Doe
X-NSCP-CALPROPS-LANGUAGE:en
X-NSCP-CALPROPS-PRIMARY-OWNER:jdoe
X-NSCP-CALPROPS-TZID:America/Los_Angeles
X-NSCP-CALPROPS-ACCESS-CONTROL-ENTRY:@@o^c^WDEIC^g
X-NSCP-CALPROPS-ACCESS-CONTROL-ENTRY:@@o^a^RSF^g
X-NSCP-CALPROPS-ACCESS-CONTROL-ENTRY:@^a^frs^g
X-NSCP-CALPROPS-ACCESS-CONTROL-ENTRY:@^c^^g
X-NSCP-CALPROPS-ACCESS-CONTROL-ENTRY:lucy^a^frs^
X-NSCP-CALPROPS-ACCESS-CONTROL-ENTRY:lucy^c^dw^g
X-NSCP-CALPROPS-ACCESS-CONTROL-ENTRY:jjones^a^rs^g
X-NSCP-CALPROPS-ACCESS-CONTROL-ENTRY:jjones^c^w^g
X-NSCP-CALPROPS-ACCESS-CONTROL-ENTRY:@^p^r^g
X-NSCP-CALPROPS-ACCESS-CONTROL-ENTRY:lucy^p^r^g
X-NSCP-CALPROPS-ACCESS-CONTROL-ENTRY:jjones^p^r^g
X-NSCP-CALPROPS-RESOURCE:0
BEGIN:VEVENT
UID:3c11625900005ffe00000011000010b7
DTSTAMP:20011208T015014Z
SUMMARY:eventA
DTSTART:20011225T133000Z
DTEND:20011225T143000Z
CREATED:20011208T004409Z
LAST-MODIFIED:20011208T010857Z
PRIORITY:0
SEQUENCE:4
ORGANIZER;SENT-BY="jdoe@sesta.com"
;X-NSCP-ORGANIZER-UID=jdoe
;X-NSCP-ORGANIZER-SENT-BY-UID=jdoe:jdoe
STATUS:CONFIRMED
TRANSP:OPAQUE
ATTENDEE;ROLE=REQ-PARTICIPANT;CUTYPE=INDIVIDUAL;PARTSTAT=ACCEPTED;
CN="John Smith";RSVP=TRUE;X-NSCP-ATTENDEE-GSE-STATUS=2:jsmith
X-NSCP-ORIGINAL-DTSTART:20020210T190000Z
X-NSCP-LANGUAGE:en
```
BEGIN:VALARM ACTION:EMAIL TRIGGER;VALUE=DATE-TIME:20011225T123000Z ATTENDEE:MAILTO:jsmith@company22.com END:VALARM X-NSCP-DTSTART-TZID:America/Los\_Angeles X-NSCP-TOMBSTONE:0 X-NSCP-ONGOING:0 X-NSCP-ORGANIZER-EMAIL:jdoe@sesta.com X-NSCP-GSE-COMPONENT-STATE;X-NSCP-GSE-COMMENT="REQUEST-COMPLETED": 31074 END:VEVENT BEGIN:VTODO UID:3c1162e200207ff600000015000010b7 DTSTAMP:20011208T015014Z SUMMARY:todoA DTSTART:20011208T004626Z DUE:20020120T141500Z CREATED:20011208T004626Z LAST-MODIFIED:20011208T011000Z PRIORITY:0 SEQUENCE:3 PERCENT-COMPLETE:0 ORGANIZER;SENT-BY="jdoe@sesta.com" ;X-NSCP-ORGANIZER-UID=jdoe ;X-NSCP-ORGANIZER-SENT-BY-UID=jdoe:jdoe STATUS:NEEDS-ACTION X-NSCP-ORIGINAL-DTSTART:20011208T004626Z X-NSCP-LANGUAGE:en BEGIN:VALARM ACTION:EMAIL TRIGGER;VALUE=DATE-TIME:20020120T131500Z ATTENDEE:MAILTO:jsmith@company22.com END:VALARM X-NSCP-DUE-TZID:America/Los\_Angeles X-NSCP-TOMBSTONE:0 X-NSCP-ONGOING:0 X-NSCP-ORGANIZER-EMAIL:jdoe@sesta.com X-NSCP-GSE-COMPONENT-STATE;X-NSCP-GSE-COMMENT="PUBLISH-COMPLETED": 5538 END:VTODO X-NSCP-WCAP-ERRNO:0 END:VCALENDAR

#### *Example 2*

The second example fetches all components for calendars jdoe and susan between Dec. 1, 2001 to Jan. 31, 2002.

http://*calendarserver*/fetchcomponents\_by\_range.wcap ?id=bes6bbe2mu98uw9 &calid=jdoe;susan &dtstart=20020101T000000Z &dtend=20020202T000000Z &fmt-out=text/calendar

The following events and todos are returned:

```
BEGIN:VCALENDAR
PRODID:-//SunJavaSystem/Calendar Hosting Server//EN
METHOD:PUBLISH
VERSION:6.0
X-NSCP-CALPROPS-LAST-MODIFIED:20011208T005613Z
X-NSCP-CALPROPS-CREATED:20010913T223336Z
X-NSCP-CALPROPS-READ:999
X-NSCP-CALPROPS-WRITE:999
X-NSCP-CALPROPS-RELATIVE-CALID:jdoe
X-NSCP-CALPROPS-NAME:John Doe
X-NSCP-CALPROPS-LANGUAGE:en
X-NSCP-CALPROPS-PRIMARY-OWNER:jdoe
X-NSCP-CALPROPS-TZID:America/Los_Angeles
X-NSCP-CALPROPS-ACCESS-CONTROL-ENTRY:@@o^c^WDEIC^g
X-NSCP-CALPROPS-ACCESS-CONTROL-ENTRY:@@o^a^RSF^g
X-NSCP-CALPROPS-ACCESS-CONTROL-ENTRY:@^a^frs^g
X-NSCP-CALPROPS-ACCESS-CONTROL-ENTRY:@^c^^g
X-NSCP-CALPROPS-ACCESS-CONTROL-ENTRY:lucy^a^frs^g
X-NSCP-CALPROPS-ACCESS-CONTROL-ENTRY:lucy^c^dw^g
X-NSCP-CALPROPS-ACCESS-CONTROL-ENTRY:jjones^a^rs^g
X-NSCP-CALPROPS-ACCESS-CONTROL-ENTRY:jjones^c^w^g
X-NSCP-CALPROPS-ACCESS-CONTROL-ENTRY:@^p^r^g
X-NSCP-CALPROPS-ACCESS-CONTROL-ENTRY:lucy^p^r^g
X-NSCP-CALPROPS-ACCESS-CONTROL-ENTRY:jjones^p^r^g
X-NSCP-CALPROPS-RESOURCE:0
BEGIN:VEVENT
UID:3c1162b3000051c300000013000010b7
DTSTAMP:20011208T011645Z
SUMMARY:Joe's event
DTSTART:20020110T110000Z
DTEND:20020110T120020Z
CREATED:20011208T004539Z
LAST-MODIFIED:20011208T011638Z
PRIORITY:0
SEQUENCE:4
ORGANIZER;SENT-BY="jdoe@sesta.com";
X-NSCP-ORGANIZER-UID=jdoe;
X-NSCP-ORGANIZER-SENT-BY-UID=jdoe:jdoe
STATUS:CONFIRMED
TRANSP:OPAQUE
ATTENDEE;ROLE=REQ-PARTICIPANT;CUTYPE=INDIVIDUAL;PARTSTAT=ACCEPTED;
CN="John Smith";RSVP=TRUE;X-NSCP-ATTENDEE-GSE-STATUS=2:jsmith
X-NSCP-ORIGINAL-DTSTART:20021225T213000Z
X-NSCP-LANGUAGE:en
BEGIN:VALARM
ACTION:EMAIL
TRIGGER;VALUE=DATE-TIME:20020210T100000Z
ATTENDEE:MAILTO:jsmith@company22.com
END:VALARM
X-NSCP-DTSTART-TZID:America/Los_Angeles
X-NSCP-TOMBSTONE:0
X-NSCP-ONGOING:0
X-NSCP-ORGANIZER-EMAIL:jdoe@sesta.com
```
X-NSCP-GSE-COMPONENT-STATE; X-NSCP-GSE-COMMENT="REQUEST-COMPLETED":31074 END:VEVENT BEGIN:VTODO UID:3c1162e200207ff600000015000010b7 DTSTAMP:20011208T011645Z SUMMARY:Joe's Todo DTSTART:20011208T004626Z DUE:20020120T141500Z CREATED:20011208T004626Z LAST-MODIFIED:20011208T011000Z PRIORITY:0 SEQUENCE:3 PERCENT-COMPLETE:0 ORGANIZER;SENT-BY="jdoe@sesta.com"; X-NSCP-ORGANIZER-UID=jdoe; X-NSCP-ORGANIZER-SENT-BY-UID=jdoe:jdoe STATUS:NEEDS-ACTION X-NSCP-ORIGINAL-DTSTART:20011208T004626Z X-NSCP-LANGUAGE:en BEGIN:VALARM ACTION:EMAIL TRIGGER;VALUE=DATE-TIME:20020120T131500Z ATTENDEE:MAILTO:jdoe@sesta.com END:VALARM X-NSCP-DUE-TZID:America/Los\_AngelesX-NSCP-TOMBSTONE:0 X-NSCP-ONGOING: X-NSCP-ORGANIZR-EMAIL:jdoe@sesta.com X-NSCP-GSE-COPONENT-STATE; X-NSCP-GSE-COMMENT="PUBLISH-COMPLETED":6538 END:VTODO X-NSCP-WCAP-ERRNO:0 END:VCALENDAR BEGIN:VCALENDAR PRODID:-//SunJavaSystem/Calendar Hosting Server//EN METHOD:PUBLISH VERSION:6.0 X-NSCP-CALPROPS-LAST-MODIFIED:19700101T000000Z X-NSCP-CALPROPS-CREATED:19700101T000000Z X-NSCP-CALPROPS-READ:999 X-NSCP-CALPROPS-WRITE:999 X-NSCP-CALPROPS-RELATIVE-CALID: susan X-NSCP-CALPROPS-RESOURCE:0 BEGIN:VCALENDAR PRODID:-//SunJavaSystem/Calendar Hosting Server//EN METHOD:PUBLISH VERSION:6.0 X-NSCP-CALPROPS-LAST-MODIFIED:20011010T001050Z X-NSCP-CALPROPS-CREATED:20000929T180436Z X-NSCP-CALPROPS-READ:999 X-NSCP-CALPROPS-WRITE:999 X-NSCP-CALPROPS-RELATIVE-CALID:susan X-NSCP-CALPROPS-NAME:default X-NSCP-CALPROPS-PRIMARY-OWNER:susan X-NSCP-CALPROPS-ACCESS-CONTROL-ENTRY:@@o^c^WDEIC^g

X-NSCP-CALPROPS-ACCESS-CONTROL-ENTRY:@@o^a^RSF^g X-NSCP-CALPROPS-ACCESS-CONTROL-ENTRY:@^frs^g X-NSCP-CALPROPS-ACCESS-CONTROL-ENTRY:@^c^^g X-NSCP-CALPROPS-ACCESS-CONTROL-ENTRY:fred^a^r^g X-NSCP-CALPROPS-ACCESS-CONTROL-ENTRY:fred^c^^g X-NSCP-CALPROPS-RESOURCE:0 BEGIN:VEVENT UID:3c1162b3000051c300000013000010b7 DTSTAMP:20011208T011645Z SUMMARY: Susan's event DTSTART:20020110T110000Z DTEND:20020110T120020Z CREATED:20011208T004539Z LAST-MODIFIED:20011208T011638Z PRIORITY:0 SEQUENCE:4 ORGANIZER;SENT-BY="susan@sesta.com"; X-NSCP-ORGANIZER-UID=susan; X-NSCP-ORGANIZER-SENT-BY-UID=susan:susan STATUS:CONFIRMED TRANSP:OPAQUE ATTENDEE;ROLE=REQ-PARTICIPANT;CUTYPE=INDIVIDUAL; PARTSTAT=ACCEPTED;CN="Mary Anderson";RSVP=TRUE; X-NSCP-ATTENDEE-GSE-STATUS=2:marya X-NSCP-ORIGINAL-DTSTART:20021225T213000Z X-NSCP-LANGUAGE:en BEGIN:VALARM ACTION:EMAIL TRIGGER;VALUE=DATE-TIME:20020210T100000Z ATTENDEE:MAILTO:marya@company22.com END:VALARM X-NSCP-DTSTART-TZID:America/Los\_Angeles X-NSCP-TOMBSTONE:0 X-NSCP-ONGOING:0 X-NSCP-ORGANIZER-EMAIL:susan@seata.com X-NSCP-GSE-COMPONENT-STATE; X-NSCP-GSE-COMMENT="REQUEST-COMPLETED":131074 END:VEVENT BEGIN:VTODO UID:3c1162e200207ff600000015000010b7 DTSTAMP:20011208T011645Z SUMMARY:susan's todo DTSTART:20011208T004626Z DUE:20020120T141500Z CREATED:20011208T004626Z LAST-MODIFIED:20011208T011000Z PRIORITY:0 SEQUENCE:3 PERCENT-COMPLETE:0 ORGANIZER;SENT-BY="susan@sesta.com"; X-NSCP-ORGANIZER-UID=crowe; X-NSCP-ORGANIZER-SENT-BY-UID=susan:susa STATUS:NEEDS-ACTION X-NSCP-ORIGINAL-DTSTART:20011208T004626Z X-NSCP-LANGUAGE:en

```
BEGIN:VALARM
ACTION:EMAIL
TRIGGER;VALUE=DATE-TIME:20020120T131500Z
ATTENDEE:MAILTO:susan@sesta.com
END:VALARM
X-NSCP-DUE-TZID:America/Los_Angeles
X-NSCP-TOMBSTONE:0
X-NSCP-ONGOING:0
X-NSCP-ORGANIZER-EMAIL:mailto:susan@sesta.com
X-NSCP-GSE-COMPONENT-STATE;
X-NSCP-GSE-COMMENT="PUBLISH-COMPLETED":65538
END:VTODO
X-NSCP-WCAP-ERRNO:0
END:VCALENDAR
```
# Command: fetch\_deletedcomponents

# Purpose.

Returns a list of deleted components from the deletelog.db for a specified time period.

### Parameters.

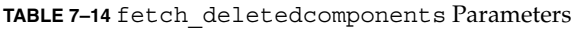

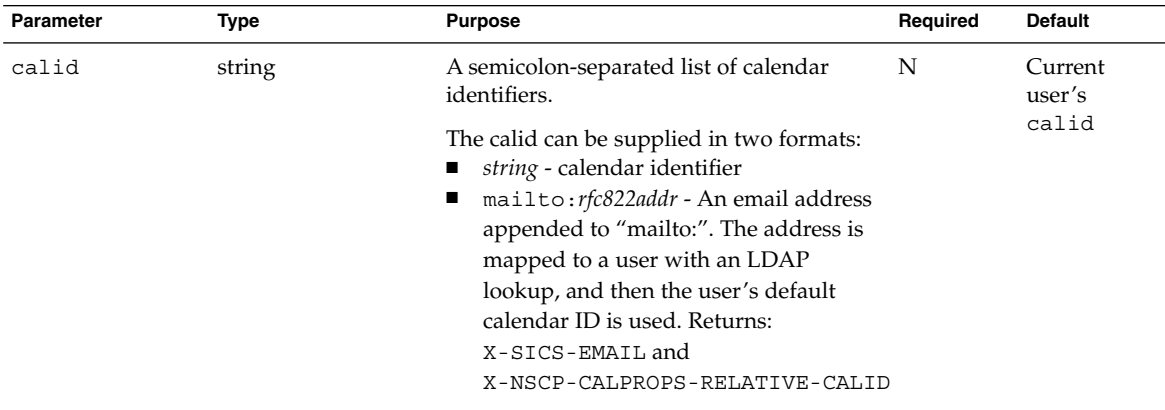

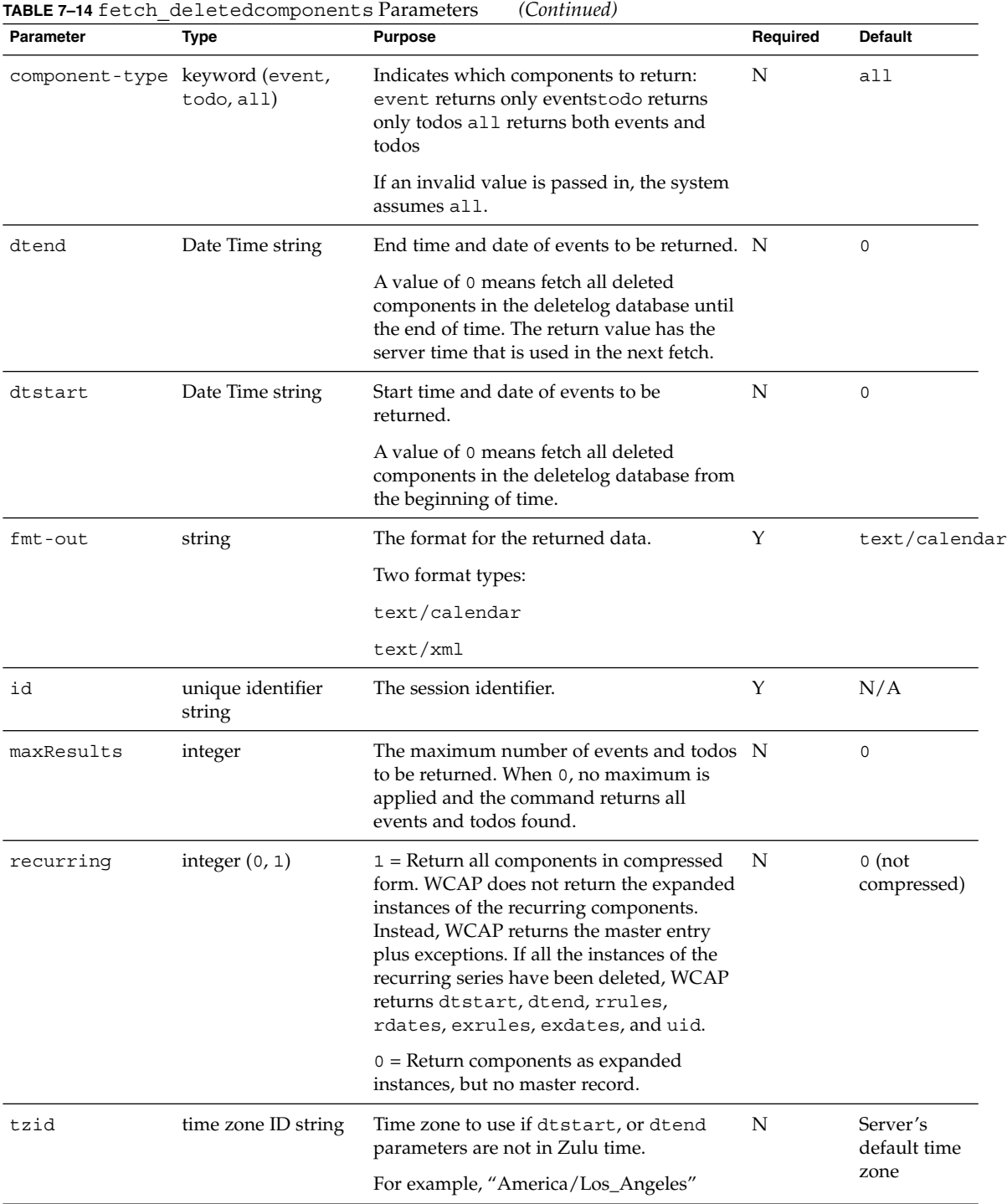

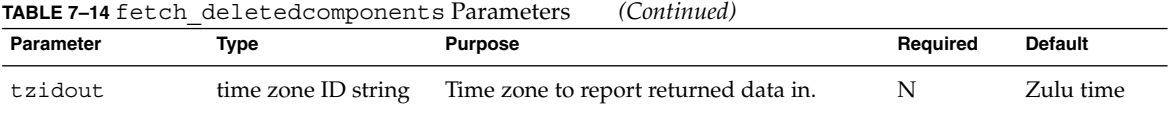

### **Description**

Use this command to retrieve a list of events and todos that have been deleted during a specific time period. For recurring format components, this command should be used in conjunction with fetchcomponents by lastmod in order to return recurring instances that are still active.

# Output Format

The server returns data in the format specified by the fmt-out parameter. If this parameter is not passed, the data is returned in the default text/calendar format.

### maxResults Value

If you specify a maximum n, the command returns up to the first n events and first n todos in the specified range. For example, if you specify a maxResults value of 75, the returned data would contain the following variables

```
var maxResults=75 /* maximum cap passed in */
var size=75 /* event size is capped to 75 */var todosize=28 /* todo size not affected since it is less than 75 */
```
If the maxResults parameter is set to 0 or is not passed, then the returned data does not contain the var maxResults statement.

### Returns

When this command is called in compressed mode, that is, with  $recurring = 1$ , the query interface goes through the Delete Log database and returns all the non-repeating entries and the master components deleted that match the criteria. This pass ignores the recurring instances that are stored in the database. This does not return any master entries associated with the deleted recurring instances that are still active. Those active master entries are returned using the fetchcomponents\_by\_lastmod command. If all the instances in a recurring chain are deleted, the master component returns dtstart, dtend, rrules, rdates,

exrules, exdates and uid.

When the command is called in expanded mode, that is, with  $recurring=0$ , the query interface goes through the Delete Log database and returns all instances of recurring components. Specifically, it does not return the master component.

# Error Codes

If the operation is successful, the error number of 0 is appended to the error string. If a calendar cannot be accessed or is missing, the error number is appended to the error string.

The following failure codes can be returned:

- X-NSCP-WCAP-ERRNO:1 Session ID timed out or Invalid session ID
- X-NSCP-WCAP-ERRNO: 28 Command failed. User denied access to a calendar
- X-NSCP-WCAP-ERRNO: 29 Command failed. The calendar does not exist in the database
- X-NSCP-WCAP-ERRNO: 56 Fetch deleted components failed
- X-NSCP-WCAP-ERRNO: 57 Success but partial result

### Examples

The first example shows the command defaulting to recurring=0, which returns components expanded to individual instances. The second example shows the command using recurring=1, which returns the master record plus exceptions.

### Fetching Deleted Components

```
http://calendarserver/fetch_deletedcomponents.wcap
               ?id=8sh8ubh2rbl08u
               &fmt-out=text/calendar
               &calid=jdoe
BEGIN:VCALENDAR
PRODID:-//SunONE/Calendar Hosting Server//EN
METHOD:PUBLISH
VERSION:2.0
X-NSCP-CALPROPS-LAST-MODIFIED:20030110T222754Z
X-NSCP-CALPROPS-CREATED:20030110T221814Z
X-NSCP-CALPROPS-READ:999
X-NSCP-CALPROPS-WRITE:999
X-NSCP-CALPROPS-RELATIVE-CALID:jdoe
X-NSCP-CALPROPS-NAME:john doe
X-NSCP-CALPROPS-LANGUAGE:en
X-NSCP-CALPROPS-PRIMARY-OWNER:jdoe
X-NSCP-CALPROPS-OWNERS:""
X-NSCP-CALPROPS-ACCESS-CONTROL-ENTRY:@@o^a^r^g
X-NSCP-CALPROPS-ACCESS-CONTROL-ENTRY:@@o^c^wdeic^g
X-NSCP-CALPROPS-ACCESS-CONTROL-ENTRY:@^a^sf^g
X-NSCP-CALPROPS-ACCESS-CONTROL-ENTRY:@^c^^g
X-NSCP-CALPROPS-ACCESS-CONTROL-ENTRY:@^p^r^g
X-NSCP-CALPROPS-RESOURCE:0
```
BEGIN:VEVENT UID:3e224e5b000041c6000000010000664b DTSTAMP:20030113T055314Z DTSTART:20030114T060000Z DTEND:20030114T070000Z LAST-MODIFIED:20030113T052800Z X-NSCP-TRIGGERED\_BY:jdoe END:VEVENT

#### Fetching Deleted Components as Master Record Plus Exceptions

http://*calendarserver*/fetch\_deletedcomponents.wcap ?id=8sh8ubh2rbl08u &fmt-out=text/calendar &calid=jdoe &recurring=1

BEGIN:VCALENDAR PRODID:-//SunONE/Calendar Hosting Server//EN METHOD:PUBLISH VERSION:2.0 X-NSCP-CALPROPS-LAST-MODIFIED:20030110T222754Z X-NSCP-CALPROPS-CREATED:20030110T221814Z X-NSCP-CALPROPS-READ:999 X-NSCP-CALPROPS-WRITE:999 X-NSCP-CALPROPS-RELATIVE-CALID:jdoe X-NSCP-CALPROPS-NAME:john doe X-NSCP-CALPROPS-LANGUAGE:en X-NSCP-CALPROPS-PRIMARY-OWNER:jdoe X-NSCP-CALPROPS-OWNERS:"" X-NSCP-CALPROPS-ACCESS-CONTROL-ENTRY:@@o^a^r^g X-NSCP-CALPROPS-ACCESS-CONTROL-ENTRY:@@o^c^wdeic^g X-NSCP-CALPROPS-ACCESS-CONTROL-ENTRY:@^a^sf^g X-NSCP-CALPROPS-ACCESS-CONTROL-ENTRY:@^c^^g X-NSCP-CALPROPS-ACCESS-CONTROL-ENTRY:@^p^r^g X-NSCP-CALPROPS-RESOURCE:0 BEGIN:VEVENT UID:3e224e5b000041c6000000010000664b DTSTAMP:20030113T055314Z DTSTART:20030114T060000Z DTEND:20030114T070000Z LAST-MODIFIED:20030113T052800Z X-NSCP-TRIGGERED\_BY:jdoe END:VEVENT BEGIN:VEVENT UID:3e2255380000278100000003000066eb DTSTAMP:20030113T055758Z DTSTART:20030114T060000Z DTEND:20030114T070000Z LAST-MODIFIED:20030113T055721Z RRULE:FREQ=WEEKLY;INTERVAL=1;WKST=SU;COUNT=5 X-NSCP-TRIGGERED\_BY:jdoe

```
END:VEVENT
BEGIN:VEVENT
UID:3e2255ed00000ff60000000a000066eb
DTSTAMP:20030113T060117Z
DTSTART:20030114T060000Z
DTEND:20030114T070000Z
LAST-MODIFIED:20030113T060107Z
EXDATE:20030116T060000Z
EXDATE:20030116T060000Z
EXDATE:20030116T060000Z
RRULE:FREQ=DAILY;INTERVAL=1;WKST=SU;COUNT=5
X-NSCP-TRIGGERED_BY:jdoe
END:VEVENT
BEGIN:VTODO
UID:3e2254bd000041c600000001000066eb
DTSTAMP:20030113T055517Z
DTSTART:20030113T055509Z
DUE:20030114T060000Z
LAST-MODIFIED:20030113T055513Z
END:VTODO
X-NSCP-WCAP-ERRNO:0
END:VCALENDAR
```
# Command: fetchevents\_by\_id

### Purpose

Retrieve specific calendar events.

# Parameters

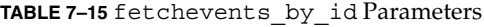

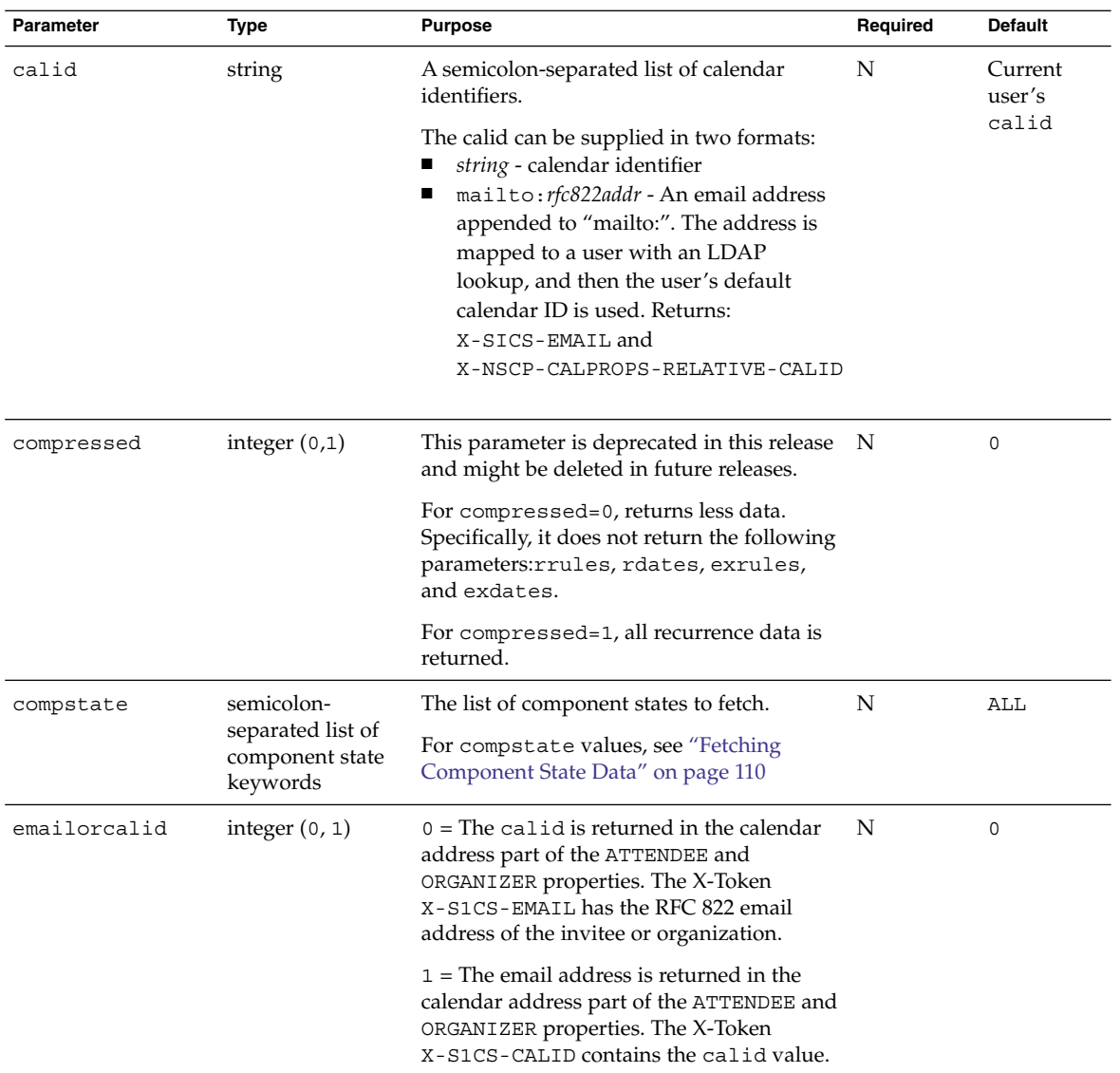

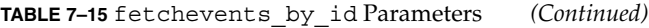

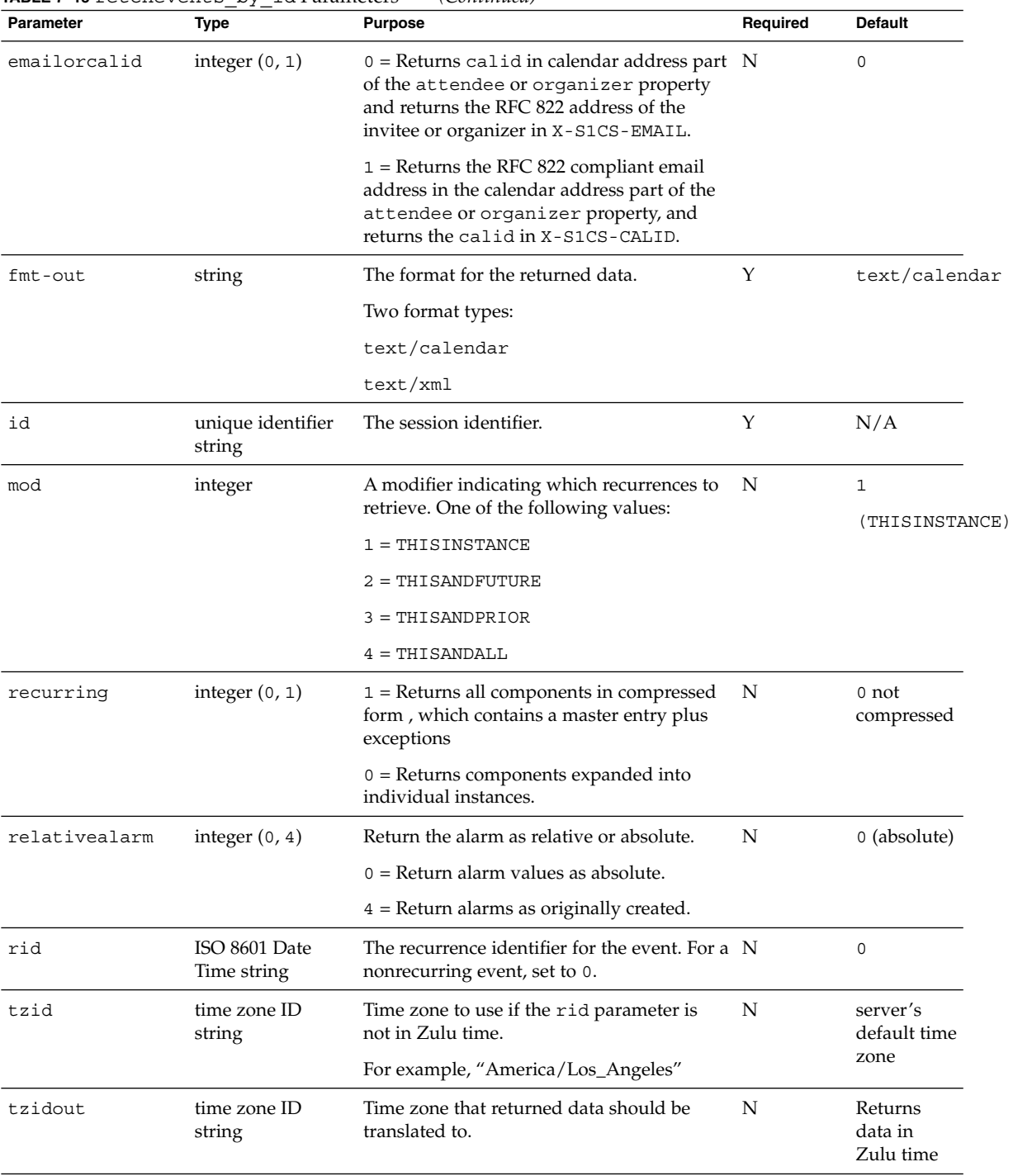

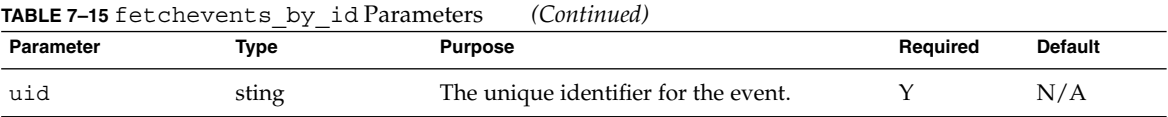

### Description

Use this command to retrieve the specified events and recurrences from the specified calendar. You must specify the id parameter with the command unless the specified calendar is a public calendar. The command returns recurrences as specified by the mod parameter. See ["Recurring Components–](#page-118-0) Overview" on page 119

# Output Format

The server returns data in the format specified by the fmt-out parameter. If this parameter is not passed, the data is returned in the default format.

### Returns

The system uses the tzidout parameter to determine what time zone to translate retrieved data into before returning it. If the tzidout parameter is missing, the system returns the data in Zulu time.

### Error Codes

If the operation is successful, the error number of 0 is appended to the error string. If a calendar cannot be accessed or is missing, the error number is appended to the error string.

# Example

This query retrieves an event with a specific id.

```
http://calendarserver/fetchevents_by_id.wcap
               ?id=bes6bbe2mu98uw9
               &calid=jdoe
               &uid=3c11625900005ffe00000011000010b7
               &fmt-out=text/calendar
```
It returns one event:

```
BEGIN:VCALENDAR
PRODID:-//SunONE/Calendar Hosting Server//EN
METHOD: PUBLISH
VERSION:6.0
X-NSCP-CALPROPS-LAST-MODIFIED:20011208T005613Z
X-NSCP-CALPROPS-CREATED:20010913T223336Z
X-NSCP-CALPROPS-READ:999
X-NSCP-CALPROPS-WRITE:999
X-NSCP-CALPROPS-RELATIVE-CALID:jdoe
X-NSCP-CALPROPS-NAME:John Doe
X-NSCP-CALPROPS-LANGUAGE:en
X-NSCP-CALPROPS-PRIMARY-OWNER:jdoe
X-NSCP-CALPROPS-TZID:America/Los_Angeles
X-NSCP-CALPROPS-ACCESS-CONTROL-ENTRY:@@o^c^WDEIC^g
X-NSCP-CALPROPS-ACCESS-CONTROL-ENTRY:@@o^a^RSF^g
X-NSCP-CALPROPS-ACCESS-CONTROL-ENTRY:@^a^frs^g
X-NSCP-CALPROPS-ACCESS-CONTROL-ENTRY:@^c^^g
X-NSCP-CALPROPS-ACCESS-CONTROL-ENTRY:lucy^a^frs^g
X-NSCP-CALPROPS-ACCESS-CONTROL-ENTRY:lucy^c^dw^g
X-NSCP-CALPROPS-ACCESS-CONTROL-ENTRY:jjones^a^rs^g
X-NSCP-CALPROPS-ACCESS-CONTROL-ENTRY:jjones^c^w^g
X-NSCP-CALPROPS-ACCESS-CONTROL-ENTRY:@^p^r^g
X-NSCP-CALPROPS-ACCESS-CONTROL-ENTRY:lucy^p^r^g
X-NSCP-CALPROPS-ACCESS-CONTROL-ENTRY:jjones^p^r^g
X-NSCP-CALPROPS-RESOURCE:0
BEGIN:VEVENT
UID:3c11625900005ffe00000011000010b7
DTSTAMP:20011208T015845Z
SIMMARY \cdot ADTSTART:20011225T133000Z
DTEND:20011225T143000Z
CREATED:20011208T004409Z
LAST-MODIFIED:20011208T010857Z
PRIORITY:0
SEQUENCE:4
ORGANIZER;SENT-BY="jdoe@sesta.com";
X-NSCP-ORGANIZER-UID=jdoe;
X-NSCP-ORGANIZER-SENT-BY-UID=jdoe:jdoe
STATUS:CONFIRMED
TRANSP:OPAQUE
ATTENDEE;ROLE=REQ-PARTICIPANT;CUTYPE=INDIVIDUAL;
PARTSTAT=ACCEPTED;CN="John Smith";RSVP=TRUE;
X-NSCP-ATTENDEE-GSE-STATUS=2:jsmith
X-NSCP-ORIGINAL-DTSTART:20020210T190000Z
X-NSCP-LANGUAGE:en
BEGIN:VALARM
ACTION:EMAIL
TRIGGER;VALUE=DATE-TIME:20011225T123000Z
ATTENDEE:MAILTO:jdoe@sesta.com
END:VALARM
X-NSCP-DTSTART-TZID:America/Los_Angeles
X-NSCP-TOMBSTONE:0
X-NSCP-ONGOING:0
X-NSCP-ORGANIZER-EMAIL:jdoe@sesta.com
X-NSCP-GSE-COMPONENT-STATE;
```
X-NSCP-GSE-COMMENT="REQUEST-COMPLETED":31074 END:VEVENT X-NSCP-WCAP-ERRNO:0 END:VCALENDAR

# Command: fetchtodos\_by\_id

# Purpose

Retrieve specific calendar todos.

### Parameters

**TABLE 7–16** fetchtodos\_by\_id Parameters

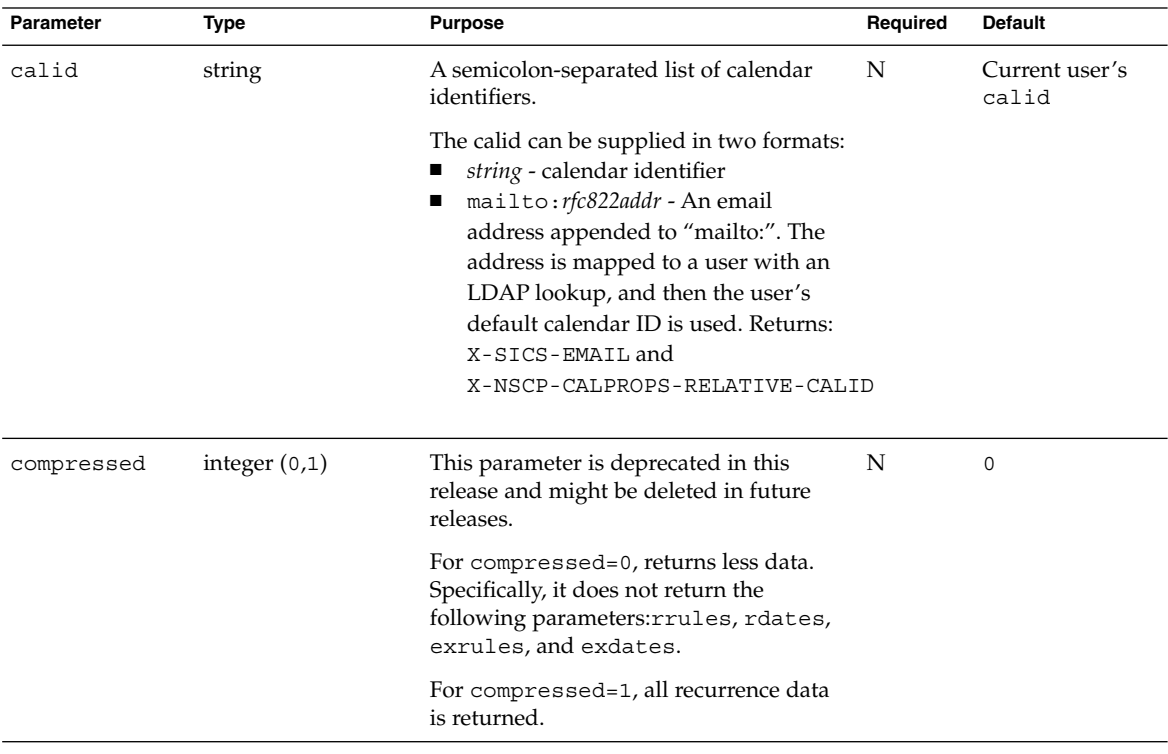

| Parameter     | Type                                                           | <b>Purpose</b>                                                                                                    | Required | <b>Default</b>      |
|---------------|----------------------------------------------------------------|----------------------------------------------------------------------------------------------------|----------|---------------------|
| compstate     | semicolon-<br>separated list of<br>component state<br>keywords | The list of component states to fetch.                                                                                                    | N        | ALL                 |
|               |                                                                | For compstate values, see "Fetching"<br>Component State Data" on page 110                                                                                                    |          |                     |
| emailorcalid  | integer $(0, 1)$                                               | $0 =$ The calid is returned in the<br>calendar address part of the ATTENDEE<br>and ORGANIZER properties. The X-Token<br>X-S1CS-EMAIL has the RFC 822 email<br>address of the invitee or organization. | N        | $\circ$             |
|               |                                                                | $1 =$ The email address is returned in the<br>calendar address part of the ATTENDEE<br>and ORGANIZER properties. The X-Token<br>X-S1CS-CALID contains the calid<br>value.                             |          |                     |
| emailorcalid  | integer $(0, 1)$                                               | 0 = Returns calid in calendar address<br>part of the attendee or organizer<br>property and returns the RFC 822 address<br>of the invitee or organizer in<br>X-S1CS-EMAIL.                             | N        | $\mathbf 0$         |
|               |                                                                | $1 =$ Returns the RFC 822 compliant email<br>address in the calendar address part of<br>the attendee or organizer property,<br>and returns the calid in<br>X-S1CS-CALID.                              |          |                     |
| $fmt$ - $out$ | string                                                         | The format for the returned data.                                                                                                    | Υ        | text/calendar       |
|               |                                                                | Two format types:                                                                                                    |          |                     |
|               |                                                                | text/calendar                                                                                                    |          |                     |
|               |                                                                | text/xml                                                                                                    |          |                     |
| id            | unique identifier<br>string                                    | The session identifier.                                                                                                    | Υ        | N/A                 |
| mod           | integer                                                        | A modifier indicating which recurrences<br>to retrieve. One of the following values:                                                                                                    | N        | 1<br>(THISINSTANCE) |
|               |                                                                | $1 = THISINSTANCE$                                                                                                    |          |                     |
|               |                                                                | $2 = THISANDFUTURE$                                                                                                    |          |                     |
|               |                                                                | $3 = THISANDPRIOR$                                                                                                    |          |                     |
|               |                                                                | $4 = THISANDALL$                                                                                                    |          |                     |

**TABLE 7–16** fetchtodos\_by\_id Parameters *(Continued)*

| <b>Parameter</b>            | <b>Type</b>                  | <b>Purpose</b>                                                                              | Required | <b>Default</b>                |
|-----------------------------|------------------------------|---------------------------------------------------------------------------------------------|----------|-------------------------------|
| recurring                   | integer $(0, 1)$             | $1 =$ Returns all components in<br>compressed form, with a master entry<br>plus exceptions. | N        | 0 (not)<br>compressed)        |
|                             |                              | $0 =$ Returns components in expanded<br>form as individual instances.                       |          |                               |
| relativealarm integer(0, 4) |                              | Return the alarm as relative or absolute.                                                   | N        | 0 (absolute)                  |
|                             |                              | $0 =$ Return alarm values as absolute.                                                      |          |                               |
|                             |                              | $4$ = Return alarms as originally created.                                                  |          |                               |
| rid                         | ISO 8601 Date Time<br>string | The recurrence identifier for the todo. For N<br>a nonrecurring todo, set to 0.             |          | 0                             |
| tzid                        | time zone ID string          | Time zone to use if the rid parameter is<br>not in Zulu time.                               | N        | server's default<br>time zone |
|                             |                              | For example, "America/Los_Angeles"                                                          |          |                               |
| tzidout                     | time zone ID string          | Time zone the returned data should be<br>translated to.                                     | N        | Returns data in<br>Zulu time  |
| uid                         | sting                        | The unique identifier for the todo.                                                         | Υ        | N/A                           |

**TABLE 7–16** fetchtodos\_by\_id Parameters *(Continued)*

### Description

Use this command to retrieve the specified todo and its recurrences from the specified calendar. You must specify the id parameter with the command unless the specified calendar is a public calendar.

### Output Format

The server returns data in the format specified by the fmt-out parameter. If this parameter is not passed, the data is returned in the default text/calendar format.

### Returns

For each calendar specified in calid, the server returns the calendar's todos. If the todo has recurrences, it returns them as specified by the rid and mod parameters. See ["Recurring Components–](#page-118-0) Overview" on page 119

If the times specified in the rid parameter is not Zulu time, the system uses the time zone specified in the tzid parameter to translate the times into Zulu time for data retrieval. If the tzid parameter is missing, the system uses the server's default time zone.

The system uses the tzidout parameter to determine what time zone to translate retrieved data into before returning it. If the tzidout parameter is missing, the system returns the data in Zulu time.

### Error Codes

If the operation is successful, the error number of 0 is appended to the error string. If a calendar cannot be accessed or is missing, the error number is appended to the error string.

### Example

For example, a todo "weekly todo B" that's due weekly at 5:00 PM starting on Feb. 1, 2002 and ending on Mar 1, 2002.

*Example 1*

This query fetches just the first todo, on Feb. 1, 2002, because the recurrence ID, rid=20020201T170000Z, of the first item is specified, but no modifier is specified. Therefore, it defaults to 1 THISINSTANCE:

http://calendarserver/fetchtodos\_by\_id.wcap? id=n3o3m05sx9v6t98t8u2p &uid=3c15309d000037020020021400003189 &rid=20020201T170000Z &fmt-out=text/calendar

The following output is generated:

```
BEGIN:VCALENDARPRODID:-//SunONE/Calendar Hosting Server//EN
METHOD:PUBLIS
VERSION:6.0
X-NSCP-CALPROPS-LAST-MODIFIED:20011208T005613Z
X-NSCP-CALPROPS-CREATED:20010913T223336Z
X-NSCP-CALPROPS-READ:999
X-NSCP-CALPROPS-WRITE:999
X-NSCP-CALPROPS-RELATIVE-CALID:jdoe
X-NSCP-CALPROPS-NAME:John Doe
X-NSCP-CALPROPS-LANGUAGE:en
X-NSCP-CALPROPS-PRIMARY-OWNER:jdoe
X-NSCP-CALPROPS-TZID:America/Los_Angeles
X-NSCP-CALPROPS-ACCESS-CONTROL-ENTRY:@@o^c^WDEIC^g
X-NSCP-CALPROPS-ACCESS-CONTROL-ENTRY:@@o^a^RSF^g
X-NSCP-CALPROPS-ACCESS-CONTROL-ENTRY:@^a^frs^g
X-NSCP-CALPROPS-ACCESS-CONTROL-ENTRY:@^c^^g
X-NSCP-CALPROPS-ACCESS-CONTROL-ENTRY:lucy^a^frs^g
X-NSCP-CALPROPS-ACCESS-CONTROL-ENTRY:lucy^c^dw^g
X-NSCP-CALPROPS-ACCESS-CONTROL-ENTRY:jjones^a^rs^g
X-NSCP-CALPROPS-ACCESS-CONTROL-ENTRY:jjones^c^w^g
```

```
X-NSCP-CALPROPS-ACCESS-CONTROL-ENTRY:@^p^r^g
X-NSCP-CALPROPS-ACCESS-CONTROL-ENTRY:lucy^p^r^g
X-NSCP-CALPROPS-ACCESS-CONTROL-ENTRY:jjones^p^r^g
X-NSCP-CALPROPS-RESOURCE:0
BEGIN:VTODO
UID:3c15309d000037020020021400003189
RECURRENCE-ID:20020201T170000Z
DTSTAMP:20011210T222131Z
SUMMARY:weekly todo B
DTSTART:20020201T170000Z
DUE:20020201T170000Z
CREATED:20011210T220101Z
LAST-MODIFIED:20011210T220101Z
PRIORITY:0
SEQUENCE: 0
PERCENT-COMPLETE:0
ORGANIZER;SENT-BY="jdoe@sesta.com";
X-NSCP-ORGANIZER-UID=jdoe;
X-NSCP-ORGANIZER-SENT-BY-UID=jdoe:jdoe
STATUS:NEEDS-ACTION
X-NSCP-ORIGINAL-DTSTART:20020201T170000Z
X-NSCP-LANGUAGE:en
X-NSCP-DUE-TZID:Europe/London
X-NSCP-TOMBSTONE:0
X-NSCP-ONGOING:0
X-NSCP-ORGANIZER-EMAIL:jdoe@sesta.com
X-NSCP-GSE-COMPONENT-STATE;
X-NSCP-GSE-COMMENT="PUBLISH-COMPLETED":65538
END:VTODO
X-NSCP-WCAP-ERRNO:0
END:VCALENDAR
```
*Example 2*

This query fetches the last two recurrences by specifying the recurrence ID of the second to last recurrence on Feb. 22, 2002 (rid=20020222T170000Z) and a modifier of 2 (mod=2) which means THISANDFUTURE recurrences:

```
http://calendarserver/fetchtodos_by_id.wcap
                     ?id=n3o3m05sx9v6t98tu2p
                     &uid=3c15309d000037020020021400003189
                     &rid=20020222T170000Z
                     &mod=2
                     &fmt-out=text/calendar
```
The results of the query are as follows:

```
BEGIN:VCALENDAR
PRODID:-//SunONE/Calendar Hosting Server//EN
METHOD:PUBLISH
VERSION:6.0
X-NSCP-CALPROPS-LAST-MODIFIED:20011208T005613Z
X-NSCP-CALPROPS-CREATED:20010913T223336Z
X-NSCP-CALPROPS-READ:999
X-NSCP-CALPROPS-WRITE:999
```

```
X-NSCP-CALPROPS-RELATIVE-CALID:jdoe
X-NSCP-CALPROPS-NAME:John Doe
X-NSCP-CALPROPS-LANGUAGE:en
X-NSCP-CALPROPS-PRIMARY-OWNER:jdoe
X-NSCP-CALPROPS-TZID:America/Los_Angeles
X-NSCP-CALPROPS-ACCESS-CONTROL-ENTRY:@@o^c^WDEIC^g
X-NSCP-CALPROPS-ACCESS-CONTROL-ENTRY:@@o^a^RSF^g
X-NSCP-CALPROPS-ACCESS-CONTROL-ENTRY:@^a^frs^g
X-NSCP-CALPROPS-ACCESS-CONTROL-ENTRY:@^c^^g
X-NSCP-CALPROPS-ACCESS-CONTROL-ENTRY:lucy^a^frs^g
X-NSCP-CALPROPS-ACCESS-CONTROL-ENTRY:lucy^c^dw^g
X-NSCP-CALPROPS-ACCESS-CONTROL-ENTRY:jjones^a^rs^g
X-NSCP-CALPROPS-ACCESS-CONTROL-ENTRY:jjones^c^w^g
X-NSCP-CALPROPS-ACCESS-CONTROL-ENTRY:@^p^r^g
X-NSCP-CALPROPS-ACCESS-CONTROL-ENTRY:lucy^p^r^g
X-NSCP-CALPROPS-ACCESS-CONTROL-ENTRY:jjones^p^r^g
X-NSCP-CALPROPS-RESOURCE:0
BEGIN:VTODO
UID:3c15309d000037020020021400003189
RECURRENCE-ID:20020222T170000Z
DTSTAMP:20011210T222757Z
SUMMARY:weekly todo B
DTSTART:20020222T170000Z
DUE:20020222T170000Z
CREATED:20011210T220101Z
LAST-MODIFIED:20011210T220101Z
PRIORITY:0
SEQUENCE:0
PERCENT-COMPLETE:0
ORGANIZER;SENT-BY="jdoe@sesta.com";
X-NSCP-ORGANIZER-UID=jdoe;
X-NSCP-ORGANIZER-SENT-BY-UID=jdoe:jdoe
STATUS:NEEDS-ACTION
X-NSCP-ORIGINAL-DTSTART:20020222T170000Z
X-NSCP-LANGUAGE:en
X-NSCP-DUE-TZID:Europe/London
X-NSCP-TOMBSTONE:0
X-NSCP-ONGOING:0
X-NSCP-ORGANIZER-EMAIL:jdoe@sesta.com
X-NSCP-GSE-COMPONENT-STATE;
X-NSCP-GSE-COMMENT="PUBLISH-COMPLETED":65538
END:VTODO
BEGIN:VTODO
UID:3c15309d000037020020021400003189
RECURRENCE-ID:20020301T170000Z
DTSTAMP:20011210T222757Z
SUMMARY:weekly todo B
DTSTART:20020301T170000Z
DUE:20020301T170000Z
CREATED:20011210T220101Z
LAST-MODIFIED:20011210T220101Z
PRIORITY:0
SEQUENCE: 0
PERCENT-COMPLETE:0
ORGANIZER;SENT-BY="jode@sesta.com";
```

```
X-NSCP-ORGANIZER-UID=jdoe;
X-NSCP-ORGANIZER-SENT-BY-UID=jdoe:jdoe
STATUS:NEEDS-ACTION
X-NSCP-ORIGINAL-DTSTART:20020301T170000Z
X-NSCP-LANGUAGE:en
X-NSCP-DUE-TZID:Europe/London
X-NSCP-TOMBSTONE:0
X-NSCP-ONGOING:0
X-NSCP-ORGANIZER-EMAIL:jdoe@sesta.com
X-NSCP-GSE-COMPONENT-STATE;
X-NSCP-GSE-COMMENT="PUBLISH-COMPLETED":65538
END:VTODO
X-NSCP-WCAP-ERRNO:0
END:VCALENDAR
```
# Command: get\_all\_timezones

# Purpose

Retrieve data about all time zones supported by the server.

### Parameters

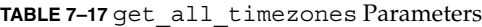

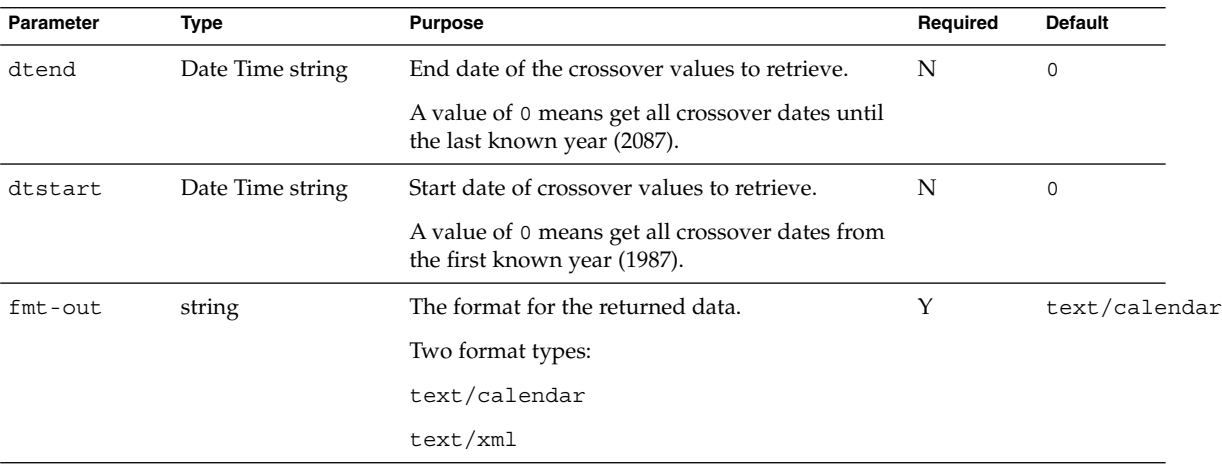

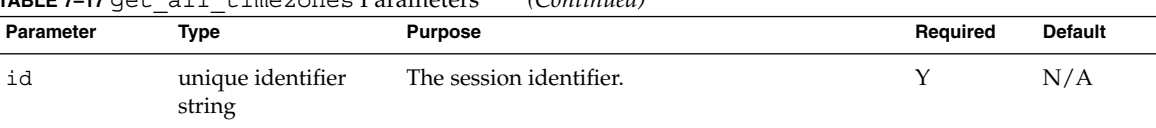

#### **TABLE 7–17** get\_all\_timezones Parameters *(Continued)*

### Description

Use this command to retrieve data about all time zones that are supported by the server. The crossover values are defined to be the dates when the time zone enters/exits daylight savings time. The odd index dates are the beginning of daylight-savings. The even index dates are the end of daylight-savings. If the time zone does not have daylight-savings, then this value is set to the empty-string.

#### Returns

If you specify a range of years with the dtstart and dtend parameters, the command returns only the crossover dates for the years within the range. Otherwise, it returns all crossover dates from the first to the last known year (1987-2087).

The server returns data in the format specified by the fmt-out parameter. If you do not pass in the fmt-out parameter, the server uses the default text/calendar format.

### Error Codes

If there was an error in getting the time zones, the server returns the error FAILED: GET\_ALL\_TIMEZONES\_FAILED (24).

# Example

The first example shows the command output. The second example is a crossover array.

*Example 1*

This query gets all time zones.

```
http://calendarserver/get_all_timezones.wcap
                      ?id=2m2ns6w9x9h2mr6p3b
                      &fmt-out=text/calendar
```
This is the result of the query:

```
BEGIN:VCALENDAR
PRODID:-//SunONE/Calendar Hosting Server//EN
METHOD:PUBLISH
VERSION:6.0
X-NSCP-CALPROPS-LAST-MODIFIED:19700101T000000Z
X-NSCP-CALPROPS-CREATED:19700101T000000Z
X-NSCP-CALPROPS-READ:999
X-NSCP-CALPROPS-WRITE:999
X-NSCP-CALPROPS-RELATIVE-CALID:default
X-NSCP-CALPROPS-LANGUAGE:en
X-NSCP-CALPROPS-PRIMARY-OWNER:jdoe
X-NSCP-CALPROPS-ACCESS-CONTROL-ENTRY:@@o^a^r^g
X-NSCP-CALPROPS-ACCESS-CONTROL-ENTRY:@@o^c^wdeic^g
X-NSCP-CALPROPS-ACCESS-CONTROL-ENTRY:@^a^sf^g
X-NSCP-CALPROPS-ACCESS-CONTROL-ENTRY:@^c^^g
X-NSCP-CALPROPS-ACCESS-CONTROL-ENTRY:@^p^r^g
X-NSCP-CALPROPS-RESOURCE:0
BEGIN:VTIMEZONE
TZID:Africa/Amman
BEGIN:STANDARD
DTSTART:19950920T000000
TZOFFSETFROM:+0300
TZOFFSETTO:+0200
TZNAME:EEST
RRULE:FREQ=YEARLY;BYDAY=-1FR;BYMONTH=9
END:STANDARD
BEGIN:DAYLIGHT
DTSTART:19930420T000000
TZOFFSETFROM:+0200
TZOFFSETTO:+0300
TZNAME:EEDT
RRULE:FREQ=YEARLY;BYDAY=-1FR;BYMONTH=4
END:DAYLIGHT
END:VTIMEZONE
BEGIN:VTIMEZONE
TZID:Africa/Cairo
BEGIN:STANDARD
DTSTART:19950924T000000
TZOFFSETFROM:+0300
TZOFFSETTO:+0200
TZNAME:EEST
COMMENT:this is a comment
RRULE:FREQ=YEARLY;BYDAY=-1FR;BYMONTH=9
END:STANDARD
BEGIN:DAYLIGHT
DTSTART:19950420T000000
TZOFFSETFROM:+0200
TZOFFSETTO:+0300
TZNAME:EEDT
RRULE:FREQ=YEARLY;BYDAY=-1FR;BYMONTH=4
END:DAYLIGHT
END:VTIMEZONE
BEGIN:VTIMEZONE
```
...

other time zones omitted to conserve space

```
...
BEGIN:VTIMEZONE
TZID:Pacific/Tongatapu
BEGIN:STANDARD
DTSTART:19970101T000000
TZOFFSETFROM:+1300
TZOFFSETTO:+1300
TZNAME:TOT
TZNAME:PHOT
END:STANDARD
END:VTIMEZONE
X-NSCP-WCAP-ERRNO:0
END:VCALENDAR
```
#### Example 2

The following is an example of a time zone array element where crossover dates have been limited to the years from mid-1998 to 2006:

```
timezoneList[20] = new TZ(\qAmerica/Los_Angeles\q,
\qPST\q,
\qPDT\q,
\q-0800\q,
\q-0700\q,
new Array
(\q19981025T090000Z\q, \q20020404T100000Z\q, \q20021031T090000Z\q,\qquad q20020402T100000Z\q, \qq20021029T090000Z\q, \qq20020401T100000Z\q,\q20021028T090000Z\q, \q20020407T100000Z\q, \q20021027T090000Z\q,
\q20030406T100000Z\q, \q20031026T090000Z\q, \q20040404T100000Z\q,
\q20041031T090000Z\q, \q20050403T100000Z\q, \q20051030T090000Z\q,
 \q20060402T100000Z\q, \q20061029T090000Z\q))
```
The "America/Phoenix" time zone does not have daylight-savings. Thus the daylight elements exactly equal the standard elements. Also, the crossover strings are set to the empty string.

timezoneList[23] = new TZ('America/Phoenix',

'MST', 'MST',  $'$  -0700 $'$ ,  $'$  -0700 $'$ , new Array())

# Command: get\_calprops

# Purpose

Retrieve calendar properties.

# Parameters

**TABLE 7–18** get\_calprops Parameters

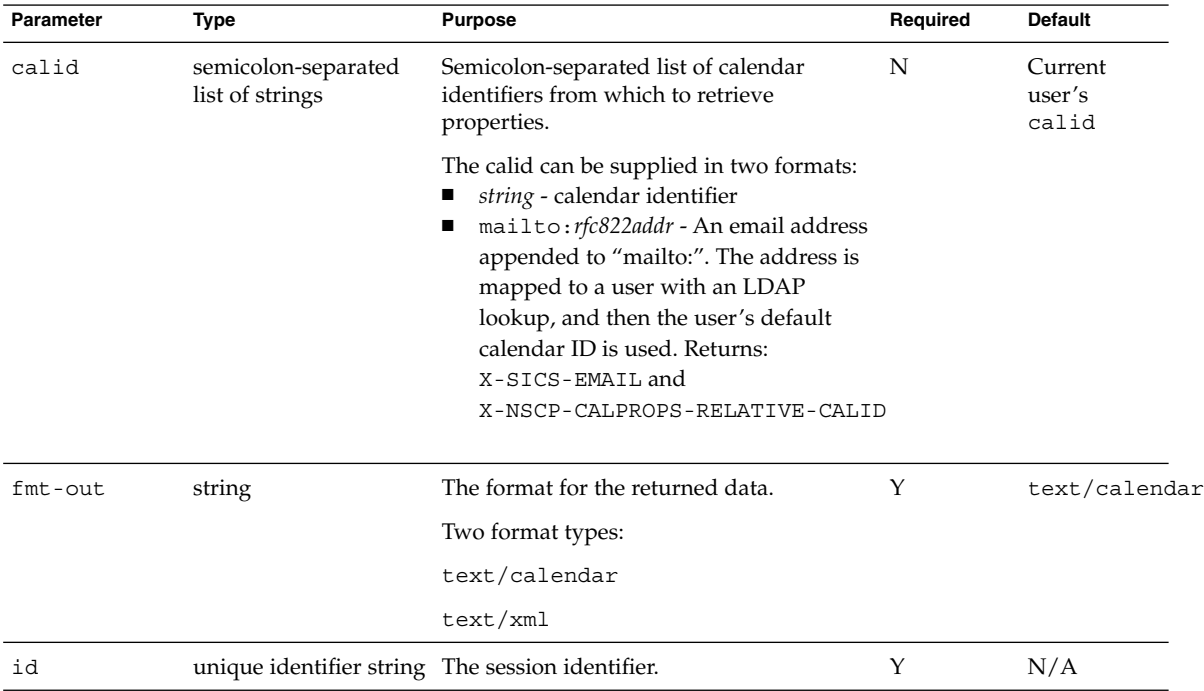

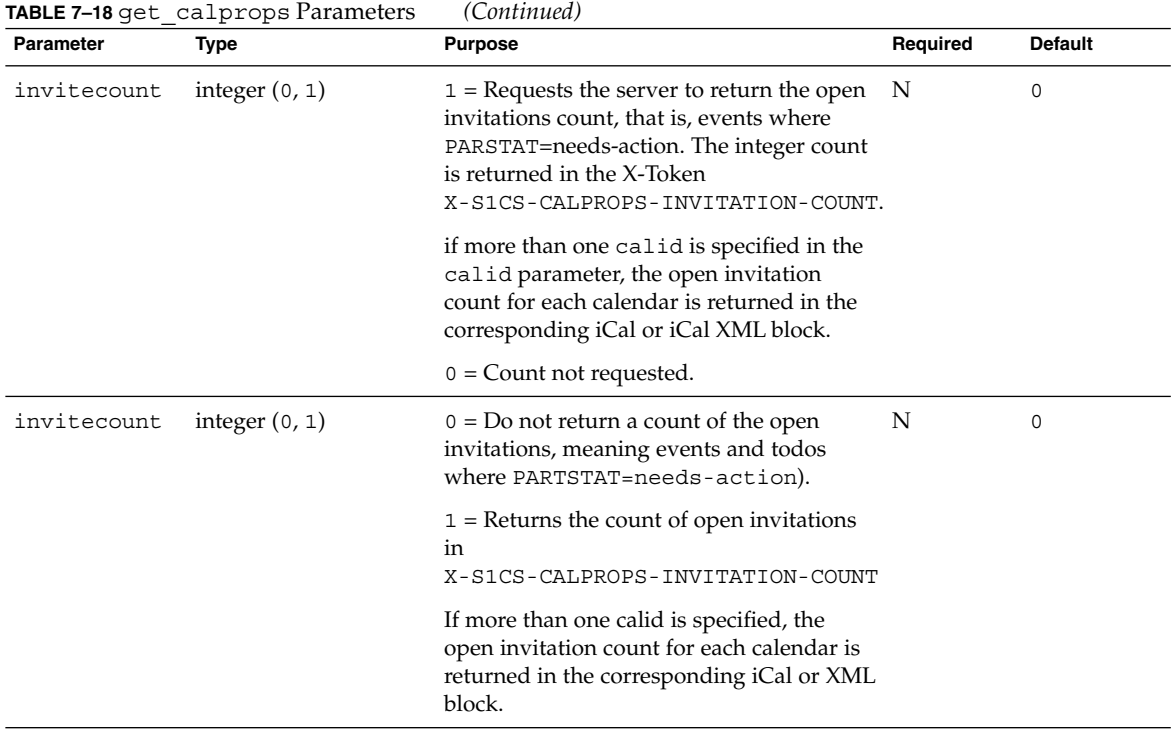

### Description

Use this command to retrieve the calendar properties for the specified calendars.

### Returns

The command returns a page with the following X-Tokens containing property information for the specified calendars:

- X-NSCP-CALPROPS-ACCESS-CONTROL-ENTRY
- X-NSCP-CALPROPS-CALMASTER
- X-NSCP-CALPROPS-CATEGORIES
- X-NSCP-CALPROPS-CHARSET
- X-NSCP-CALPROPS-CHILDREN
- X-NSCP-CALPROPS-CREATED
- X-NSCP-CALPROPS-DESCRIPTION
- X-NSCP-CALPROPS-LANGUAGE
- X-NSCP-CALPROPS-LAST-MODIFIED
- X-NSCP-CALPROPS-NAME
- X-NSCP-CALPROPS-OWNERS
- X-NSCP-CALPROPS-PRIMARY-OWNER
- X-NSCP-CALPROPS-READ
- X-NSCP-CALPROPS-RELATIVE-CALID
- X-NSCP-CALPROPS-RESOURCE
- X-NSCP-CALPROPS-TZID
- X-NSCP-CALPROPS-WRITE
- X-S1CS-CALPROPS-ALLOW-DOUBLEBOOKING
- X-S1CS-CALPROPS-COMMON-NAME
- X-S1CS-CALPROPS-FB-INCLUDE
- X-S1CS-CALPROPS-INVITATION-COUNT

### Error Codes

If the calendar exists, but the user does not have READ access to it, errno is set to FAILED: ACCESS\_DENIED\_TO\_CALENDAR (28).

If the fetch fails for any calendar, its error number, errno, is set to FAILED: GET CALPROPS FAILED (20).

### Example

In the following example, you want to retrieve the calendar properties for the calendars jdoe, jsmith, and susan, in that order.

This is the URL:

```
http://calendarserver/get_calprops.wcap
                      ?id=2mu95r5so0hq68ts6q3
                      &calid=jdoe;jsmith;susan
                      &fmt-out=text/calendar
```
This is the returned data:

```
BEGIN:VCALENDAR
PRODID:-//SunJavaSystem/Calendar Hosting Server//EN
METHOD:PUBLISH
VERSION:2.0
X-NSCP-CALPROPS-LAST-MODIFIED:20030415T001028Z
X-NSCP-CALPROPS-CREATED:20030415T001028Z
X-NSCP-CALPROPS-READ:999
X-NSCP-CALPROPS-WRITE:999
X-NSCP-CALPROPS-RELATIVE-CALID;X-S1CS-EMAIL=room1a@netscape.com:Room1A
X-NSCP-CALPROPS-NAME:Galaxy
X-NSCP-CALPROPS-PRIMARY-OWNER:calmaster
X-NSCP-CALPROPS-ACCESS-CONTROL-ENTRY:@@o^a^r^g
X-NSCP-CALPROPS-ACCESS-CONTROL-ENTRY:@@o^c^wdeic^g
X-NSCP-CALPROPS-ACCESS-CONTROL-ENTRY:@^a^rsf^g
X-NSCP-CALPROPS-RESOURCE:1
```

```
X-S1CS-CALPROPS-ALLOW-DOUBLEBOOKING:1
X-S1CS-CALPROPS-FB-INCLUDE:1
X-S1CS-CALPROPS-COMMON-NAME: Calendar Master
X-S1CS-CALPROPS-INVITATION-COUNT: 3
X-NSCP-WCAP-ERRNO:0
END:VCALENDAR
```
# Command: get\_freebusy

# Purpose

Get the free-busy calendar information for users.

### Parameters

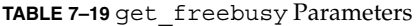

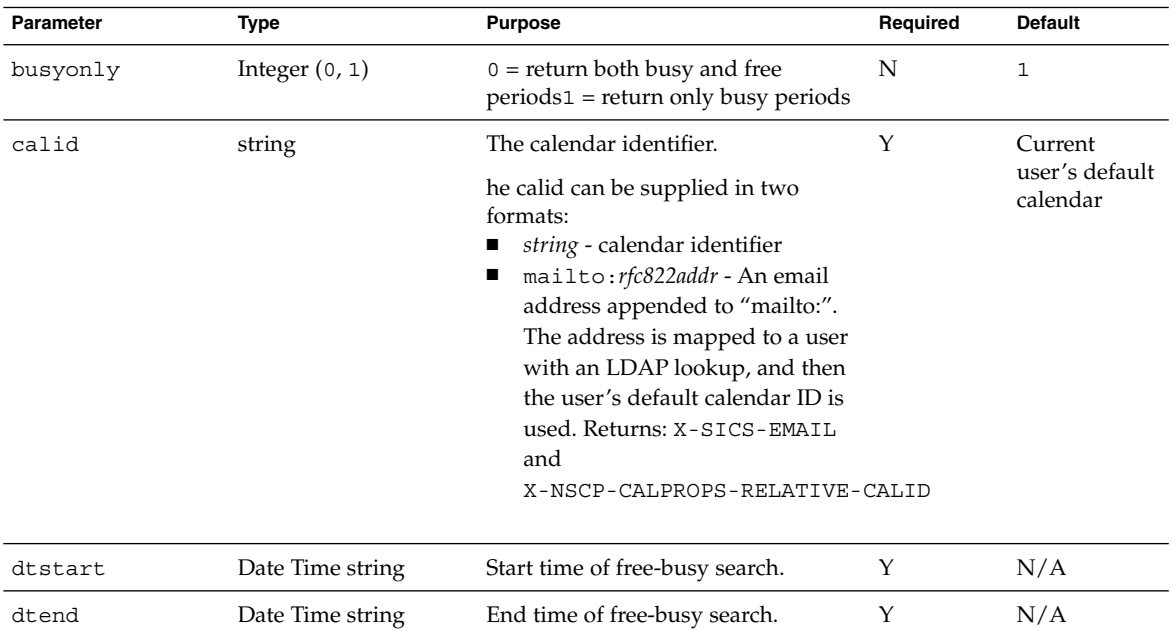

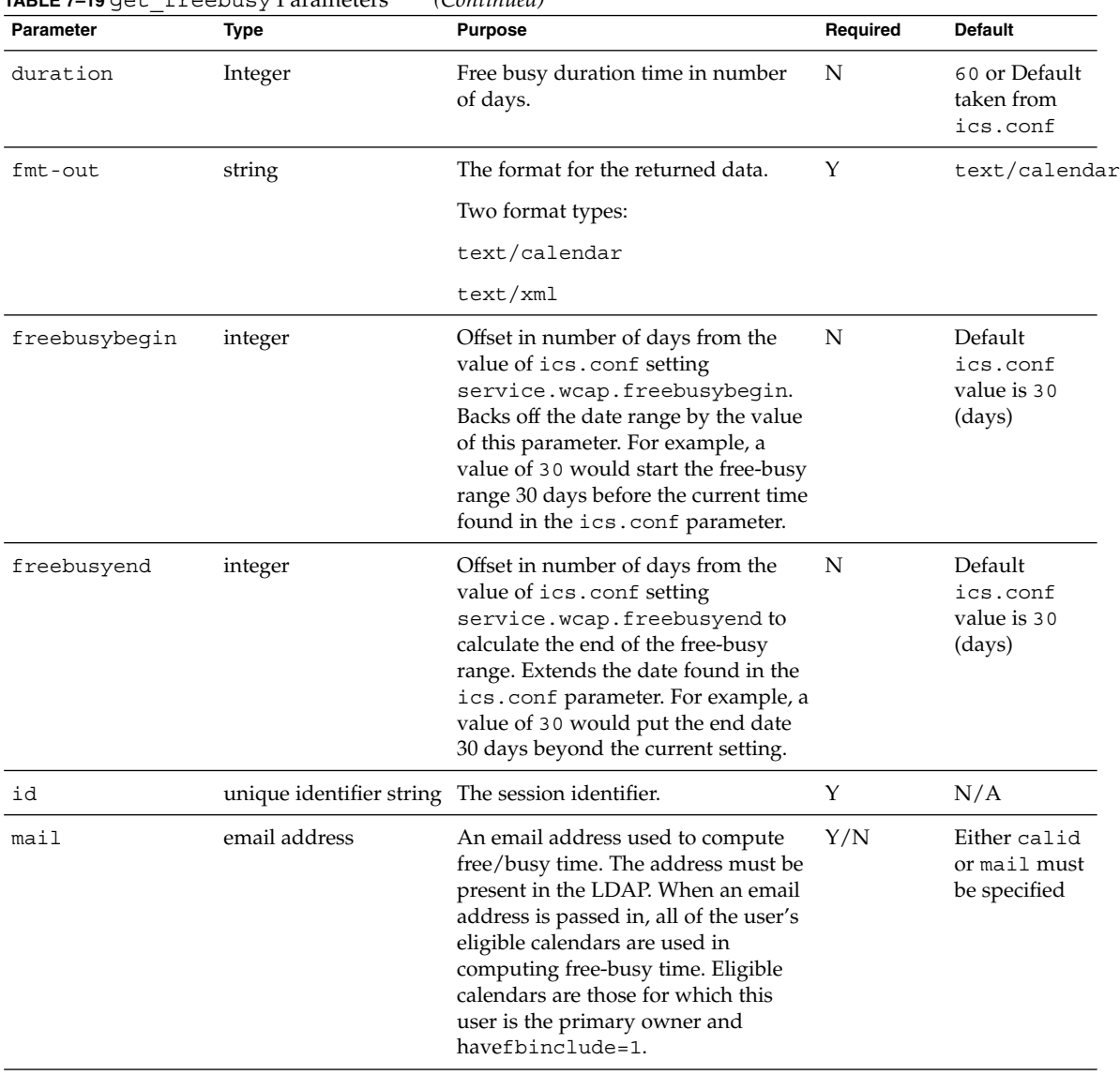

#### **TABLE 7–19** get\_freebusy Parameters *(Continued)*

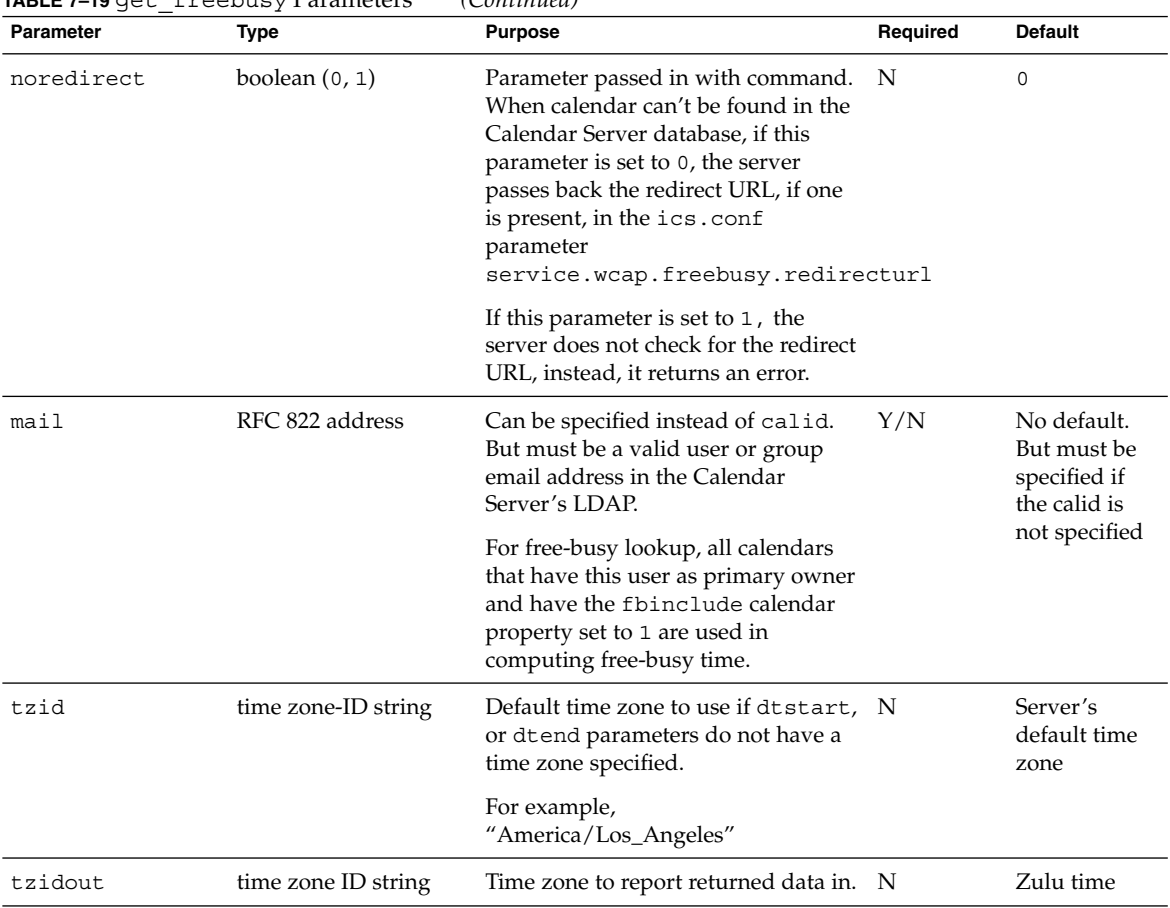

#### **TABLE 7–19** get\_freebusy Parameters *(Continued)*

### Description

This command retrieves the free-busy calendar information for specified users. Free-busy calendar information indicates which times have been scheduled on the user's calendar. Free-busy calendar information does not include any details of the scheduled time.

Free-busy time is calculated for a time period that can be specified in one of three ways:

■ duration parameter

The default value of the duration parameter is taken from the ics.conf setting service.wcap.freebusyduration. The standard default is 60 days. This is the default taken if none of the time period parameters are passed in.

■ dtstart and dtend parameters

The absolute start and end times to use for this free-busy calculation. These parameters have no default values.

■ freebusybegin and freebusyend parameters.

The relative beginning and end times to include in the free-busy calculation. If these are specified with no value, the default is 30 for each.

If conflicting parameters are passed in, the duration parameter overrides the other two types.

For further information about how free-busy calendars are specified, see ["Free-busy](#page-112-0) Calendars" [on page 113](#page-112-0)

### Error Codes

If this command fails for any reason, errno is set to ["Error Codes"](#page-101-0) on page 102(39).

### Example

For example, a calendar called jdoe has the following events:

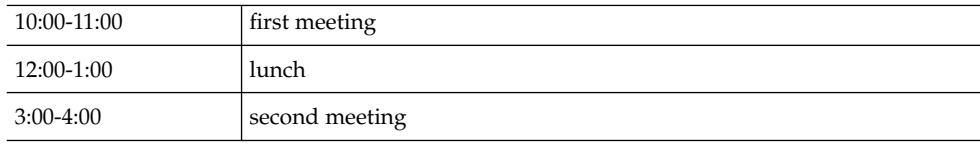

The free-busy time for jdoe (from 9:00 to 6:00) would be the following:

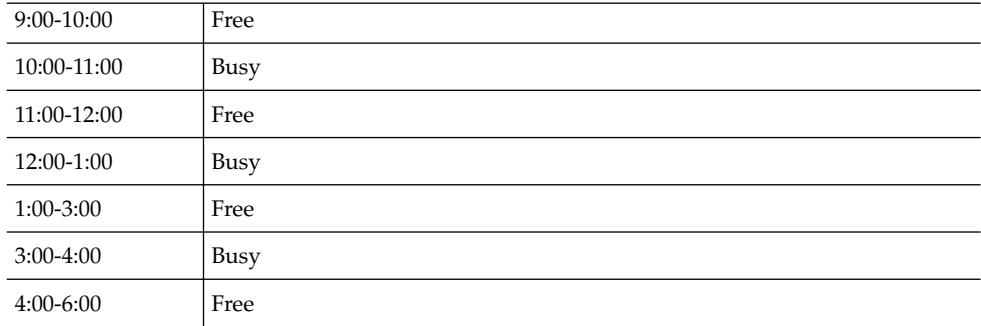

The following URL generates free-busy information found in the calendar jdoe between May 1, 2002 and July 1, 2002.

The output is returned in text/calendar format.

http://*calendarserver*/get\_freebusy.wcap ?id=2mu95r5so0hq68ts6q3 &calid=jsun &dtstart=20020501T112233Z &dtend=20020701T112233Z &fmt-out=text/calendar

Here is the output:

```
BEGIN:VCALENDAR
PRODID:-//SunONE/Calendar Hosting Server//EN
METHOD:PUBLISH
VERSION:6.0
 X-NSCP-CALPROPS-LAST-MODIFIED:20010517T012259Z
X-NSCP-CALPROPS-CREATED:20010517T012259Z
X-NSCP-CALPROPS-READ:999
X-NSCP-CALPROPS-WRITE:999
X-NSCP-CALPROPS-DESCRIPTION:Work Calendar for John Doe
X-NSCP-CALPROPS-RELATIVE-CALID:jdoe
X-NSCP-CALPROPS-NAME:John Doe
X-NSCP-CALPROPS-PRIMARY-OWNER:jdoe
X-NSCP-CALPROPS-OWNERS:susan
X-NSCP-CALPROPS-CATEGORIES:business
X-NSCP-CALPROPS-ACCESS-CONTROL-ENTRY:@^a^S^g
BEGIN:VFREEBUSY
DTSTART:20020501T112233Z
DTEND:20020701T112233Z
FREEBUSY;FBTYPE=FREE:20020501T112233Z/20020518T170000Z
FREEBUSY;FBTYPE=BUSY:20020518T170000Z/20020518T190000Z
FREEBUSY;FBTYPE=FREE:20020518T190000Z/20020525T170000Z
FREEBUSY;FBTYPE=BUSY:20020525T170000Z/20020525T190000Z
FREEBUSY;FBTYPE=FREE:20020525T190000Z/20020601T170000Z
FREEBUSY;FBTYPE=BUSY:20020601T170000Z/20020601T190000Z
FREEBUSY;FBTYPE=FREE:20020601T190000Z/20020608T170000Z
FREEBUSY;FBTYPE=BUSY:20020608T170000Z/20020608T190000Z
FREEBUSY;FBTYPE=FREE:20020608T190000Z/20020615T170000Z
FREEBUSY;FBTYPE=BUSY:20020615T170000Z/20020615T190000Z
FREEBUSY;FBTYPE=FREE:20020615T190000Z/20020622T170000Z
FREEBUSY;FBTYPE=BUSY:20020622T170000Z/20020622T190000Z
FREEBUSY;FBTYPE=FREE:20020622T190000Z/20020629T170000Z
FREEBUSY;FBTYPE=BUSY:20020629T170000Z/20020629T190000Z
FREEBUSY;FBTYPE=FREE:20020629T190000Z/20020701T112233Z
END:VFREEBUSY
X-NSCP-WCAP-ERRNO:0
END:VCALENDAR
```
# Command: get\_guids

# Purpose

Generate a set of globally unique identifiers.

### Parameters

**TABLE 7–20** get\_guids Parameters

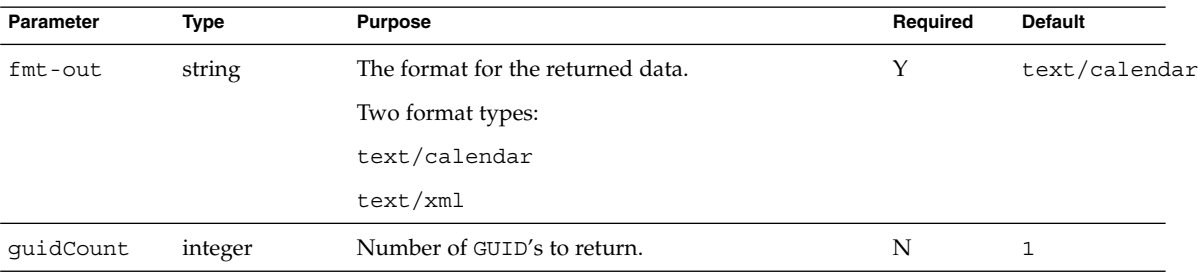

# Description

This command returns the specified number of globally unique identifiers, GUID's. The client need not be authenticated to call this command.

### Example

```
http://calendarserver/get_guids.wcap
               ?guidCount=10
               &fmt-out=text/calendar
BEGIN:VCALENDAR
VERSION:6.0
 PRODID:SunONE Calendar Server 6.0
X-NSCP-GUID0:e5e4b537465600000b000000c3000000
X-NSCP-GUID1:e5e4b537d47900000c000000c3000000
X-NSCP-GUID2:e5e4b537961400000d000000c3000000
X-NSCP-GUID3:e5e4b5373d3a00000e000000c3000000
X-NSCP-GUID4:e5e4b537f31400000f000000c3000000
X-NSCP-GUID5:e5e4b5378259000010000000c3000000
```
X-NSCP-GUID6:e5e4b537b026000011000000c3000000 X-NSCP-GUID7:e5e4b537c263000012002002c3000000 X-NSCP-GUID8:e5e4b537241f000013000000c3000000 X-NSCP-GUID9:e5e4b537e733000014000000c3000000 END:VCALENDAR

# Command: gettime

### Purpose

Gets the server time for the requested calendars.

### Parameters

**TABLE 7–21** gettime Parameters

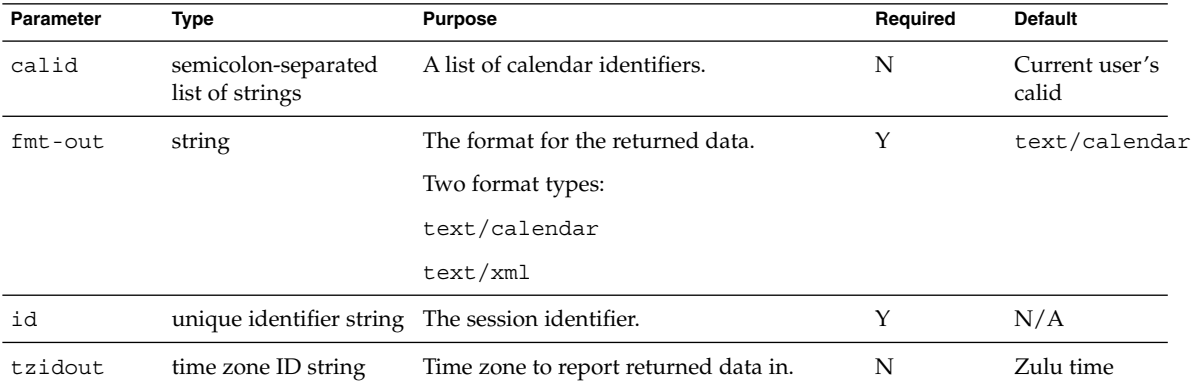

### Description

Calendars must have given read permission to the user requesting the server time. Returns the server time of the server where the calendar is stored.

### Error Codes

■ X-NSCP-WCAP-ERRNO:1 - Session ID timed out or Invalid session ID

- X-NSCP-WCAP-ERRNO: 28 Command failed. The system denies access to the calendar
- X-NSCP-WCAP-ERRNO: 29 Command failed. The calendar does not exist in the database
- X-NSCP-WCAP-ERRNO: 55 Get Server time Failed

# Example

### Valid session with tzidout

http://*calendarserver*/gettime.wcap ?id=br6e8vx9ek02n2ow9 &calid=jdoe &tzidout=America/Los\_Angeles BEGIN:VCALENDAR PRODID:-//SunONE/Calendar Hosting Server//EN

VERSION:2.0 X-NSCP-WCAPTIME:20021021T082743 X-NSCP-WCAP-ERRNO:0 END:VCALENDAR

# Command: get\_userprefs

# Purpose

Retrieve the calendar preferences for the current user.

### Parameters

**TABLE 7–22** get\_userprefs Parameters

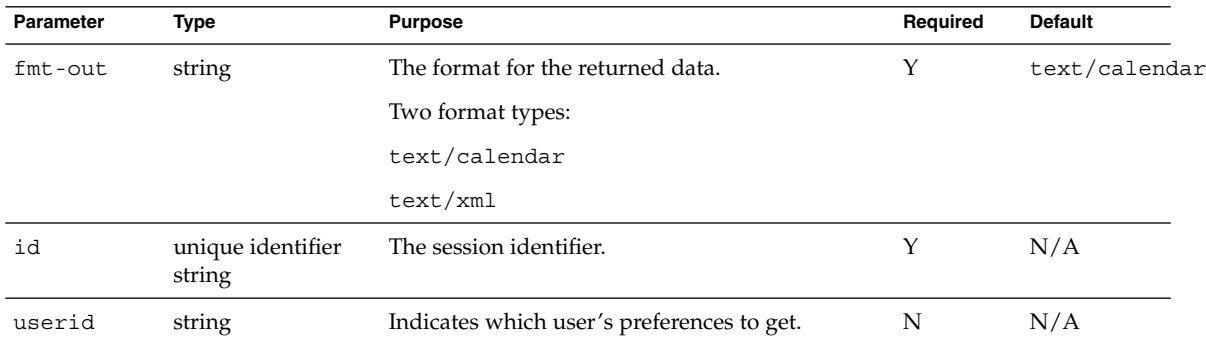

### Description

This command retrieves all the calendar preferences for the current user, and the following server preferences relating to this user:

- allowchangepassword–Users can change the password.
- allowcreatecalendars-Users can create calendars.
- allowdeletecalendars-Users can delete calendars.
- allowpublicwritablecalendars-Users can have publicly writable calendars.
- validateowners– If set to 1, the server must validate that each owner of a calendar exists in the LDAP directory.
- allowsetprefs– If set to 1, allow set userprefs.wcap to modify the user preferences.

See the*Sun Java System Calendar Server 6 2005Q4 Administration Guide* for more information about server preferences.

### Access Control Information (ACI)

The Calendar Server configuration program adds new ACI's. If you are upgrading from an earlier version of Java Enterprise System, you must rerun the configuration program to have the new ACI's added. Or you can use the Directory Server ldapmodify command to add them yourself as follows.

In this example, the ACI is added to the root suffix, o=usergroup:

```
dn: o=usergroup
changetype: modify
add: aci
```
```
aci: (targetattr="icscalendar || cn || givenName || sn || uid || mail")
     (targetfilter=(objectClass=icscalendaruser))
     (version 3.0; acl "Allow calendar administrators to proxy-product=ics,
      class=admin,num=2,version=1"; allow (proxy)
      groupdn="ldap:///cn=Calendar Administrators,ou=Groups,o=usergroup";)
```
In the following example, the ACI is added to the basedn domain node, o=sesta.com,o=usergroup:

**Note –** All nodes under the basedn must be set to allow anyone read and search access rights in order for this command to work. For more information, see the Common Topic ["Access Control Information"](#page-95-0) on page 96

```
dn: o=sesta.com,o=usergroup
changetype: modify
add: aci
aci:(targetattr="icscalendar || cn || givenName || sn || uid || mail")
    (targetfilter=(objectClass=icscalendaruser))
    (version 3.0; acl "Allow calendar users to read and search other
    users-product=ics,
    class=admin,num=3,version=1"; allow (search,read)
     userdn="ldap:///uid=*,ou=People, o=sesta.com, o=usergroup";)
```
**Note –** If there is no basedn domain node, add the preceding ACI to the root suffix itself by changing the dn: value to o=usergoup.

#### Example

The following URL retrieves user preferences for the current user:

```
http://calendarserver/get_userprefs.wcap
                      ?id=b5q2o8ve2rk02nv9t6
                      &calid=jdoe
                      &fmt-out=text/calendar
```
This is the data returned:

```
BEGIN:VCALENDAR
PRODID:-//SunONE/Calendar Hosting Server//EN
METHOD:PUBLISH
VERSION:6.0
X-NSCP-WCAP-PREF-cn:John Doe
X-NSCP-WCAP-PREF-givenName:John
X-NSCP-WCAP-PREF-mail:jdoe@sesta.com
X-NSCP-WCAP-PREF-preferredlanguage:
X-NSCP-WCAP-PREF-sn:Doe
X-NSCP-WCAP-PREF-icsCalendar:jdoe
```

```
X-NSCP-WCAP-PREF-icsTimezone:Europe/London
X-NSCP-WCAP-PREF-icsDefaultSet:
X-NSCP-WCAP-PREF-icsFirstDay:
X-NSCP-WCAP-PREF-icsSet:name=mygroup$calendar=lucy\\;jjones\\;jdoe
TimeZone$tzmode=specify$tz=America/Denver$mergeInDayView=true
$description=
X-NSCP-WCAP-PREF-icsSubscribed:lucy$,jjones$,jsmith:jdoe
X-NSCP-WCAP-PREF-icsFreeBusy:jdoe
X-NSCP-WCAP-PREF-ceInterval:PT0H30M
X-NSCP-WCAP-PREF-ceDayTail:19
X-NSCP-WCAP-PREF-ceDefaultView:overview
X-NSCP-WCAP-PREF-ceColorSet:pref_group4
X-NSCP-WCAP-PREF-ceToolText:1
X-NSCP-WCAP-PREF-ceToolImage:1
X-NSCP-WCAP-PREF-ceFontFace:PrimSansBT,Verdana,sans-serif
X-NSCP-WCAP-PREF-ceExcludeSatSun:0
X-NSCP-WCAP-PREF-ceGroupInviteAll:1
X-NSCP-WCAP-PREF-ceSingleCalendarTZID:0z
X-NSCP-WCAP-PREF-ceAllCalendarTZIDs:0
X-NSCP-WCAP-PREF-ceNotifyEnable:0
X-NSCP-WCAP-PREF-ceNotifyEmail:jdoe@sesta.com
X-NSCP-WCAP-PREF-ceDefaultAlarmStart:P15M
X-NSCP-WCAP-PREF-ceDefaultAlarmEmail:jdoe@sesta.com
X-NSCP-WCAP-PREF-nswcalCALID:jdoe
X-NSCP-WCAP-PREF-icsDWPHost:DWPserver1
X-NSCP-WCAP-PREF-icsCalendarOwned:jdoe
    $John's Calendar,jdoe:personal$John's Personal Calendar
X-NSCP-WCAP-SERVER-PREF-allowchangepassword:no
X-NSCP-WCAP-SERVER-PREF-allowcreatecalendars:yes
X-NSCP-WCAP-SERVER-PREF-allowdeletecalendars:
X-NSCP-WCAP-SERVER-PREF-allowpublicwritablecalendars:
X-NSCP-WCAP-SERVER-PREF-validateowners:no
X-NSCP-WCAP-ERRNO:0
END:VCALENDAR
```
The following string of commands generates the output shown:

```
http://calendarserver/get_userprefs.wcap
        ?id=t95qm0n0es3bo35r
        &fmt-out=text/calendar
        &userid=jdoe
http://calendarserver/get_userprefs.wcap
        ?id=t95qm0n0es3bo35r
        &fmt-out=text/calendar
        &userid=mailto:sue@sesta.com
http://calendarserver/get_userprefs.wcap
        ?id=t95qm0n0es3bo35r
        &fmt-out=text/calendar
        &userid=john123abc
BEGIN:VCALENDAR
PRODID:-//SunONE/Calendar Hosting Server//EN
METHOD:PUBLISH
VERSION:2.0
X-NSCP-WCAP-PREF-cn:JohnDoe,TEST TEST-2
```
**218** Sun Java System Calendar Server 6 2005Q4 Developer's Guide • October 2005

X-NSCP-WCAP-PREF-uid:jdoe

```
X-NSCP-WCAP-PREF-mail:jdoe@sesta.com
X-NSCP-WCAP-PREF-givenName:John
X-NSCP-WCAP-PREF-sn:Doe
X-NSCP-WCAP-PREF-icsCalendar:jdoe
X-NSCP-WCAP-ERRNO:0
END:VCALENDAR
GET /get_userprefs.wcap?id=eo38ue2q2rq6r68u
    &fmt-out=text/calendar&userid=mailto:sue@sesta.com
BEGIN:VCALENDAR
PRODID:-//SunONE/Calendar Hosting Server//EN
METHOD:PUBLISH
VERSION:2.0
X-NSCP-WCAP-PREF-cn:Sue Smith
X-NSCP-WCAP-PREF-uid:Sue
X-NSCP-WCAP-PREF-mail:sue@sesta.com
X-NSCP-WCAP-PREF-givenName:Sue
X-NSCP-WCAP-PREF-sn:Smith
X-NSCP-WCAP-PREF-icsCalendar:sue
X-NSCP-WCAP-ERRNO:0
END:VCALENDAR
GET /get_userprefs.wcap?id=eo38ue2q2rq6r68u
    &fmt-out=text/calendar&userid=john123abc
BEGIN:VCALENDAR
PRODID:-//SunONE/Calendar Hosting Server//EN
METHOD:PUBLISHx
VERSION:2.0
X-NSCP-WCAP-ERRNO:61
END:VCALENDAR
```
## Command: import

#### Purpose

Import events and todos from a file to a calendar.

#### Parameters

**TABLE 7–23** import Parameters

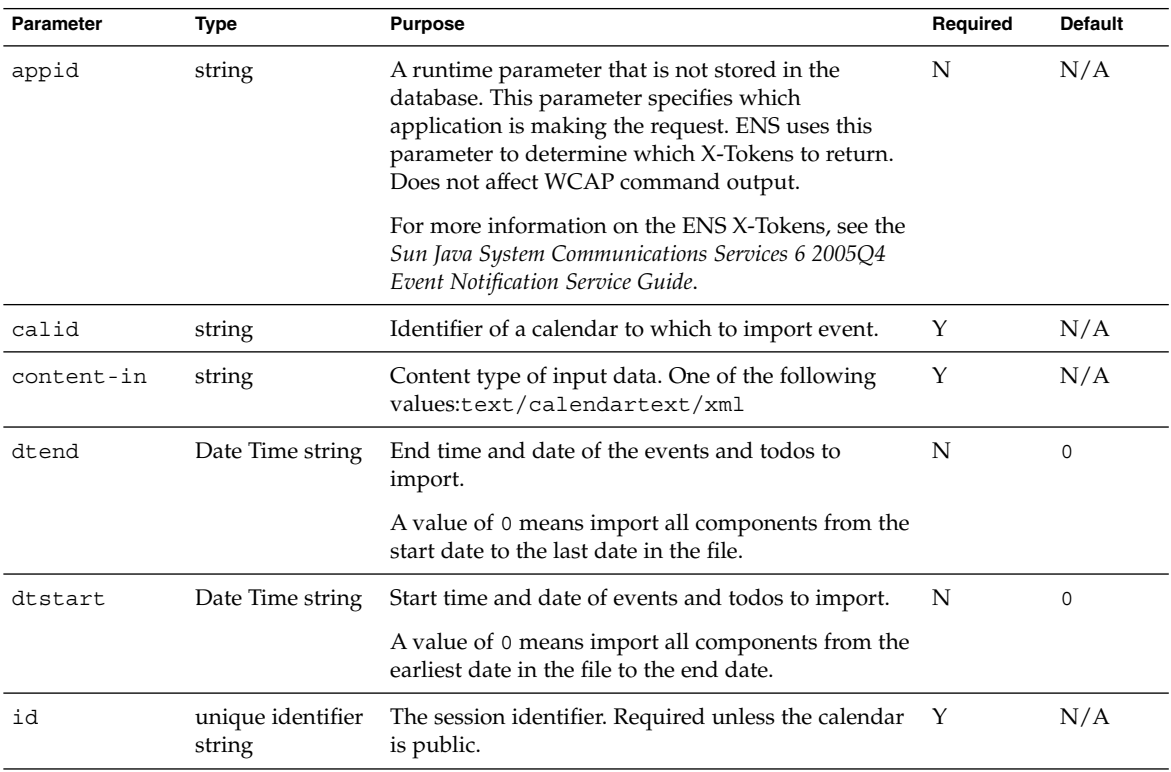

#### **Description**

Use this command to import to the specified calendar events and todos that have previously been exported to a file using the export command. You must specify the file's MIME content type in the content-in parameter.

If you do not specify either the starting or ending date, or you pass in 0 as the value for dtstart and dtend, the command adds all events and todos in the file to the specified calendar. If you specify a starting and ending date, the command imports only events and todos in the file that fall within the time range. Specify starting and ending dates in UTC time, which is indicated by the Z at the end of the date-time string.

You must use this command with an HTTP POST message, unlike other commands that can be used with an HTTP GET message. You attach the file containing the exported events and todos to the POST message. This file must be in either iCalendar (.ics) or XML (.xml) format.

#### Example

The following POST message imports the attached iCalendar file to the calendar jdoe using the import command. The session ID is required:

```
POST /import.wcap?id=t95qm0n0es3bo35r
  &calid=jdoe&dtstart=0&dtend=0
Content-type: multipart/form-data;
boundary=---------------------------33111928916708
Content-Length: 679
 -----------------------------------33111928916708
Content-Disposition: form-data; name="Upload";
filename="C:\\TEMP\\ical1.ics"
BEGIN:VCALENDAR
BEGIN:VEVENT
DTSTART:20020105T100000Z
DTEND:20020105T110000Z
DTSTAMP:20010104T120020Z
CREATED:20010105T110000Z
LAST-MODIFIED:20010104T120020Z
SUMMARY:Weekly QA Meeting
UID:random-uid001
END:VEVENT
BEGIN:VEVENT
DTSTART:20020106T100000
DTEND:20020106T110000
DTSTAMP:20010104T120020
 CREATED:20010105T110000Z
LAST-MODIFIED:20010104T120020Z
SUMMARY:Weekly QA Meeting 2
UID:random-uid002
END:VEVENT
END:VCALENDAR
---------------------------------33111928916708--
```
The following HTML form creates such a POST message, attaching a file that the user specifies:

```
<FORM METHOD=POST ENCTYPE="multipart/form-data"
ACTION="http://calendarserver:12345/import.wcap
        ?id=t95qm0n0es3bo35r
        &calid=jdoe
        &dtstart=0
        &dtend=0
        &content-in=text/calendar"\>
\langleol\rangle<li\>file to import:<input type="file" accept="text" name="Upload"\>
\langleli\>
<li\>Press Import Now:<input type="submit" value="Import Now"\></li\>
\langleol\rangle</FORM\
```
# Command: list

## Purpose

List all calendars owned by current user.

#### Parameters

**TABLE 7–24** import Parameters

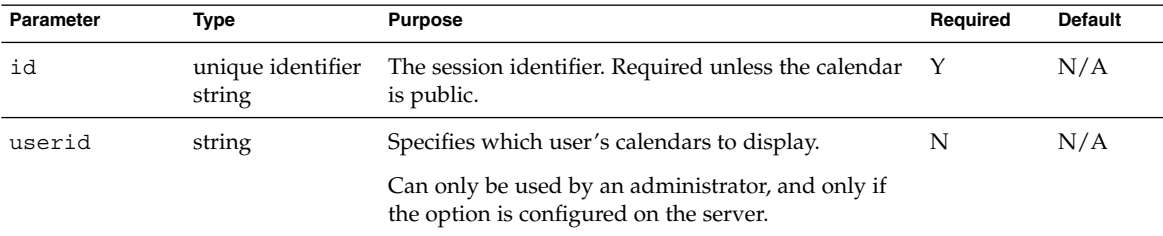

#### Description

Returns only those calendars where the user is the primary owner.

## Example

```
BEGIN:VCALENDAR
PRODID:-//SunJavaSystem/Calendar Hosting Server//EN
METHOD:PUBLISH
VERSION:2.0
X-S1CS-CALPROPS-OWNED-CALENDAR:jdoe@example.com
X-S1CS-CALPROPS-OWNED-CALENDAR:jdoe@example.com:MySecondCalendar
X-S1CS-CALPROPS-OWNED-CALENDAR:jdoe@example.com:Vacation
X-S1CS-CALPROPS-OWNED-CALENDAR:jdoe@example.com:ProjectX
END:VCALENDAR
```
# Command: list\_subscribed

## Purpose

List all calendars subscribed to by current user.

#### Parameters

**TABLE 7–25** list\_subscribed Parameters

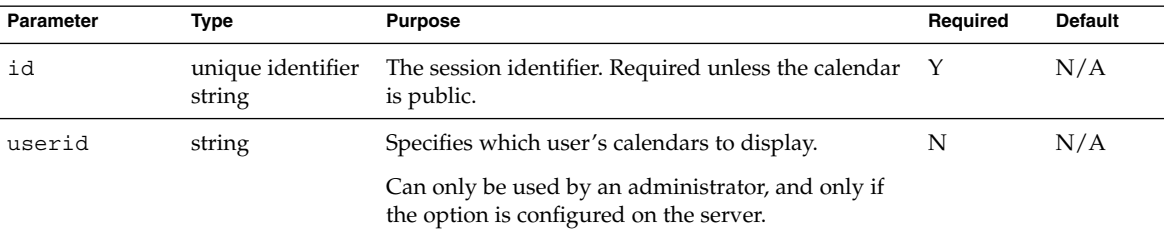

## Description

Returns calendars the user is subscribed to, including the ones for which the user is the primary owner.

## Example

```
BEGIN:VCALENDAR
PRODID:-//SunJavaSystem/Calendar Hosting Server//EN
METHOD:PUBLISH
VERSION:2.0
X-S1CS-CALPROPS-SUBSCRIBED-CALENDAR:jdoe@example.com
X-S1CS-CALPROPS-SUBSCRIBED-CALENDAR:jdoe@example.com:MySecondCalendar
X-S1CS-CALPROPS-SUBSCRIBED-CALENDAR:jdoe@example.com:Vacation
X-S1CS-CALPROPS-SUBSCRIBED-CALENDAR:jdoe@example.com:ProjectX
END:VCALENDAR
```
# Command: login

## Purpose

Authenticate a specific user.

#### Parameters

#### **TABLE 7–26** login Parameters

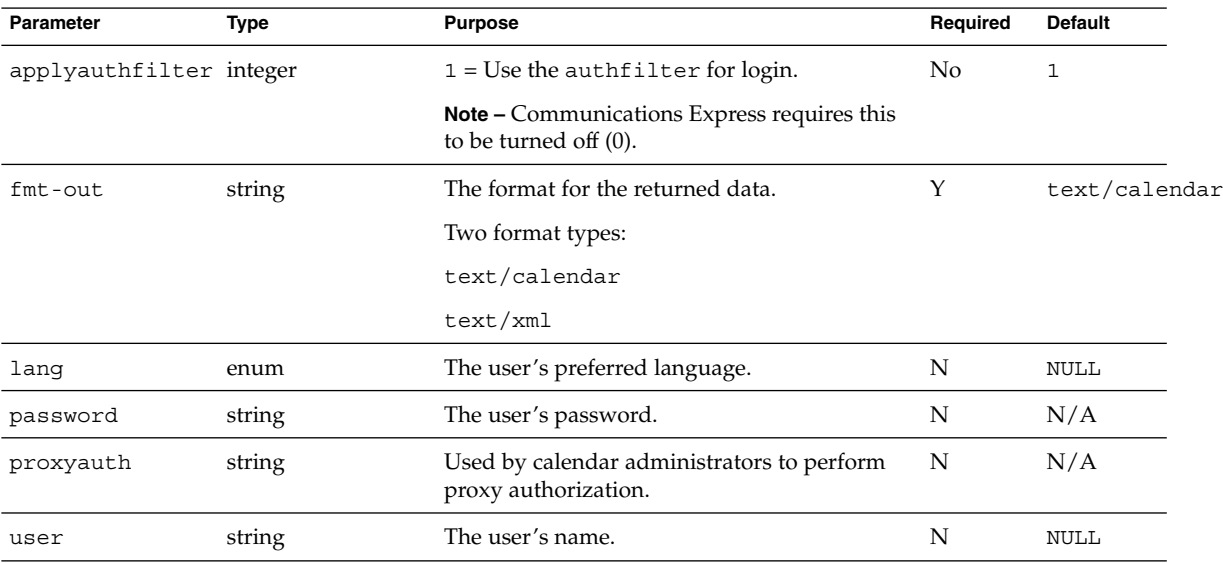

#### Description

This command logs a specific user into Calendar Server, authenticating the user to the server with a user name and password convention.

The user name is a plain text string that uniquely identifies the user to the server. This user name could, for example, be the same as a user's email address. The password is also plain text.

#### Authentication

Do internal authentication using either the default LDAP authentication, or your own CSAPI plug-in to link to an existing user authentication method. For more information on CSAPI authentication, see ["API: csIAccessControl"](#page-37-0) on page 38. For more information on the Proxy Authentication SDK, see [Chapter 3.](#page-76-0)

If the user fails to authenticate correctly, the login window reappears with an error noting a failure to log in.

## Example

For example, the following URL attempts to login user jdoe:

```
http://calendarserver/login.wcap
                      ?user=jdoe&password=mypword
```
## Returns

The login command returns the information shown in this example:

```
HTTP/1.0 302 OK
Date: Tue, 11 May 2002 22:38:33 GMT
Pragma: no-cache
Expires: 0
Cache-Control: no-cache
Content-Length: 0
Last-modified: Tue, 11 May 2002 22:38:33 GMT
Location:
http://calendarserver/en/main.html?id=er6en05tv6n3bv9
       &lang=en &host=http://calendarserver/
```
# Command: logout

## Purpose

Terminate the current user's session.

#### Parameters

**TABLE 7–27** logout Parameters

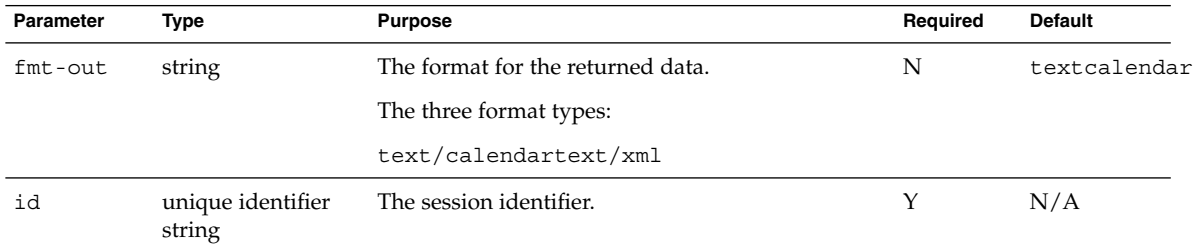

#### Description

This command ends the specified session of the current user, and deletes the session instance of the user in the session table. The user is returned to the login screen.

The following is an example of a URL using this command:

```
http://calendarserver/logout.wcap
                      ?id=bu9p3eb8x5p2nm0q3
```
# Command: ping

#### Purpose

Determine whether the calendar server is active.

#### Parameters

This command takes no parameters.

#### Description

This command returns a minimal HTML page to indicate that the server responded.

Only users with administrative privilege can use this command.

#### Returns

For this example, the administrator's userid and calid are both adminX.

```
HTTP/1.0 200
Date: Thu, 03 Jun 2002 21:31:42 GMT
Content-type: text/html; charset=iso-8859-1
Content-length: 190
Last-modified: Thu, 03 Jun 2002 21:31:42 GMT
Pragma: no-cache
Expires: 0
Cache-Control: no-cache
```
# Command: search\_calprops

## Purpose

Search for a calendar's properties.

#### Parameters

**TABLE 7–28** search\_calprops Parameters

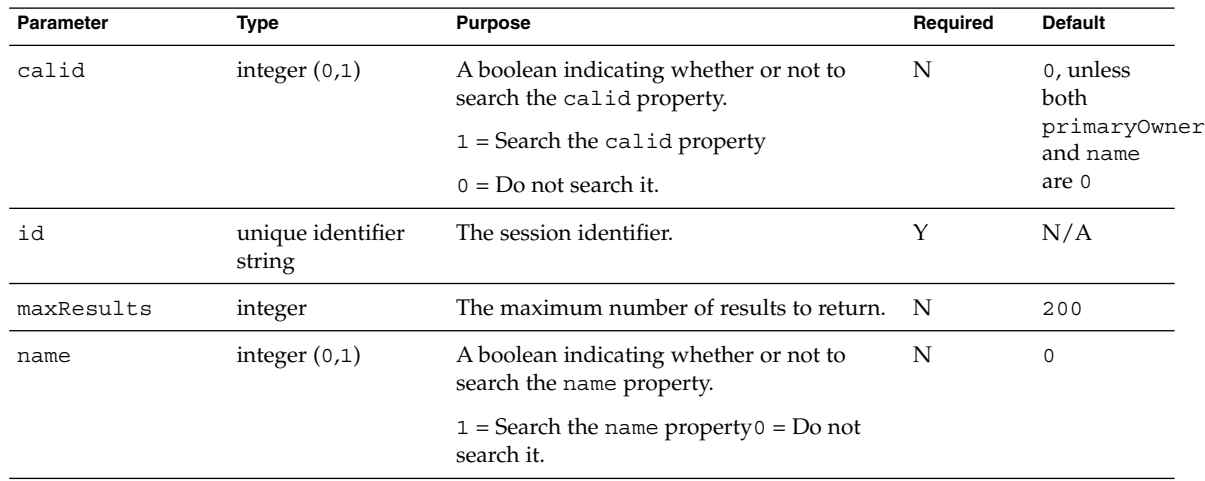

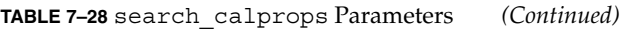

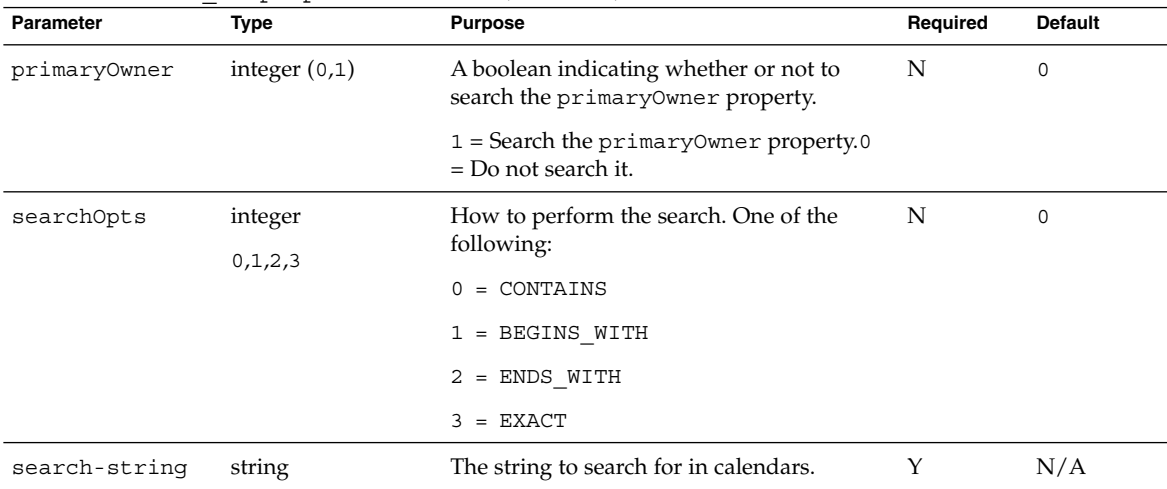

#### **Description**

This command requests a search for a calendar using the query type specified by searchOpts. WCAP returns the calendar properties for all calendars where a value in the one of the properties, primaryOwner, calid, name, exactly matches the search-string given in the search-string parameter. If there are multiple matches, it returns all of them, up to the maximum number of matches specified in maxResults.

When searching for the primary owner, the internal search filter is set to find exact matches. If you want to allow the system to perform wildcard searches, such that the search string appears anywhere within the property value, then you must edit the ics.conf file by uncommenting the following line:

```
!service.calendarsearch.ldap.primaryownersearchfilter =
"(&(|(uid=*%s*)(cn=*%s*))(objectclass=icsCalendarUser))"
```
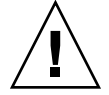

**Caution –** Enabling the wildcard search can negatively impact performance.

#### Search Properties

This command searches for a match in one of three properties:

- calid. The calendar's unique identifier.
- name. The calendar's common name.

■ primaryOwner. The calendar's primary owner.

To search for the value of a specific property, set that parameter to 1. If both primaryOwner and name are set to 0, calid defaults to 1 and the server assumes the search-string is a calid, regardless of the calid parameter setting.

#### Search Options

The four search options are the following:

- $\blacksquare$  CONTAINS = Returns the calendar properties that contain the search-string.
- BEGINS WITH = Returns the calendar properties that begin with the search-string.
- ENDS WITH = Returns the calendar properties that ends with the search-string.
- $\blacksquare$  EXACT = Returns the calendar properties that exactly match the search-string.

#### Example

The following example URL searches all calendars for the primary owner property, primaryOwner=1 to see if it contains (searchOpts=0) the string jdoe:

```
http://calendarserver/search_calprops.wcap
               ?id=n3o3m05sx9v6t98t8u2p
               &search-string=jdoe
               &primaryOwner=1
               &searchOpts=0
               &maxResults=50
               &fmt-out=text/calendar
```
The following data is a result of the example URL above:

```
BEGIN:VCALENDAR
PRODID:-//SunONE/Calendar Hosting Server//EN
METHOD:PUBLISH
VERSION:6.0
 X-NSCP-CALPROPS-LAST-MODIFIED:20011208T005613Z
X-NSCP-CALPROPS-CREATED:20010913T223336Z
X-NSCP-CALPROPS-READ:999
X-NSCP-CALPROPS-WRITE:999
X-NSCP-CALPROPS-RELATIVE-CALID:jdoe
X-NSCP-CALPROPS-NAME:John Doe
X-NSCP-CALPROPS-LANGUAGE:en
X-NSCP-CALPROPS-PRIMARY-OWNER:jdoe
X-NSCP-CALPROPS-TZID:America/Los_Angeles
X-NSCP-CALPROPS-ACCESS-CONTROL-ENTRY:@@o^c^WDEIC^g
X-NSCP-CALPROPS-ACCESS-CONTROL-ENTRY:@@o^a^RSF^g
X-NSCP-CALPROPS-ACCESS-CONTROL-ENTRY:@^a^frs^g
```

```
X-NSCP-CALPROPS-ACCESS-CONTROL-ENTRY:@^c^^g
X-NSCP-CALPROPS-ACCESS-CONTROL-ENTRY:lucy^a^frs^g
X-NSCP-CALPROPS-ACCESS-CONTROL-ENTRY:lucy^c^dw^g
X-NSCP-CALPROPS-ACCESS-CONTROL-ENTRY:jjones^a^rs^g
X-NSCP-CALPROPS-ACCESS-CONTROL-ENTRY:jjones^c^w^g
X-NSCP-CALPROPS-ACCESS-CONTROL-ENTRY:@^p^r^g
X-NSCP-CALPROPS-ACCESS-CONTROL-ENTRY:lucy^p^r^g
X-NSCP-CALPROPS-ACCESS-CONTROL-ENTRY:jjones^p^r^g
X-NSCP-CALPROPS-RESOURCE:0
X-NSCP-WCAP-ERRNO:0
END:VCALENDAR
BEGIN:VCALENDAR
PRODID:-//SunONE/Calendar Hosting Server//EN
METHOD:PUBLISH
VERSION:6.0
X-NSCP-CALPROPS-LAST-MODIFIED:20010917T213724Z
X-NSCP-CALPROPS-CREATED:20010917T213724Z
X-NSCP-CALPROPS-READ:999
X-NSCP-CALPROPS-WRITE:999
X-NSCP-CALPROPS-RELATIVE-CALID:jdoe:sports
X-NSCP-CALPROPS-NAME:Sports Calendar
X-NSCP-CALPROPS-LANGUAGE:en
X-NSCP-CALPROPS-PRIMARY-OWNER:jdoe
X-NSCP-CALPROPS-ACCESS-CONTROL-ENTRY:@@o^c^WDEIC^g
X-NSCP-CALPROPS-ACCESS-CONTROL-ENTRY:@@o^a^RSF^g
X-NSCP-CALPROPS-ACCESS-CONTROL-ENTRY:@^a^^g
X-NSCP-CALPROPS-ACCESS-CONTROL-ENTRY:@^c^^g
X-NSCP-CALPROPS-RESOURCE:0
X-NSCP-WCAP-ERRNO:0
END:VCALENDAR
```
# Command: set\_calprops

#### Purpose

Set the calendar properties of a calendar.

## Parameters

**TABLE 7–29** set\_calprops Parameters

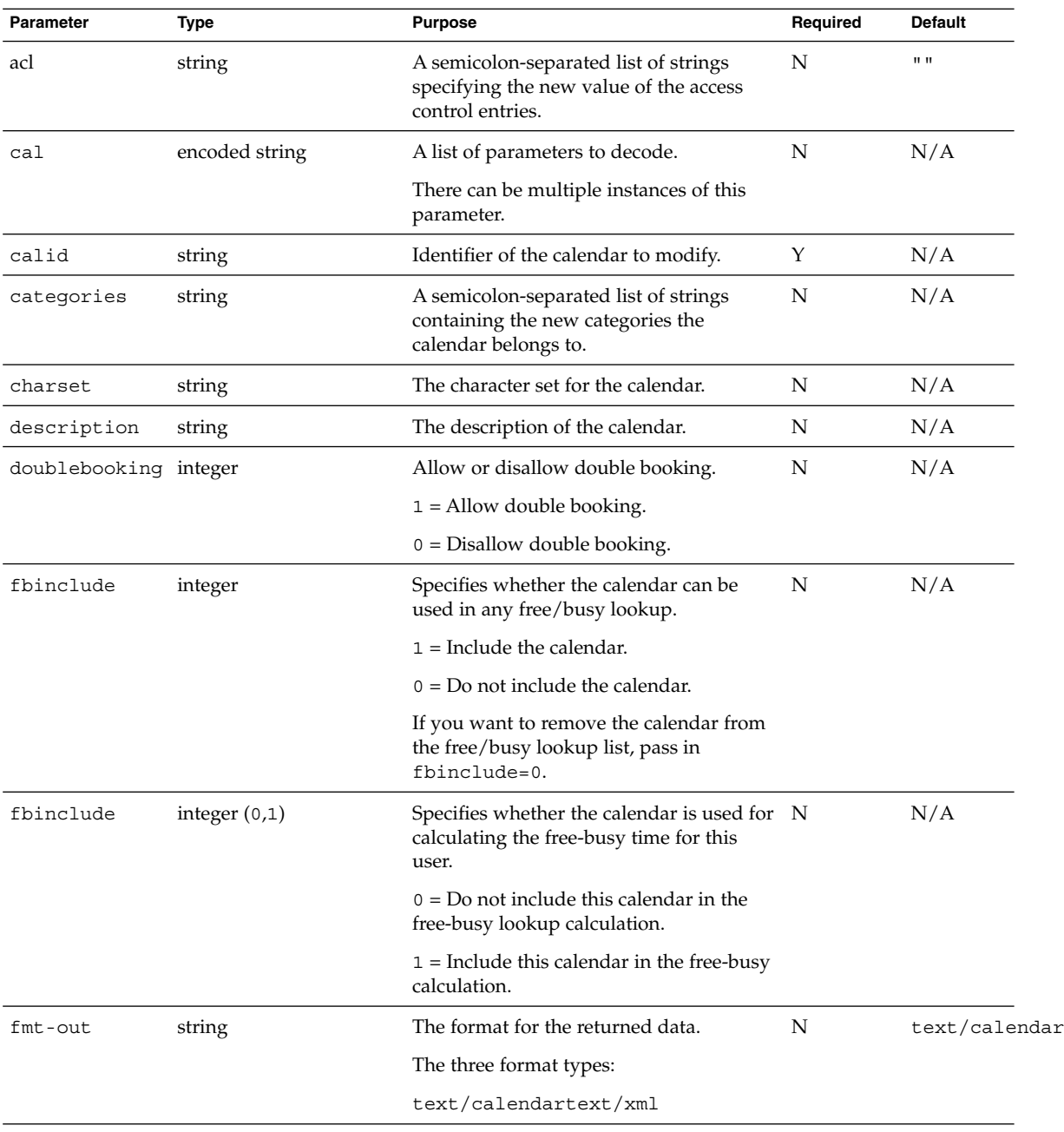

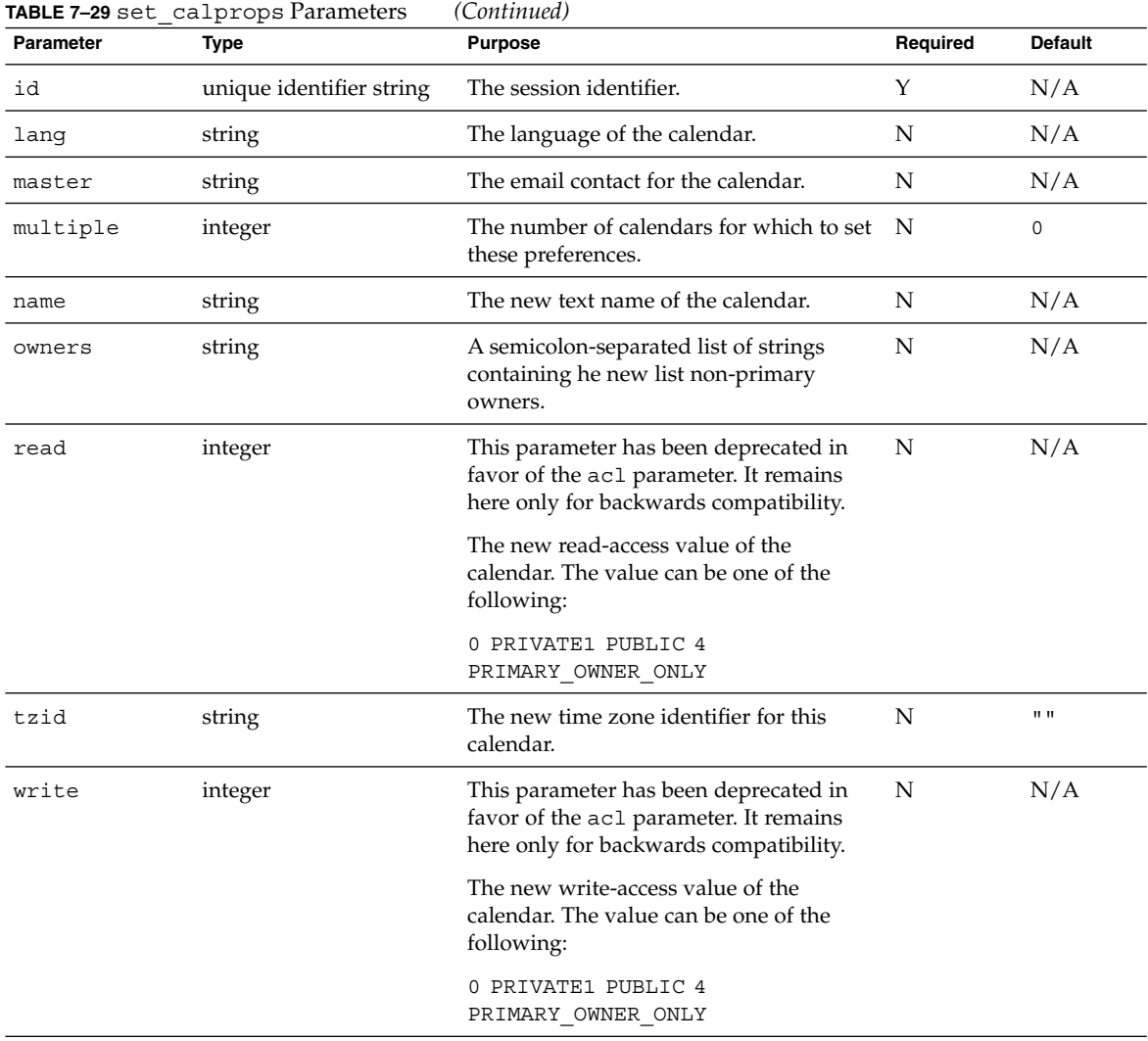

## Description

This command is an update command, that is, it only changes the values of the parameters you specify. It is not necessary to supply all parameters in the command, only the ones you want to change. Calendar properties are special states of a calendar, which includes the calendar's name, read and write permission values (acl parameter), the list of owners, and the list of categories.

Use set\_calprops to do the following:

■ Change the name of the calendar.

- Change owner of calendar.
- Change category of calendar.
- Change read permission of calendar's event.
- Change write permission of calendar's event.
- Change description of calendar.
- Change character set of calendar.
- Change language of calendar.
- Change email contact of this calendar.
- Change the time zone-identifier of the calendar.
- Allow or disallow double booking for this calendar.

#### Single Calendar Example

Here is a sample URL that sets calendar properties: (The calid parameter is required.)

```
http://calendarserver?set_calprops.wcap
                      ?id=dfasdfzd3ds
                      &calid=jdoe
                     &categories=business;meeting
                      &name=John%39s%32Calendar
```
#### Multiple Calendars Example

To set properties of several calendars at one time, set the multiple parameter to the number of calendars to be set, then pass a cal parameter for each calendar. The cal parameter contains an encoded string with the complete property parameter list for the identified calendar. In this string, replace all special characters with a percent character (%), followed by the hexadecimal ASCII code for the special character. ASCII hex codes for common special characters are as follows:

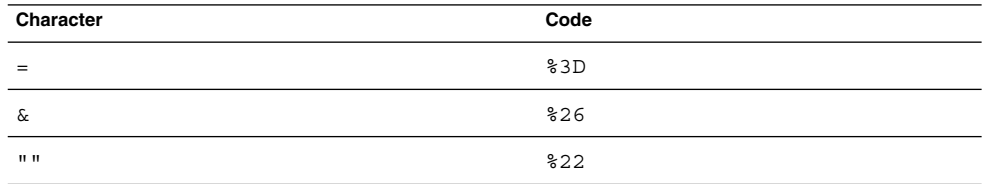

For example, the following URL modifies three calendars with ID's xxxx, yyyy, and zzzz, setting the descriptions to X-Calendar, Y-Calendar, and Z-Calendar, respectively:

http://*calendarserver*?id=fasdfzd3ds &multiple=3

&cal=calid%3Dxxxx%26description%3DX-Calendar

&cal=calid%3Dyyyy%26description%3DY-Calendar &cal=calid%3Dzzzz%26description%3DZ-Calendar

This is the equivalent of the following three URL's:

http://*calendarserver*?id=fasdfzd3ds&calid=xxxx&desc=X-Calendar http://*calendarserver*?id=fasdfzd3ds&calid=yyyy&desc=Y-Calendar http://*calendarserver*?id=fasdfzd3ds&calid=zzzz&desc=Z-Calendar

In the example, notice that since the multiple parameter is set to 3, there are three instances of the cal parameter. The value of each cal parameter is an encoded list of parameters and their values. The server decodes each cal parameter and set the properties appropriately.

#### Access Control Entries

See ["Access Control Information"](#page-95-0) on page 96, in the Common Topics section at the front of this chapter. Note that due to limitations of the user interface, it is advisable to limit the number of individuals listed in the ACE's to a maximum of 75 per calendar.

#### Double Booking

If the ics.conf parameter user.allow.doublebook is set to "yes", then:

- **Allowed** Double booking is allowed if the user's doublebookingcalendar property is set to 1).
- **Disallowed** Double booking is disallowed if the calendar doublebooking property is set to 0. The command returns error 40 STORE\_FAILED\_DOUBLE\_BOOKED.

However, if the user.allow.doublebook parameter is set to "no", then double booking is disallowed, no matter what the calendar property is set to.

#### Freebusy Access

See ["Free-busy Calendars"](#page-112-0) on page 113, in the Common Topics section at the front of this chapter.

#### Choosing a Different Language or Character Set

See ["Changing Language or Character Set"](#page-99-0) on page 100, in the Common Topics section at the front of this chapter.

# Command: set\_userprefs

#### Purpose

Modify the preferences or password for a session.

#### Parameters

**TABLE 7–30** set\_userprefs Parameters

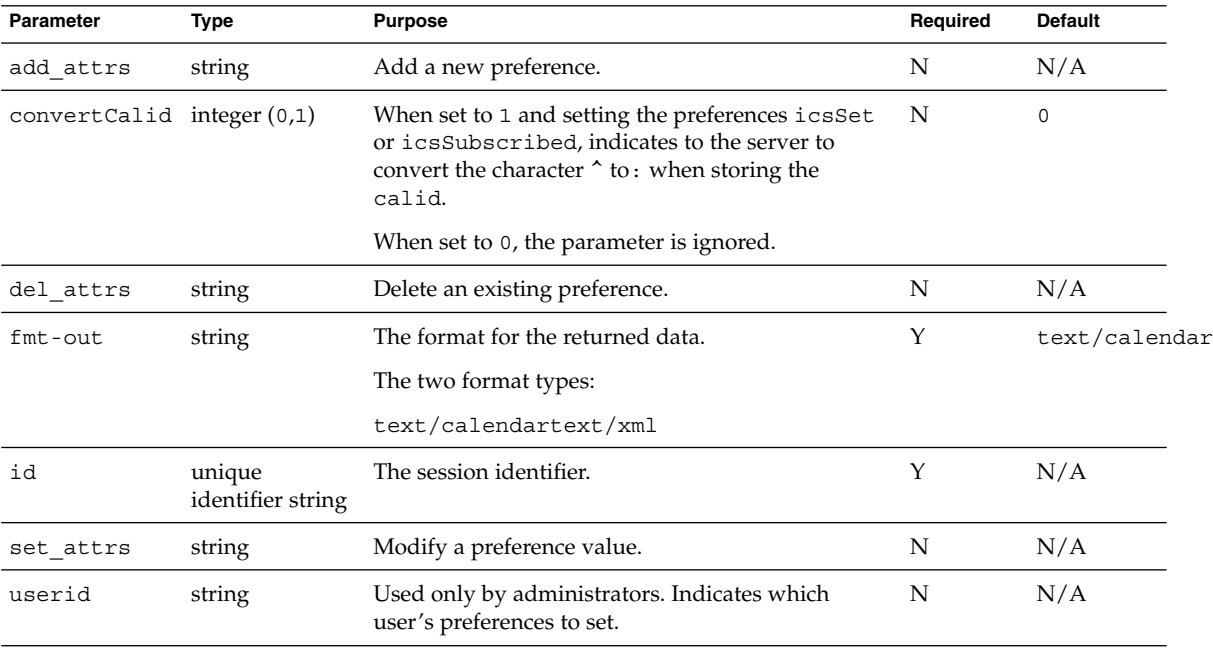

#### Description

This command modifies the preferences for the current user. You might also modify the user's password through LDAP.

Use of this parameter is only necessary when setting the subscribed list of calendars, in icsSubscribed, or the subscribed list of groups, in icsSet. The calid on incoming commands must have the colon, :, replaced with a caret, ^. For example, if the calid is jdoe:personal, then WCAP must receive it as jdoe^personal in order for the command to work properly.

If the value of convert Calid is 1, then WCAP converts the  $\hat{ }$  back to a :. If the value of the convertCalid is 0, the conversion does not happen.

When the administrator is logged in, and the ics.conf file preference service.admin.calmaster.wcap.allowgetmodifyuserprefs is set to yes, the userid parameter specifies which user's preferences to set.

#### Returns

The function returns the text of get userprefs.

#### Examples

#### Add a Preference

For example, the following URL adds a new preference, ceBgcolor, to the calendar and sets it to black:

```
http://calendarserver/set_userprefs.wcap
                      ?id=b5q2o8ve2rk02nv9t6
                      &add_attrs=ceBgcolor=black
```
#### *Delete a Preference*

This URL deletes the calendar preference ceBgcolor from the user's preferences.

```
http://calendarserver/set_userprefs.wcap
                      ?id=b5q2o8ve2rk02nv9t6
                      &del_attrs=ceBgcolor
```
**Note –** If the attribute to be deleted is multi-valued and there are other instances of the preference, only the first instance encountered is deleted. To remove all of the instances of this preference, multiple set userprefs commands must be issued, one for each instance.

For example: After running get\_userprefs, you see there are two values listed for icsSubscribed. To clear both of them, two commands must be issued:

- /set userprefs.wcap?id=\${SESSIONID}&del attrs=icsSubscribed
- /set userprefs.wcap?id=\${SESSIONID}&del attrs=icsSubscribed

#### *Modify a Preference*

This URL would modify the calendar preference ceBgcolor to have the value white:

http://*calendarserver*/set\_useprefs.wcap?id=b5q2o8ve2rk02nv9t6 &set\_attrs=ceBgcolor=white

This URL would allow the logged-in administrator to modify the calendar preference ceBgcolor to have the value black for user jdoe:

http://*calendarserver*/set\_userprefs.wcap ?id=b5q2o8ve2rk02nv9t6 &userid=jdoe &set\_attrs=ceBgcolor=black

## Command: storeevents

## Purpose

Add events to a calendar.

#### Parameters

**TABLE 7–31** storeevents Parameters

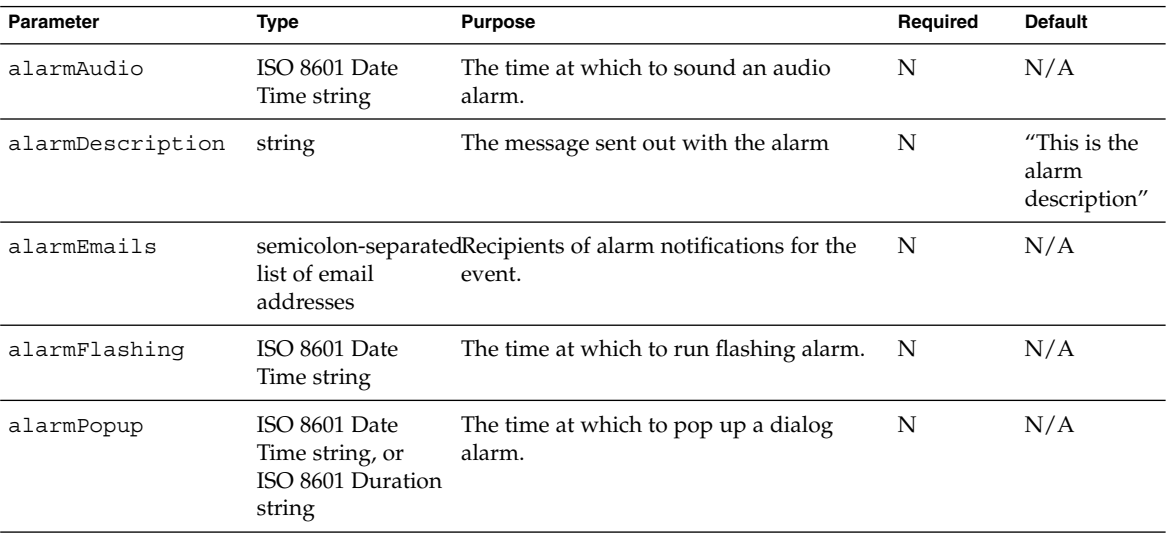

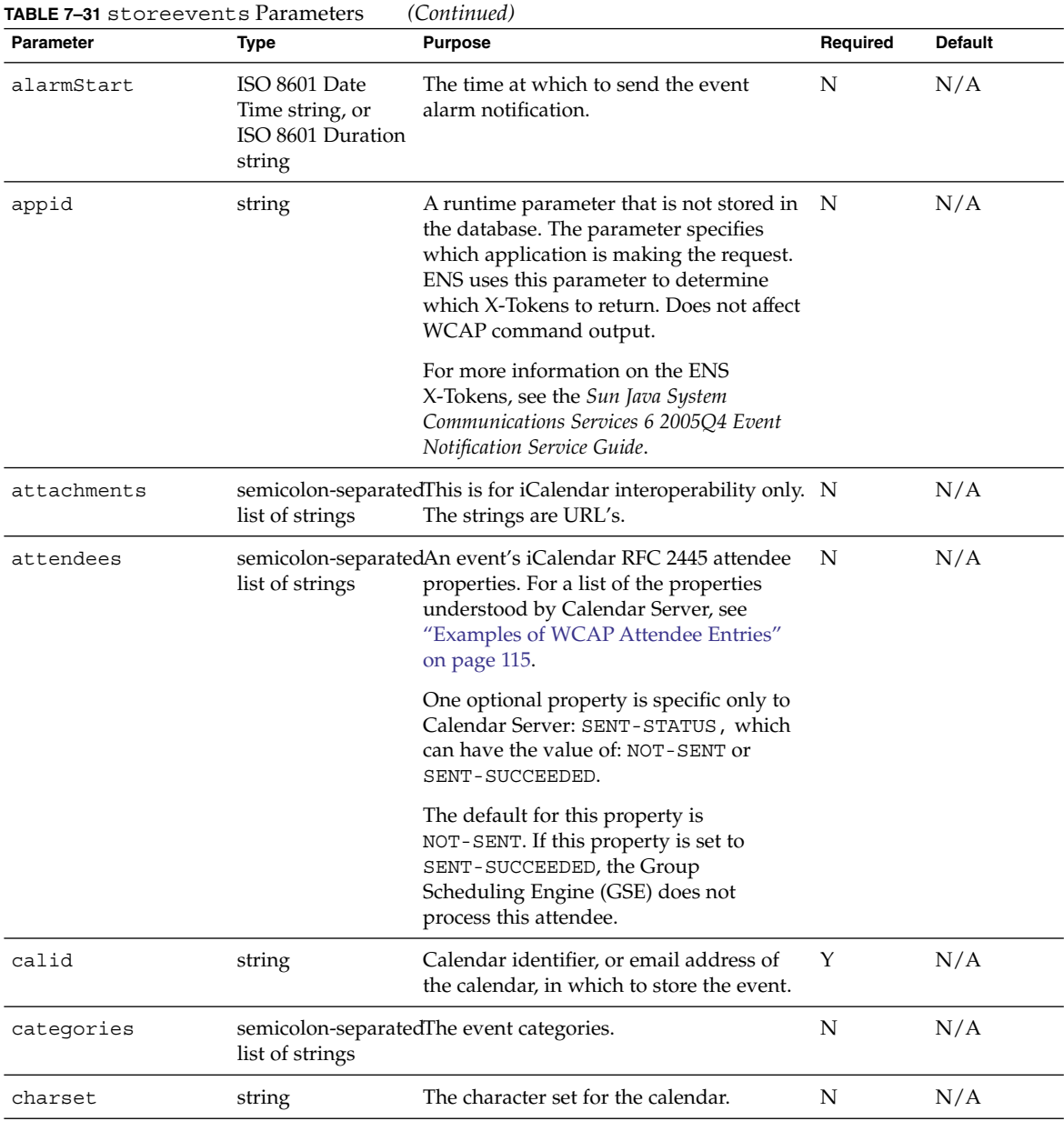

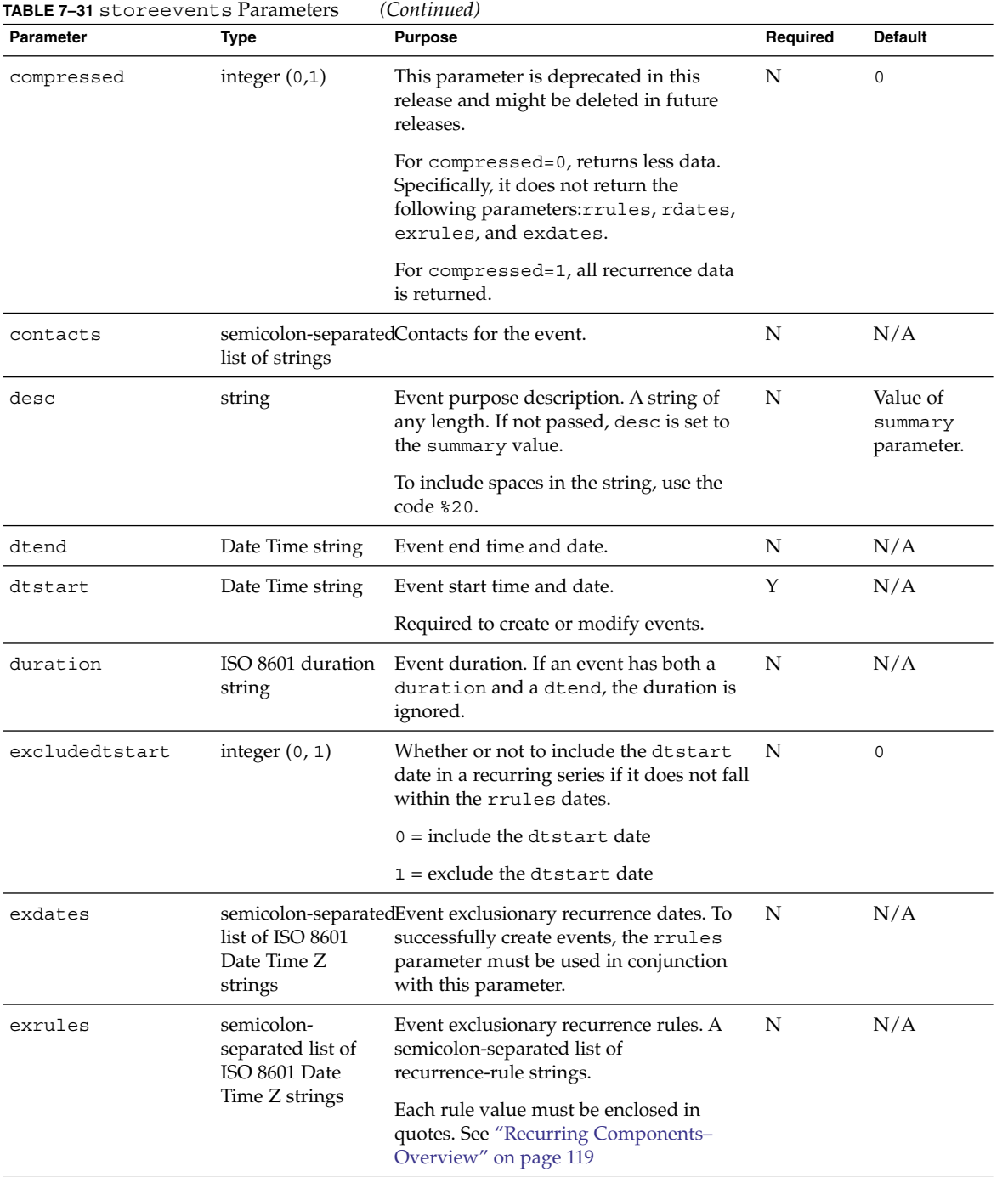

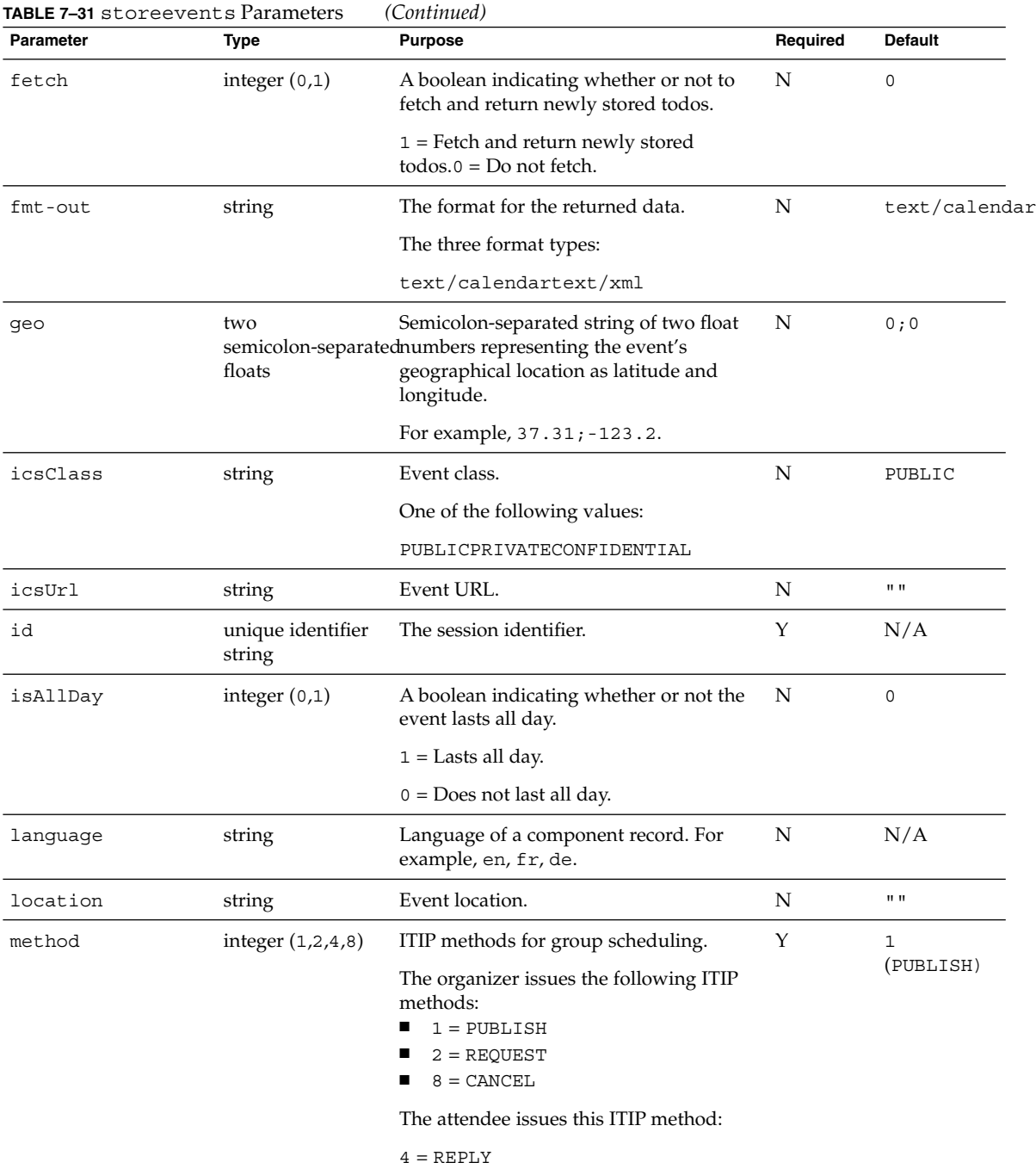

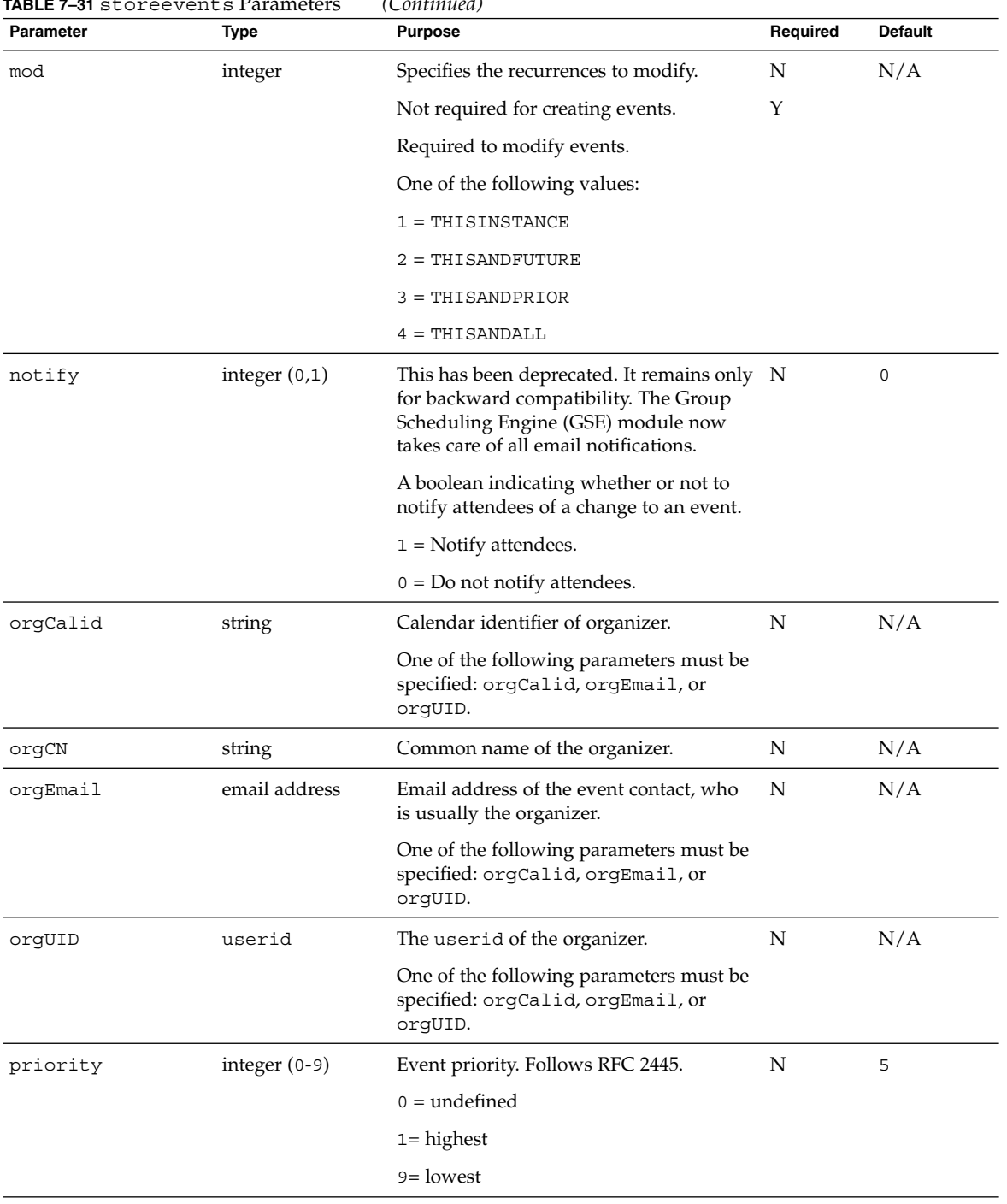

#### **TABLE 7–31** storeevents Parameters *(Continued)*

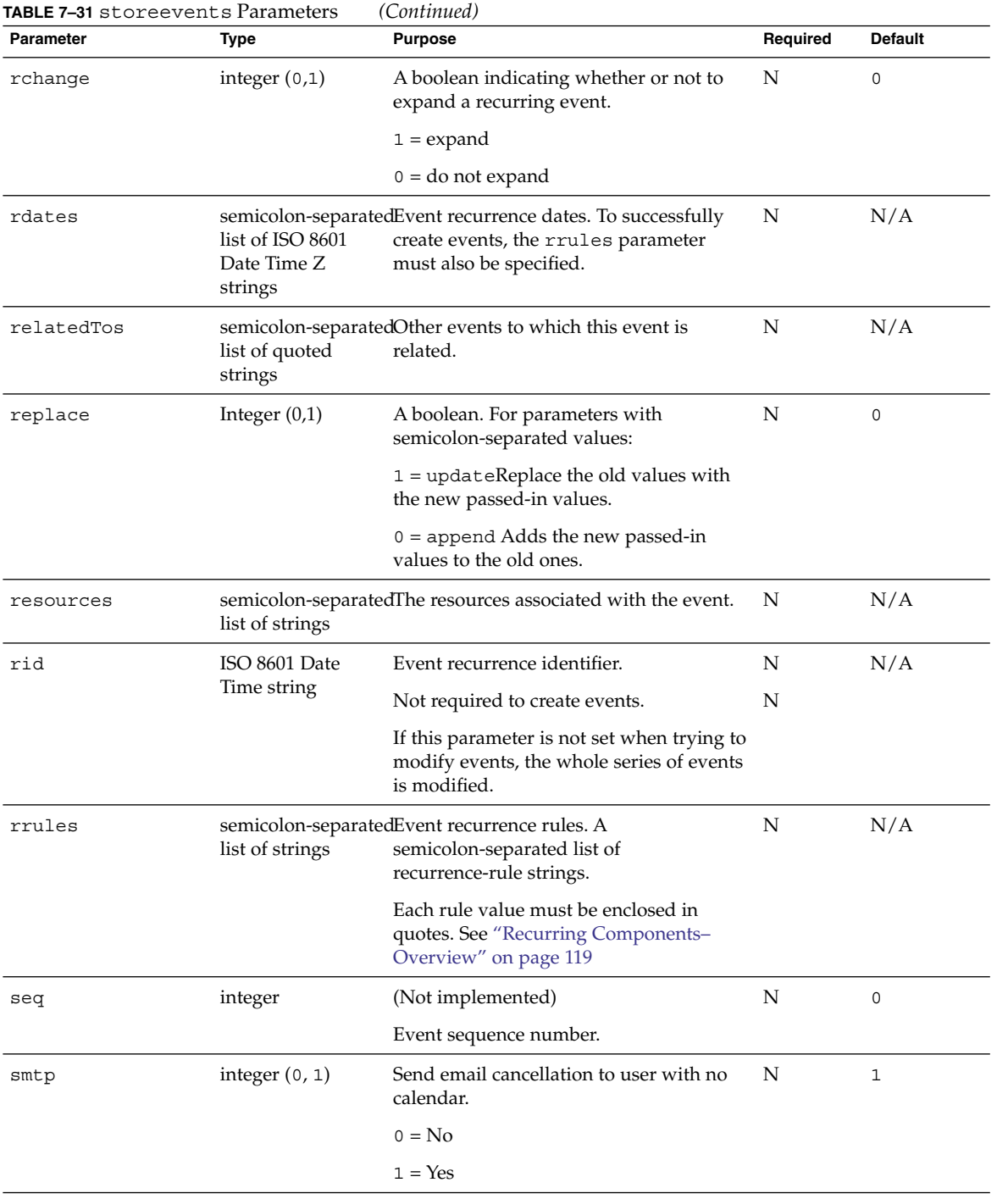

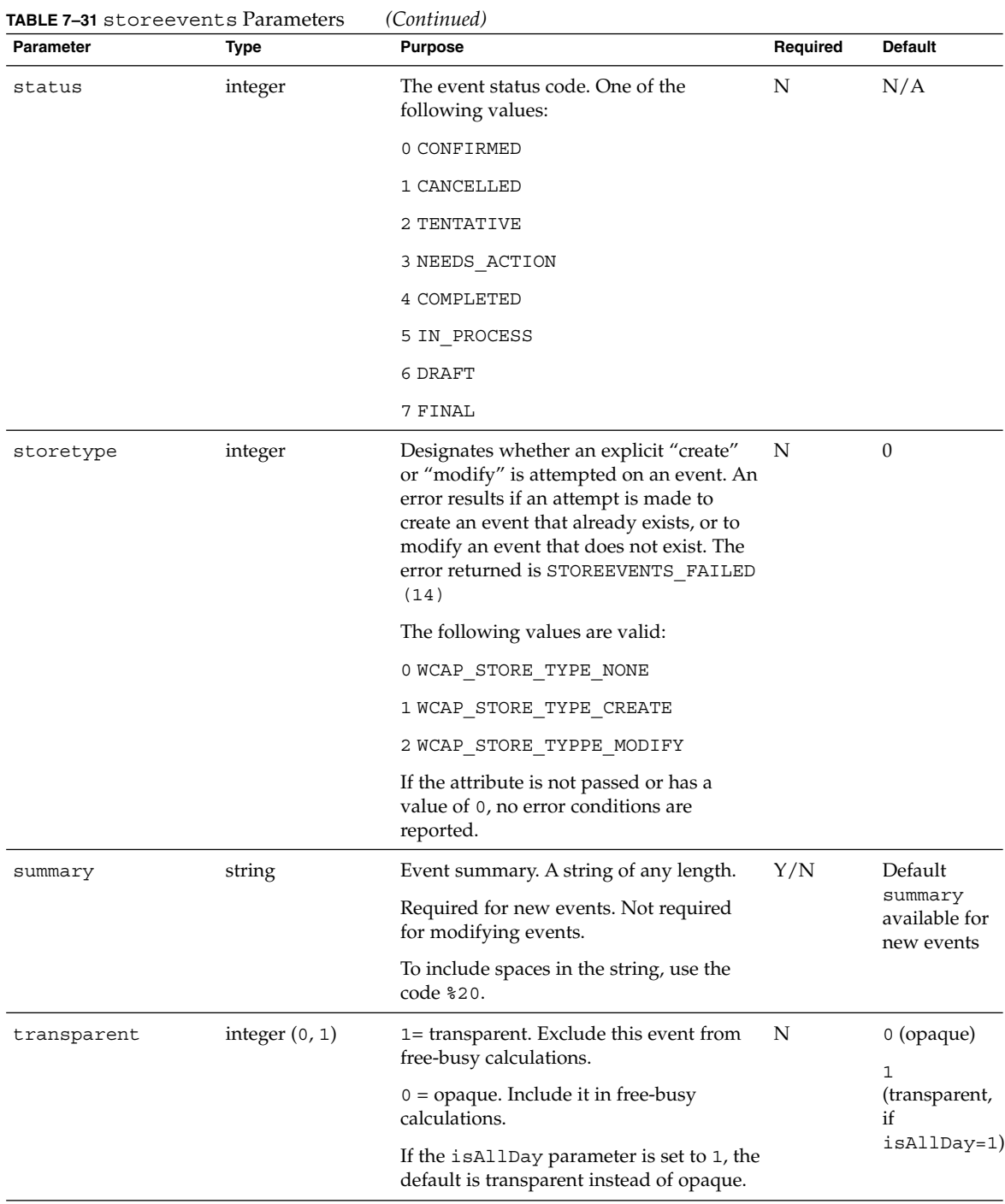

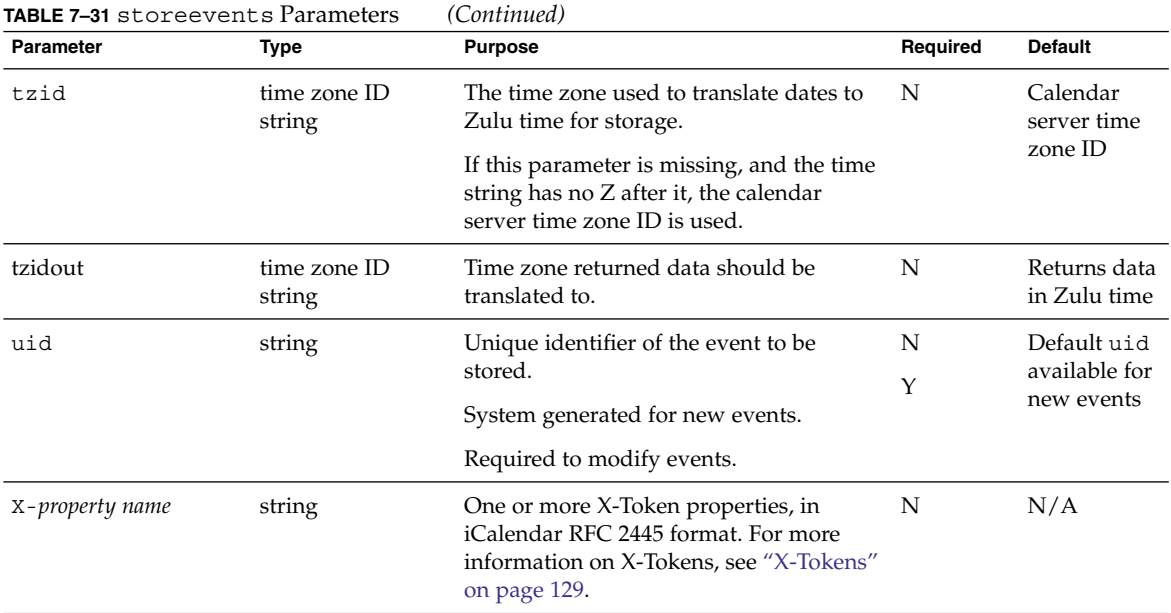

#### Description

Use this command to creates or modify events with the specified attributes and stores them in the specified calendar in the database.

The command creates and stores recurrences as specified by the rrules, exrules, rid, mod, and rchange parameters. See ["Recurring Components–](#page-118-0) Overview" [on page 119](#page-118-0)

Use the language parameter to specify the language of the event. See ["Changing](#page-99-0) [Language or Character Set"](#page-99-0) on page 100

For an explanation of how to use the attendee and method parameters to do group scheduling, see the Common Topics section ["Group Scheduling"](#page-114-0) on page 115.

For an explanation of how to replace, append or delete a parameter, see the explanation in the Common Topics section ["Updating Parameter Values"](#page-127-0) on page 128

The server does not support attachments. The attachments parameter exists to support iCalendar interoperability only, and is not functional.

It is possible to delete an attendee in an existing meeting by assigning the value X-NSCP-WCAP-ATTENDEE-DELETE to the attendee parameter PARTSTAT. For example, to delete attendee jdoe, the attendee parameter would contain the following:

PARTSTAT=X-NSCP-WCAP-ATTENDEE-DELETE^jdoe

#### Required Parameters

This command creates new events and modifies existing events. You can not add and modify events in the same command. You must do one or the other.

Each case requires a different set of parameters :

- To create new events requires only the dtstart parameter.
- Every other parameter is optional. The server generates the uid.
- To modify existing events requires two parameters:
	- uid
	- mod

All other parameters are optional. If a parameter is not specified, the event retains the previous value of the property.

#### Double Booking

If the ics.conf parameter user.allow.doublebook is set to "yes", then:

- **Allowed** Double booking is allowed if the user's doublebookingcalendar property is set to 1).
- **Disallowed** Double booking is disallowed if the calendar doublebooking property is set to 0. WCAP returns error 40 STORE\_FAILED\_DOUBLE\_BOOKED.

However, if the user.allow.doublebook parameter is set to "no", then double booking is disallowed, no matter what the calendar property is set to.

#### Duration and dtend

The ending date, dtend, overrides duration. If you specify both duration and dtend, the command ignores duration.

Duration strings can be used in three parameters: duration, alarmPopup and alarmStart.

Specify the duration in iCal format. For example:

- P1Y2M3DT1H30M10S represents a duration of 1 year, 2 months, 3 days, 1 hour, 30 minutes, 10 seconds
- PT1H30M represents a duration of 1 hour, 30 minutes
- P1D represents a duration of 1 day
- PT15M represents a duration of 15 minutes

Notice that the T in the string separates the date information from the time information.

#### <span id="page-245-0"></span>Returns

The command returns the error value. To have the command return the stored todo data, specify fetch=1. In addition, use the tzidout parameter to specify the time zone the returned data should be translated to. If the tzidout parameter is missing, the data is returned in Zulu time.

#### Error Codes

This command cannot modify a linked event. If you attempt to issue the command, it fails and returns: FAILED: CANNOT\_MODIFY\_LINKED\_EVENTS (31) in the errno array.

If double booking is disallowed, when you try to store an event in a time slot that is already scheduled, the command fails, and returns: FAILED: STORE FAILED DOUBLE BOOKED(40).

## Example

For example, this URL would call storeevents.wcap and would result in storing an event in the calendar john,

```
http://calendarserver/storeevents.wcap
                     ?id=3423423asdfasf
                     &calid=john
                     &dtstart=20020101T103000
                     &dtend=20020101T113000&uid=001
                     &summary=new%20year%20event
```
The above example results in the following entry in an iCalendar database:

```
BEGIN:VEVENT
DTSTART:20020101T183000Z
DTEND:20020101T193000Z
UID:001
 SUMMARY:new year event
END:VEVENT
```
# Command: storetodos

#### Purpose

Add one or more todos to a calendar.

## Parameters

#### ["Command: storetodos"](#page-245-0) on page 246 lists storetodos parameters:

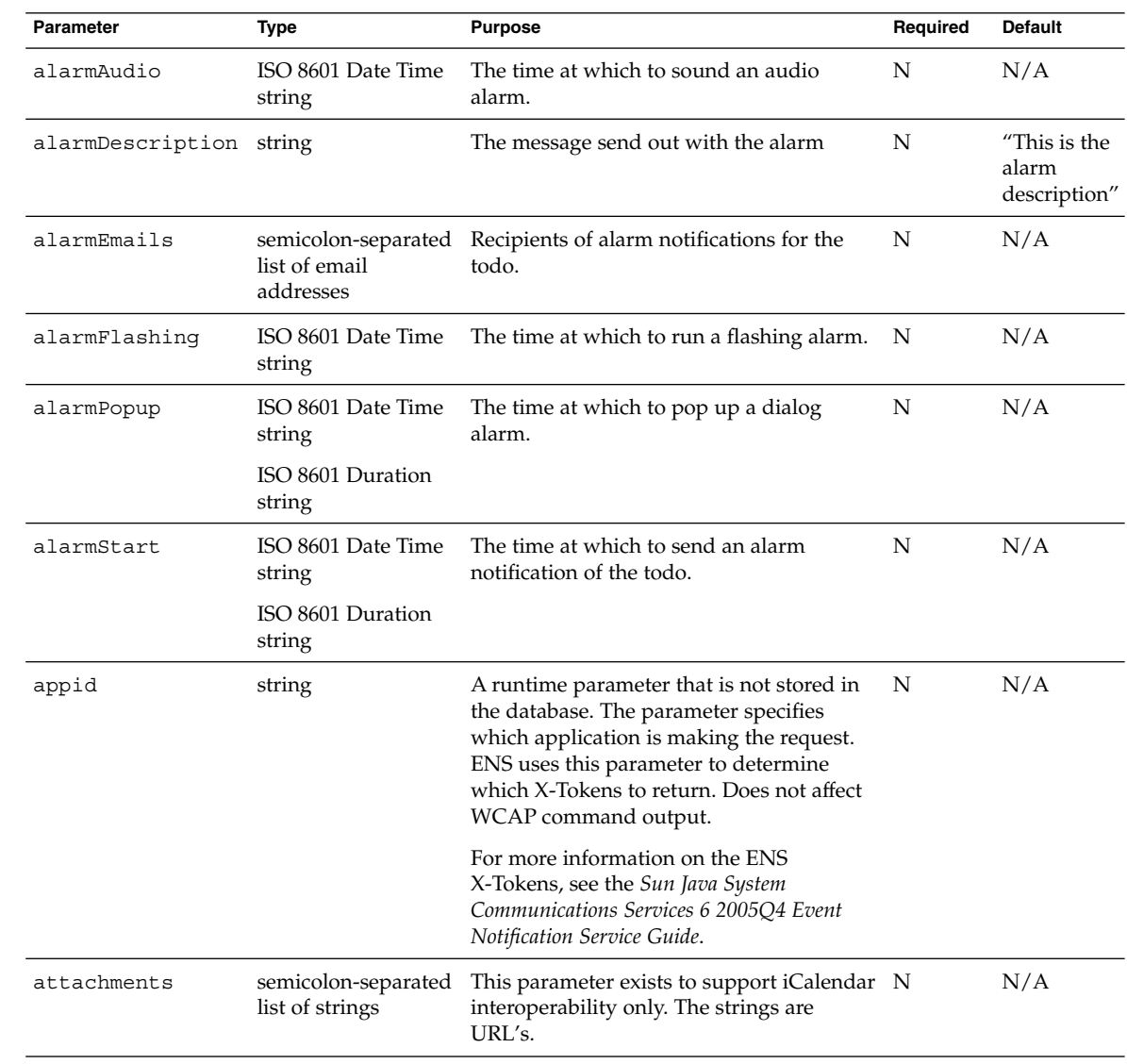

**TABLE 7–32** storetodos Parameters

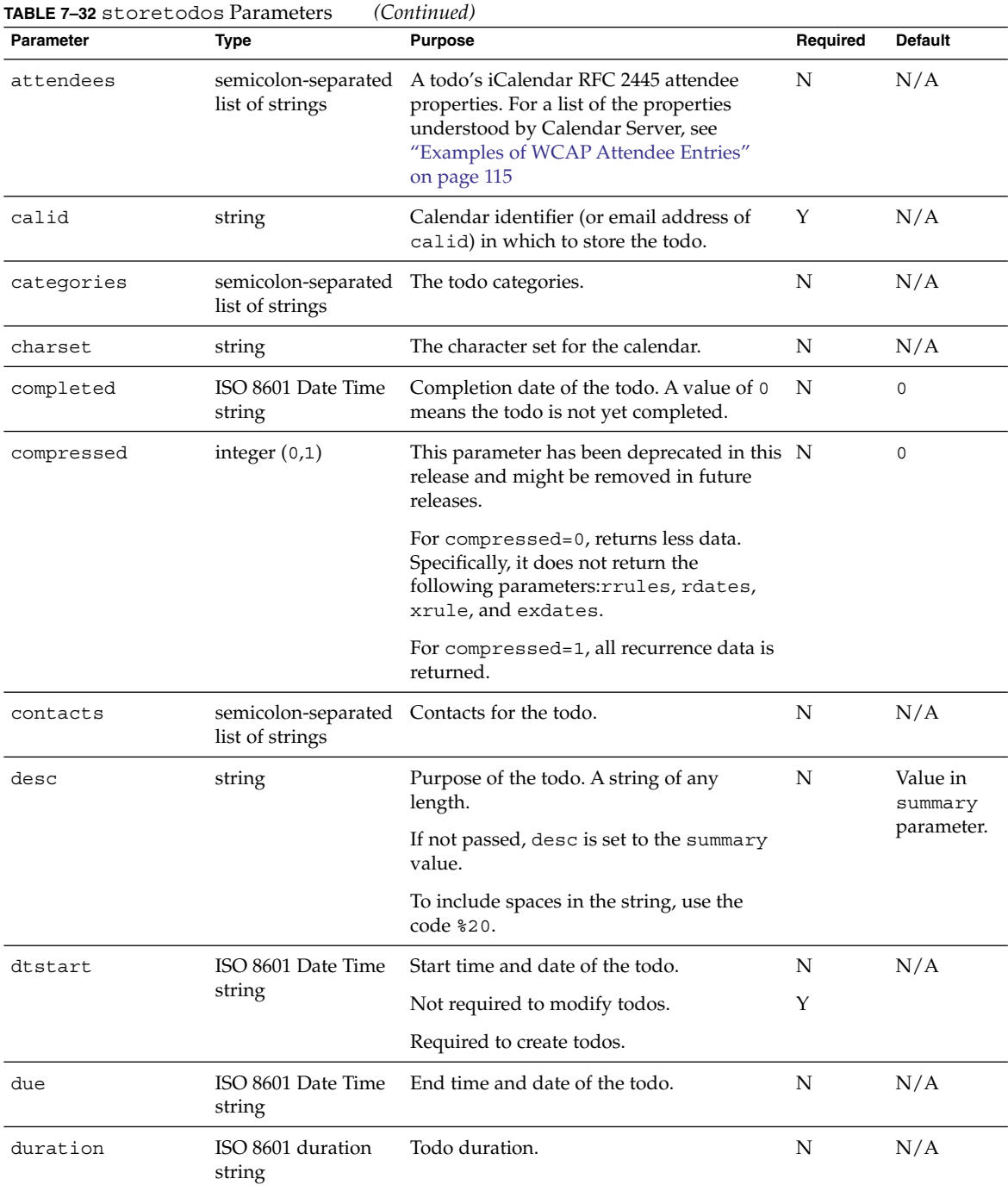

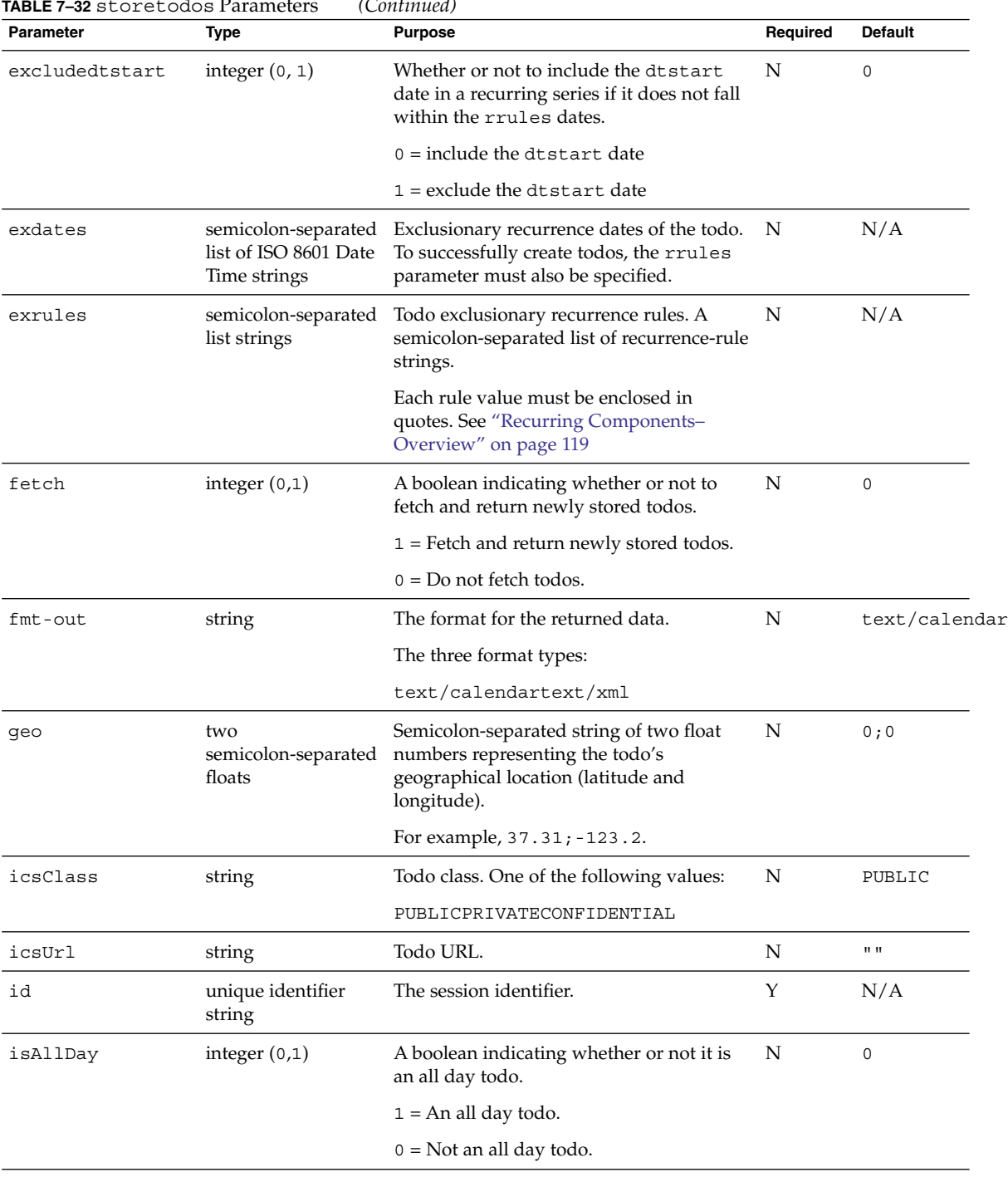

#### **TABLE 7–32** storetodos Parameters *(Continued)*

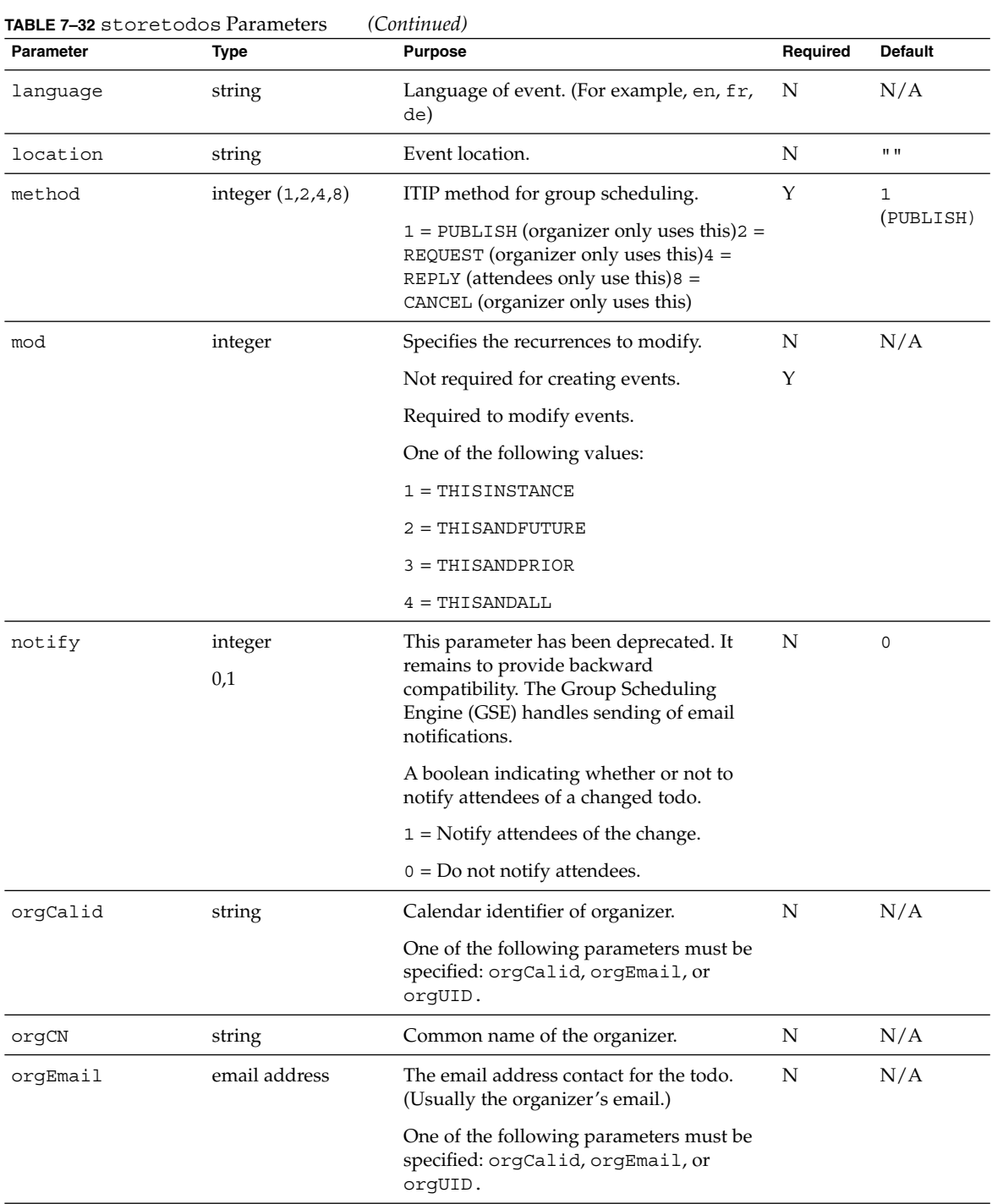

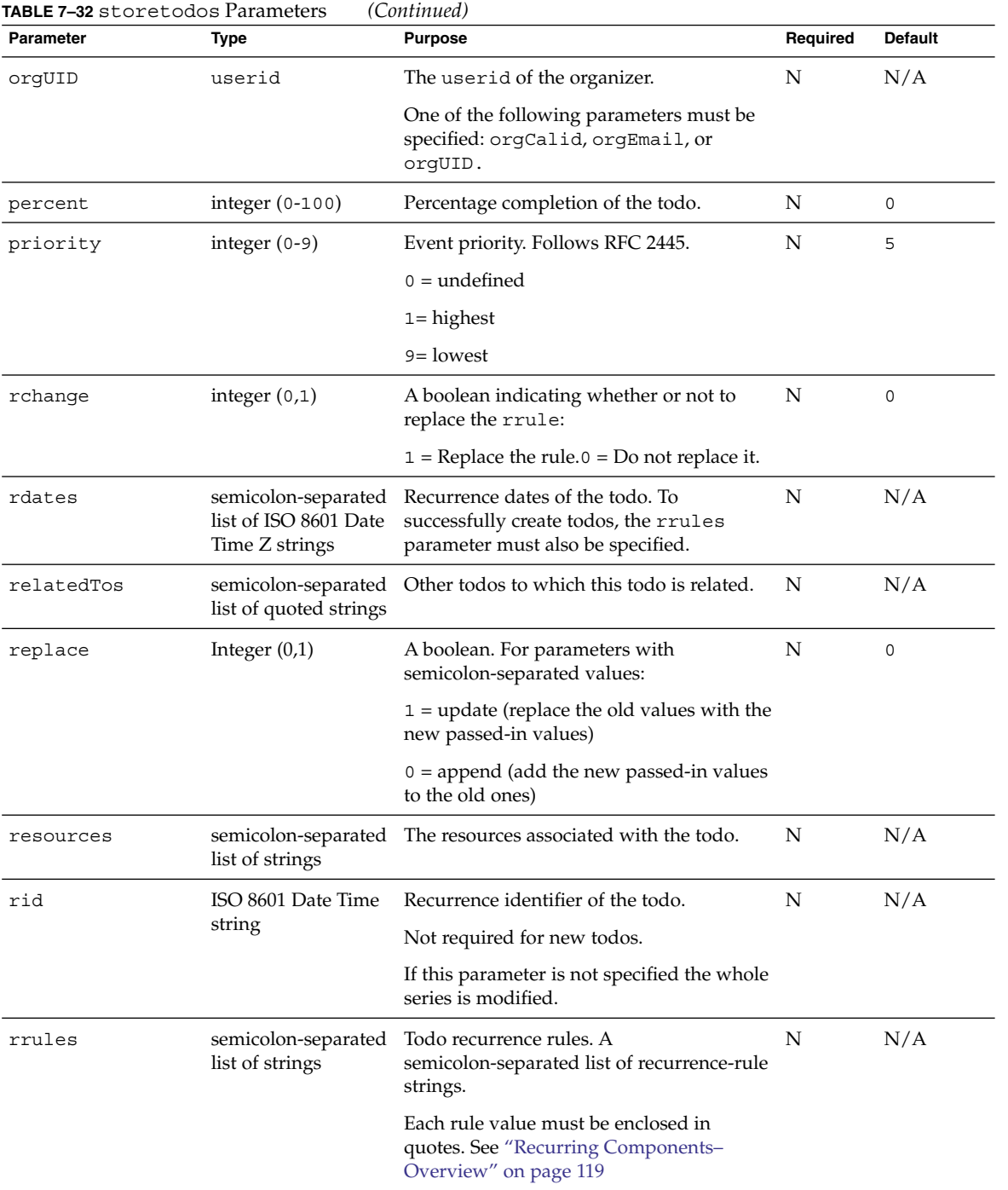

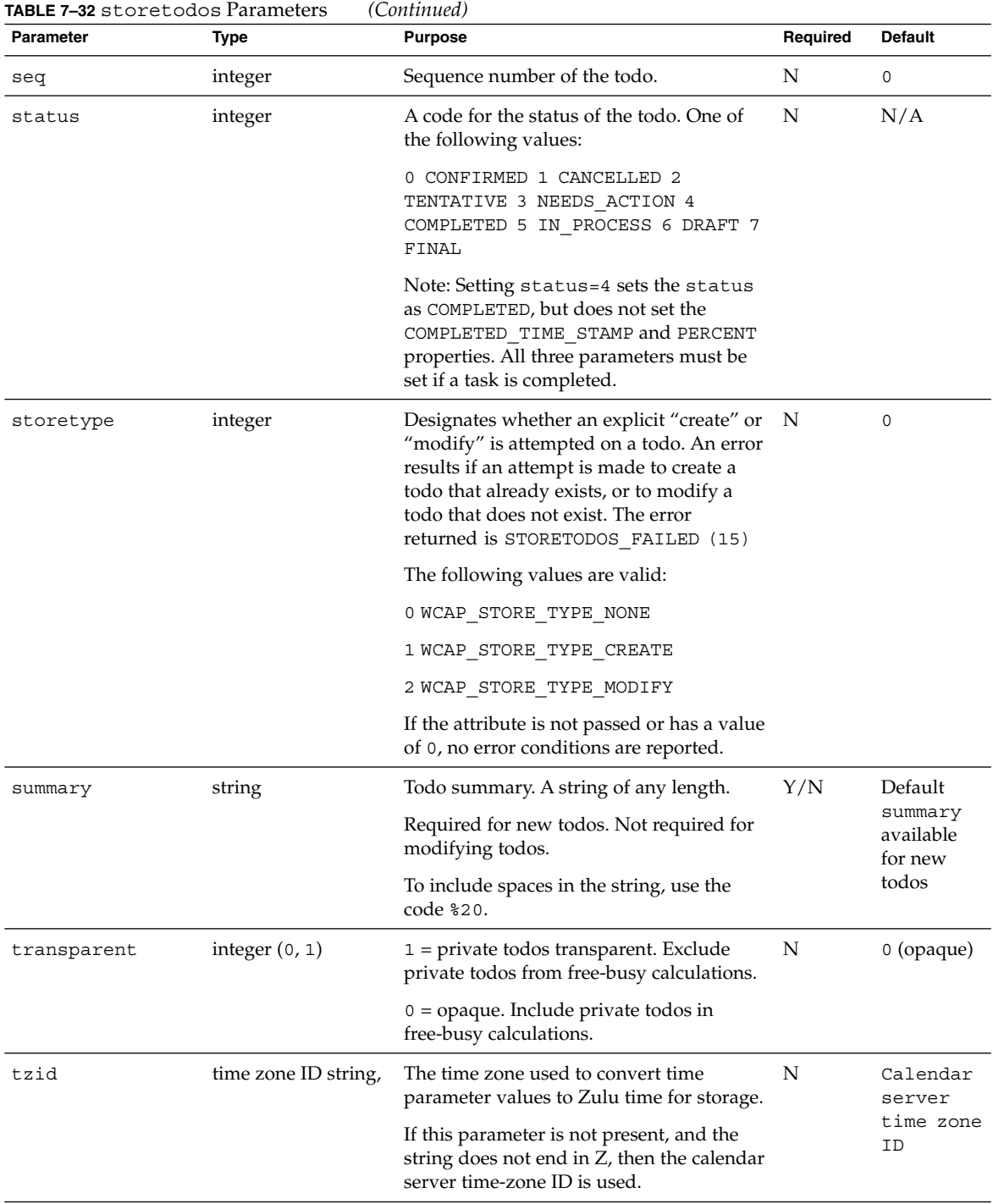
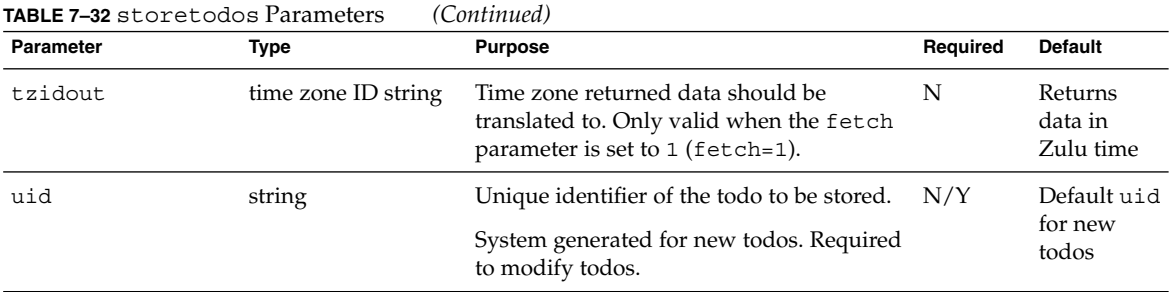

### Description

Use this command to create and modify todos with the specified attributes and stores them in the specified calendar in the database.

The command creates and stores recurrences as specified by rrules, exrules, rid, mod, and rchange parameters. See ["Recurring Components–](#page-118-0) Overview" on page 119.

For group scheduling, use the attendee and method parameters as explained in ["Group Scheduling"](#page-114-0) on page 115.

For an explanation of how to replace, append or delete a parameter, see ["Updating](#page-127-0) [Parameter Values"](#page-127-0) on page 128.

The server does not support attachments. The attachments parameter exists to support iCalendar interoperability only, and is not functional.

## Required Parameters

This command creates new todos and modifies existing todos. Each case requires a different set of parameters:

■ To create new todos requires the dtstart parameter.

Every other parameter is optional. The server generates the uid.

- To modify existing todos requires two parameters:
	- uid
	- mod

All other parameters are optional. If a parameter is not specified, the todo retains the previous value of the property.

# Duration and Due

The due date (due) overrides duration. If you specify both duration and due, the command ignores duration.

<span id="page-253-0"></span>Specify the duration in the ISO 8601 format. For example:

- P1Y2M3DT1H30M10S represents a duration of 1 year, 2 months, 3 days, 1 hour, 30 minutes, 10 seconds
- PT1H30M represents a duration of 1 hour, 30 minutes
- P1D represents a duration 1 day
- PT15M represents a duration of 15 minutes

Notice that the T in the string separates the date information (year, month, day) from the time information (hour, minute, second).

### Returns

The command returns the error value. To have the command return the stored todo data, specify the fetch parameter (fetch=1). In addition, use the tzidout parameter to specify the time zone the returned data should be translated to. If the tzidout parameter is missing, the data is returned in Zulu time.

### Error Codes

This command cannot modify a linked todo. The command fails and returns: FAILED: CANNOT\_MODIFY\_LINKED\_TODOS (32).

# Command: subscribe\_calendars

### Purpose

Add the specified calendars to the user's calendar subscription list.

<span id="page-254-0"></span>**TABLE 7–33** subscribe\_calendars Parameters

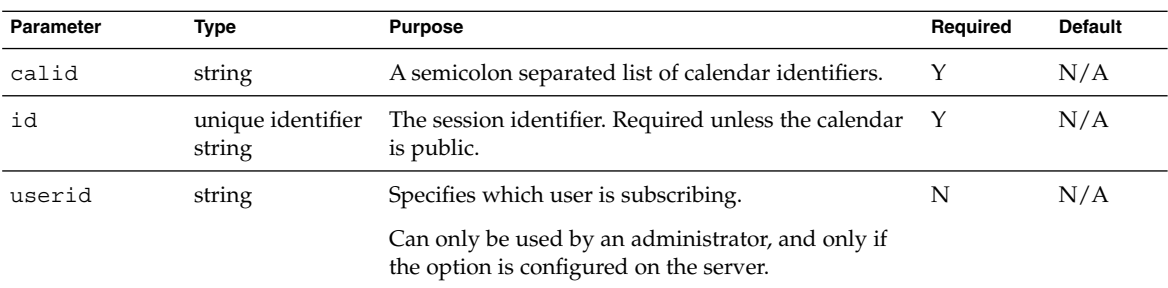

# Description

Adds the calendars specified in the calid parameter to the user's subscription list. A check is made to see if the calendar exists. If not, an error code is returned.

## Example

http://calendar.sesta.com/subscribe\_calendars.wcap ?id=br6p3t6bh5po35r &calid=john@sesta.com;william@sesta.com:baseball

# Command: unsubscribe\_calendars

### Purpose

Remove the specified calendars to the user's calendar subscription list.

<span id="page-255-0"></span>**TABLE 7–34** subscribe\_calendars Parameters

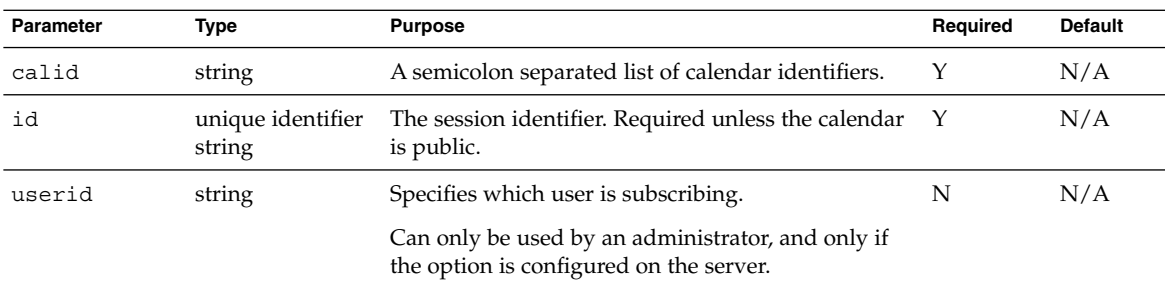

### Description

Removes the calendars specified in the calid parameter to the user's subscription list. No check is made to see if the calendar exists.

### Example

http://calendar.sesta.com/unsubscribe\_calendars.wcap ?id=br6p3t6bh5po35r &calid=john@sesta.com;william@sesta.com:baseball

# Command: verifyevents\_by\_ids

# Purpose

This command is used to verify if the event specified with the uid and rid parameters exists in the database.

**TABLE 7–35** verifyevents\_by\_ids Parameters

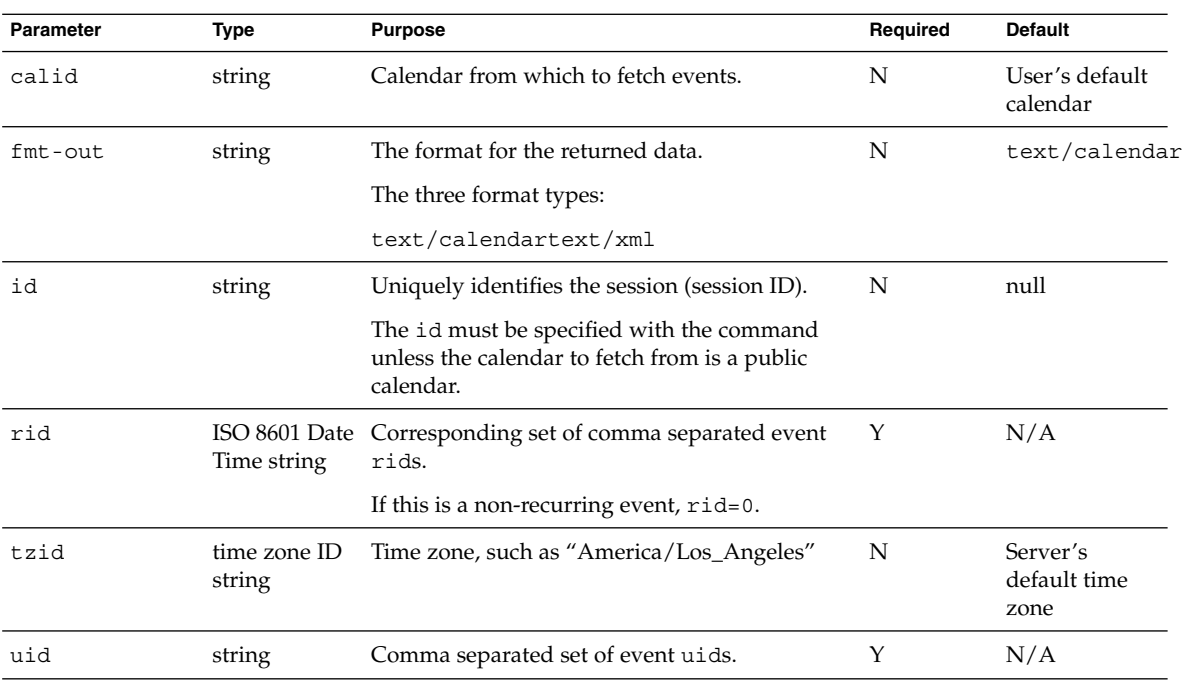

# Description

This command tries to fetch events matching the passed in uid-rid pairs.

### Returns

If the events are found, the data is returned in the format specified by the fmt-out parameter. If no format was specified, the output defaults to text/calendar.

If the events are not found, if the rids were not zero (0), then the uids and rids are returned.

If the events are not found and the rids were zero (0), then only the uids are returned.

# Example

Example 1 is in text/calendar format, and example 2 is in text/xml output.

*Example 1*

```
http://calendarserver/verifyevents_by_ids.wcap
              ?id=$n3o2m05sx9v6t98t8u2p
              &calid=jdoe
              &uid=3bd9e72f000027cf0000000600002113;
                   3bd9e717000045030000000100002113;
                   3bd9e717000045030000000100002113;
                   3bd9cd4700002206000000010000202d
              &rid=0;20021027T230000Z;20021026T230000Z;0
              &fmt-out=text/calendar
BEGIN:VCALENDAR
 PRODID:-//SunONE/Calendar Hosting Server//EN
 VERSION:6.0
   BEGIN:VEVENT
 UID:3bd9e717000045030000000100002113
```
RECURRENCE-ID:20021027T230000Z END:VEVENT BEGIN:VEVENT UID:3bd9cd4700002206000000010000202d

```
Example 2
```
END:VEVENT END:VCALENDAR

```
http://calendarserver/verifyevents_by_ids.wcap
                       ?id=$n3o2m05sx9v6t98t8u2p
                       &calid=savri
                       &uid=3bd9e72f000027cf0000000600002113;
                            3bd9e717000045030000000100002113;
                            3bd9e717000045030000000100002113;
                            3bd9cd4700002206000000010000202d
                            &rid=0;20021027T230000Z;20021026T230000Z;0
                            &fmt-out=text/xml
<?xml version="1.0" encoding="UTF-8"?\>
 <iCalendar\>
 <iCal version="6.0" prodid="-//SunONE/Calendar Hosting Server//EN"\>
 <EVENT\backslash<UID\>3bd9e717000045030000000100002113</UID\>
<RECURID\>20021027T230000Z</RECURID\>
 \langle / EVENT\backslash >
 <EVENT\backslash<UID\>3bd9cd4700002206000000010000202d</UID\>
 </EVENT\>
 \langleiCal\rangle</iCalendar\>
```
# <span id="page-258-0"></span>Command: verifytodos\_by\_ids

# Purpose

This command is used to verify if the todo specified with the uid and rid pair exists in the database.

### Parameters

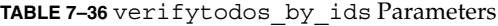

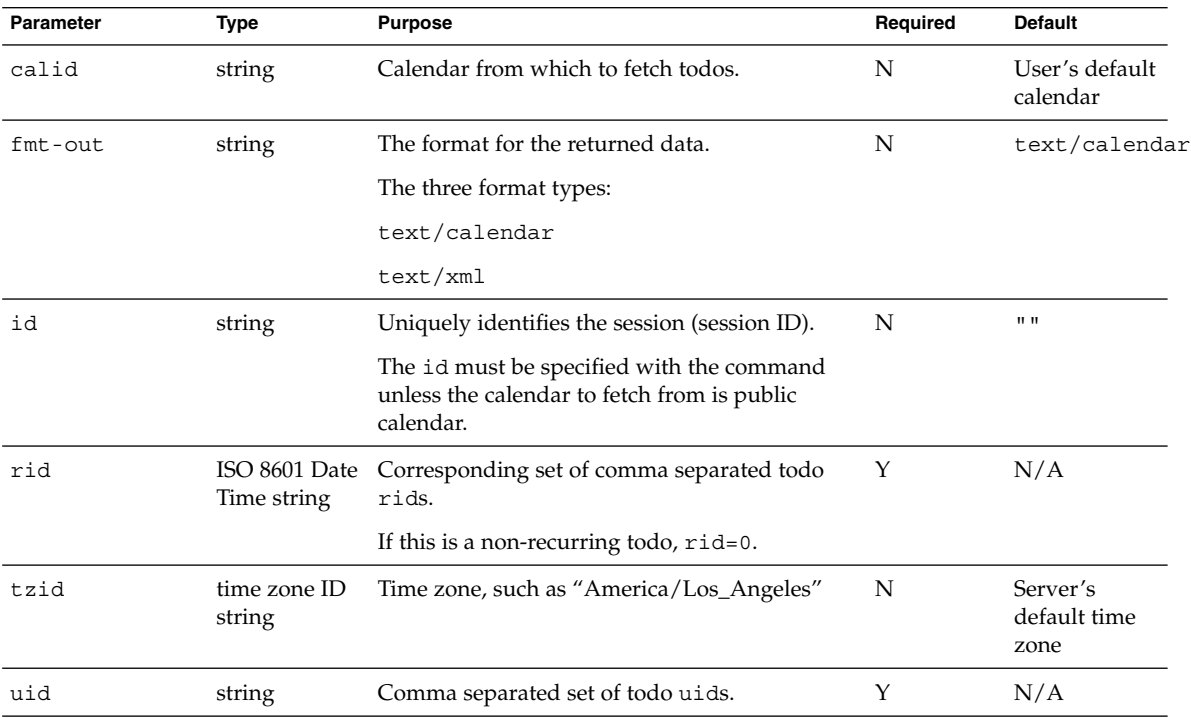

# Description

This command tries to fetch todos matching the passed in uid-rid pairs.

### <span id="page-259-0"></span>Returns

If the todos are found, the data is returned in the format specified by the fmt-out parameter. If no format was specified, the output defaults to text/calendar.

If the todos are not found, and if the rids were not zero, then the uids and rids are returned.

If the todos are not found and the rids were zero  $(0)$ , then only the uids are returned.

# Example

```
http://calendarserver/verifytodos_by_ids.wcap
                      ?id=bo35r2pr3e5po35r
                      &calid=jdoe
                      &uid=3bde188f0000472d0000000b00000399
                      &rid=20021029T200200Z
                      &fmt-out=text/xml
<?xml version="1.0" encoding="UTF-8"?\>
 <iCalendar\>
 <iCal version="6.0" prodid="-//SunONE/Calendar Hosting Server//EN"\>
 < TODO\backslash ><UID\>3bde188f0000472d0000000b00000399</UID\>
<RECURID\>20021029T200200Z</RECURID\>
\langle/TODO\rangle>
 \langleiCal\rangle</iCalendar\>
```
# Command: version

### Purpose

To get the current WCAP version.

**TABLE 7–37** version Parameters

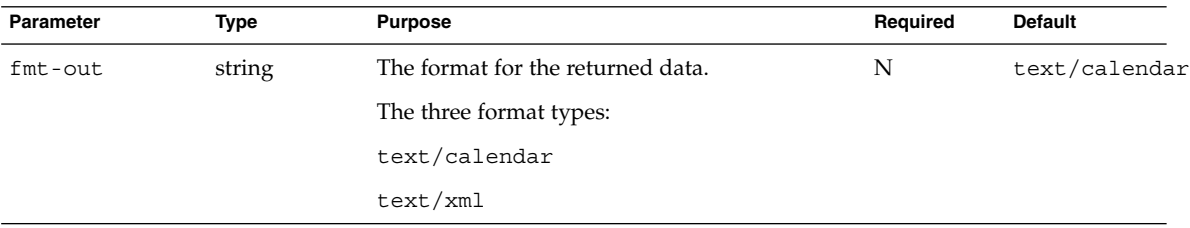

# Description

This command gets the current WCAP version. (Note: this is different from the server version as well as the HTTP version.)

### Returns

The commands supports output types iCal and XML. The variable X-NSCP-WCAPVERSION contains the WCAP version number.

# Example

The following examples are for each of output data types.

■ iCalendar:

```
http://calendarserver/version.wcap
                       ?fmt-out=text/calendar
   BEGIN:VCALENDAR
   PRODID:-//iPlanet/Calendar Hosting Server//EN
   METHOD:PUBLISH
  VERSION:2.0
   X-NSCP-WCAPVERSION:2.0.0
   END:VCALENDAR
■ XML:
   http://calendarserver/version.wcap
                        ?fmt-out=text/xml
   <?xml version="1.0" encoding="UTF-8"?\>
   <iCalendar\>
   <iCal version="2.0" prodid="-//iPlanet/Calendar Hosting Server//EN"\>
   <X-NSCP-WCAPVERSION\>2.0.0</X-NSCP-WCAPVERSION\>
   \langleiCal\rangle</iCalendar\>
```
# Index

#### **Numbers and Symbols**

% encoded characters, [94](#page-93-0) % symbol for encoded characters, [102](#page-101-0)

#### **A**

Access Control Entries (ACE) (WCAP), [96-99,](#page-95-0) [234](#page-233-0) acl parameter (WCAP), [96-99,](#page-95-0) [234](#page-233-0) active server test (WCAP), [226-227](#page-225-0) adding, events (WCAP), [237-246](#page-236-0) adding subscribed calendars (WCAP), [254-255](#page-253-0) adding todos (WCAP), [246-254](#page-245-0) administrator commands (WCAP) createcalendar, [136-138](#page-135-0) deletecalendar, [139-140](#page-138-0) ping, [226-227](#page-225-0) API's authSDK architecture, [78](#page-77-0) CEXP\_GenerateLoginURL, [81-82](#page-80-0) CEXP\_GetVersion, [82](#page-81-0) CEXP\_Init, [83-84](#page-82-0) CEXP\_SetHttpPort, [84](#page-83-0) CEXP\_Shutdown, [84-85](#page-83-0) initialization, [78](#page-77-0) introduction, [77](#page-76-0) **CSAPI** csIAccessControl, [38-41](#page-37-0) csIAuthentication, [41-46](#page-40-0) csICalendarLookup, [46-53](#page-45-0) csICalendarServer, [68-69](#page-67-0)

API's, CSAPI (Continued) csIDataTranslator, [53-57](#page-52-0) csIMalloc, [70-74](#page-69-0) csIPlugin, [57-61](#page-56-0) csIQualifiedCalidLookup, [61-63](#page-60-0) csIUserAttributes, [63-67](#page-62-0) interfaces, [37](#page-36-0) introduction, [27](#page-26-0) WCAP check\_id, [134-136](#page-133-0) createcalendar, [136-138](#page-135-0) deletecalendar, [139-140](#page-138-0) deletecomponents\_by\_range, [140-142](#page-139-0) deleteevents\_by\_id, [142-145](#page-141-0) deleteevents\_by\_range, [145-147](#page-144-0) deletetodos\_by\_id, [148-150](#page-147-0) deletetodos\_by\_range, [151-152](#page-150-0) export, [152-156](#page-151-0) fetchcomponents\_by\_alarmrange, [156](#page-155-0) fetchcomponents\_by\_attendee\_error, [164](#page-163-0) fetchcomponents\_by\_lastmod, [168,](#page-167-0) [185](#page-184-0) fetchcomponents\_by\_range, [173](#page-172-0) fetchevents\_by\_id, [190-195](#page-189-0) fetchtodos\_by\_id, [195-201](#page-194-0) get\_all\_timezones, [201-204](#page-200-0) get\_calprops, [205-208](#page-204-0) get\_freebusy, [208-212](#page-207-0) get\_guids, [213-214](#page-212-0) get\_userprefs, [215-219](#page-214-0) gettime, [214-215](#page-213-0) import, [219-221](#page-218-0) introduction, [89](#page-88-0) list, [222](#page-221-0)

API's, WCAP (Continued) list\_subscribed, [223](#page-222-0) login, [224-225](#page-223-0) logout, [225-226](#page-224-0) ping, [226-227](#page-225-0) search\_calprops, [227-230](#page-226-0) set\_calprops, [230-234](#page-229-0) set\_userprefs, [235](#page-234-0) storeevents, [237-246](#page-236-0) storetodos, [246-254](#page-245-0) subscribe\_calendars, [254-255](#page-253-0) unsubscribe\_calendars, [255-256](#page-254-0) verifyevents\_by\_ids, [256-258](#page-255-0) verifytodos\_by\_ids, [259-260](#page-258-0) version, [260-261](#page-259-0) appid parameter, [99-100](#page-98-0) architecture, authSDK, [78](#page-77-0) attendee parameter, [115-118](#page-114-0) authentication session identifiers (WCAP), [92](#page-91-0) user (WCAP), [224-225](#page-223-0) authSDK architecture, [78](#page-77-0) cleanup, [78](#page-77-0) definition, [77](#page-76-0) functions CEXP\_GenerateLoginURL, [78,](#page-77-0) [81-82](#page-80-0) CEXP\_GetVersion, [78,](#page-77-0) [82](#page-81-0) CEXP\_Init, [78,](#page-77-0) [83-84](#page-82-0) CEXP\_SetHttpPort, [78,](#page-77-0) [84](#page-83-0) CEXP\_Shutdown, [78,](#page-77-0) [84-85](#page-83-0) initialization, [78](#page-77-0) integrating and using, [85-86](#page-84-0) introduction, [77](#page-76-0) lookup, [78](#page-77-0)

### **C**

calendar properties, retrieving (WCAP), [205-208](#page-204-0) calendars adding calendar to subscription list (WCAP), [254-255](#page-253-0) creating new (WCAP), [136-138](#page-135-0) deleting (WCAP), [139-140](#page-138-0) deleting components (WCAP), [140-142](#page-139-0) deleting events (WCAP), [142-145,](#page-141-0) [145-147](#page-144-0) calendars (Continued) deleting todos (WCAP), [148-150,](#page-147-0) [151-152](#page-150-0) free-busy (WCAP), [113-114](#page-112-0) free-busy calendar (WCAP), [208-212,](#page-207-0) [234](#page-233-0) listing owners (WCAP), [222](#page-221-0) listing owners subscribed (WCAP), [223](#page-222-0) MIME types (CSAPI), [54](#page-53-0) preferences (WCAP), [215-219](#page-214-0) properties (WCAP), [230-234](#page-229-0) removing calendars from a subscription list (WCAP), [255-256](#page-254-0) restricting viewing of details (WCAP), [113-114,](#page-112-0) [234](#page-233-0) scheduling (WCAP), [113-114,](#page-112-0) [234](#page-233-0) Calloc method (CSAPI), [70-71](#page-69-0) ChangePassword method (CSAPI), [42-43](#page-41-0) character set, changing, [100-102](#page-99-0) check\_id command (WCAP), [134-136](#page-133-0) CheckAccess method (CSAPI), [38-40](#page-37-0) client API's, list, [31-32](#page-30-0) client API's (CSAPI) csIAccessControl, [38-41](#page-37-0) csIAuthentication, [41-46](#page-40-0) csICalendarLookup, [46-53](#page-45-0) csIDataTranslator, [53-57](#page-52-0) csIPlugin, [57-61](#page-56-0) csIQualifiedCalidLookup, [61-63](#page-60-0) csIUserAttributes, [63-67](#page-62-0) client request formats (WCAP), [93-94](#page-92-0) command formats (WCAP), [93-94](#page-92-0) command overview (WCAP), [90-93](#page-89-0) component state values table (WCAP), [110](#page-109-0) components (WCAP) importing, [219-221](#page-218-0) recurrence handling, [119](#page-118-0) retrieving, [173-185](#page-172-0) retrieving changes, [168-173,](#page-167-0) [185-190](#page-184-0) retrieving errors, [164-168](#page-163-0) createcalendar command (WCAP), [136-138](#page-135-0) **CSAPI** architecture, [27-30](#page-26-0) client API's csIAccessControl, [38-41](#page-37-0) csIAuthentication, [41-46](#page-40-0) csICalendarLookup, [46-53](#page-45-0) csIDataTranslator, [53-57](#page-52-0) csIPlugin, [57-61](#page-56-0) csIQualifiedCalidLookup, [61-63](#page-60-0)

CSAPI, client API's (Continued) csIUserAttributes, [63-67](#page-62-0) list, [31-32](#page-30-0) csICalendarLookup methods, [46](#page-45-0) dependencies NSPR, [30](#page-29-0) XPCOM, [30](#page-29-0) introduction, [27](#page-26-0) list of interfaces, [37](#page-36-0) method return codes, [42](#page-41-0) module structure, [31-32](#page-30-0) requirements threadsafe plug-ins, [29](#page-28-0) server API's csICalendarServer, [68-69](#page-67-0) csIMalloc, [70-74](#page-69-0) list, [31-32](#page-30-0) CSAPI sample code, [34-35](#page-33-0) csIAccessControl (CSAPI) CheckAccess method, [38-40](#page-37-0) Init method, [40-41](#page-39-0) csIAuthentication (CSAPI) ChangePassword method, [42-43](#page-41-0) Init method, [43-44](#page-42-0) Logon method, [44](#page-43-0) Logout method, [45](#page-44-0) VerifyUserExists method, [45-46](#page-44-0) csICalendarLookup (CSAPI) FindCalid method, [62](#page-61-0) FreeCalid method, [48-49](#page-47-0) FreeType method, [49](#page-48-0) GetHostnameForCalid method, [47-48,](#page-46-0) [49-50](#page-48-0) Init method, [50-51,](#page-49-0) [63](#page-62-0) QualifyCalid method, [51-52](#page-50-0) QueryType method, [52](#page-51-0) SetHostnameForCalid method, [53](#page-52-0) csICalendarLookup methods, [46](#page-45-0) csICalendarServer (CSAPI) GetVersion method, [68-69](#page-67-0) Init method, [69](#page-68-0) csIDataTranslator (CSAPI) GetSupportedContentType method, [54-55](#page-53-0) Init method, [55-56](#page-54-0) Translate method, [56-57](#page-55-0) csIMalloc (CSAPI) Calloc method, [70-71](#page-69-0) Free method, [71](#page-70-0) FreeIf method, [72](#page-71-0)

csIMalloc (CSAPI) (Continued) Init method, [72-73](#page-71-0) Malloc method, [73](#page-72-0) csIPlugin (CSAPI) GetDescription method, [58-59](#page-57-0) GetVendorName method), [59](#page-58-0) GetVersion method, [60](#page-59-0) Init method, [60-61](#page-59-0) csIRealloc (CSAPI), Calloc method, [73-74](#page-72-0) csIUserAttributes (CSAPI) FreeAttribute method, [64-65](#page-63-0) GetAttribute method, [65-66](#page-64-0) Init method, [66-67](#page-65-0) SetAttribute method, [67](#page-66-0)

#### **D**

data formatting standards (RFC's), [112-113](#page-111-0) database verification, for events, [256-258](#page-255-0) database verification, todos, [259-260](#page-258-0) default format, WCAP commands, [94](#page-93-0) deletecalendar command (WCAP), [139-140](#page-138-0) deletecomponents\_by\_range command (WCAP), [140-142](#page-139-0) deleted data, fetching, [111-112](#page-110-0) deleteevents\_by\_id command (WCAP), [142-145](#page-141-0) deleteevents by range command (WCAP), [145-147](#page-144-0) deletetodos\_by\_id command (WCAP), [148-150](#page-147-0) deletetodos\_by\_range command (WCAP), [151-152](#page-150-0) deleting, components (WCAP), [140-142](#page-139-0)

### **E**

encoded characters example (WCAP), [102](#page-101-0) errors, return codes (WCAP), [102-110](#page-101-0) event notification, client side (WCAP), [94](#page-93-0) events adding (WCAP), [237-246](#page-236-0) alarm triggers (WCAP), [156-163](#page-155-0) deleting (WCAP), [142-145,](#page-141-0) [145-147](#page-144-0) exporting (WCAP), [152-156](#page-151-0) importing (WCAP), [219-221](#page-218-0) recurrence handling (WCAP), [119](#page-118-0)

events (Continued) retrieving (WCAP), [173-185,](#page-172-0) [190-195](#page-189-0) retrieving changes (WCAP), [168-173,](#page-167-0) [185-190](#page-184-0) retrieving errors (WCAP), [164-168](#page-163-0) export command (WCAP), [152-156](#page-151-0)

### **F**

fetchcomponents\_by\_alarmrange command (WCAP), [156-163](#page-155-0) fetchcomponents\_by\_attendee\_error command (WCAP), [164-168](#page-163-0) fetchcomponents\_by\_lastmod command (WCAP), [168-173,](#page-167-0) [185-190](#page-184-0) fetchcomponents\_by\_range command (WCAP), [173-185](#page-172-0) fetchevents\_by\_id command (WCAP), [190-195](#page-189-0) fetching deleted data, [111-112](#page-110-0) fetching recurrence data, [112,](#page-111-0) [126](#page-125-0) fetchorder parameter, [126-127](#page-125-0) fetchtodos\_by\_id command (WCAP), [195-201](#page-194-0) FindCalid method (CSAPI), [62](#page-61-0) finding a calendar (WCAP), [227-230](#page-226-0) formatting client requests (WCAP), [93-94](#page-92-0) output formats (WCAP), [118](#page-117-0) server request formats (WCAP), [94](#page-93-0) formatting standards (RFC's), [112-113](#page-111-0) free-busy, definition (WCAP), [113-114](#page-112-0) free-busy calendar definition (WCAP), [234](#page-233-0) retrieving (WCAP), [208-212](#page-207-0) Free method (CSAPI), [71](#page-70-0) FreeAttribute method (CSAPI), [64-65](#page-63-0) FreeCalid method (CSAPI), [48-49](#page-47-0) FreeIf method (CSAPI), [72](#page-71-0) FreeType method (CSAPI), [49](#page-48-0)

#### GetAttribute method (CSAPI), [65-66](#page-64-0) GetDescription method (CSAPI), [58-59](#page-57-0) GetHostnameForCalid method (CSAPI), [47-48,](#page-46-0) [49-50](#page-48-0) GetSupportedContentType method (CSAPI), [54-55](#page-53-0) gettime (WCAP), [214-215](#page-213-0) gettime command (WCAP), [214-215](#page-213-0) GetVendorName method (CSAPI), [59](#page-58-0) GetVersion method (CSAPI), [60,](#page-59-0) [68-69](#page-67-0) globally unique identifiers (GUID's) (WCAP), [213-214](#page-212-0) GMT (Greenwich Mean Time), [127-128](#page-126-0) group scheduling parameters, [115-118](#page-114-0) GSE, [115-118](#page-114-0)

#### **I**

import command (WCAP), [219-221](#page-218-0) Init method for csIAccessControl (CSAPI), [40-41](#page-39-0) Init method for csIAuthentication (CSAPI), [43-44](#page-42-0) Init method for csICalendarLookup (CSAPI), [50-51,](#page-49-0) [63](#page-62-0) Init method for csICalendarServer (CSAPI), [69](#page-68-0) Init method for csIDataTranslator (CSAPI), [55-56](#page-54-0) Init method for csIMalloc (CSAPI), [72-73](#page-71-0) Init method for csIPlugin (CSAPI), [60-61](#page-59-0) Init method for csIUserAttributes (CSAPI), [66-67](#page-65-0) interfaces csIAuthentication, [41](#page-40-0) csIDataTranslator, [54](#page-53-0) csiMalloc, [70](#page-69-0) csIPlugin, [58](#page-57-0) csIUserAttributes, [64](#page-63-0) ITIP methods, method parameter, [116-118](#page-115-0)

#### **G**

get\_all\_timezones command (WCAP), [201-204](#page-200-0) get\_calprops command (WCAP), [205-208](#page-204-0) get\_freebusy command (WCAP), [208-212](#page-207-0) get\_guids command (WCAP), [213-214](#page-212-0) get\_userprefs command (WCAP), [215-219](#page-214-0)

### **L**

language, changing, [100-102](#page-99-0) list command (WCAP), [222](#page-221-0) list\_subscribed command (WCAP), [223](#page-222-0) login command (WCAP), [224-225](#page-223-0)

Logon method (CSAPI), [44](#page-43-0) logout command (WCAP), [225-226](#page-224-0) Logout method (CSAPI), [45](#page-44-0)

#### **M**

Malloc method (CSAPI), [73](#page-72-0) method parameter, [115-118](#page-114-0) MIME types (CSAPI), [54](#page-53-0) modifying password (WCAP), [235-237](#page-234-0) preferences (WCAP), [235-237](#page-234-0)

### **O**

output formats (WCAP), [94,](#page-93-0) [118](#page-117-0)

### **P**

parameters, compstate values, [110](#page-109-0) parameters, updating values, [128](#page-127-0) passwords, modifying (WCAP), [235-237](#page-234-0) ping command (WCAP), [226-227](#page-225-0) plug-in interfaces (CSAPI), [31-32](#page-30-0) preferences modifying (WCAP), [235-237](#page-234-0) retrieving (WCAP), [215-219](#page-214-0) primary owner, listing calendars for (WCAP), [222](#page-221-0) primary owner, listing subscribed calendars for (WCAP), [223](#page-222-0) properties retrieving calendar (WCAP), [205-208](#page-204-0) setting calendar (WCAP), [230-234](#page-229-0) Proxy Authentication SDK, see authSDK, [77](#page-76-0)

### **Q**

QualifyCalid method (CSAPI), [51-52](#page-50-0) QueryType method (CSAPI), [52](#page-51-0)

#### **R**

Realloc method (CSAPI), [73-74](#page-72-0) recurrence data, [112](#page-111-0) creating and modifying, [119-124](#page-118-0) recurrence data, fetching, [126](#page-125-0) recurrence handling (WCAP), [119](#page-118-0) delete options, [124-125](#page-123-0) deleting recurring components, [124-125](#page-123-0) exdates parameter, [122](#page-121-0) exrules parameter, [121-122](#page-120-0) mod parameter, [123](#page-122-0) rchange parameter, [123-124](#page-122-0) rdates parameter, [121](#page-120-0) rid parameter, [122-123](#page-121-0) rrules parameter, [120-124](#page-119-0) recurring components, creating and modifying, [119-124](#page-118-0) removing subscribed calendars (WCAP), [255-256](#page-254-0) retrieving a calendar (WCAP), [227-230](#page-226-0) return codes CSAPI methods, [42](#page-41-0) error string (WCAP), [102-110](#page-101-0) RFC standards used for formatting data, [112-113](#page-111-0)

### **S**

search\_calprops command (WCAP), [227-230](#page-226-0) server API's (CSAPI) csICalendarServer, [68-69](#page-67-0) csIMalloc, [70-74](#page-69-0) session identifiers (WCAP), [92](#page-91-0) sessions password modification (WCAP), [235-237](#page-234-0) preferences modification (WCAP), [235-237](#page-234-0) sessions, validating (WCAP), [134-136](#page-133-0) set\_calprops command (WCAP), [230-234](#page-229-0) set\_userprefs command (WCAP), [235-237](#page-234-0) SetAttribute method (CSAPI), [67](#page-66-0) SetHostnameForCalid method (CSAPI), [53](#page-52-0) sorting order, events and todos, [126-127](#page-125-0) storeevents command (WCAP), [237-246](#page-236-0) storeevents parameters for group scheduling, [115-118](#page-114-0) storetodos command (WCAP), [246-254](#page-245-0)

subscribe\_calendars command (WCAP), [254-255](#page-253-0)

### **T**

terminate user session (WCAP), [225-226](#page-224-0) time zones, [127-128](#page-126-0) time zones, retrieving (WCAP), [201-204](#page-200-0) todos (WCAP) adding, [246-254](#page-245-0) alarm triggers, [156-163](#page-155-0) deleting, [148-150,](#page-147-0) [151-152](#page-150-0) exporting, [152-156](#page-151-0) importing, [219-221](#page-218-0) recurrence handling, [119](#page-118-0) retrieving, [173-185,](#page-172-0) [195-201](#page-194-0) retrieving changes, [168-173,](#page-167-0) [185-190](#page-184-0) retrieving errors, [164-168](#page-163-0) Translate method (CSAPI), [56-57](#page-55-0) tzid parameter, [127-128](#page-126-0) tzidout parameter, [127-128](#page-126-0)

#### **U**

unsubscribe\_calendars command (WCAP), [255-256](#page-254-0) updating parameter values, [128](#page-127-0) URI or URL, format (WCAP), [94](#page-93-0) user access (WCAP), [96-99,](#page-95-0) [234](#page-233-0) UTC (Coordinated Universal Time), same as Zulu time, [127-128](#page-126-0)

#### **V**

verifyevents\_by\_ids command (WCAP), [256-258](#page-255-0) verifytodos\_by\_ids command (WCAP), [259-260](#page-258-0) VerifyUserExists method (CSAPI), [45-46](#page-44-0) version command (WCAP), [260-261](#page-259-0)

#### **W**

WCAP Access Control Entries (ACE), [96-99,](#page-95-0) [234](#page-233-0) WCAP (Continued) administrator commands createcalendar, [136-138](#page-135-0) deletecalendar, [139-140](#page-138-0) ping, [226-227](#page-225-0) appid parameter, [99-100](#page-98-0) attendee parameter, [115-118](#page-114-0) character set, changing, [100-102](#page-99-0) client request format, [93-94](#page-92-0) client side event notification, [94](#page-93-0) command formats, [93-94](#page-92-0) overview, [90-93](#page-89-0) commands check\_id, [134-136](#page-133-0) createcalendar, [136-138](#page-135-0) deletecalendar, [139-140](#page-138-0) deletecomponents\_by\_range, [140-142](#page-139-0) deleteevents\_by\_id, [142-145](#page-141-0) deleteevents\_by\_range, [145-147](#page-144-0) deletetodos\_by\_id, [148-150](#page-147-0) deletetodos\_by\_range, [151-152](#page-150-0) export, [152-156](#page-151-0) fetchcomponents\_by\_alarmrange, [156-163](#page-155-0) fetchcomponents\_by\_attendee\_error, [164-168](#page-163-0) fetchcomponents\_by\_lastmod, [168-173,](#page-167-0) [185-190](#page-184-0) fetchcomponents\_by\_range, [173-185](#page-172-0) fetchevents\_by\_id, [190-195](#page-189-0) fetchtodos\_by\_id, [195-201](#page-194-0) get\_all\_timezones, [201-204](#page-200-0) get\_calprops, [205-208](#page-204-0) get\_freebusy, [208-212](#page-207-0) get\_guids, [213-214](#page-212-0) get\_userprefs, [215-219](#page-214-0) gettime, [214-215](#page-213-0) import, [219-221](#page-218-0) list, [222](#page-221-0) list subscribed, [223](#page-222-0) login, [224-225](#page-223-0) logout, [225-226](#page-224-0) ping, [226-227](#page-225-0) search\_calprops, [227-230](#page-226-0) set\_calprops, [230-234](#page-229-0) set\_userprefs, [235-237](#page-234-0) storeevents, [237-246](#page-236-0) storetodos, [246-254](#page-245-0) subscribe\_calendars, [254-255](#page-253-0)

WCAP, commands (Continued) unsubscribe\_calendars, [255-256](#page-254-0) verifyevents\_by\_ids, [256-258](#page-255-0) verifytodos\_by\_ids, [259-260](#page-258-0) version, [260-261](#page-259-0) data formatting RFC's, [112-113](#page-111-0) encoded characters, [94,](#page-93-0) [102](#page-101-0) error handling, [102-110](#page-101-0) exdates (recurrence), [122](#page-121-0) exrules parameter (recurrence), [121-122](#page-120-0) fetching deleted data, [111-112](#page-110-0) fetching recurrence data, [126](#page-125-0) fetchorder parameter (sort order), [126-127](#page-125-0) free-busy access, [113-114,](#page-112-0) [234](#page-233-0) group scheduling parameters, [115-118](#page-114-0) HTML form submission, [94](#page-93-0) introduction, [89](#page-88-0) language, changing, [100-102](#page-99-0) method parameter, [115-118](#page-114-0) mod parameter (recurrence), [123](#page-122-0) output formats, [94,](#page-93-0) [118](#page-117-0) parameters compstate values, [110](#page-109-0) parameters, list of, [133-261](#page-132-0) rchange parameter (recurrence), [123-124](#page-122-0) rdates parameter (recurrence), [121](#page-120-0) recurrence data, fetching, [112](#page-111-0) recurrence handling, [119](#page-118-0) recurring components, creating and modifying, [119-124](#page-118-0) return codes, [102-110](#page-101-0) rid parameter (recurrence), [122-123](#page-121-0) rrules parameter (recurrence), [120-124](#page-119-0) session identifiers, [92](#page-91-0) storeevents, [119-124](#page-118-0) time zones (tzid, tzidout parameters), [127-128](#page-126-0) updating parameter values, [128](#page-127-0) URI format, [94](#page-93-0) x-tokens list, [129-131](#page-128-0)

#### **Z**

Zulu time (same as UTC), [127-128](#page-126-0)

#### **X**

x-tokens returned by WCAP, [129-131](#page-128-0)